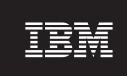

**Version 8.5** 

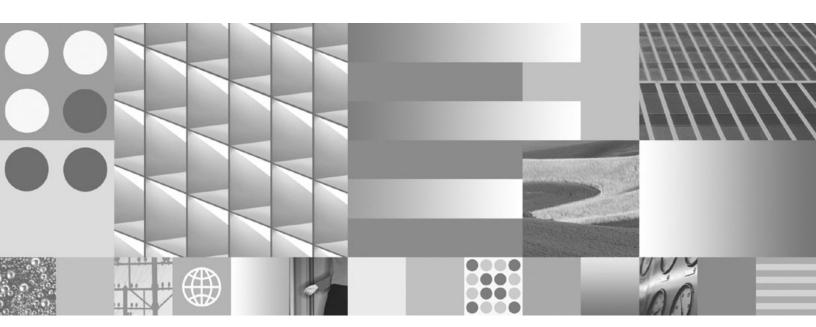

**Troubleshooting Guide and Messages Reference** 

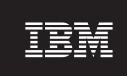

**Version 8.5** 

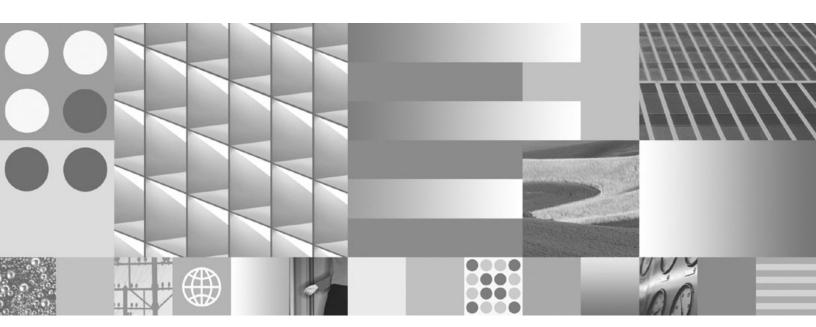

**Troubleshooting Guide and Messages Reference** 

| fore using this | information and the pro | oduct it supports, read | the information in | "Notices and trade | marks" on page 263 |
|-----------------|-------------------------|-------------------------|--------------------|--------------------|--------------------|
|                 |                         |                         |                    |                    |                    |
|                 |                         |                         |                    |                    |                    |
|                 |                         |                         |                    |                    |                    |
|                 |                         |                         |                    |                    |                    |
|                 |                         |                         |                    |                    |                    |
|                 |                         |                         |                    |                    |                    |
|                 |                         |                         |                    |                    |                    |
|                 |                         |                         |                    |                    |                    |
|                 |                         |                         |                    |                    |                    |
|                 |                         |                         |                    |                    |                    |
|                 |                         |                         |                    |                    |                    |
|                 |                         |                         |                    |                    |                    |
|                 |                         |                         |                    |                    |                    |
|                 |                         |                         |                    |                    |                    |
|                 |                         |                         |                    |                    |                    |
|                 |                         |                         |                    |                    |                    |
|                 |                         |                         |                    |                    |                    |
|                 |                         |                         |                    |                    |                    |
|                 |                         |                         |                    |                    |                    |
|                 |                         |                         |                    |                    |                    |
|                 |                         |                         |                    |                    |                    |
|                 |                         |                         |                    |                    |                    |

This edition applies to version 8, release 5, modification 0 of IBM OmniFind Enterprise Edition (product number 5724-C74) and to all subsequent releases and modifications until otherwise indicated in new editions.

When you send information to IBM, you grant IBM a nonexclusive right to use or distribute the information in any way it believes appropriate without incurring any obligation to you.

© Copyright International Business Machines Corporation 2005, 2008. All rights reserved. US Government Users Restricted Rights – Use, duplication or disclosure restricted by GSA ADP Schedule Contract with IBM Corp.

# Contents

| ibm.com and related resources xiii                    | Messages for enterprise search 2 | 3  |
|-------------------------------------------------------|----------------------------------|----|
| How to send your comments xiii                        | Global analysis messages (FFQA)  | 23 |
| Contacting IBM xiv                                    | FFQA0501E                        |    |
|                                                       | FFQA0502E                        |    |
| Troubleshooting enterprise search                     | FFQA0503E                        | 23 |
| administration                                        | FFQA0504E                        | 24 |
| Tools for troubleshooting problems                    | FFQA0505E                        | 24 |
| Gathering information for problem analysis            | FFQA0506E                        | 24 |
| Obtaining information about CCL errors 3              | FFQA0507I                        | 24 |
| Problems with starting and stopping the system 4      | FFQA0508W                        | 24 |
| An enterprise search server stops 4                   | FFQA0509I                        |    |
| The esadmin stop command must precede the             | FFQA0510I                        | 25 |
| stopccl command 4                                     | FFQA0511W                        | 25 |
| Problems with crawling documents 5                    | FFQA0512W                        | 25 |
| Web crawler stops unexpectedly 5                      | FFQA0513W                        |    |
| Viewing Web crawler login values in the Firefox       | FFQA0514W                        | 25 |
| browser 6                                             | FFQA0515W                        |    |
| The Next button is unavailable during crawler         | FFQA0522W                        |    |
| configuration                                         | FFQA0523W                        |    |
| Problems with parsing and indexing documents          | FFQA0524W                        | 26 |
| Cannot start the parser                               | FFQA0525W                        |    |
| The parser remains in waiting state 8                 | FFQA0550I                        |    |
| Parser errors for documents larger than 500 KB 8      | FFQA0551W                        | 27 |
| Parser fails to start after you associate a text      | FFQA0552W                        | 27 |
| analysis engine with a collection 9                   | FFQA0553E                        | 27 |
| Synchronization fails when files larger than 8 MB     | FFQA0557E                        | 27 |
| are in the master_config directory 9                  | FFQA0558W                        | 27 |
| Some large documents are not completely               | FFQA0572E                        |    |
| indexed                                               | FFQA0586I                        |    |
| The main index build fails with a memory              | FFQA0588W                        |    |
| allocation error (FFQG0015E)                          | FFQA0591I                        |    |
| Using custom CAS consumers for enterprise             | FFQA0592I                        |    |
| search                                                | FFQA0593E                        |    |
| The Stellent parser fails when it detects corrupted   | FFQA0594E                        |    |
| documents                                             | FFQA0595E                        |    |
| Problems with search servers and search               | Controller messages (FFQC)       |    |
| applications                                          | FFQC0001E                        |    |
| No search process is configured (error                | FFQC0008E                        |    |
| FFQC4033E)                                            | FFQC0020W                        |    |
| Logging in to the search application takes a long     | FFQC0023E                        | 30 |
| time                                                  |                                  | 30 |
| Slow search response times on Linux                   | FFQC0050W                        |    |
| Operational problems                                  | FFQC0051E                        |    |
| Port conflicts cause socket errors                    | FFQC0052E                        |    |
| Socket allocation problems cause operations to        | FFQC0053E                        |    |
| fail with error FFQ00143E 16                          | FFQC0641E                        |    |
| Recovering from a disk full failure                   | FFQC0646E                        |    |
| Error FFQO0256E occurs when you log in to the         | FFQC0647W                        |    |
| administration console                                | FFQC0650E                        |    |
| Database information cannot be backed up or           | FFQC0651W                        |    |
| restored after running backup and restore scripts. 19 | FFQC0652W                        |    |
| Restarting centralized logging 20                     | FFQC0654E                        |    |
| Setting the encrypted administrator password to       | FFQC0655E                        |    |
| be the same on all servers 20                         | FFQC1000E                        |    |
|                                                       | FFQC1003E                        |    |
|                                                       | FFQC1004E                        | 34 |

| FFQC1008E                                                                                                    | FFQC5233E                                                                                                    |
|----------------------------------------------------------------------------------------------------|----------------------------------------------------------------------------------------------------|
| FFQC1010E                                                                                                    | FFQC5234W 48                                                                                                    |
|                                                                                                    |                                                                                                    |
|                                                                                                    | FFQC5235E                                                                                                    |
| FFQC1012E                                                                                                    | FFQC5238E 48                                                                                                    |
| FFQC1013W                                                                                                    | FFQC5242E                                                                                                    |
| FFQC1018E                                                                                                    |                                                                                                    |
|                                                                                                    | FFQC5378I                                                                                                    |
| FFQC1025W                                                                                                    | FFQC5379E                                                                                                    |
| FFQC1037E                                                                                                    | FFQC5380E 49                                                                                                    |
|                                                                                                    | -                                                                                                    |
|                                                                                                    | 11 2 000002                                                                                                    |
| FFQC1041W                                                                                                    | FFQC5393E                                                                                                    |
| FFQC1042E                                                                                                    | FFQC5395E                                                                                                    |
| FFQC1043E                                                                                                    | FFQC5396W 50                                                                                                    |
|                                                                                                    |                                                                                                    |
| FFQC1044E                                                                                                    | FFQC5397W                                                                                                    |
| FFQC1046W                                                                                                    | FFOC5398W                                                                                                    |
| FFQC1072W                                                                                                    | FFQC5403I 51                                                                                                    |
| -                                                                                                    |                                                                                                    |
| FFQC1091E                                                                                                    | FFQC5405I                                                                                                    |
| FFQC1092E                                                                                                    | FFQC5406W                                                                                                    |
| FFQC1093W                                                                                                    | FFQC5407W 51                                                                                                    |
|                                                                                                    |                                                                                                    |
| FFQC1900E                                                                                                    | FFQC5408W                                                                                                    |
| FFQC1901E                                                                                                    | FFQC5409W                                                                                                    |
| FFQC1903E                                                                                                    | FFQC5410W                                                                                                    |
|                                                                                                    | -                                                                                                    |
| FFQC1904E                                                                                                    | FFQC5411W                                                                                                    |
| FFQC1906E                                                                                                    | FFQC5412E                                                                                                    |
| FFQC1908E                                                                                                    | FFQC5413I                                                                                                    |
| FFQC1909E                                                                                                    | FFQC5414W                                                                                                    |
|                                                                                                    |                                                                                                    |
| FFQC1910E                                                                                                    | FFQC5415W                                                                                                    |
| FFQC1911E                                                                                                    | FFQC5416W                                                                                                    |
| FFQC1912E 40                                                                                                    | FFQC5650W                                                                                                    |
|                                                                                                    |                                                                                                    |
| FFQC1913E                                                                                                    | FFQC5701E                                                                                                    |
| FFQC1914E 40                                                                                                    | Crawler messages (FFQD)                                                                                                    |
| FFOC1915E                                                                                                    | FFQD0004E                                                                                                    |
|                                                                                                    |                                                                                                    |
| FFQC1916E                                                                                                    | FFQD1003E                                                                                                    |
| FFQC1917E 41                                                                                                    | FFQD1011E                                                                                                    |
| FFQC1918E 41                                                                                                    | FFQD1031E                                                                                                    |
| FFQC2024E                                                                                                    | -                                                                                                    |
|                                                                                                    |                                                                                                    |
| FFQC2034E                                                                                                    | FFQD1035E                                                                                                    |
| FFQC2047E                                                                                                    | FFQD1036E                                                                                                    |
| FFQC2605E                                                                                                    | FFQD1037E                                                                                                    |
| -                                                                                                    | -                                                                                                    |
| FFQC2607W                                                                                                    | FFQD1101E                                                                                                    |
| FFQC2611W                                                                                                    | FFQD1106E                                                                                                    |
| FFQC2613W                                                                                                    | FFQD1107E                                                                                                    |
|                                                                                                    |                                                                                                    |
| FFQC2616W                                                                                                    | FFQD1108E                                                                                                    |
| FFQC3002E                                                                                                    | FFQD1123E                                                                                                    |
| FFQC3040E                                                                                                    | FFQD1128E                                                                                                    |
| FFQC4013E                                                                                                    | FFQD1138E                                                                                                    |
| -                                                                                                    |                                                                                                    |
| FFQC4026E                                                                                                    | FFQD1139E                                                                                                    |
| FFQC4035E                                                                                                    | FFQD1142E                                                                                                    |
| FFQC4815E                                                                                                    | FFQD1407E                                                                                                    |
| ~ ~ ~ ~ ~ ~ ~ ~ ~ ~ ~ ~ ~ ~ ~ ~ ~ ~ ~ ~                                                                                                    |                                                                                                    |
| FFQC4816E                                                                                                    |                                                                                                    |
| -                                                                                                    | FFQD1420E                                                                                                    |
| FFQC4817E                                                                                                    | FFQD1420E                                                                                                    |
| FFQC4817E                                                                                                    | FFQD1431E                                                                                                    |
| FFQC4817E                                                                                                    | FFQD1431E                                                                                                    |
| FFQC4817E                                                                                                    | FFQD1431E                                                                                                    |
| FFQC4817E                                                                                                    | FFQD1431E                                                                                                    |
| FFQC4817E                                                                                                    | FFQD1431E       60         FFQD1433E       60         FFQD1437E       60         FFQD1443E       61                                                                                                    |
| FFQC4817E       44         FFQC4822E       45         FFQC4838E       45         FFQC4840E       45         FFQC4842E       45                                                                                                    | FFQD1431E       60         FFQD1433E       60         FFQD1437E       60         FFQD1443E       61         FFQD1447E       61                                                                                                    |
| FFQC4817E       44         FFQC4822E       45         FFQC4838E       45         FFQC4840E       45         FFQC4842E       45         FFQC4843E       46                                                                                                    | FFQD1431E       60         FFQD1433E       60         FFQD1437E       60         FFQD1443E       61         FFQD1447E       61         FFQD1451E       61                                                                                                    |
| FFQC4817E       44         FFQC4822E       45         FFQC4838E       45         FFQC4840E       45         FFQC4842E       45                                                                                                    | FFQD1431E       60         FFQD1433E       60         FFQD1437E       60         FFQD1443E       61         FFQD1447E       61                                                                                                    |
| FFQC4817E       44         FFQC4822E       45         FFQC4838E       45         FFQC4840E       45         FFQC4842E       45         FFQC4843E       46         FFQC5201W       46                                                                                  | FFQD1431E       60         FFQD1433E       60         FFQD1437E       60         FFQD1443E       61         FFQD1447E       61         FFQD1451E       61         FFQD1456E       61                                                                                  |
| FFQC4817E       44         FFQC4822E       45         FFQC4838E       45         FFQC4840E       45         FFQC4842E       45         FFQC4843E       46         FFQC5201W       46         FFQC5205W       46                                                       | FFQD1431E       60         FFQD1433E       60         FFQD1437E       60         FFQD1443E       61         FFQD1447E       61         FFQD1451E       61         FFQD1456E       61         FFQD2005E       61                                                       |
| FFQC4817E       44         FFQC4822E       45         FFQC4838E       45         FFQC4840E       45         FFQC4842E       45         FFQC4843E       46         FFQC5201W       46         FFQC5205W       46         FFQC5206E       47                            | FFQD1431E       60         FFQD1433E       60         FFQD1437E       60         FFQD1443E       61         FFQD1447E       61         FFQD1451E       61         FFQD1456E       61         FFQD2005E       61         FFQD2007E       62                            |
| FFQC4817E       44         FFQC4822E       45         FFQC4838E       45         FFQC4840E       45         FFQC4842E       45         FFQC4843E       46         FFQC5201W       46         FFQC5205W       46         FFQC5206E       47         FFQC5207E       47 | FFQD1431E       60         FFQD1433E       60         FFQD1437E       60         FFQD1443E       61         FFQD1447E       61         FFQD1451E       61         FFQD1456E       61         FFQD2005E       61         FFQD2007E       62         FFQD2009E       62 |
| FFQC4817E       44         FFQC4822E       45         FFQC4838E       45         FFQC4840E       45         FFQC4842E       45         FFQC4843E       46         FFQC5201W       46         FFQC5205W       46         FFQC5206E       47                            | FFQD1431E       60         FFQD1433E       60         FFQD1437E       60         FFQD1443E       61         FFQD1447E       61         FFQD1451E       61         FFQD1456E       61         FFQD2005E       61         FFQD2007E       62                            |
| FFQC4817E       44         FFQC4822E       45         FFQC4838E       45         FFQC4840E       45         FFQC4842E       45         FFQC4843E       46         FFQC5201W       46         FFQC5205W       46         FFQC5206E       47         FFQC5207E       47 | FFQD1431E       60         FFQD1433E       60         FFQD1437E       60         FFQD1443E       61         FFQD1447E       61         FFQD1451E       61         FFQD1456E       61         FFQD2005E       61         FFQD2007E       62         FFQD2009E       62 |

| FFQD2012E                               | FFQD2271E    |
|-----------------------------------------|--------------|
| FFQD2013E                               | FFQD2272E    |
| FFQD2014E                               | FFQD2273E    |
| FFOD2015E                               | FFQD2274E    |
| ~ ~ ~ ~ ~ ~ ~ ~ ~ ~ ~ ~ ~ ~ ~ ~ ~ ~ ~ ~ |              |
| FFQD2100E                               | FFQD2275E    |
| FFQD2101W                               | FFQD2276E 76 |
| FFQD2102E                               | FFQD2277E    |
| FFQD2103E                               | FFQD2278E    |
| FFQD2104E                               | FFOD2279E    |
| FFQD2105E                               | FFQD2280E    |
| FFQD2106E                               | FFQD2281E    |
|                                         | ~            |
| 2                                       | FFQD2282E    |
| FFQD2108E                               | FFQD2283E    |
| FFQD2109E                               | FFQD2284E    |
| FFQD2130E                               | FFQD2285E    |
| FFQD2131E                               | FFQD2286E    |
| FFQD2132E                               | FFOD2287W    |
| FFQD2133E                               | FFQD2288I    |
| -                                       | ~            |
| 2                                       |              |
| FFQD2135E                               | FFQD2290E    |
| FFQD2136E                               | FFQD2291W    |
| FFQD2137E                               | FFQD2292W    |
| FFQD2138E                               | FFQD2293W    |
| FFQD2160E                               | FFOD2294W    |
| FFQD2161E                               | FFQD2295E    |
| FFQD2162E                               | FFQD2296E 80 |
| FFQD2163E                               | FFQD2300E    |
|                                         |              |
| FFQD2164E                               | FFQD2301E 80 |
| FFQD2190E                               | FFQD2302E    |
| FFQD2191E                               | FFQD2303E    |
| FFQD2192E                               | FFQD2320E    |
| FFQD2193E                               | FFQD2321E    |
| FFQD2210E                               | FFQD2322E    |
| FFQD2211E                               | FFOD2323E    |
|                                         |              |
| -                                       |              |
| FFQD2213E                               | FFQD2325E 82 |
| FFQD2214E                               | FFQD2326E    |
| FFQD2215E                               | FFQD2327E    |
| FFQD2216E                               | FFQD2328W    |
| FFQD2217E                               | FFQD2329E    |
| FFQD2218E                               | FFQD2330E    |
| FFQD2240E                               | FFQD2331E    |
| FFQD2241E                               | FFQD2332E    |
| -                                       |              |
|                                         |              |
| FFQD2243E                               | FFQD2800E    |
| FFQD2244E                               | FFQD2801W    |
| FFQD2245E                               | FFQD2802I    |
| FFQD2246E                               | FFQD2803I    |
| FFQD2247E                               | FFQD2804I    |
| FFQD2248E                               | FFQD2805I    |
| FFQD2249E                               | FFQD2806E    |
| 2                                       |              |
| FFQD2250E                               | FFQD2807E    |
| FFQD2251E                               | FFQD2808E    |
| FFQD2252E                               | FFQD2809E    |
| FFQD2253E                               | FFQD2810E    |
| FFQD2254E                               | FFQD2812E    |
| FFQD2255E                               | FFQD2813E    |
| FFQD2256E                               | FFQD2900E    |
|                                         |              |
|                                         |              |
| FFQD2258E                               | FFQD2902W    |
| FFQD2270E                               | FFQD2903I    |
|                                         |              |

| FFQD2904E                               | FFQD3047I                               |
|-----------------------------------------|-----------------------------------------|
| FFQD2905E                               | FFQD3048E                               |
| FFQD2907E                               | FFOD3049E                               |
| FFQD2908E                               | FFQD3050E                               |
| =                                       |                                         |
|                                         | FFQD3051E                               |
| FFQD2910I                               | FFQD3052E                               |
| FFQD2911E                               | FFQD3053E                               |
| FFQD2912W                               | FFQD3054E                               |
| FFQD2913I                               | FFOD3055E                               |
| FFQD2914I                               | FFQD3056E                               |
| FFQD2915I                               |                                         |
| %                                       |                                         |
| FFQD2916I                               | FFQD3058E                               |
| FFQD2917E                               | FFQD3059E                               |
| FFQD2998E                               | FFQD3060E                               |
| FFQD3000I                               | FFQD3061E                               |
| FFQD3001E                               | FFQD3062E                               |
| FFQD3002I                               | FFQD3063E                               |
|                                         |                                         |
| FFQD3003E                               | ~ ~ ~ ~ ~ ~ ~ ~ ~ ~ ~ ~ ~ ~ ~ ~ ~ ~ ~ ~ |
| FFQD3004I                               | FFQD3065I                               |
| FFQD3005E                               | FFQD3066I                               |
| FFQD3006I                               | FFQD3067I                               |
| FFQD3007E                               | FFQD3068I                               |
| FFQD3008E                               | FFQD3069E                               |
| FFQD3009I                               | FFQD3070E                               |
|                                         |                                         |
|                                         | ~ ~ ~ ~ ~ ~ ~ ~ ~ ~ ~ ~ ~ ~ ~ ~ ~ ~ ~ ~ |
| FFQD3011E                               | FFQD3072E                               |
| FFQD3012I                               | FFQD3073E                               |
| FFQD3013W                               | FFQD3074E                               |
| FFQD3014E                               | FFQD3075E                               |
| FFQD3015E                               | FFQD3076E                               |
| FFQD3016E                               | FFQD3077E                               |
|                                         |                                         |
|                                         |                                         |
| FFQD3018E                               | FFQD3079E                               |
| FFQD3019I                               | FFQD3080E                               |
| FFQD3020I                               | FFQD3081E                               |
| FFQD3021W                               | FFQD3082E                               |
| FFQD3022W                               | FFQD3083W                               |
| FFQD3023W                               | FFOD3084E                               |
| FFQD3024E                               | FFQD3085E                               |
| 11 2200212                              |                                         |
|                                         | ~ ~ ~ ~ ~ ~ ~ ~ ~ ~ ~ ~ ~ ~ ~ ~ ~ ~ ~ ~ |
| FFQD3026E                               | FFQD3087E                               |
| FFQD3027E                               | FFQD3088W                               |
| FFQD3028E                               | FFQD3089W                               |
| FFQD3029E                               | FFQD3090W                               |
| FFQD3030E                               | FFQD3091W                               |
| FFQD3031E                               | FFQD3092E                               |
| FFQD3032E                               | FFQD3093E                               |
| ~ ~ ~ ~ ~ ~ ~ ~ ~ ~ ~ ~ ~ ~ ~ ~ ~ ~ ~ ~ |                                         |
| FFQD3033E                               | FFQD3094E                               |
| FFQD3034I                               | FFQD3095E                               |
| FFQD3035W                               | FFQD3096E                               |
| FFQD3036I                               | FFQD3097E                               |
| FFQD3037E                               | FFQD3098E                               |
| FFQD3038E                               | FFQD3099E                               |
| TEOD 2020 F                             |                                         |
|                                         | ~                                       |
| FFQD3040E                               | FFQD3101E                               |
| FFQD3041I                               | FFQD3102E                               |
| FFQD3042E                               | FFQD3103E                               |
| FFQD3043I                               | FFQD3104E                               |
| FFQD3044E                               | FFQD3106E                               |
| FFQD3045I                               | FFQD3107E                               |
| FFQD3046E                               | FFQD3108E                               |
| 11 2000101                              | 11 2001000                              |

| FFQD3109W 109                           | FFQD3521W |
|-----------------------------------------|-----------|
| FFQD3110E                               | FFQD3523W |
| FFQD3111E                               | FFQD3524E |
| FFQD3112E                               | FFOD3534E |
| FFQD3113E                               | FFQD3537W |
| FFQD3114E                               | FFQD3540E |
| FFQD3115E                               | FFQD3541E |
|                                         |           |
| FFQD3116E                               | FFQD3543E |
| FFQD3117E                               | FFQD3544E |
| FFQD3118E                               | FFQD3545E |
| FFQD3119E                               | FFQD3546E |
| FFQD3121W                               | FFQD3547E |
| FFQD3122E                               | FFQD3548E |
| FFQD3123E                               | FFQD3549E |
| FFQD3124E                               | FFQD3550E |
| FFOD3125E                               | FFOD3551E |
| FFOD3126E                               | FFOD3552W |
| FFQD3128E                               | FFQD3553E |
|                                         |           |
| FFQD3129E                               | FFQD3554W |
| FFQD3131W                               | FFQD3555W |
| FFQD3132W                               | FFQD4000E |
| FFQD3133E                               | FFQD4001E |
| FFQD3135E                               | FFQD4002E |
| FFQD3136E                               | FFQD4003E |
| FFQD3138E                               | FFQD4004E |
| FFQD3139E                               | FFQD4005E |
| FFQD3140E                               | FFQD4006E |
| FFQD3141E                               | FFOD4007E |
| FFQD3142E                               | FFQD4008E |
| FFQD3143E                               | FFQD4009E |
| FFQD3144E                               | FFQD4010E |
|                                         |           |
| FFQD3145W                               | FFQD4011E |
| FFQD3146E                               |           |
| FFQD3147E                               | FFQD4013E |
| FFQD3400E                               | FFQD4014E |
| FFQD3401E                               | FFQD4015E |
| FFQD3402E                               | FFQD4016E |
| FFQD3403E                               | FFQD4017E |
| FFQD3450W                               | FFQD4018E |
| FFQD3451W                               | FFQD4019E |
| FFQD3452W                               | FFQD4021E |
| FFQD3453W                               | FFQD4022E |
| FFQD3500E                               | FFQD4023E |
| FFQD3501W                               | FFQD4024E |
| FFQD3502W                               | FFQD4025W |
| FFQD3503W                               | FFQD4026W |
| FFQD3504W                               | FFQD4027W |
| FFQD3505W                               | FFQD4028W |
| TEODOROGIA                              |           |
|                                         | FFQD4029W |
| FFQD3507W                               | FFQD4030W |
| FFQD3508W                               | FFQD4031E |
| FFQD3509W                               | FFQD4032E |
| FFQD3510W                               | FFQD4033E |
| FFQD3511W                               | FFQD4034E |
| FFQD3512W                               | FFQD4035E |
| FFQD3513W                               | FFQD4036E |
| FFQD3515W                               | FFQD4041E |
| FFQD3516W                               | FFQD4042E |
| FFQD3517W                               | FFQD4043E |
| FFQD3519W                               | FFQD4044E |
| FFQD3520W                               | FFQD4045E |
| ~ ~ ~ ~ ~ ~ ~ ~ ~ ~ ~ ~ ~ ~ ~ ~ ~ ~ ~ ~ |           |

| FFQD4046E                               | FFQD4208E |
|-----------------------------------------|-----------|
| FFQD4047E                               | FFQD4209E |
| FFQD4048E                               | FFQD4210E |
| FFQD4050E                               | FFOD4211E |
| -                                       | ~         |
| FFQD4051E                               | FFQD4212E |
| FFQD4053E                               | FFQD4213E |
| FFQD4055E                               | FFQD4214E |
| FFQD4056E                               | FFQD4215E |
| FFOD4057E                               | FFQD4216E |
| FFQD4058E                               | FFOD4217E |
|                                         | ~         |
| FFQD4059E                               | FFQD4218E |
| FFQD4060E                               | FFQD4219E |
| FFQD4061E                               | FFQD4222E |
| FFQD4062E                               | FFQD4223E |
| FFOD4063E                               | FFQD4224E |
| FFOD4064E                               | FFOD4226E |
| ~                                       | ~         |
| FFQD4065E                               | FFQD4228E |
| FFQD4066E                               | FFQD4229E |
| FFQD4067E                               | FFQD4230E |
| FFQD4068E                               | FFQD4231E |
| FFQD4069E                               | FFOD4232E |
| FFQD4070E                               | FFQD4233E |
|                                         |           |
| FFQD4071E                               | FFQD4234E |
| FFQD4072E                               | FFQD4235E |
| FFQD4073E                               | FFQD4236E |
| FFQD4074E                               | FFQD4237E |
| FFQD4075E                               | FFQD4300E |
| FFQD4076E                               | FFQD4301E |
| FFQD4077E                               | FFQD4302E |
|                                         |           |
| FFQD4078E                               | FFQD4303E |
| FFQD4079E                               | FFQD4304E |
| FFQD4080E                               | FFQD4305E |
| FFQD4081E                               | FFQD4306E |
| FFQD4082E                               | FFQD4307E |
| FFQD4083E                               | FFQD4308E |
| FFQD4084E                               | FFOD4309E |
| FFQD4085E                               | ~         |
|                                         | FFQD4310E |
| FFQD4086E                               | FFQD4311E |
| FFQD4087E                               | FFQD4312E |
| FFQD4088E                               | FFQD4313E |
| FFQD4089E                               | FFQD4314E |
| FFQD4090E                               | FFOD4315E |
| FFQD4091W                               | FFOD4316E |
| 2                                       | ~         |
| 2                                       | 2         |
| FFQD4093E                               | FFQD4318E |
| FFQD4094E                               | FFQD4319E |
| FFQD4095E                               | FFQD4320E |
| FFQD4096E                               | FFQD4321E |
| FFQD4097E                               | FFQD4322E |
| FFQD4098E                               | FFQD4323W |
| ~                                       |           |
| ~ ~ ~ ~ ~ ~ ~ ~ ~ ~ ~ ~ ~ ~ ~ ~ ~ ~ ~ ~ | ~         |
| FFQD4100E                               | FFQD4325I |
| FFQD4101W                               | FFQD4326E |
| FFQD4102E                               | FFQD4327W |
| FFQD4200I                               | FFQD4328E |
| FFQD4201I                               | FFQD4329W |
| FFQD4202W                               | FFQD4330E |
|                                         | -         |
| FFQD4203W                               | FFQD4401I |
| FFQD4204W                               | FFQD4427E |
| FFQD4205W                               | FFQD4428E |
| FFQD4207E                               | FFQD4436W |
|                                         |           |

| FFQD4437E                               | FFQD4704I                               |
|-----------------------------------------|-----------------------------------------|
| FFQD4451E                               | FFQD4705I                               |
| FFQD4452E                               | FFOD4707E                               |
| FFQD4453W                               | FFOD4708E                               |
|                                         | ~                                       |
| FFQD4454W                               | FFQD4710E                               |
| FFQD4455W                               | FFQD4711E                               |
| FFQD4456W                               | FFQD4712E                               |
| FFQD4457W                               | FFQD4713E                               |
| FFQD4458E                               | FFQD4714E                               |
| FFQD4461E                               | FFQD4715E                               |
| FFQD4463E                               | FFQD4716E                               |
|                                         |                                         |
|                                         | ~ ~ ~ ~ ~ ~ ~ ~ ~ ~ ~ ~ ~ ~ ~ ~ ~ ~ ~ ~ |
| FFQD4465E                               | FFQD4718E                               |
| FFQD4500E                               | FFQD4719E                               |
| FFQD4501E                               | FFQD4720E                               |
| FFQD4502E                               | FFQD4721E                               |
| FFQD4503E                               | FFQD4722E                               |
| FFOD4504E                               | FFQD4723E                               |
| FFQD4505W                               | FFQD4724E                               |
|                                         |                                         |
| FFQD4506W                               | FFQD4725E                               |
| FFQD4507E                               | FFQD4726E                               |
| FFQD4508E                               | FFQD4727W                               |
| FFQD4509E                               | FFQD4728W                               |
| FFQD4510E                               | FFQD4729W                               |
| FFQD4511E                               | FFQD4730E                               |
| FFQD4513E                               | FFQD4731E                               |
| FFOD4515W                               | FFQD4732E                               |
|                                         |                                         |
| %                                       | ~                                       |
| FFQD4600E                               | FFQD4734E                               |
| FFQD4601E                               | FFQD4735E                               |
| FFQD4602E                               | FFQD4736E                               |
| FFQD4603I                               | FFQD4737W                               |
| FFQD4604I                               | FFQD4738W                               |
| FFQD4605I                               | FFQD4739E                               |
| FFQD4607E                               | FFOD4740I                               |
| FFQD4608E                               | FFQD4741W                               |
| =                                       |                                         |
|                                         | FFQD4742I                               |
| FFQD4610E                               | FFQD4743E                               |
| FFQD4611E                               | FFQD4917E                               |
| FFQD4612E                               | FFQD4918E                               |
| FFQD4613W 166                           | FFQD4919E                               |
| FFQD4614W                               | FFQD4920E                               |
| FFQD4615E                               | FFQD4921W                               |
| FFQD4616E                               | FFQD4922W                               |
| FFQD4617E                               | FFQD4923E                               |
| FEOD 4440F                              | FEOD 402 4F                             |
| ~ ~ ~ ~ ~ ~ ~ ~ ~ ~ ~ ~ ~ ~ ~ ~ ~ ~ ~ ~ |                                         |
| FFQD4619E                               | FFQD4925I                               |
| FFQD4620E                               | FFQD4926I                               |
| FFQD4621E                               | FFQD4927E                               |
| FFQD4622E                               | FFQD4928E                               |
| FFQD4623E                               | FFQD4929E                               |
| FFQD4625E                               | FFQD4930W                               |
| FFQD4626E                               | FFQD4931W                               |
| 160                                     | FFOD 1000F                              |
| ~                                       |                                         |
| FFQD4628E                               | FFQD4933W                               |
| FFQD4629E                               | FFQD4934E                               |
| FFQD4630E                               | FFQD4935E                               |
| FFQD4631E                               | FFQD5310E                               |
| FFQD4632W                               | FFQD5311E                               |
| FFQD4633W                               | FFQD5316E                               |
| FFQD4634E                               | FFQD5317E                               |
| 11 20 100 11                            | 1122001111                              |
|                                         |                                         |

| FFQD5318E                               | FFQD9007E                               |
|-----------------------------------------|-----------------------------------------|
| FFQD5319E                               | FFQD9008E                               |
| -                                       |                                         |
| FFQD5320E                               | FFQD9009E                               |
| FFQD5321W                               |                                         |
| FFQD5321VV                              | FFQD9010E                               |
| FFQD5322E                               | Script messages (FFQF)                  |
|                                         |                                         |
| FFQD5323E                               | FFQF0002E                               |
| FFQD5324W                               | FFQF0003E                               |
|                                         |                                         |
| FFQD5325W                               | FFQF0004E                               |
| -                                       | FFQF0013I                               |
| 2                                       |                                         |
| FFQD5601E                               | FFQF0014I                               |
| FFQD5602E                               | FFOF0015I                               |
| FFQD3602E                               | FFQF00151                               |
| FFQD5603E                               | FFQF0016I                               |
|                                         |                                         |
| FFQD5604W                               | FFQF0023E                               |
| FFQD5800E                               | FFQF0024E                               |
|                                         | -                                       |
| FFQD5801E                               | FFQF0026E                               |
| FFQD5802E                               | FFQF0027I                               |
|                                         |                                         |
| FFQD5900E                               | FFQF0028E                               |
| FFQD5901E                               |                                         |
|                                         |                                         |
| FFQD5902E                               | FFQF0030E                               |
|                                         | -                                       |
| FFQD5903E                               | FFQF0031I                               |
| FFOD5904E                               | FFQF0032E                               |
| ~                                       | 2                                       |
| FFQD5905E                               | FFQF0033I                               |
| FFQD5906E                               | FFOF0034E                               |
|                                         | ~                                       |
| FFQD5907E                               | FFQF0035I                               |
| FFQD5908E                               | FFQF0036E                               |
| -                                       |                                         |
| FFQD5909E                               | FFQF0037I                               |
| FFQD5910E                               | FFQF0038E                               |
|                                         |                                         |
| FFQD5911E                               | FFQF0046E                               |
| FFQD8000I                               | FFQF0047E                               |
| FFQD80001                               |                                         |
| FFQD8001I                               | FFQF0058E                               |
|                                         |                                         |
| FFQD8002I                               | FFQF0061E                               |
| FFQD8003I                               | FFQF0065E                               |
|                                         |                                         |
| FFQD8020E                               | FFQF0067E                               |
| FFQD8021E                               | FFQF0069E                               |
|                                         |                                         |
| FFQD8022E                               | FFQF0070W                               |
| FFQD8023E                               | FFQF0076E                               |
|                                         | -                                       |
| FFQD8024E                               | FFQF0077E                               |
| FFQD8025E                               | FFQF0098E                               |
| =                                       | =                                       |
| FFOD8026E                               | FFQF0099E                               |
| FFQD8027E                               |                                         |
| -                                       | =                                       |
| FFQD8028E                               | FFOF0101E                               |
|                                         | ~                                       |
| FFQD8029E                               | FFQF0102E                               |
| FFQD8030E                               | FFQF0103E                               |
|                                         |                                         |
| FFQD8031E                               | FFQF0105W                               |
| FFQD8050E                               | FFQF0106E                               |
| ~ ~ ~ ~ ~ ~ ~ ~ ~ ~ ~ ~ ~ ~ ~ ~ ~ ~ ~ ~ |                                         |
| FFQD8051E                               | FFQF0107E                               |
| FFQD8060E                               | FFQF0108E                               |
| ~ ~ ~ ~ ~ ~ ~ ~ ~ ~ ~ ~ ~ ~ ~ ~ ~ ~ ~ ~ | -                                       |
| FFQD8062E                               | FFQF0111E                               |
| FFQD8063E                               | FFQF0114E                               |
| ~ ~ ~ ~ ~ ~ ~ ~ ~ ~ ~ ~ ~ ~ ~ ~ ~ ~ ~ ~ | -                                       |
| FFQD8070E                               | FFQF0119E                               |
| -                                       | -                                       |
| 2                                       | ~ ~ ~ ~ ~ ~ ~ ~ ~ ~ ~ ~ ~ ~ ~ ~ ~ ~ ~ ~ |
| FFQD8081E                               | FFQF0124E                               |
| ~ ~ ~ ~ ~ ~ ~ ~ ~ ~ ~ ~ ~ ~ ~ ~ ~ ~ ~ ~ | -                                       |
| FFQD8082E                               | FFQF0127E                               |
| FFQD8083E                               | FFQF0128E                               |
| -                                       | -                                       |
| FFQD9000E                               | FFQF0133E                               |
| FFQD9001E                               | FFQF0137E                               |
| -                                       | -                                       |
| FFQD9002E                               | FFQF0139E                               |
| FFQD9003E                               | FFQF0140E                               |
| ~ ~ ~ ~ ~ ~ ~ ~ ~ ~ ~ ~ ~ ~ ~ ~ ~ ~ ~ ~ | -                                       |
| FFQD9004E                               | FFQF0142E                               |
|                                         |                                         |
| FFQD9005E                               | FFQF0145E                               |
| FFQD9006E                               | FFQF0151E                               |
|                                         |                                         |

| General system messages (FFQG) 207                                                                                                    | FFQQ0001E                                                                                                    |
|----------------------------------------------------------------------------------------------------|----------------------------------------------------------------------------------------------------|
| FFQG0024E                                                                                                    | FFQQ0002E                                                                                                    |
| FFQG0026E                                                                                                    | FFQQ0004E                                                                                                    |
|                                                                                                    |                                                                                                    |
| FFQG0028E                                                                                                    | FFQQ0005E                                                                                                    |
| Index messages (FFQI)                                                                                                    | FFQQ0006E                                                                                                    |
| FFQI0316W                                                                                                    | FFQQ0007E                                                                                                    |
|                                                                                                    |                                                                                                    |
| FFQI0317W                                                                                                    | FFQQ0008E                                                                                                    |
| FFQI0318W                                                                                                    | FFQQ0109E                                                                                                    |
| FFQI0319W                                                                                                    | FFQQ0110E                                                                                                    |
| FFQI0320W                                                                                                    | FFQQ0111E                                                                                                    |
| FFQI0321W                                                                                                    | FFQQ0112E                                                                                                    |
|                                                                                                    |                                                                                                    |
| FFQI0323I 209                                                                                                    | FFQQ0113E                                                                                                    |
| FFQI0324W                                                                                                    | FFQQ0114E                                                                                                    |
| FFQI0932E                                                                                                    | FFQQ0115E                                                                                                    |
| FFQI0933E                                                                                                    | FFQQ0116E                                                                                                    |
| -                                                                                                    |                                                                                                    |
| FFQI0936E                                                                                                    | FFQQ0117E                                                                                                    |
| Text analysis messages (FFQJ)                                                                                                    | FFQQ0118E                                                                                                    |
| FFQJ0003E                                                                                                    | FFQQ0132E                                                                                                    |
| FFQJ0004E                                                                                                    | FFQQ0133E                                                                                                    |
|                                                                                                    |                                                                                                    |
| FFQJ0006W                                                                                                    | FFQQ0136E                                                                                                    |
| FFQJ0007W                                                                                                    | FFQQ0138E                                                                                                    |
| FFQJ0015E                                                                                                    | FFQQ0139E                                                                                                    |
| FFQJ0016E                                                                                                    | FFOO0140E                                                                                                    |
|                                                                                                    | ~~                                                                                                    |
| FFQJ0100E                                                                                                    | FFQQ0141E                                                                                                    |
| FFQJ0101E                                                                                                    | FFQQ0142E                                                                                                    |
| FFQJ0102E                                                                                                    | FFQQ0143E                                                                                                    |
| FFQJ0103E                                                                                                    | FFOO0144E                                                                                                    |
| FFQJ0104E                                                                                                    | FFQQ0145E                                                                                                    |
|                                                                                                    |                                                                                                    |
| FFQJ0105E                                                                                                    | FFQQ0146W                                                                                                    |
| FFQJ0106E                                                                                                    | FFQQ0147E                                                                                                    |
|                                                                                                    |                                                                                                    |
| FFOI0107E                                                                                                    | FFOO0148E                                                                                                    |
| FFQJ0107E                                                                                                    | FFQQ0148E                                                                                                    |
| FFQJ0108E                                                                                                    | Search process messages (FFQR) 228                                                                                                    |
| FFQJ0108E                                                                                                    | Search process messages (FFQR)                                                                                                    |
| FFQJ0108E                                                                                                    | Search process messages (FFQR) 228                                                                                                    |
| FFQJ0108E                                                                                                    | Search process messages (FFQR)                                                                                                    |
| FFQJ0108E                                                                                                    | Search process messages (FFQR)       228         FFQR0110E       228         FFQR0111E       229         FFQR0112E       229                                                                                                    |
| FFQJ0108E                                                                                                    | Search process messages (FFQR)       228         FFQR0110E       228         FFQR0111E       229         FFQR0112E       229         FFQR0113E       229                                                                                                    |
| FFQJ0108E       213         FFQJ0109E       214         SIAPI administration messages (FFQM)       214         FFQM5035E       214         FFQM5040E       214         FFQM5041E       215                                                                                                    | Search process messages (FFQR)       228         FFQR0110E       228         FFQR0111E       229         FFQR0112E       229         FFQR0113E       229         FFQR0114E       229                                                                                                    |
| FFQJ0108E       213         FFQJ0109E       214         SIAPI administration messages (FFQM)       214         FFQM5035E       214         FFQM5040E       214         FFQM5041E       215         Operating system subsystem (OSS) messages                                                                                                    | Search process messages (FFQR)       228         FFQR0110E       228         FFQR0111E       229         FFQR0112E       229         FFQR0113E       229         FFQR0114E       229         FFQR0115E       230                                                                                                    |
| FFQJ0108E       213         FFQJ0109E       214         SIAPI administration messages (FFQM)       214         FFQM5035E       214         FFQM5040E       214         FFQM5041E       215                                                                                                    | Search process messages (FFQR)       228         FFQR0110E       228         FFQR0111E       229         FFQR0112E       229         FFQR0113E       229         FFQR0114E       229                                                                                                    |
| FFQJ0108E       213         FFQJ0109E       214         SIAPI administration messages (FFQM)       214         FFQM5035E       214         FFQM5040E       214         FFQM5041E       215         Operating system subsystem (OSS) messages                                                                                                    | Search process messages (FFQR)       228         FFQR0110E       228         FFQR0111E       229         FFQR0112E       229         FFQR0113E       229         FFQR0114E       229         FFQR0115E       230                                                                                                    |
| FFQJ0108E       213         FFQJ0109E       214         SIAPI administration messages (FFQM)       214         FFQM5035E       214         FFQM5040E       214         FFQM5041E       215         Operating system subsystem (OSS) messages       (FFQO)       215         FFQ00001E       215                                                                                                    | Search process messages (FFQR)       228         FFQR0110E       228         FFQR0111E       229         FFQR0112E       229         FFQR0113E       229         FFQR0114E       229         FFQR0115E       230         FFQR0116E       230         FFQR0117E       230                                                                                                    |
| FFQJ0108E       213         FFQJ0109E       214         SIAPI administration messages (FFQM)       214         FFQM5035E       214         FFQM5040E       214         FFQM5041E       215         Operating system subsystem (OSS) messages         (FFQO)       215         FFQ00001E       215         FFQO0024E       215                                                                                                    | Search process messages (FFQR)       228         FFQR0110E       228         FFQR0111E       229         FFQR0112E       229         FFQR0113E       229         FFQR0114E       229         FFQR0115E       230         FFQR0116E       230         FFQR0117E       230         FFQR0121E       231                                                                                                    |
| FFQJ0108E       213         FFQJ0109E       214         SIAPI administration messages (FFQM)       214         FFQM5035E       214         FFQM5040E       214         FFQM5041E       215         Operating system subsystem (OSS) messages         (FFQO)       215         FFQ00001E       215         FFQO0034E       215         FFQ00034E       215                                                                                                    | Search process messages (FFQR)       228         FFQR0110E       228         FFQR0111E       229         FFQR0112E       229         FFQR0113E       229         FFQR0114E       229         FFQR0115E       230         FFQR0116E       230         FFQR0117E       230         FFQR0121E       231         FFQR0122E       231                                                                                                    |
| FFQJ0108E       213         FFQJ0109E       214         SIAPI administration messages (FFQM)       214         FFQM5035E       214         FFQM5040E       214         FFQM5041E       215         Operating system subsystem (OSS) messages         (FFQO)       215         FFQ00001E       215         FFQO0024E       215         FFQ00034E       215         FFQ00050E       216                                                                                                    | Search process messages (FFQR)       228         FFQR0110E       228         FFQR0111E       229         FFQR0112E       229         FFQR0113E       229         FFQR0114E       229         FFQR0115E       230         FFQR0116E       230         FFQR0117E       230         FFQR0121E       231         FFQR0122E       231         FFQR0123E       231                                                                                                    |
| FFQJ0108E       213         FFQJ0109E       214         SIAPI administration messages (FFQM)       214         FFQM5035E       214         FFQM5040E       214         FFQM5041E       215         Operating system subsystem (OSS) messages         (FFQO)       215         FFQ00001E       215         FFQO0024E       215         FFQ00034E       215         FFQ00050E       216         FFQ00055E       216                                                                                                    | Search process messages (FFQR)       228         FFQR0110E       228         FFQR0111E       229         FFQR0112E       229         FFQR0113E       229         FFQR0114E       229         FFQR0115E       230         FFQR0116E       230         FFQR0117E       230         FFQR0121E       231         FFQR0122E       231         FFQR0125E       231         FFQR0125E       231                                                                                                    |
| FFQJ0108E       213         FFQJ0109E       214         SIAPI administration messages (FFQM)       214         FFQM5035E       214         FFQM5040E       214         FFQM5041E       215         Operating system subsystem (OSS) messages         (FFQO)       215         FFQ00001E       215         FFQO0024E       215         FFQ00034E       215         FFQ00050E       216                                                                                                    | Search process messages (FFQR)       228         FFQR0110E       228         FFQR0111E       229         FFQR0112E       229         FFQR0113E       229         FFQR0114E       229         FFQR0115E       230         FFQR0116E       230         FFQR0117E       230         FFQR0121E       231         FFQR0122E       231         FFQR0125E       231         FFQR0125E       231                                                                                                    |
| FFQJ0108E       213         FFQJ0109E       214         SIAPI administration messages (FFQM)       214         FFQM5035E       214         FFQM5040E       214         FFQM5041E       215         Operating system subsystem (OSS) messages         (FFQO)       215         FFQO0001E       215         FFQO0024E       215         FFQO0050E       216         FFQO0057E       216                                                                                                    | Search process messages (FFQR)       228         FFQR0110E       228         FFQR0111E       229         FFQR0112E       229         FFQR0113E       229         FFQR0114E       229         FFQR0115E       230         FFQR0116E       230         FFQR0117E       230         FFQR0121E       231         FFQR0122E       231         FFQR0125E       231         FFQR0151E       231                                                                                                    |
| FFQJ0108E       213         FFQJ0109E       214         SIAPI administration messages (FFQM)       214         FFQM5035E       214         FFQM5040E       214         FFQM5041E       215         Operating system subsystem (OSS) messages         (FFQO)       215         FFQ0001E       215         FFQ00024E       215         FFQ00050E       216         FFQ00057E       216         FFQ00083E       216                                                                                                    | Search process messages (FFQR)       228         FFQR0110E       228         FFQR0111E       229         FFQR0112E       229         FFQR0113E       229         FFQR0114E       229         FFQR0115E       230         FFQR0116E       230         FFQR0117E       230         FFQR0121E       231         FFQR0122E       231         FFQR0125E       231         FFQR0151E       231         FFQR0151E       231         FFQR0153E       232                                                                                                    |
| FFQJ0108E       213         FFQJ0109E       214         SIAPI administration messages (FFQM)       214         FFQM5035E       214         FFQM5040E       214         FFQM5041E       215         Operating system subsystem (OSS) messages       (FFQO)         (FFQO)       215         FFQO001E       215         FFQO0024E       215         FFQO034E       215         FFQO050E       216         FFQO0057E       216         FFQO0083E       216         FFQO0086E       216                                                                                                    | Search process messages (FFQR)       228         FFQR0110E       228         FFQR0111E       229         FFQR0112E       229         FFQR0113E       229         FFQR0114E       229         FFQR0115E       230         FFQR0116E       230         FFQR0117E       230         FFQR0121E       231         FFQR0122E       231         FFQR0125E       231         FFQR0151E       231         FFQR0154E       232         FFQR0154E       232                                                                                                    |
| FFQJ0108E       213         FFQJ0109E       214         SIAPI administration messages (FFQM)       214         FFQM5035E       214         FFQM5040E       214         FFQM5041E       215         Operating system subsystem (OSS) messages       (FFQO)         (FFQO)       215         FFQO001E       215         FFQO0024E       215         FFQO034E       215         FFQO050E       216         FFQO0057E       216         FFQO0083E       216         FFQO0086E       216         FFQO0087E       216         FFQO0087E       216                                                                                                    | Search process messages (FFQR)       228         FFQR0110E       228         FFQR0111E       229         FFQR0112E       229         FFQR0113E       229         FFQR0114E       229         FFQR0115E       230         FFQR0116E       230         FFQR0117E       230         FFQR0121E       231         FFQR0122E       231         FFQR0125E       231         FFQR0151E       231         FFQR0154E       232         FFQR0155E       232         FFQR0155E       233                                                                                                    |
| FFQJ0108E       213         FFQJ0109E       214         SIAPI administration messages (FFQM)       214         FFQM5035E       214         FFQM5040E       214         FFQM5041E       215         Operating system subsystem (OSS) messages       (FFQO)         (FFQO)       215         FFQO001E       215         FFQO0024E       215         FFQO034E       215         FFQO050E       216         FFQO0057E       216         FFQO0083E       216         FFQO0086E       216                                                                                                    | Search process messages (FFQR)       228         FFQR0110E       228         FFQR0111E       229         FFQR0112E       229         FFQR0113E       229         FFQR0114E       229         FFQR0115E       230         FFQR0116E       230         FFQR0117E       230         FFQR0121E       231         FFQR0122E       231         FFQR0125E       231         FFQR0151E       231         FFQR0154E       232         FFQR0154E       232                                                                                                    |
| FFQJ0108E       213         FFQJ0109E       214         SIAPI administration messages (FFQM)       214         FFQM5035E       214         FFQM5040E       214         FFQM5041E       215         Operating system subsystem (OSS) messages       (FFQO)         (FFQO)       215         FFQO001E       215         FFQO0024E       215         FFQO034E       215         FFQO050E       216         FFQO055E       216         FFQO088E       216         FFQO086E       216         FFQO087E       217         FFQO0141E       217                                                                                                    | Search process messages (FFQR)       228         FFQR0110E       228         FFQR0111E       229         FFQR0112E       229         FFQR0113E       229         FFQR0114E       229         FFQR0115E       230         FFQR0116E       230         FFQR0117E       230         FFQR0121E       231         FFQR0122E       231         FFQR0123E       231         FFQR015E       231         FFQR0151E       231         FFQR0155E       232         FFQR0155E       233         FFQR0156E       233                                                                                                    |
| FFQJ0108E       213         FFQJ0109E       214         SIAPI administration messages (FFQM)       214         FFQM5035E       214         FFQM5040E       214         FFQM5041E       215         Operating system subsystem (OSS) messages       (FFQO)         (FFQO)       215         FFQ0001E       215         FFQ00024E       215         FFQ00034E       215         FFQ00050E       216         FFQ00057E       216         FFQ00083E       216         FFQ00086E       216         FFQ00087E       217         FFQ00141E       217         FFQ00164E       217                                                                                                    | Search process messages (FFQR)       228         FFQR0110E       229         FFQR0112E       229         FFQR0113E       229         FFQR0114E       229         FFQR0115E       230         FFQR0116E       230         FFQR0117E       230         FFQR0121E       231         FFQR0122E       231         FFQR0123E       231         FFQR015E       231         FFQR0151E       231         FFQR0153E       232         FFQR0155E       232         FFQR0155E       233         FFQR0156E       233         FFQR0157E       233                                                                                                    |
| FFQJ0108E       213         FFQJ0109E       214         SIAPI administration messages (FFQM)       214         FFQM5035E       214         FFQM5040E       214         FFQM5041E       215         Operating system subsystem (OSS) messages       (FFQO)         (FFQO)       215         FFQ0001E       215         FFQ00024E       215         FFQ00034E       215         FFQ00050E       216         FFQ00057E       216         FFQ00083E       216         FFQ00086E       216         FFQ00141E       217         FFQ00165E       217         FFQ00165E       217                                                                                                    | Search process messages (FFQR)       228         FFQR0110E       229         FFQR0111E       229         FFQR0112E       229         FFQR0113E       229         FFQR0114E       229         FFQR0115E       230         FFQR0116E       230         FFQR0117E       230         FFQR0121E       231         FFQR0122E       231         FFQR0123E       231         FFQR015E       231         FFQR015E       232         FFQR015AE       232         FFQR015AE       232         FFQR015AE       233         FFQR015AE       233         FFQR015AE       233         FFQR015AE       233         FFQR015AE       233         FFQR015AE       233         FFQR015AE       233         FFQR015AE       233         FFQR015AE       233          FFQR015AE       233         FFQR015AE       233          FFQR015AE       233          FFQR015AE       233          FFQR015AE       233          FFQR015AE       233 |
| FFQJ0108E       213         FFQJ0109E       214         SIAPI administration messages (FFQM)       214         FFQM5035E       214         FFQM5040E       214         FFQM5041E       215         Operating system subsystem (OSS) messages       (FFQO)         (FFQO)       215         FFQ0001E       215         FFQ00024E       215         FFQ00034E       215         FFQ00050E       216         FFQ00057E       216         FFQ00083E       216         FFQ00086E       216         FFQ00141E       217         FFQ00165E       217         FFQ00165E       217         FFQ00168E       217                                                                                                    | Search process messages (FFQR)       228         FFQR0110E       229         FFQR0111E       229         FFQR0113E       229         FFQR0114E       229         FFQR0115E       230         FFQR0116E       230         FFQR0117E       230         FFQR0121E       231         FFQR0122E       231         FFQR0123E       231         FFQR015E       231         FFQR015E       231         FFQR015AE       232         FFQR015AE       232         FFQR015AE       233         FFQR015AE       233                                  |
| FFQJ0108E       213         FFQJ0109E       214         SIAPI administration messages (FFQM)       214         FFQM5035E       214         FFQM5040E       214         FFQM5041E       215         Operating system subsystem (OSS) messages       (FFQO)         (FFQO)       215         FFQ0001E       215         FFQ00024E       215         FFQ00034E       215         FFQ00050E       216         FFQ00057E       216         FFQ00083E       216         FFQ00086E       216         FFQ00141E       217         FFQ00164E       217         FFQ00165E       217         FFQ00168E       217         FFQ00193W       218                                                                                                    | Search process messages (FFQR)       228         FFQR0110E       229         FFQR0112E       229         FFQR0113E       229         FFQR0114E       229         FFQR0115E       230         FFQR0116E       230         FFQR0117E       230         FFQR0121E       231         FFQR0122E       231         FFQR0123E       231         FFQR015E       231         FFQR015B       232         FFQR015AE       232         FFQR015AE       232         FFQR015AE       233         FFQR015AE       233         FFQR015AE       233         FFQR015AE       233         FFQR015AE       233         FFQR015AE       233         FFQR015AE       233         FFQR015AE       233         FFQR015AE       233         FFQR015AE       233         FFQR015AE       233         FFQR015AE       233         FFQR015AE       234          FFQR015AE       234          FFQR015AE       234          FFQR015AE       234   |
| FFQJ0108E       213         FFQJ0109E       214         SIAPI administration messages (FFQM)       214         FFQM5035E       214         FFQM5040E       214         FFQM5041E       215         Operating system subsystem (OSS) messages       (FFQO)         (FFQO)       215         FFQ0001E       215         FFQ00024E       215         FFQ00034E       215         FFQ00050E       216         FFQ00057E       216         FFQ00083E       216         FFQ00086E       216         FFQ00141E       217         FFQ00165E       217         FFQ00165E       217         FFQ00168E       217                                                                                                    | Search process messages (FFQR)       228         FFQR0110E       229         FFQR0111E       229         FFQR0113E       229         FFQR0114E       229         FFQR0115E       230         FFQR0116E       230         FFQR0117E       230         FFQR0121E       231         FFQR0122E       231         FFQR0123E       231         FFQR015E       231         FFQR015E       231         FFQR015AE       232         FFQR015AE       232         FFQR015AE       233         FFQR015AE       233                                  |
| FFQJ0108E       213         FFQJ0109E       214         SIAPI administration messages (FFQM)       214         FFQM5035E       214         FFQM5040E       214         FFQM5041E       215         Operating system subsystem (OSS) messages       (FFQO)         (FFQO)       215         FFQ0001E       215         FFQ00024E       215         FFQ00034E       215         FFQ00050E       216         FFQ00057E       216         FFQ00083E       216         FFQ00087E       217         FFQ00141E       217         FFQ00165E       217         FFQ00168E       217         FFQ00193W       218         FFQ00204E       218                                                                                                    | Search process messages (FFQR)       228         FFQR0110E       229         FFQR0112E       229         FFQR0113E       229         FFQR0114E       229         FFQR0115E       230         FFQR0116E       230         FFQR0117E       230         FFQR0121E       231         FFQR0122E       231         FFQR0123E       231         FFQR0155E       231         FFQR0153E       232         FFQR0155E       233         FFQR0156E       233         FFQR0157E       233         FFQR0158E       233         FFQR0159E       234         FFQR0160E       234         FFQR0161E       234                                                                                                    |
| FFQJ0108E       213         FFQJ0109E       214         SIAPI administration messages (FFQM)       214         FFQM5035E       214         FFQM5040E       214         FFQM5041E       215         Operating system subsystem (OSS) messages       (FFQO)         (FFQO)       215         FFQ0001E       215         FFQ00024E       215         FFQ00034E       215         FFQ00050E       216         FFQ00057E       216         FFQ00083E       216         FFQ00087E       217         FFQ00141E       217         FFQ00164E       217         FFQ00168E       217         FFQ00193W       218         FFQ0024E       218         FFQ0023E       218                                                                                                    | Search process messages (FFQR)       228         FFQR0110E       228         FFQR0111E       229         FFQR0112E       229         FFQR0113E       229         FFQR0114E       229         FFQR0115E       230         FFQR0116E       230         FFQR012E       231         FFQR012E       231         FFQR012SE       231         FFQR0125E       231         FFQR0151E       231         FFQR0155E       232         FFQR015AE       232         FFQR015AE       233         FFQR015AE       233         FFQR015AE       233         FFQR015AE       233         FFQR015AE       233         FFQR015AE       233         FFQR015AE       233         FFQR015AE       233         FFQR015AE       234         FFQR016AE       234         FFQR016AE       234         FFQR064AE       234                                                                                                    |
| FFQJ0108E       213         FFQJ0109E       214         SIAPI administration messages (FFQM)       214         FFQM5035E       214         FFQM5040E       214         FFQM5041E       215         Operating system subsystem (OSS) messages       (FFQO)         (FFQO)       215         FFQ0001E       215         FFQ00024E       215         FFQ00034E       215         FFQ00050E       216         FFQ00057E       216         FFQ00083E       216         FFQ00086E       216         FFQ00141E       217         FFQ00164E       217         FFQ00168E       217         FFQ00193W       218         FFQ0023E       218         FFQ00258E       218                                                                                                    | Search process messages (FFQR)       228         FFQR0110E       228         FFQR0111E       229         FFQR0112E       229         FFQR0113E       229         FFQR0114E       229         FFQR0115E       230         FFQR0116E       230         FFQR012E       231         FFQR012E       231         FFQR012SE       231         FFQR0125E       231         FFQR0151E       231         FFQR0155E       232         FFQR015AE       232         FFQR015AE       233         FFQR015AE       233         FFQR015AE       233         FFQR015AE       233         FFQR015AE       233         FFQR015AE       233         FFQR015AE       233         FFQR015AE       234         FFQR016AE       234         FFQR064BE       234         FFQR064BE       234         FFQR0649E       234                                                                                                    |
| FFQJ0108E       213         FFQJ0109E       214         SIAPI administration messages (FFQM)       214         FFQM5035E       214         FFQM5040E       214         FFQM5041E       215         Operating system subsystem (OSS) messages       (FFQO)         (FFQO)       215         FFQ0001E       215         FFQ00024E       215         FFQ00034E       215         FFQ0005E       216         FFQ0005E       216         FFQ0005F       216         FFQ0008AE       216         FFQ0008AE       216         FFQ00141E       217         FFQ0016AE       217         FFQ0016SE       217         FFQ00193W       218         FFQ0023E       218         FFQ00259E       218                                                                                       | Search process messages (FFQR)       228         FFQR0110E       228         FFQR0111E       229         FFQR0112E       229         FFQR0113E       229         FFQR0114E       229         FFQR0115E       230         FFQR0116E       230         FFQR0117E       230         FFQR0121E       231         FFQR0122E       231         FFQR0123E       231         FFQR0125E       231         FFQR0151E       231         FFQR0153E       232         FFQR0154E       232         FFQR0155E       233         FFQR0156E       233         FFQR0157E       233         FFQR0159E       234         FFQR0160E       234         FFQR0648E       234         FFQR0650E       235                                                                                                    |
| FFQJ0108E       213         FFQJ0109E       214         SIAPI administration messages (FFQM)       214         FFQM5035E       214         FFQM5040E       214         FFQM5041E       215         Operating system subsystem (OSS) messages       (FFQO)         (FFQO)       215         FFQ0001E       215         FFQ00024E       215         FFQ00034E       215         FFQ0005E       216         FFQ0005E       216         FFQ00057E       216         FFQ00086E       216         FFQ00141E       217         FFQ00164E       217         FFQ00165E       217         FFQ00193W       218         FFQ0023E       218         FFQ00259E       218         FFQ00273W       219                                                                                      | Search process messages (FFQR)       228         FFQR0110E       228         FFQR0111E       229         FFQR0112E       229         FFQR0113E       229         FFQR0114E       229         FFQR0115E       230         FFQR0116E       230         FFQR012E       231         FFQR012E       231         FFQR012SE       231         FFQR0125E       231         FFQR0151E       231         FFQR0155E       232         FFQR015AE       232         FFQR015AE       233         FFQR015AE       233         FFQR015AE       233         FFQR015AE       233         FFQR015AE       233         FFQR015AE       233         FFQR015AE       233         FFQR015AE       234         FFQR016AE       234         FFQR064BE       234         FFQR064BE       234         FFQR0649E       234                                                                                                    |
| FFQJ0108E       213         FFQJ0109E       214         SIAPI administration messages (FFQM)       214         FFQM5035E       214         FFQM5040E       214         FFQM5041E       215         Operating system subsystem (OSS) messages       (FFQO)         (FFQO)       215         FFQ0001E       215         FFQ00024E       215         FFQ00034E       215         FFQ0005E       216         FFQ0005E       216         FFQ00057E       216         FFQ00086E       216         FFQ00141E       217         FFQ00164E       217         FFQ00165E       217         FFQ00193W       218         FFQ0023E       218         FFQ00259E       218         FFQ00273W       219                                                                                      | Search process messages (FFQR)       228         FFQR0110E       228         FFQR0111E       229         FFQR0112E       229         FFQR0113E       229         FFQR0114E       229         FFQR0115E       230         FFQR0116E       230         FFQR0117E       230         FFQR0121E       231         FFQR0122E       231         FFQR0123E       231         FFQR0125E       231         FFQR0151E       231         FFQR0153E       232         FFQR0154E       232         FFQR0155E       233         FFQR0156E       233         FFQR0157E       233         FFQR0159E       234         FFQR0160E       234         FFQR0648E       234         FFQR0650E       235                                                                                                    |
| FFQJ0108E       213         FFQJ0109E       214         SIAPI administration messages (FFQM)       214         FFQM5035E       214         FFQM5040E       214         FFQM5041E       215         Operating system subsystem (OSS) messages       (FFQO)         (FFQO)       215         FFQ0001E       215         FFQ00024E       215         FFQ00034E       215         FFQ00050E       216         FFQ00057E       216         FFQ00083E       216         FFQ0086E       216         FFQ00141E       217         FFQ00168E       217         FFQ00193W       218         FFQ00223E       218         FFQ00259E       218         FFQ00273W       219         FFQ00283E       219                                                                                    | Search process messages (FFQR)       228         FFQR0110E       228         FFQR0111E       229         FFQR0113E       229         FFQR0114E       229         FFQR0115E       230         FFQR0116E       230         FFQR0117E       230         FFQR0121E       231         FFQR0122E       231         FFQR0123E       231         FFQR015E       231         FFQR015E       231         FFQR015B       232         FFQR015AE       232         FFQR015AE       233         FFQR015E       233         FFQR015E       233         FFQR015BE       233         FFQR015BE       233         FFQR015BE       234         FFQR016BE       234         FFQR064BE       234         FFQR064BE       234         FFQR0650E       235         FFQR0654E       235                                                                                                    |
| FFQJ0108E       213         FFQJ0109E       214         SIAPI administration messages (FFQM)       214         FFQM5035E       214         FFQM5040E       214         FFQM5041E       215         Operating system subsystem (OSS) messages       (FFQO)         (FFQO)       215         FFQO0024E       215         FFQO0034E       215         FFQO0050E       216         FFQO0055E       216         FFQO0057E       216         FFQO088E       216         FFQO0087E       217         FFQO0141E       217         FFQO0165E       217         FFQO0168E       217         FFQO0193W       218         FFQO023E       218         FFQO0258E       218         FFQO0259E       218         FFQO0273W       219         FFQO028B       219         FFQO0290E       219 | Search process messages (FFQR)       228         FFQR0110E       228         FFQR0111E       229         FFQR0112E       229         FFQR0113E       229         FFQR0114E       229         FFQR0115E       230         FFQR0116E       230         FFQR0117E       230         FFQR0121E       231         FFQR0122E       231         FFQR0123E       231         FFQR015E       231         FFQR015B       232         FFQR015AE       232         FFQR015AE       232         FFQR015AE       233         FFQR015AE       233         FFQR015AE       233         FFQR015AE       233         FFQR015AE       233         FFQR015AE       234         FFQR015AE       234         FFQR016AE       234         FFQR06ABE       234         FFQR06ABE       234         FFQR065AE       235         FFQR065AE       235         FFQR065BE       235          FFQR065BE       235                                 |
| FFQJ0108E       213         FFQJ0109E       214         SIAPI administration messages (FFQM)       214         FFQM5035E       214         FFQM5040E       214         FFQM5041E       215         Operating system subsystem (OSS) messages       (FFQO)         (FFQO)       215         FFQ0001E       215         FFQ00024E       215         FFQ00034E       215         FFQ00050E       216         FFQ00057E       216         FFQ00083E       216         FFQ0086E       216         FFQ00141E       217         FFQ00168E       217         FFQ00193W       218         FFQ00223E       218         FFQ00259E       218         FFQ00273W       219         FFQ00283E       219                                                                                    | Search process messages (FFQR)       228         FFQR0110E       228         FFQR0111E       229         FFQR0113E       229         FFQR0114E       229         FFQR0115E       230         FFQR0116E       230         FFQR0117E       230         FFQR0121E       231         FFQR0122E       231         FFQR0123E       231         FFQR015E       231         FFQR015E       231         FFQR015B       232         FFQR015AE       232         FFQR015AE       233         FFQR015E       233         FFQR015E       233         FFQR015BE       233         FFQR015BE       233         FFQR015BE       234         FFQR016BE       234         FFQR064BE       234         FFQR064BE       234         FFQR0650E       235         FFQR0654E       235                                                                                                    |

| FFQR0657E               | FFQU0325E                           |
|-------------------------|-------------------------------------|
| FFQR0658E               | FFQU0326E                           |
| FFQR0659E               | Dictionary messages (FFQV) 250      |
| FFQR0660E               | FFQV0001E                           |
| FFQR0663E               | FFQV0002E                           |
| FFQR0664I               | FFQV0003E                           |
| Store messages (FFQS)   | FFQV0004E                           |
| FFQS0136I               | FFQV0005E                           |
| FFQS0138I               | FFQV0006E                           |
| FFQS0139I               | FFQV0007E                           |
| FFQS0140I               | FFQV0008E                           |
| -                       |                                     |
| ~                       |                                     |
| FFQS0142I               | FFQV0010E                           |
| FFQS0143I               | FFQV0011E                           |
| Parser messages (FFQT)  | FFQV0012E                           |
| FFQT0059E               | FFQV0013E                           |
| FFQT0060E               | FFQV0014E                           |
| FFQT0061E               | FFQV0015E                           |
| FFQT0062E               | FFQV0016E                           |
| FFQT0065I               | FFQV0021E                           |
| FFQT0066I               | FFQV0022E                           |
| FFQT0067I               | FFQV0023E                           |
| FFQT0068E               | FFQV0024E                           |
| FFQT0072I               | FFQV0026E                           |
| FFQT0078W               | FFQV0090W                           |
| FFQT0084E               |                                     |
|                         | 0 ( ~ )                             |
| FFQT0085E               |                                     |
| FFQT0086W               | FFQW0002E                           |
| FFQT0138E               | FFQW0003E                           |
| FFQT0166W               | FFQW0008E                           |
| FFQT0167W               | FFQW0011E                           |
| FFQT0168E               | FFQW0013E                           |
| FFQT0169E               | FFQW0014E                           |
| FFQT0170E               | FFQW0016E                           |
| FFQT0171E               | FFQW0019E                           |
| FFQT0172E               | FFQW0120I                           |
| FFQT0173E               | FFQW0140I                           |
| FFQT0174E               | FFQW0141I                           |
| FFQT0175E               | FFOW0142I                           |
| FFQT0176E               | FFQW0154I                           |
| FFQT0177E               | FFQW0155I                           |
|                         |                                     |
| FFQT0178E               | FFQW0156I                           |
| FFQT0200E               | FFQW0157I                           |
| FFQT0201E               | FFQW0158I                           |
| FFQT0301E               | FFQW0159I                           |
| Utility messages (FFQU) | Categorizer messages (FFQZ)         |
| FFQU0206E               | FFQZ0007E                           |
| FFQU0248E               | FFQZ0008W                           |
| FFQU0269E               |                                     |
| FFQU0270E               | Enterprise search documentation 259 |
| FFQU0271E               |                                     |
| FFQU0272E               | Accessibility factures 004          |
| FFQU0273E               | Accessibility features 261          |
| FFQU0318E               |                                     |
| FFQU0319E               | Notices and trademarks 263          |
| FFQU0320E               | Notices                             |
| FFQU0321E               | Trademarks                          |
| FFQU0322E               |                                     |
| -                       | Index                               |
| FFQU0323E               | IIIUGA                              |
| FFQU0324E               |                                     |

# ibm.com and related resources

Product support and documentation are available from ibm.com<sup>®</sup>.

## Support and assistance

Product support is available on the Web.

### IBM<sup>®</sup> OmniFind<sup>™</sup> Enterprise Edition

http://www.ibm.com/software/data/enterprise-search/omnifind-enterprise/support.html

#### IBM OmniFind Discovery Edition

http://www.ibm.com/software/data/enterprise-search/omnifind-discovery/support.html

#### IBM OmniFind Yahoo! Edition

http://www.ibm.com/software/data/enterprise-search/omnifind-yahoo/support.html

#### Information center

You can view the product documentation in an Eclipse-based information center with a Web browser. See the information center at http://publib.boulder.ibm.com/infocenter/discover/v8r5m0/.

# **PDF** publications

You can view the PDF files online using the Adobe<sup>®</sup> Acrobat Reader for your operating system. If you do not have the Acrobat Reader installed, you can download it from the Adobe Web site at http://www.adobe.com.

See the following PDF publications Web sites:

| Product                              | Web site address                                                   |
|--------------------------------------|--------------------------------------------------------------------|
| OmniFind Enterprise Edition,         | http://www.ibm.com/support/docview.wss?rs=63                       |
| Version 8.5                          | &uid=swg27010938                                                   |
| OmniFind Discovery Edition,          | http://www.ibm.com/support/docview.wss?rs=3035                     |
| Version 8.4                          | &uid=swg27008552                                                   |
| OmniFind Yahoo! Edition, Version 8.4 | http://www.ibm.com/support/docview.wss?rs=3193<br>&uid=swg27008932 |

# How to send your comments

Your feedback is important in helping to provide the most accurate and highest quality information.

Send your comments by using the online reader comment form at https://www14.software.ibm.com/webapp/iwm/web/signup.do?lang=en\_US &source=swg-rcf.

# **Contacting IBM**

To contact IBM customer service in the United States or Canada, call 1-800-IBM-SERV (1-800-426-7378).

To learn about available service options, call one of the following numbers:

- In the United States: 1-888-426-4343
- In Canada: 1-800-465-9600

For more information about how to contact IBM, see the Contact IBM Web site at http://www.ibm.com/contact/us/.

# Troubleshooting enterprise search administration

Enterprise search administration includes crawler, parser, index, and search processes.

Problems with enterprise search administration might include backup scripts not working, socket problems, port problems, sessions ending unexpectedly, and so on.

# Tools for troubleshooting problems

Tools are available for troubleshooting problems in an enterprise search system.

# Gathering information for problem analysis

You can use a utility to archive and ship log files, configuration data, and other troubleshooting information to IBM Software Support for problem analysis and resolution.

To gather log files and other troubleshooting information, you run the **esservice** command. There is no support for collecting this type of information in the enterprise search administration console.

# Running the service utility

If you want to gather information from all enterprise search servers, you must run the **esservice** command on each server.

- 1. Log in as the enterprise search administrator. In a multiple server configuration, log in on the server for which you want to gather information.
- 2. Enter the following command:

```
AIX®, Linux®, or Solaris

$ES_INSTALL_ROOT/bin/esservice.sh -options

Windows®

$ES_INSTALL_ROOT%\bin\esservice.bat -options

Options:
-help

Provides help information for the command.
```

#### **-file** zip FileName

Specifies a name for the archive file that contains the data to be shipped to IBM Software Support. If you do not specify this option, the utility uses the following convention to name the ZIP file:

```
service_component_yyyyMMdd_HHmmssz.zip
where:
component
    In a multiple server configuration, identifies the server where the service utility is run: controller, crawler, or search.
```

yyyyMMdd

Is the current year, month, and day when the service utility is run.

#### HHmmss.

Is the current hour, minute, and second when the service utility is run.

z Is the time zone offset from GMT when the service utility is run. For example, Pacific Standard Time is GMT -0800.

If you specify the name of an existing file, then the service utility overwrites the existing file with the new service information and prints a warning message about the overwritten file.

**Tip:** If you specify a file name instead of using the default naming convention, be sure to include a component identifier in the file name. In a multiple server configuration, the component identifier helps IBM Software Support identify the archive file that contains information for a particular enterprise search server. For example, you might specify index.zip, crawler.zip, search1.zip, or search2.zip.

#### -maxzip *N*

Causes the output archive file to be split when the input data size is greater than the specified number (N) of GB. The default value is 20 GB and the minimum value is 5 GB. When the archive file is split, the utility inserts a number before the file extension to increment the file name. For example

```
service_crawler_20070123_101312-0800.zip
service_crawler_20070123_101312-0800_2.zip
service_crawler_20070123_101312-0800_3.zip
```

#### -cid collection ID 1, collection ID 2, collection ID 3

Specifies a comma-separated list of collection IDs for the collections that have dropped document logs that you want to include in the archive file.

**Tip:** To determine the collection ID for a collection, you can use the enterprise search administration console or use the **esadmin report collections** command.

#### -nocores

Affects only files in the ES\_NODE\_ROOT/logs directory. Specifies that no C++ core files are to be included in the archive file.

#### -noheapdump

Affects only files in the ES\_NODE\_ROOT/logs directory. Specifies that no Java<sup>™</sup> core files are to be included in the archive file.

#### -pattern pattern

Affects only files in the ES\_NODE\_ROOT/logs directory. Specifies pattern matching criteria for the files to be included in the archive file. For example:

#### -pattern command.\*.log

Matches all files that start with command and end with .log.

#### pattern $-[a-z]*_[0-9].log$

Matches all files that contain lowercase alphabetic characters followed by an underscore character and a sequence of numbers that end with .log.

If the pattern contains special characters such as an asterisk (\*), question mark (?), and so on, you must enclose the pattern in double quotation marks. For more information about pattern syntax, see http://java.sun.com/j2se/1.4.2/docs/api/java/util/regex/Pattern.html.

#### -pwd

Causes all encrypted passwords to be left as specified in the ES\_NODE\_ROOT/nodeinfo/es.cfg file. Specify this option if IBM Software Support needs the passwords to troubleshoot a problem.

If you do not specify this option, the utility creates a tmp/es.cfg file to include in the archive. If a password field in the tmp/es.cfg file specifies a password, the password is replaced with a string of the letter x (for example, xxxxx). If the password field is blank, then the field remains blank in the tmp/es.cfg file.

## **Usage guidelines**

- You can run the service utility when the enterprise search system is running or stopped. You can also run the service utility on an enterprise search system that is not fully installed.
- You can use the service utility to gather troubleshooting information from version 8.3 or later enterprise search systems.
- The utility collects operating system information such as the number of processors, the amount of memory, and free disk space into a file named os system.out, and includes this file in the archive.
- The service utility does not include search application data (ES\_INSTALL\_ROOT/installedApps) or collection data in the archive. For example, the archive does not include crawler metadata, user credential data, parser data, index files, dictionaries, text analysis engines, and so on.

#### Related reference

Enterprise search commands, return codes, and session IDs

# Obtaining information about CCL errors

You can use a utility to generate a report that shows the history of all pending requests received by the common communication layer (CCL) server. This report can help identify where a problem occurred, such as why an enterprise search process stopped responding.

You can also specify options to ensure that an administrator receives an e-mail notification when a CCL error occurs.

To generate a report about CCL activity, you run the **reportcol** command. There is no support for generating this report in the enterprise search administration console. IBM Software Support might ask you to generate this report for problem analysis and resolution.

**Tip:** If you run the **esservice** utility, the CCL report is automatically included in the archive file that is created when you run that utility.

### Running the reported utility

To generate a report that shows CCL activity:

- 1. Log in as the enterprise search administrator. In a multiple server configuration, log in on any enterprise search server.
- 2. Ensure that the CCL server is running.
- 3. Enter the following command:

```
AIX, Linux, or Solaris
$ES_INSTALL_ROOT/bin/reportccl.sh
```

#### Windows

%ES INSTALL ROOT%\bin\reportccl.bat

The report is created in a file called reportccl.log in the ES\_NODE\_ROOT/logs directory.

## Receiving e-mail about CCL errors

If you want to be notified when CCL errors occur, you must configure e-mail options for system messages. To do this, select the Logs page when you are in the System view of the enterprise search administration console. On the page where you configure e-mail options for system messages:

- Identify your SMPT server and the user ID or user IDs to receive the e-mail.
- Specify that you want to receive e-mail about all messages or specify the message IDs for specific messages that you want to receive e-mail about.

# Problems with starting and stopping the system

Troubleshooting suggestions are available to help you solve problems that can occur when the system is started or stopped.

# An enterprise search server stops

If you install OmniFind Enterprise Edition in a multiple server configuration and a problem causes one of the servers to stop, you must restart the failed server, and then stop and restart the entire system.

# **Symptoms**

If you start the enterprise search system when a server is stopped, the system recognizes that the server is unavailable and does not attempt to synchronize it or communicate with it.

# Resolving the problem

Restart the server that stopped, and then enter the following commands to stop and restart the enterprise search system:

```
esadmin system stopall esadmin system startall
```

# The esadmin stop command must precede the stopccl command

Do not enter the **esadmin stop** command after you enter the **stopccl** command or while the **stopccl** command is running.

## **Symptoms**

The **esadmin stop** command might stop responding.

#### Causes

The **stopccl** command is not synchronous. It might continue to clean up sessions while the **esadmin stop** command attempts to contact the sessions that are being cleaned up.

## Resolving the problem

To avoid this problem, always enter the **esadmin stop** command before you enter the **stopccl** command.

If the **esadmin stop** is not responding, you can end it by pressing the Ctrl-C keys.

# Problems with crawling documents

Troubleshooting suggestions are available to help you solve problems that can occur with crawlers. For example, the Web crawler might not be able to access a secure site or a crawler might stop unexpectedly.

# Web crawler stops unexpectedly

The Web crawler stops responding.

# **Symptoms**

When you monitor the Web crawler in the enterprise search administration console, the status icon for a Web crawler component is a red X icon.

# Resolving the problem

To solve this problem, you must stop the Web crawler from a command line before you can restart the Web crawler in the enterprise search administration console.

- 1. On the index server, log in as the enterprise search administrator.
- 2. From the command line, enter the following command to retrieve the Web crawler's session ID:

```
esadmin report sessions -type crawler -format full
```

A list of session configuration information for all crawlers in the system is displayed. To find the session configuration information for the Web crawler that is having problems, view the Display name field for each crawler's configuration. After you find the crawler's display name, note the corresponding session ID value, for example:

```
>esadmin report sessions -type crawler -format full
FFQC5323I Sessions Report
```

```
Session Id: col 12345.WEB 54321
Display name: WEBCrawler1
Description:
Collection Id: col 12345
Node Id: node1
Type:
             crawler
             WEB
Subtype:
User:
Password:
Domain:
Flags:
Config dir: col 12345.WEB 54321
Data dir: null
Log dir:
            nul1
Target:
             nu11
Properties: {init_heap=16, max_heap=100}
Session Id: col 56789.NNTP 98765
Display name: NNTPCrawler1
```

```
Description:
Collection Id: col 56789
Node Id:
              node1
              crawler
Type:
Subtype:
              NNTP
User:
Password:
Domain:
              0
Flags:
Config dir:
              col_56789.NNTP_98765
Data dir:
              null
Log dir:
              null
Target:
              null
Properties:
               {init_heap=16, max_heap=100}
FFQC5324I ----- End of Report. Total: 2 -----
```

3. Enter the following command to stop the Web crawler, where <code>session\_ID</code> matches the session ID value in the sessions report:

<code>esadmin session ID stop</code>

4. From the enterprise search administration console, start the Web crawler.

# Viewing Web crawler login values in the Firefox browser

If the Web crawler cannot access a secure site, you can use the Firefox LiveHTTPHeaders plug-in to see the login values that the crawler is attempting to use. Use this information to troubleshoot form-based authentication settings in the Web crawler configuration.

# **Symptoms**

The Web crawler cannot access the pages to be crawled. Errors indicating that the pages cannot be found are returned (such as HTTP 404 Not Found).

#### **Causes**

The form-based authentication values that the Web crawler is configured to use might be incorrect.

### Resolving the problem

To see what values are passed by the FireFox browser when the Web crawler attempts to log in to a secure site:

- Install the LiveHTTPHeaders plug-in in the Firefox browser. Go to http://livehttpheaders.mozdev.org/. Then, click the download link for LiveHTTPHeaders to automatically install the plug-in in Firefox. For additional information, see http://livehttpheaders.mozdev.org/installation.html.
- 2. Restart the Firefox browser.
- 3. Clear all stored cookies. Open the Tools menu, select **Options**, click the **Privacy** tab, and then click **Clear Now**.
- 4. Start the LiveHTTPHeaders plug-in. Open the Tools menu and select LiveHTTPHeaders.
- 5. When the Live HTTP Headers interface is displayed, specify the URL for the protected site that you want to crawl.
- 6. When the authentication page is displayed, enter the user ID, password, and other authentication data that is required by the form.
- 7. When the top page for the site to be crawled is displayed, click **Save All** to save the HTTP headers.

# The Next button is unavailable during crawler configuration

When you configure a crawler, the **Next** button is unavailable after you select the crawler type.

## **Symptoms**

No message is displayed and you cannot advance to the next page in the crawler wizard.

#### Causes

The likely cause is that active scripting in not enabled in the browser. The enterprise search administration console uses scripts. If your Web browser does not allow scripting, this problem can occur.

## Resolving the problem

If you use Internet Explorer, follow these steps to resolve the problem:

- 1. Open Internet Explorer, and click **Tools** > **Internet Options**.
- 2. Click the **Security** tab.
- 3. Select the Internet zone, and click Custom Level.
- 4. Scroll down to **Scripting**, and click the **Enable** option for **Active Scripting**.
- 5. Close all open browser sessions.
- 6. Start the enterprise search administration console in a new browser session and configure the crawler.

# Problems with parsing and indexing documents

Troubleshooting suggestions are available to help you solve problems that can occur when documents are parsed or indexed. For example, the parser might not start or index build request might fail to run.

# Cannot start the parser

The enterprise search parser appears the stop responding when you attempt to start it.

# **Symptoms**

The parser stops responding and does not start. When you run the **esadmin check** command, you see results similar to the following status messages:

```
col_46348.parserdriver node1 749760 Started col 46348.stellent node1 57643 Initializing
```

#### **Causes**

A corrupt Stellent file cache in HOME/.oit might prevent the enterprise search parser from starting. In addition, if the collection is configured to use Cas2Jdbc mappings for your custom annotators, there might be a problem with the Cas2Jdbc configuration.

## Resolving the problem

If the status message returned from the **esadmin check** commands indicates that the Stellent parser is attempting to initialize:

- 1. Enter the following command to stop the enterprise search system: esadmin stop
- 2. Change to the enterprise search administrator's home directory and find the file \$HOME/.oit.
- 3. Delete the .oit/ directory and all files in that directory.
- 4. Enter the following command to restart the enterprise search system: esadmin start

If the collection is configured to use a Cas2Jdbc mapping file, view the parserservice audit log file and check for error messages that are generated by Cas2Jdbc. Review the audit log messages for assistance with solving the problem.

# The parser remains in waiting state

After running for awhile, the parser enters a waiting state.

# **Symptoms**

When you monitor the parser, messages indicate that the parser or parserservice is waiting to restart.

#### Causes

This situation can occur if semantically incorrect mapping files are uploaded to the enterprise search system. The invalid files cause the parser to not be able to start and to enter this waiting state.

Another possible problem that can cause the parser to enter this waiting state is that the Stellent session cannot be started.

## Resolving the problem

Review the parserservice audit log file to determine whether incorrect mapping files are the cause of the problem. Review the collection and system error logs for additional information about the cause of the problem.

# Parser errors for documents larger than 500 KB

For XML documents larger then 500 KB, the XML parser-specific error messages are available only in the parserservice audit log. For XML documents that are smaller then 500 KB, the error is reported correctly in the collection log.

## **Symptoms**

The collection log indicates that the XML document was rejected. For example: FFQT0157W An XML parser error for document URL file://data/xmlerror/xxx.xml occurred.

#### Resolving the problem

Check the audit log file for the parserservice component for information about rejected XML documents that are larger than 500 KB.

This same limitation applies to XML files that you use in common analysis structure mappings. Errors in the mapping files are reported only in the collection log and parserservice audit log. In addition, the parser does not start processing documents if a mapping file is corrupt. (This problem is not reported when you use the enterprise search administration console to monitor the parser. The status shows that the parser is running.) To solve the problem, compare the mapping file to the XMLCasInitSchema.xsd schema in the ES\_INSTALL\_ROOT/package/uima/configuration\_xsd/ directory.

# Parser fails to start after you associate a text analysis engine with a collection

If the parser fails to start after you associate a text analysis engine with a collection, you might need to increase the JVM heap size.

## **Symptoms**

The parser does not start.

# Resolving the problem

The text analysis engine (pear file), which includes the custom annotators that are associated with a collection, runs in a collection-specific, fenced box. The fenced box is a separate process called CAS processor. To change the JVM heap size for that process, you must modify the following configuration file, where <code>collection\_ID</code> is the ID for the collection that the pear file is associated with: <code>ES\_NODE\_ROOT/master\_config/collection\_ID\_config.ini</code>

In the file, search for an expression such as session \*N. type=casprocessor to get the session number for the collection's CAS processor.

After you obtain the session number, change the heap size in the following setting: sessionN.max\_heap=size\_in\_MB

The default heap size is set to 750 MB. Be careful when you increase the heap size. For additional help, see the memory recommendations on the system requirements page of the product support site at http://www-306.ibm.com/software/data/enterprise-search/omnifind-enterprise/requirements.html.

After you save your changes, restart the enterprise search system.

# Synchronization fails when files larger than 8 MB are in the master\_config directory

If a non-enterprise search file that is larger than 8 MB is placed in the ES\_NODE\_ROOT/master\_config directory, it might cause operations that require configuration data to be synchronized to fail.

# **Symptoms**

When you administer an enterprise search system (add a collection, remove a collection, add a crawler, remove a crawler, and so on), configuration data is synchronized throughout the system. If a file larger than 8 MB is added to the ES\_NODE\_ROOT/master\_config directory, problems can occur:

FFQC4814E ES ERR FILE SIZE LIMIT EXCEEDED

The errors displayed are similar to the ones shown here:

```
FFQC1027E An error occurred while synchronizing system configuration files to server my_server.www.ibm.com [node1].
FFQC1029E An error occurred while synchronizing local file /data/nodes/node_774/master_config/core.13906 to remote file /data/nodes/node_774/config/core.13906 on server my_server.www.ibm.com.
FFQT0008E An error occurred while reading file /data/nodes/node_774/master_config/core.13906.
FFQC4814E File /data/nodes/node_774/master_config/core.13906 exceeds the size limit of 8388608.
File size is 588369920.
```

In this case, a core file was created in the ES\_NODE\_ROOT/master\_config directory. Enterprise search tries to copy (or synchronize) this file to the ES\_NODE\_ROOT/config directory, but because an 8 MB configuration file size limit is enforced, the synchronization operation fails.

## Resolving the problem

To solve this problem, remove all non-enterprise search files that are larger than 8 MB from the ES\_NODE\_ROOT/master\_config directory and then enter the following commands to restart the enterprise search system:

```
esadmin stop
esadmin start
```

# Some large documents are not completely indexed

Very large text documents (for example, documents larger than 15 MB) might not be indexed completely even though they are smaller than the maximum document size of 32 MB.

# **Symptoms**

If users search for a word that occurs for the first time near the end of the large document, the document is not returned in the search results.

#### Causes

In addition to the original words in a document, other information is stored in the index to ensure that users find a document that contains mice when they search for mouse or a document that contains HOUSE when they search for house.

For some languages, such as Spanish or German, enterprise search also records variants of the word without accents or umlauts. This can lead to a situation where the document text and the additional information exceed the document size limit, and information about the document or text near the end of the document is not indexed.

## Resolving the problem

This limitation affects queries for terms that are not in the indexed part of the document. For very large text files, most terms usually appear in the first 10-15 MB of the document, so most users will not notice that the end of the document was not indexed.

# The main index build fails with a memory allocation error (FFQG0015E)

If an index build fails, you might need to free memory resources.

## **Symptoms**

A main index build runs correctly for awhile and then stops. The following selectable **Error** icon is displayed when you monitor the index:

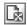

#### **Causes**

The index build process might not be able to allocate enough memory to finish processing.

# Diagnosing the problem

Click the **Error** icon to view messages about the index build process in the log file. If the following message is displayed, then the index process needs additional memory to complete the build:

FFQG0015E  $number\_of\_bytes$  bytes of memory could not be allocated.

## Resolving the problem

- 1. Release some memory by stopping crawlers and parsers that do not need to run at this time.
- 2. Increase the amount of virtual memory that is allocated on the system.
- 3. Restart the index build.

# Using custom CAS consumers for enterprise search

How you use CAS consumers depends on whether your CAS consumer uses JCas classes or uses the CAS API directly.

# **Symptoms**

When you use custom CAS consumers for enterprise search, the method typeSystemInit() is not called.

## Resolving the problem

If your CAS consumer uses JCas classes to access the CAS, this is not a problem. If your CAS consumer uses the CAS API directly, switch to using the JCas. If switching is not possible, wrap your CAS consumer as an annotator. The typeSystemInit() method is called for annotators.

See the Unstructured Information Management Architecure (UIMA) SDK documentation for information about developing CAS consumers at http://www.alphaworks.ibm.com/tech/uima/.

# The Stellent parser fails when it detects corrupted documents

When the Stellent parser detects a corrupted document, it rejects the document and then attempts to restart the Stellent parser session. In some cases, the Stellent parser ends abnormally and creates a core dump.

## **Symptoms**

The Stellent parser creates a core dump when it attempts to restart after it rejects a corrupted document.

#### Causes

If a document is corrupted and the Stellent session rejects the document, an attempt is made to restart the Stellent session because a corrupted document can corrupt good documents that come afterwards. At times, if the Stellent parser does not stop and restart cleanly, a core dump can occur.

## Diagnosing the problem

When the Stellent parser rejects a document or fails because it cannot handle a corrupted document, the actions are logged in the ES NODE ROOT/data/ collection ID/\*/dropped doc logs/dropped doc xx YYYYMMDD.log file, where xx is either pd (for parserdriver) or in (for indexer).

## Resolving the problem

Determine whether the rejected file is corrupted. For example, verify that you can open the document in its native application. If the file is not corrupted, verify that it is a document type that is supported by the Stellent parser for enterprise search.

If the document type is supported, a problem report might need to be opened with Oracle to determine whether a defect exists in the Oracle Outside In Technology that is used by the Stellent parser. Contact IBM Software Support for assistance.

### Related reference

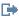

Default parsing rules for Stellent parsers

# Problems with search servers and search applications

Troubleshooting suggestions are available to help you solve problems that can occur when you search an enterprise search system. For example, you might have problems logging in to the search application or experience slow response times.

# No search process is configured (error FFQC4033E)

If you see error message FFQC4033E, the system configuration files might be corrupted or you might not have enough disk space.

# **Symptoms**

The following error is displayed in the enterprise search administration console: FFQC4033E No search process is configured for partition partition ID of collection collection ID on server server name.

# Diagnosing the problem

Ensure the computer has not run out of disk space. If it has, free up some disk space.

## Resolving the problem

If sufficient free disk space is available, do these steps to solve the problem:

- 1. Enter the following command: esadmin configmanager sync Try to access the collection by using the administration console. If you can view the collection, stop here. If you cannot browse the collection information in the enterprise search administration console, go to the next step.
- 2. Remove the collection from the system. The master copy of the collection's configuration information might be corrupted. To remove the collection:
  - a. Stop the system. Enter: esadmin stop
  - b. If there is only one collection in the system, remove the ES NODE ROOT/master config/collections.ini file. If there is more than one collection, remove all properties of the corrupted collection in the collections.ini file. Sort the collections.ini file by renaming it to a different name, such as collections.ini.sort. Then, remove the properties that are associated with the collection. Rename the collections.ini.sort file back to collections.ini. This step removes all links to the collection and prevents it from being recognized in the system. Detailed steps for this procedure are as follows:
    - 1) Enter the following commands. You can use a text editor of your choice. These examples show the vi editor.

```
sort collections.ini > collections.ini.sort
vi collections.ini
```

2) Remove all lines from the file that begin with the corrupted collection name. For example, if the collections ini file has the following content, and the error message states that the collection with the ID col2 is the corrupted collection, remove every line that starts with collection2:

```
collection1.configfile=col1 config.ini
collection1.datadir=/home/ofadmin/node/data/col1
collection1.description=
collection1.displayname=Collection1
collection1.flags=0
collection1.id=col1
collection1.sectiontype=collection
collection1.type=1
collection2.configfile=col2 config.ini
collection2.datadir=/home/ofadmin/node/data/col2
collection2.description=
collection2.displayname=Collection2
collection2.flags=0
collection2.id=col2
collection2.sectiontype=collection
collection2.type=2
```

After you remove these lines, the file has the following content:

```
collection1.configfile=col1 config.ini
collection1.datadir=/home/ofadmin/node/data/col1
collection1.description=
collection1.displayname=Collection1
collection1.flags=0
collection1.id=col1
collection1.sectiontype=collection
collection1.type=1
```

- 3) Enter the following command: mv collections.ini.sort collections.ini
- c. Remove the following items. Your system might have all these items. For these example, *collection\_ID* is the collection ID of the corrupted collection.

- All the associated collection session configuration directories. This means any directory in ES NODE ROOT/master config/ and ES NODE ROOT/config/ that contains collection\_ID as the prefix (for example, collection ID.indexer).
- Any configuration file in ES\_NODE\_ROOT/master\_config/ that has the prefix collection\_ID (for example, collection\_ID\_log.prp, collection ID docTracking.prp).
- In the ES\_NODE\_ROOT/master\_config/datalistener directory, remove the collection's data listener configuration file (for example, rds collection ID.DL.ini).
- 3. Restart the system. Enter: esadmin start

If the preceding steps do not solve the problem, contact IBM Software Support and provide the following information:

- The name, time stamp, and size of all the files and directories under the ES NODE ROOT/master config/ and ES NODE ROOT/config/ directories.
- The collections.ini and collection ID config.ini files in the ES NODE ROOT/master config/ and ES NODE ROOT/config/ directories.
- The system error log in the ES NODE ROOT/logs/ directory.
- The configmanager audit timestamp.log and utilities audit timestamp.log files in the ES NODE ROOT/logs/audit directory.

# Logging in to the search application takes a long time

If it takes a long time (such as 30 seconds or more) for end users to log in to the search application, there are steps you can take to improve performance.

# **Symptoms**

When security is enabled for an enterprise search system, end users must wait for some time after they specify their login credentials before the search application is displayed.

# Resolving the problem

There are several ways that you can configure your data sources, the search application, or the identity management component (IMC) to improve performance. The suggestions below use Domino® servers as an example, but the suggestions are applicable to other types of repositories that you can configure for secure search.

- Create a full text index on the Notes® Address Book (NAB) on each Domino server that is crawled by an enterprise search crawler. The existence of a NAB index improves the performance of the group lookup task significantly.
- Perform user validation only when group extraction occurs. This approach does not improve performance, but it improves the user experience on subsequent attempts to log in to the search application.
- Customize the IMC code so that validation and group extraction is done for one of the Domino servers, and then assume that the same user names, passwords, and groups are valid for all other Domino servers. This approach can greatly improve performance.
- Customize the IMC code so that it uses the Java Naming and Directory Interface (INDI) to look up the canonical user names and groups directly from Domino through the Lightweight Directory Access Protocol (LDAP). You can achieve

even greater performance improvements by changing the IMC code so that it does one lookup directly in the LDAP directory, and then uses that same information for all Identity objects.

For example, if you use the search portlet in WebSphere® Portal, you can comment out the user validation and group extraction code in the IMC portions of the search portlet. If you have one corporate LDAP directory that is shared by all of your Domino servers, you can rely on the WebSphere Portal PUMA APIs to provide the user name and group information, and then use that information for all of the Identity objects.

# Slow search response times on Linux

You might need to change the memory swapping policy on Linux systems that use kernel 2.4 to achieve better response times.

## **Symptoms**

You experience long response times for search requests and long response times when you use the WebSphere Application Server administration console.

#### Causes

The default Linux file swapping policy in kernel 2.4 or later is aggressive. This means that the kernel swaps out application data in preference to file cache data even though application data is accessed more often. This can cause problems for the enterprise search system that runs with a high load.

Typically, the size of a text index in enterprise search is larger than the available physical memory, which means it does not fit into main memory immediately. The operating system, WebSphere Application Server, and enterprise search also require physical memory (approximately 1.5 GB).

During search activity, the search component needs to access the indexed data. Because the physical memory cannot hold all application and indexed data, the operating system starts to swap out pages currently in memory. The Linux 2.4 swapping policy swaps out the memory pages of the currently running applications, such as enterprise search and WebSphere Application Server applications. This swapping causes those applications to respond slower to user activities because they must swap their memory pages back into physical memory.

#### Resolving the problem

The swapping policy of the Linux kernel 2.4 is based on the file /proc/sys/vm/pagecache. The default values ("1 15 100") allow Linux to use up all of the physical memory for file caching. You can change those values with the following command as the root user:

```
echo '1 15 75' > /proc/sys/vm/pagecache
```

or you can use the following command: sysctl -w vm.pagecache="1 15 75"

You can also add the following line to the /etc/sysctl.confuse file: vm.pagecache="1 15 75"

The last value in the command string (in this case: 75) specifies the percentage of free physical memory that remains available after all applications are loaded. For example:

- Physical main memory: 6 GB
- Application and operating system memory: 1.5 GB
- Remaining free physical memory: 4.5 GB
- Page cache value: 75%

In this example, the operating system does not use more memory for file cache than what is available when all applications are running.

**Note:** A change in such system related parameters might influence the overall system performance.

With Linux kernel 2.6, the swapping policy changed. The default value is now 60% and is in the file /proc/vm/swappiness.

# **Operational problems**

Troubleshooting suggestions are available to help you solve operational problems that can occur. For example, you might encounter port conflicts or a disk full condition, or you might experience problems logging in to the system or running enterprise search utilities.

### Port conflicts cause socket errors

If you see error messages about socket problems, you might have a port conflict.

# **Symptoms**

You might see the following message:

```
FFQ00273W An internal warning occurred - Exception Message: {0} at java.net.PlainSocketImpl.socketBind(Native Method) at java.net.PlainSocketImpl.bind(PlainSocketImpl.java:357) at java.net.ServerSocket.bind(ServerSocket.java:341) at java.net.ServerSocket.
```

## Resolving the problem

To solve the port conflict, change the port numbers that are used for enterprise search to available ports.

#### Related tasks

Changing the port number for the enterprise search system

# Socket allocation problems cause operations to fail with error FFQO0143E

On the Windows operating system, enterprise search operations (such as parsing, building an index, searching, and so on) fail with the error message FFQ00143E (ES\_ERR\_SOCKET\_ADDRESS\_IN\_USE) because a socket address cannot be allocated.

#### **Symptoms**

This error can occur in any session or component of the enterprise search system. In the following example, the error occurred during an index build because insufficient client sockets were available on the server where enterprise search is installed:

```
5/29/07 14:30:03.721 JST [Error] [ES_ERR_SOCKET_ADDRESS_IN_USE]
[col 2000] [col 2000.indexer.delta]
EXAMPLE1:6612:580:oss:src\trevi\oss\src\Socket.cpp:oss::Socket::connect:581
FFQ00143E The specified address and port number are already in used.
Server Name: 192.168.100.101. Port Number: 6002.
5/29/07 14:30:03.846 JST [Error] [ES_ERR_CCLSRV_SOCKET_COMM_FAILED]
[col 2000] [col 2000.indexer.delta]
EXAMPLE1:6612:580:oss::ccl:src\trevi\oss\ccl\src\Session.cpp:oss::ccl::
Session::openSession:102
FF000253E The socket communication failed.
5/29/07 14:30:04.003 JST [Error] [ES ERR CTRL ACQUIRE SESSION READ LOCK]
[col 2000] [col 2000.indexer.delta]
EXAMPLE1:6612:580:control::configmanager:src\trevi\control\configmanager\src
\CtrlConfigManager.cpp:control::configmanager::CtrlConfigManager::getSession
ReadLock: 1207
FFQC0017E The session configuration read lock col 2000.indexer could not
be acquired.
5/29/07 14:30:04.128 JST [Error] [ES ERR CTRL INDEXER BUILD THREAD FAILED]
[col 2000] [col 2000.indexer.delta]
EXAMPLE1:6612:580:control::indexer:src\trevi\control\indexer\src\
BuilderThread.cpp:control::indexer::BuilderThread::run:291
FFOC1417E The index build thread encountered an error.
```

#### Causes

By default, Windows does not allow users to set up client connections on ports above 5000. After a socket is closed, the socket connection stays in a TIME\_WAIT state for approximately two minutes more (the amount of time depends on the system configuration). After the waiting period ends, the socket is freed and the address can be reused.

Sometimes, a large number of random ports will be opened on the computer that runs enterprise search because API calls that use the common communication layer (CCL) client involve frequent operations from every session.

If more than 4000 connections (ports 1024 through 5000) are made before the ports are freed (after the TIME\_WAIT state ends), then attempts to open a client socket on a port above 5000 will be rejected by the operating system. A message that indicates that the address is already in use might be returned.

#### Resolving the problem

You can avoid this problem by modifying TCP/IP parameters in the Windows registry:

- 1. Back up the Windows registry.
- 2. Start the Windows registry editor: In the Windows Start menu, select **Run** and then enter regedit.
- 3. Find the following key: HKEY\_LOCAL\_MACHINE\SYSTEM\CurrentControlSet\
  Services\Tcpip\Parameters
- 4. Right-click the Parameters folder and select New → DWORD Value.
- 5. Name the new key MaxUserPort.

- 6. Double-click the **MaxUserPort** key, change the value to 65534, and select **Decimal** as the base.
- 7. Right-click the Parameters folder and select New > DWORD Value.
- 8. Name the new key TcpTimedWaitDelay.
- 9. Double-click the **TcpTimedWaitDelay** key, change the value to 30, and select **Decimal** as the base.
- 10. Restart the computer.

For additional information about this problem, see:

- The MSDN Library article, *Avoiding TCP/IP Port Exhaustion*, at http://msdn2.microsoft.com/en-us/library/aa560610.aspx.
- Microsoft<sup>®</sup> Knowledge Base Article 169271 at http://support.microsoft.com/default.aspx?scid=kb;[LN];196271.

# Recovering from a disk full failure

You can recover the system after a disk full condition causes an enterprise search component to fail.

# **Symptoms**

Insufficient disk space is available for running enterprise search processes.

# Resolving the problem

To recover from a disk full failure:

- 1. Fix the cause of the failure on the enterprise search server where the problem occurred. For example, you can add free space or add disk space.
- 2. Log in as the enterprise search administrator. For a multiple server configuration, log in on the index server.
- 3. Start the system by entering the command esadmin start.
- 4. Verify whether any previously running components were stopped or are in an error state (such as crawlers, parsers, or search processes). If so, log in to the enterprise search administration console, change to monitoring mode, and restart the stopped components.
  - If the server that failed is the crawler server, most crawlers are likely to be in an error state. In this case, you must stop and restart the crawlers.
  - If the server that failed is a search server, most search processes are likely to be stopped. In this case, restart the search servers.
  - If the server that failed is the index server, most parsers are likely to be stopped. In this case, you must restart the parsers. If an index build was in progress when the disk full condition occurred, then the index build must be restarted. Alternatively, if index builds are scheduled, you can wait for the next scheduled index build to begin.

# Error FFQO0256E occurs when you log in to the administration console

If enterprise search is installed as a multiple server system, error FFQO0256E might indicate that the search manager is not running.

# **Symptoms**

After you log in to the enterprise search administration console, you do not see your list of collections. A message similar to the following message is displayed, where node4 is the ID for the search server:

The session search manager node4 could not be restarted.

## Diagnosing the problem

To diagnose the problem:

- 1. Log in as the enterprise search administrator on the index server.
- 2. Enter the command esadmin searchmanager.node4 check.

If the same error message is returned, the search manager must be restarted.

# Resolving the problem

To resolve the problem:

- 1. On the index server, stop the enterprise search system by entering the command esadmin stop.
- 2. Enter the command esadmin searchmanager.node4 stop.
- 3. Start the enterprise search system by entering the command esadmin start. Any components that are not running are started, and components that are running continue to run.

# Database information cannot be backed up or restored after running backup and restore scripts

If you receive error messages during backup and restore, ensure that the enterprise search servers are running.

# **Symptoms**

When you back up or restore enterprise search, you might receive the following messages:

FFQF0111E esbackup.sh: The database information could not be backed up, rc=3. FFQF0032E esrestore.sh: The database information could not be restored, rc=3.

## Resolving the problem

To resolve the problem, first ensure that your system complies with the usage guidelines for backing up and restoring an enterprise search system. You must also ensure that the enterprise search system is started.

To start enterprise search:

- 1. Log in as the enterprise search administrator. In a multiple server configuration, log in on the index server.
- Enter the following command to start the enterprise search system: esadmin start
- 3. Run the **esbackup** and **esrestore** scripts.

#### Related concepts

Backing up and restoring an enterprise search system

#### Related tasks

Backing up the enterprise search system

Restoring the enterprise search system

# Restarting centralized logging

To restart centralized logging after the index server fails, you must restart the enterprise search system.

## **Symptoms**

If the CCL service (common communication layer server) on the index server fails, error messages generated from other enterprise search servers cannot be written to the centralized error log files on the index server. Only the central log files on the index server can be viewed through the administration console.

#### **Causes**

In a multiple server installation, the following centralized error log files are maintained on the index server, where *collectionID* is the collection ID and *date* is the date that the log file is created:

```
ES_NODE_ROOT/logs/system_date.log
ES_NODE_ROOT/logs/collectionID_date.log
```

When errors occur on one of the other enterprise search servers, the errors are sent to the index server so that they can be stored in the appropriate centralized error log file and subsequently viewed through the administration console. If the CCL service on the index server fails, the other enterprise search servers detect the condition and begin to write errors to local log files, which are also named ES\_NODE\_ROOT/logs/system\_date.log and ES\_NODE\_ROOT/logs/collectionID date.log.

These servers cannot detect when the CCL service on the index server is again available, and thus they continue to write errors to local error log files. Local error log files that are not on the index server cannot be viewed through the administration console. Only the central log files on the index server can be viewed through the administration console.

## Resolving the problem

If the CCL service on the index server fails, and you notice that errors are being written to local error log files on other enterprise search servers, enter the following commands to restart the enterprise search system and enable centralized logging to be re-established correctly:

```
esadmin system stopall esadmin system startall
```

# Setting the encrypted administrator password to be the same on all servers

Encryption for the enterprise search administrator password must be identical on all enterprise search servers

### **Symptoms**

When using the **eschangepw.sh** or **eschangepw.bat** scripts, the same password is encrypted one way on the search server and another way on the crawler and index servers.

#### **Causes**

The value of CK in the es.cfg file is used as an encryption key. This value is set when the product is installed, and it is based on the enterprise search administrator ID and password. For a multiple server installation, the CK value is the same on all servers only if you specify the same administrator and password values when you run the installation program on each server. If the encryption key differs, the encrypted passwords do not match.

# Resolving the problem

If the encryption key values in the es.cfg file on the servers do not match:

- 1. Copy the value from one server to the other.
- 2. Run the **eschangepw.sh** script (on AIX. Linux, or Solaris) or **eschangepw.bat** script (on Windows) to set the same encrypted password on each server. **Related reference** 
  - Changing the enterprise search administrator password in a multiple server configuration

# Messages for enterprise search

Explanations and suggestions for corrective action are provided for most enterprise search (IBM OmniFind Enterprise Edition) messages.

The messages that include an explanation and user response are described in this documentation. Some messages in the enterprise search system do not include an explanation and user response and are not included in this documentation.

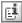

#### More information

Many of the messages that you might see in the enterprise search administration console have an icon that you can click to see more information about the problem that is described in the message. Clicking this icon opens a topic in the information center that provides details about the message.

# Global analysis messages (FFQA)

Global Analysis messages describe problems with the part of the index build procedure that analyzes all documents in a collection to improve the search quality and the result ranking.

# FFQA0501E

The URL table cannot be created.

#### **Explanation**

Due to an internal problem, the anchor text module could not create the URL table.

#### User response

Contact your system administrator.

#### FFQA0502E

The URL table cannot be attached.

#### Explanation

Due to an internal problem, the anchor text module could not attach the URL table.

#### User response

Contact your system administrator.

# FFQA0503E

The URL table is already attached.

#### Explanation

Due to an internal problem, the anchor text module tried to attach the URL table again.

#### User response

Contact your system administrator.

# FFQA0504E

The URL filter from file file name cannot be initialized.

## **Explanation**

Due to an internal problem, the anchor text module could not initialize the URL filter from file *file\_name*.

#### User response

Contact your system administrator.

# FFQA0505E

The anchor text summarizer cannot be initialized.

## **Explanation**

Due to an internal problem, the anchor text module could not initialize the summarizer.

# User response

Contact your system administrator.

# FFQA0506E

There are not enough features (only *number\_of\_features*) to compute a shingle.

#### **Explanation**

Because this document has only a small number of features, no shingle will be computed for it.

#### User response

No action is required.

# **FFQA0507I**

Using property property name with value property value is not correct.

#### **Explanation**

The value provided for this property is not correct.

#### User response

Enter a different value for this property.

# FFQA0508W

The NNTP document has no DATE field and cannot be processed.

#### **Explanation**

Due to an internal processing error, this NNTP document does not have a DATE field.

#### User response

Contact your system administrator.

## **FFQA05091**

There is a problem with the URL hash of url hash.

## **Explanation**

There was a problem processing the document with the URL hash of *url hash*.

## User response

Contact your system administrator.

# **FFQA0510I**

There is a problem with url URL.

#### **Explanation**

There was a problem processing the document with url URL.

#### User response

Contact your system administrator.

# FFQA0511W

A document has no URL field.

#### **Explanation**

Due to an internal processing error, this document does not have a URL field.

## User response

Contact your system administrator.

# FFQA0512W

A document has an empty URL field.

## **Explanation**

Due to an internal processing error, this document has an empty URL field.

#### User response

Contact your system administrator.

# FFQA0513W

The document''s URL is not null-terminated and is longer than the maximum URL length of url.

## **Explanation**

Due to an internal processing error, this document has an invalid URL field.

## User response

Contact your system administrator.

## FFQA0514W

The anchor text does not have a target URL for collection\_name collection.

# **Explanation**

The anchor text is invalid and does not have a target URL.

#### User response

Contact your system administrator.

# FFQA0515W

The anchor text data vector appears to be corrupted for the URL in  $collection\ name$ .

### **Explanation**

The internal representation for the anchor text for document *collection\_name* is corrupted.

## User response

Contact your system administrator.

# FFQA0522W

Union find: merge failed for slot number slot\_number.

#### **Explanation**

An internal error in the duplicate detection processing caused the process to abort.

## User response

Contact your system administrator.

## FFQA0523W

The document with URL "url" has status code status\_code but no shingle code. The document will not undergo duplicate detection.

## **Explanation**

An internal error happened in document *url* during the duplicate detection.

# User response

Contact your system administrator.

## FFQA0524W

The document with URL "url" has status code  $status\_code$  but no shingle. The document will not undergo duplicate detection.

#### **Explanation**

An internal error occurred in document *url* during the duplicate detection.

## User response

Contact your system administrator.

# FFQA0525W

The document with URL "url" has an invalid shingle code of shingle\_code; the status code is status\_code. The document will not undergo duplicate detection.

#### Explanation

An internal error occurred in document *url* during duplicate detection.

## User response

Contact your system administrator.

# FFQA05501

No collections are defined.

#### **Explanation**

No collections were defined in the system.

#### User response

Contact your system administrator.

## FFQA0551W

The source language for the document with URL Hash url hash cannot be determined.

## **Explanation**

The language for this document was not identified.

No action is required.

# FFQA0552W

The anchor text is too large for ItemFile at URL Hash url hash.

# **Explanation**

The anchor text for this document is too large.

## User response

No action is required.

# FFQA0553E

The anchor text document for target URL url cannot be initialized.

# **Explanation**

Due to an internal error, the anchor text module cannot create the anchor text for this document.

# User response

Contact your system administrator.

## FFQA0557E

An unexpected link type link type for URL hash url hash occurred during the assignment phase.

#### **Explanation**

There is an invalid link type for this document.

Contact your system administrator.

# FFQA0558W

Sort record with empty URL, but not found in URL table. URL hash = url hash.

#### **Explanation**

An internal error occurred in the anchor text module.

#### User response

Contact your system administrator.

## FFQA0572E

A scopes mapping failed to initialize by using the  $file\_name$  definitions file.

#### **Explanation**

Initialization of the scopes computation failed.

#### User response

Contact your system administrator.

# **FFQA0586I**

skipped\_docs of total\_docs documents were skipped by the dictionary listener.

## **Explanation**

From a total of *total\_docs* documents, *skipped\_docs* were skipped by the dictionary listener.

#### User response

No action is required.

# FFQA0588W

The dictionary listener failed to build custom dictionaries for spell suggestions. CLASSPATH: classpath LD\_LIBRARY\_PATH:  $ld\_library\_path$  Command: command

#### **Explanation**

The spell suggestion dictionary could not be built. This might happen because there are no parsed documents that can provide terms for spelling suggestions.

## User response

Ensure that there are parsed documents in the collection. Ensure that the executed command is valid and that the java file executable points to the right path.

# **FFQA0591I**

The dictionary listener is using the following CLASSPATH: classpath

#### **Explanation**

This message reports which CLASSPATH is used.

## User response

No action is required.

## **FFQA05921**

The dictionary listener used the LanguageWare build command: build command

#### **Explanation**

This message reports which build command was used.

#### User response

No action is required.

## FFQA0593E

The document with URL "url" contains an invalid or incomplete redirect link. See the associated message for information about the problem.

## **Explanation**

The redirect link cannot be processed. Duplicate detection and redirect handling for URL *url* will be disabled, which might cause the document to be returned in a result with another document that is exactly the same (duplicates of each other) or the document might not be returned at all.

## User response

Check that any redirect links in URL url reference an existing, valid document.

# FFQA0594E

The document "url" is flagged as a redirect page (status\_code), but the redirect URL was not found.

## **Explanation**

Document *url* was determined to be a redirect (HTTP code *status\_code*), but it is missing the redirect URL.

# User response

Force a recrawl of URL *url*. If the problem persists for this URL, contact IBM Software Support.

## FFQA0595E

The document "url" has a redirect URL redirect\_url, but it is missing a valid HTTP code status\_code.

## **Explanation**

The redirect HTTP code status\_code is not one of 301, 302, 3010 or 3020.

#### User response

There might be a problem parsing the document. If this message persists, contact IBM Software Support.

# **Controller messages (FFQC)**

The controller component runs much of the enterprise search system. Controller messages describe problems with indexes, crawlers, search processes, component drivers, and monitoring.

# FFQC0001E

The index build was stopped by the user for a build of type build\_type for collection collection\_id.

#### **Explanation**

The index build will be stopped.

No action is required.

# FFQC0008E

An error occurred while building the  $build\_type$  index for collection  $collection\_id$ .

## **Explanation**

An error occurred when the index was built or when the index was checked for consistency.

## User response

Check the system error log and the error log for that collection for more information.

# FFQC0020W

The index build was discarded for collection *collection\_id*, partition partition number, type build type.

#### **Explanation**

The index build could not be started. The index is already being built, or it is already queued to build.

#### User response

No action is required.

# FFQC0023E

collection\_name collection cannot be cleared. The parser or index build is running.

#### **Explanation**

A clear collection command was issued for the collection. However, a parser or index build is already running for *collection\_name* collection .

#### User response

Check whether the parser or the index build is running for the specified collection. If you want to clear this collection, stop the parser or stop or wait for the index build to complete. Then, issue the clear collection command again.

# FFQC0027E

A partition number is not specified for partitioned collection  $\it collection$   $\it name.$ 

#### **Explanation**

The command needs a partition number to be specified if it is a partitioned collection.

## User response

Rerun the command and specify a partition number in the arguments.

# FFQC0050W

The delta index build was stopped by a concurrent main index build for collection *collection\_id*. The main index build will include the changes that are associated with the delta index build that was just stopped.

#### **Explanation**

A delta index build cannot run concurrently with certain phases of a main index build for the same collection. The main index build will forcibly terminate the delta index build under such conditions. This is not an error because the documents processed by the delta index build will be handled automatically by the main index build.

#### User response

No action is required.

# FFQC0051E

Deleted URLs could not be removed from search server node\_id.

#### **Explanation**

Each search server maintains a list of URLs that are marked for deletion. This list is purged when a new index is added to the search server. The purge operation failed and the URLs that are marked for deletion will remain on the search server list.

## User response

Check the error log files that are associated with the collection for information about why the URLs could not be deleted. After the problem is resolved, restart the index build.

# FFQC0052E

Session "session id" requested to be destroyed instead of terminated.

## **Explanation**

During the stop sequence, the identified session requested to be destroyed instead of terminated. This can happen if the session determines that some of its internal processing cannot be stopped normally. A request to be destroyed might also occur to avoid a race condition with unloading libraries during a terminate sequence. This error is used only for internal notification and it is never exposed or logged to the user.

## User response

No action is required.

# FFQC0053E

The index change determination logic encountered an error. Look at the following error for more detail.

## **Explanation**

The index change determination logic is run before an index build to detect any changes to an index that would require an index build. This action encountered an error.

#### User response

Look at the subsequent error messages to determine the cause of the error and correct it before you issue the index build request again.

# FFQC0641E

The new partition could not be written because the parsed data store path is empty.

#### **Explanation**

The controller session returned an empty store path for the new collection partition.

## User response

Check the system error log and the collection error log for information about why the controller returned an empty parsed data store path for the new partition.

# FFQC0646E

An invalid document message type message\_type was received from parserservice session.

#### **Explanation**

This internal error message indicates that a wrong message type was received from the parserservice session.

#### User response

Contact your system administrator.

# FFQC0647W

Document uri was dropped by the parser because it contains corrupted token values generated by the tokenizer.

## **Explanation**

This internal error message indicates that the tokenizer component of the parser generated corrupt token values for this document. This prevented the document from being added to the parsed data store.

#### User response

Contact IBM Software Support.

# FFQC0650E

An unexpected packet was read from the socket. Server Name:  $host\_name$  Port Number:  $port\_number$ .

#### **Explanation**

This internal error message indicates that an out of sequence packet was received from the socket.

#### User response

Contact your system administrator.

# FFQC0651W

Crawled data storage  $data\_storage\_name$  has a bad segment of type  $segment\_type$ .

#### **Explanation**

This is an internal warning message to indicate that the crawled data

storage named *data\_storage\_name* has incomplete or invalid document data of type *segment\_type*. The document data associated with this bad segment is skipped.

## User response

No action is required.

# FFQC0652W

A bad segment in crawled data storage data\_storage\_name was removed.

## **Explanation**

This is an internal warning message to indicate that the crawled data storage named *data\_storage\_name* has incomplete or invalid document data. The document data associated with this bad segment was removed from the crawled data storage.

## User response

No action is required.

# FFQC0654E

A crawled data storage writer for collection *collection\_name* already exists.

## **Explanation**

A crawled data storage writer for collection name *collection\_name* already exists. There might be a problem with how the data listener session is writing to the crawled data storage.

# User response

Contact IBM Software Support.

## FFQC0655E

The document with size document\_size bytes cannot be added to crawled data storage bundle rds\_file\_name. The size exceeds the crawled data storage bundle size of rds\_file\_size\_limit bytes.

## **Explanation**

The crawled document size is larger than the maximum size of the crawled data storage file bundle size.

## User response

Contact IBM Software Support.

# FFQC1000E

Collection name collection\_name already exists.

#### Explanation

The collection name *collection\_name* that was entered already exists as a collection name in enterprise search for another collection.

#### User response

Enter a different collection name.

# FFQC1003E

Session name session name already exists.

## **Explanation**

The session name session\_name that was entered already exists as a session name in enterprise search for another session.

#### User response

Enter a different session name.

# FFQC1004E

The session name session cannot be removed because it is running.

## **Explanation**

You cannot remove a session that is running.

Stop the session before you remove it.

# FFQC1008E

Session session id is already configured. The session cannot be added.

#### **Explanation**

Session session\_id that you are trying to add is already configured.

#### User response

You can remove the existing session and re-create a new session by using the session name session\_id, or if you want to keep the existing session configurations, you can leave the current session and take no further action.

# FFQC1010E

The collection id collection could not be removed.

#### **Explanation**

The attempt to remove the collection failed.

#### User response

See the returned messages for more information.

# FFQC1011E

The parser for collection id collection cannot be running when this action is performed. Stop the parser and try again.

#### **Explanation**

The parser is running. It must be stopped before the action can be done.

Stop the parser. Then, try the action again.

## FFQC1012E

The path name taxonomy file for collection id collection could not be deleted.

#### **Explanation**

The system attempted to delete the taxonomy file, but the deletion failed.

## User response

Check the permissions on this file to ensure that the file has write access.

## FFQC1013W

The taxonomy changes cannot be applied to existing pages in *collection\_id* collection. You must recrawl existing pages.

## **Explanation**

This collection already has pages in the store. If you change the taxonomy, you must recrawl to apply those changes.

## User response

Recrawl the data for this collection.

## FFQC1018E

An error occurred while adding session session\_id to collection collection id.

# **Explanation**

You can configure session processes for a collection. An error occurred while trying to configure the specified session for the collection.

#### User response

See the returned message code for more information.

# FFQC1025W

Unable to update the search process's crawler configuration file *collection\_id* for collection *config\_file* on one or more of the search servers. One or more of the search servers appear to be down.

#### **Explanation**

During an add or remove crawler operation, the crawler configuration for the search process could not be updated because the search server did not appear to be running.

## User response

Verify that the CCL server is running on the search server and that the search server is running. When the search server is running, stop and restart the enterprise search system. This causes the system to correctly determine which search servers are running and which search servers are not running. Avoid updating the crawler configuration on the search servers that are not running.

# FFQC1037E

Index data directory *directory\_name* for collection *collection\_id* on server server name could not be created during the add collection operation.

#### **Explanation**

An error occurred when attempting to create the collection's index data directory on a server that is running the enterprise search system.

Ensure that all of the directories specified in the collection data directory path on this server have the necessary create and write permissions. This must be done before adding a collection with such an ID.

# FFQC1038E

Index data directory <u>directory\_name</u> for collection <u>collection\_id</u> on server <u>server\_name</u> could not be created during the add collection operation because the enterprise search system does not appear to be running on that server.

#### **Explanation**

An error occurred when attempting to create the collection's index data directory on an enterprise search server. This is most likely caused by CCL not running on this server, the server not running, or the server not being accessible through the network. This directory is required by the index build process for this collection.

#### User response

Ensure that this server is running CCL and that all the directories specified in the collection data directory path on this server have the necessary create and write permissions.

## FFQC1041W

Configuration lock handle *lock\_handle* for lock holder *session\_id* with PID *pid* was freed. Session was either stopped or terminated without having released this lock.

#### **Explanation**

Configuration lock *lock\_handle* that was held by session *session\_id* was freed because the session does not appear to be running.

#### User response

The session normally or abnormally terminated without freeing the configuration lock. No action is required.

# FFQC1042E

Collection ID collection\_id already exists.

#### **Explanation**

The collection ID *collection\_id* that was entered already exists as a collection ID in enterprise search for another collection.

### User response

Enter a different collection ID.

# FFQC1043E

The collection ID is missing or is empty.

#### **Explanation**

A collection ID must be specified when you create a collection.

#### User response

Enter a collection ID. Zero length IDs are not allowed.

# FFQC1044E

The collection name is missing or is empty.

#### **Explanation**

A collection name must be specified when you create a collection.

#### User response

Enter a collection name. Zero length names are not allowed.

## FFQC1046W

The appids.properties file was not successfully migrated.

## Explanation

An error occurred while migrating the appids.properties configuration file. On the controller server (index server), the migration process attempts to move the appids.properties file from the \$ES\_NODE\_ROOT/master\_config/admin directory to the \$ES\_NODE\_ROOT/master\_config directory. On the search servers, the migration process attempts to remove the appids.properties file from the \$ES\_NODE\_ROOT/config/admin directory

## User response

For a multiple server installation, on the index server, move the appids.properties file from the \$ES\_NODE\_ROOT/master\_config/admin directory to the \$ES\_NODE\_ROOT/master\_config directory. On the search servers, remove the appids.properties file from the \$ES\_NODE\_ROOT/config/admin directory. For a single server installation, move the appids.properties file from the \$ES\_NODE\_ROOT/master\_config/admin directory to the \$ES\_NODE\_ROOT/master\_config directory. Also, remove the appids.properties file from the \$ES\_NODE\_ROOT/config/admin directory.

# FFQC1072W

The nodes.ini file was not successfully migrated.

# **Explanation**

An error occurred while migrating the nodes.ini configuration file. The search server information was not migrated over from the \$ES\_NODE\_ROOT/master\_config/searchmanager/setup.ini file.

## User response

Ensure that all search servers (nodes) within the \$ES\_NODE\_ROOT/master\_config/nodes.ini file contain the proper values for search server host name (default to same as destination), search server port (default to port 80), and search server timeout value (default to 60 seconds).

# FFQC1091E

The specified collection data directory *directory\_name* is not an absolute path. The collection data directory must be an absolute path.

#### **Explanation**

You cannot use relative paths for user-defined (nondefault) data directories.

Specify an absolute path for the collection data directory value. For example, dataDir/collection1/ should be changed to /home/dataDir/collection1/.

# FFQC1092E

The directory\_name collection data directory already exists for another collection.

#### **Explanation**

Data directories must be unique.

#### User response

Specify a collection data directory value that is unique. Also, ensure that you specify an absolute directory path. You cannot use relative paths.

# FFQC1093W

The session\_id session is starting with old copies of configuration files because synchronization could not be completed.

#### Explanation

Synchronization of the session configuration files encountered errors. There could be problems communicating with the configmanager session.

## User response

Restart the configmanager session if it is not running so that configuration files can be synchronized.

# FFQC1900E

The search process could not be started on server node\_id.

#### **Explanation**

#### User response

Check the collection log files for more information about why the error occurred.

# FFQC1901E

A delta index could not be switched on search server node id.

#### **Explanation**

#### User response

Check the collection log files for more information about why the error occurred.

# FFQC1903E

A refresh of quick links failed on search server node\_id.

# **Explanation**

#### User response

Check the collection log files for more information about why the error occurred.

# FFQC1904E

The state for the search process on search server *node\_id* could not be obtained.

# **Explanation**

#### User response

Check the collection log files for more information about why the error occurred.

# FFQC1906E

Deletion of the URL from search process on search server node\_id failed.

## **Explanation**

#### User response

Check the collection log files for more information about why the error occurred.

# FFQC1908E

The cache hit rate from the search process on search server *node\_id* could not be obtained.

# **Explanation**

#### User response

Check the collection log files for more information about why the error occurred.

# FFQC1909E

The cache hits from the search process on search server *node\_id* could not be obtained.

#### **Explanation**

#### User response

Check the collection log files for more information about why the error occurred.

# FFQC1910E

The query rate from the search process on search server *node\_id* could not be obtained.

# **Explanation**

#### User response

Check the collection log files for more information about why the error occurred.

# FFQC1911E

The response time from the search process on search server *node\_id* could not be obtained.

## **Explanation**

## User response

Check the collection log files for more information about why the error occurred.

## FFQC1912E

The recent queries from the search process on search server *node\_id* could not be obtained.

## **Explanation**

## User response

Check the collection log files for more information about why the error occurred.

# FFQC1913E

The most popular queries from the search process on search server *node\_id* could not be obtained.

#### Explanation

#### User response

Check the collection log files for more information about why the error occurred.

# FFQC1914E

The maximum cache size value from the search process on search server  $node\_id$  could not be obtained.

## **Explanation**

#### User response

Check the collection log files for more information about why the error occurred.

# FFQC1915E

Whether the specified URL is present in the search process on search server  $node\_id$  could not be determined.

## **Explanation**

#### User response

Check the collection log files for more information about why the error occurred.

# FFQC1916E

Whether the specified query is cached in the search process on search server *node\_id* could not be determined.

## **Explanation**

#### User response

Check the collection log files for more information about why the error occurred.

# FFQC1917E

The used cache percentage value from the search process on search server *node id* could not be obtained.

# **Explanation**

#### User response

Check the collection log files for more information about why the error occurred.

# FFQC1918E

Deletion of URIs from the search process on search server node\_id failed.

## Explanation

#### User response

Check the collection log files for more information about why the error occurred.

# FFQC2024E

An error occurred while the index build thread for collection *collection\_id* was stopped due to an exception. Message: *error\_message* 

# Explanation

This internal error message indicates that the index build for this collection failed because one of the threads for the index build process received an unexpected exception.

#### User response

Contact IBM Software Support.

# FFQC2034E

No main index is available for the delta index to update.

#### **Explanation**

The content of a delta index can be added only to an existing main index. No main index was found for the specified collection.

#### User response

Ensure that a valid main index exists before you build a delta index for the collection.

# FFQC2047E

An error occurred when validating that the XML document conforms to the XML schema. Message: message

#### **Explanation**

The XML document does not conform to the appropriate XML schema.

# User response

Ensure that the specified XML document conforms to the XML schema.

# FFQC2605E

The maximum number of maximum size queued requests was reached.

#### **Explanation**

The number of requests for getting the URL status exceeded the request queue limit of *maximum\_size*.

#### User response

Wait for the queued requests to be serviced. Try your request again later.

# FFQC2607W

The number of crawled documents for crawler session *crawler\_id* exceeds the threshold value.

# **Explanation**

The maximum number of documents that are configured for the crawler *crawler\_id* was exceeded.

#### User response

The crawler will automatically pause its operations to allow the parser to consume queued documents. The crawler will automatically resume operations. You should monitor the crawler to ensure that it resumes its activities.

# FFQC2611W

The number of collection documents for collection *collection\_id* exceeds the threshold value.

## **Explanation**

The maximum number of documents that are configured for collection *collection\_id* was exceeded. Exceeding the collection limit for the maximum number of documents might impact system performance and other collections that are configured in the system.

## User response

You can reconfigure the threshold limit to a greater value. However, increasing the threshold limit might impact performance and system resources. You can also lower the threshold limits of other collections if specific system performance levels must be maintained.

# FFQC2613W

The search process response for search session *session\_id* exceeds the threshold value.

#### **Explanation**

The search server response time for query requests exceeded the configured threshold value.

## User response

If this behavior continues, you can tune the query load on the search server. Performance might also be affected by the sharing of resources on the search server with other processes. Consider tuning the load on the server.

# FFQC2616W

The available file system space is lower than the configured threshold value on server <code>node\_id</code>.Actual free space percentage:
<code>actual\_percentageConfigured</code> free space percentage: <code>configured\_percentage</code>

#### **Explanation**

The available file system space on the specified server has fallen below the configured threshold value. Processes that try to write to the file system might fail if there is no space available on the configured file system.

#### User response

Increase the size of the file system on the specified server. You can reconfigure the collections that are writing to this file system to prevent the file system resources from being completely consumed.

# FFQC3002E

Parsing for collection *collection\_id* could not be started.

## Explanation

The parser for this collection could not be started because an error occurred when the UIMA collection processing manager was initializing annotators.

#### User response

Check the system error log and the collection error log for information about the cause of the problem.

# FFQC3040E

The parser service session <code>session\_id</code> reached the maximum number of collections that it can support or the parser threads configured for this collection need more memory than what the parser service session is allowed.

#### **Explanation**

The parser service session has reached the maximum number of collections and parser threads that its memory resources allow.

#### User response

Stop some of the collection parsers that are running or decrease the number of parser threads for the collection. This will allow the parser service session to free up memory resources or require less memory to satisfy the specified number of parser threads.

# FFQC4013E

The search process for collection *collection\_id* could not be started. Ensure that the HTTP server is running properly (on port *http\_port*) and that the ESSearchServer application is running in WebSphere Application Server.

#### **Explanation**

This error message indicates that either the ESSearchServer application is not running WebSphere Application Server or the HTTP server port is not listening or running properly on the given port. The enterprise search system failed to communicate to one or both of these components.

Contact your system administrator.

## FFQC4026E

The search process for collection collection id could not be restarted.

#### **Explanation**

An error occurred when restarting the collection search process.

#### User response

Check the collection error log for information about why the search process for this collection could not be restarted.

# FFQC4035E

The new index could not be updated on search server node id.

### **Explanation**

The index build failed. A new index could not be copied to the search server.

#### User response

See the previous messages or the log files for information about how to resolve the problem. Then, restart the index build.

# FFQC4815E

The collection ID collection id is invalid.

#### **Explanation**

There is no collection configured in the system with the specified collection ID.

#### User response

Ensure that you specify an ID for a collection that exists.

# FFQC4816E

This server's host name <code>server\_name</code> is not defined in the OmniFind Enterprise Edition system configuration file <code>config\_file: server\_name\_list.</code>

#### **Explanation**

This server's host name and IP address are not found in the OmniFind Enterprise Edition system configuration file ES\_NODE\_ROOT/config/nodes.ini.

#### User response

Ensure that this server's host name is defined in the ES\_NODE\_ROOT/config/nodes.ini file. If this is a UNIX system, verify that the host name specified in the /etc/hosts file matches the IP address assigned to this server.

## FFQC4817E

The enterprise search system could not create the directory *directory\_name*. Verify that all of the directories specified in the directory path have the necessary create and write permissions.

#### **Explanation**

An error occurred when attempting to create a directory on an enterprise search server.

# User response

Ensure that all of the directories specified in the directory path have the necessary create and write permissions.

# FFQC4822E

The session is not yet started. The API call <code>api\_name</code> could not be processed.

## **Explanation**

This message is only for internal purposes to indicate that a session was created, but it is not completely started.

## User response

No action is required.

# FFQC4838E

An invalid server ID *node\_id* was found.

## **Explanation**

There is no server configured in the system with the specified server ID.

#### User response

Ensure that you specify an existing server.

# FFQC4840E

A server with the ID  $node\_id$  is already configured. The server cannot be added.

#### **Explanation**

A server with the specified ID is already configured.

## User response

You can remove the existing server and re-create a new server by using the server ID *node\_id*, or if you want to keep the existing server configurations, you can leave the current server and take no further action.

# FFQC4842E

The save files operation could not save some files.

#### **Explanation**

Files are saved in two phases: The first phase writes the files to temporary files. The second phase commits the temporary files to the target files. At some point during this process, the files could not be saved. Also, not saving these files might cause other problems in the system such as configuration files might not be in sync.

#### User response

Check the log files for more information on the commit failure and retry the operation that saves the files. See any related messages for information about how to resolve the problem.

# FFQC4843E

The rollback of an index generation failed for collection *collection\_id* on server *node id*.

### **Explanation**

If an index build or index copy fails, the system attempts to roll back the index to the previous generation. An error occurred during the rollback operation.

#### User response

Check the log files for more information on the rollback failure. See any related messages for information about how to resolve the problem.

# FFQC5201W

Session session\_id cannot communicate [ccl\_operation] with CCL on the server\_id server and port port\_number. Verify that CCL is running on this server and that it is running on the correct port.

# **Explanation**

The session was not able to communicate a CCL operation with the specified server ID. The enterprise search system is not running on the specified server or it is not running at the correct port. The port is identified in the CCLPort property in the ES\_CFG file on the server.

## User response

Log in to the specified server. Ensure that CCL running on the server and that it is configured for the specified port.

## FFQC5205W

Failed to synchronize collection and session configuration to server server\_id. Verify that this server is accessible and that CCL is running on it. The enterprise search system considers this server to be accessible.

#### **Explanation**

The enterprise search system is no longer running on the specified server ID. This might be because CCL stopped running on this server, the server is not running, or the server is no longer network accessible. The enterprise search system considers this server to be both accessible and required for synchronizing collection and session configuration. If this is not true and this server is no longer accessible, the enterprise search system needs to be restarted to detect this new condition and to consider this server as not accessible and not required for synchronizing collection and session configuration.

## User response

Ensure that CCL is running on this server and then re-synchronize the collection and session configuration to this server by running 'esadmin start' from the command line on the indexer server. Otherwise, if this server is no longer accessible, stop (esadmin stop) and restart (esadmin start) the enterprise search system. The restart allows the enterprise search system to detect that this server is no longer accessible and makes the enterprise search system skip this server when synchronizing collection and session configuration.

# FFQC5206E

The enterprise search system configuration is not initialized and one or more of the required service sessions are not running. This problem can occur if the 'esadmin start' command is not run.

#### **Explanation**

The enterprise search system configuration is not initialized and the service sessions that are required for enterprise search (such as configmanager, utilities, monitor, controller, and so on) do not seem be running.

#### User response

Enter the following command on the index server to initialize the system configuration and start the required service sessions: esadmin start

# FFQC5207E

Session session\_id is not configured in service.ini or <cid>\_config.ini files under the directory config\_file.

#### **Explanation**

Configuration data for this session is not in the specified file. This is an internal error that can occur if the configuration data was not copied correctly from ES\_NODE\_ROOT/master\_config on the index server to ES\_NODE\_ROOT/config or the configuration data was not synchronized; the configuration file was corrupted and no longer contains session data; or the session that requested the configuration data is old and is not aware of this session configuration.

## User response

Contact IBM Software Support.

## FFQC5217E

An error occurred while loading property file file name.

## **Explanation**

An error occurred while attempting to load the property file contents for *file\_name*.

#### User response

Browse to the file *file\_name* and ensure that the contents of the file do not contain malformed data.

# FFQC5228W

File name *file\_name* has file size of *file\_size*. This exceeds file replacement size limit of *file limit*.

#### **Explanation**

Text replacement for temporary variables was not done for the configuration file *file\_name*. For each configuration file that the system creates, a scan of temporary variables replaces values that are determined during the runtime process with real-time values. This file has a size of *file\_size*, which exceeds the maximum size on which the file scans are done: *file\_limit*.

The file probably does not contain temporary variables, so no scan is needed, and no action is required.

# FFQC5233E

Server *node\_id* is not active.

#### **Explanation**

The enterprise search system is not running on the specified server ID.

#### User response

Ensure that CCL is running on this server. You can also restart enterprise search on the index server.

# FFQC5234W

Session *session\_id* on server *node\_id* could not be started. Server *node\_id* is not active.

#### **Explanation**

The session could not be started. The enterprise search system is not running on the specified server ID.

## User response

Ensure that CCL is running on this server. You can restart enterprise search on the index server.

# FFQC5235E

The API call api\_name returned a NULL result.

#### **Explanation**

A NULL result was returned when making an API call to a session.

#### User response

Check the system error log and the collection error log for information about why the API call returned a NULL result.

# FFQC5238E

An invalid partition number partition\_number for collection collection\_id was found.

#### **Explanation**

The collection does not contain the specified partition, or no partition number was specified.

#### User response

Ensure that you specify a valid partition number.

# FFQC5242E

The session <code>session\_id</code> cannot be started. The session''s associated collection <code>collection\_id</code> is in the process of being removed.

#### **Explanation**

The session's associated collection is being removed. The session can no longer be started.

No action is required.

# **FFQC5378I**

esadmin taxonomy [add|delete] -cid collectionId [-fname path]

#### **Explanation**

This message provides help for the command: esadmin taxonomy.

#### User response

No action is required.

# FFQC5379E

The option option is not recognized. Only add and delete are accepted.

#### **Explanation**

An invalid option as entered.

#### User response

Correct the syntax and try again.

## FFQC5380E

The add option requires the -fname parameter. However, the -fname parameter must not be present when you use the delete option.

## **Explanation**

An invocation error occurred.

#### User response

Correct the syntax and try again.

#### FFQC5385E

The memory configuration tool failed to migrate the enterprise search system to *memory\_model* memory model. See any related messages for more information.

#### **Explanation**

The memory configuration tool encountered an error when replacing the configuration values in system configuration files.

#### User response

See any related messages for more information. Correct the error and run the tool again.

# FFQC5393E

The command failed to start all of the required system services. On the index server, enter the following command: esadmin system startall

#### Explanation

The system files that are required to synchronize the enterprise search servers are not available.

Start the system again. On the index server, enter the following command: esadmin system startall

## FFQC5395E

One or more of the required system services are not running. Review the error and warning messages to see which services are not started and to learn more about the problem. For additional information, see the log file file name.

#### **Explanation**

Services that are required for enterprise search (such as esadmin sessions, WebSphere Application Server, the HTTP server, or the CCL service) might not be running.

#### User response

Review the error and warning messages for details about the unavailable services. For a multiple server configuration, use the following command on the problem servers to start the required services: esadmin system startall.

# FFQC5396W

All required system services are now running. You can ignore the reported error or warning messages.

#### **Explanation**

The "esadmin system startall" command failed to start all services, but the services required for enterprise search are started.

#### User response

Review the error and warning messages report on the console and in the startstatus.log file. The startstatus.log file is created in the trace directory.

# FFQC5397W

All of the system services required by enterprise search were stopped.

#### **Explanation**

The "esadmin system stopall" command successfully stopped all services.

#### User response

No action is required.

## FFQC5398W

Some of the system services could not be stopped. Review the error and warning messages to see which services need to be manually stopped. For additional information, see the log file *file\_name*.

#### **Explanation**

The "esadmin system stopall" command failed to stop all services.

#### User response

Review the error and warning messages report on the console and in the startstatus.log file. The startstatus.log file is created in the trace directory.

# **FFQC54031**

verbose message

#### **Explanation**

This message is for internal use and debugging purposes. It is used when the -verbose option is given for the collection import and export commands. The verbose option causes detailed messages about the internal sequence of the import and export operations to be returned.

#### User response

No action is required.

# **FFQC5405I**

Successfully exported the configuration for collection "collection\_id" to file "file\_name".

### **Explanation**

The configuration for the collection was successfully exported to the enterprise search system.

#### User response

No action is required.

# FFQC5406W

A dictionary named 'dictionary\_name' is associated with collection 'collection\_id' but it is not being exported. If a dictionary with the same name exists in the target enterprise search system, then this association is maintained. Otherwise, the association is broken.

#### **Explanation**

The dictionary is not exported as part of the collection configuration. Only the association to the dictionary name can be exported. If a dictionary with the same name is found when the collection is imported, then the association between the collection and the dictionary is maintained.

#### User response

To preserve the association between the dictionary and the collection, ensure that a dictionary with the same name exists in the enterprise search system where the collection is to be imported before you import the collection configuration.

## FFQC5407W

An analysis engine named ''analysis\_engine\_name'' is associated with collection ''collection\_id'' but it is not being exported. If an analysis engine with the same name exists in the target enterprise search system, then this association is maintained. Otherwise, the association is broken.

## **Explanation**

The analysis engine is not exported as part of the collection configuration. Only the association to the analysis engine name can be exported. If an analysis engine with the same name is found when the collection is imported, then the association between the collection and the analysis engine is maintained.

To preserve the association between the analysis engine and the collection, ensure that an analysis engine with the same name exists in the enterprise search system where the collection is to be imported before you import the collection configuration.

## FFQC5408W

An analysis engine named "analysis\_engine\_name" does not exist in this enterprise search system. The association to this analysis engine is not maintained for collection "collection id". Use the administration console to add the analysis engine to the enterprise search system or to associate this collection with an analysis engine that exists in this system.

#### Explanation

The exported collection was associated with the specified analysis engine. When the collection was imported, no analysis engine with the same name was found. The imported collection is not configured to use this analysis engine.

## User response

Upload the analysis engine into the enterprise search system and then associate the analysis engine with this collection.

# FFQC5409W

An analysis engine named "analysis engine name" exists in this enterprise search system. Collection ''collection\_id'' is associated with this analysis engine. Verify that this association is correct.

#### **Explanation**

The exported collection was associated with the specified analysis engine. When the collection was imported, an analysis engine with the same name was found. The imported collection is configured to use this analysis engine.

## User response

Verify that the analysis engine association for this collection is correct. If necessary, use the administration console to associate the collection with the correct analysis engine.

## FFQC5410W

A dictionary named "dictionary name" does not exist in this enterprise search system. The association to this dictionary is not maintained for collection 'collection id'. Use the administration console to add the dictionary to the enterprise search system or to associate this collection with a dictionary that exists in this system.

#### **Explanation**

The exported collection was associated with the specified dictionary name. When the collection was imported, no dictionary with the same name was found. The imported collection is not configured to use this dictionary.

#### User response

Upload the dictionary into the enterprise search system and then associate the dictionary with this collection.

# FFQC5411W

A dictionary named ''dictionary\_name'' exists in this enterprise search system. Collection ''collection\_id'' is associated with this dictionary. Verify that this association is correct.

#### **Explanation**

The exported collection was associated with the specified dictionary. When the collection was imported, a dictionary with the same name was found. The imported collection is configured to use this dictionary.

## User response

Verify that the dictionary association for this collection is correct. If necessary, use the administration console to associate the collection with the correct dictionary.

## FFQC5412E

The export file ''file\_name'' was created on server ''export\_server\_name'' which is running OmniFind Enterprise Edition version ''export server version''. This version is different from the import server

"import\_server\_name" which is running OmniFind Enterprise Edition version "import\_server\_version".

## **Explanation**

The version of the enterprise search system where the export file is created must match the version of the enterprise search system where the collection is to be imported.

#### User response

Create the export file on an enterprise search system that is running the same version of OmniFind Enterprise Edition as the import system.

# **FFQC5413I**

Successfully imported the configuration for collection "collection\_id" from file "file name".

#### **Explanation**

The collection configuration was successfully imported into the enterprise search system.

# User response

No action is required.

## FFQC5414W

The export file "file\_name" was created on an enterprise search system that is configured for the memory model "export\_memory\_model". This memory model is larger than that of the system where the collection is to be imported, which is set to "import\_memory\_model".

#### **Explanation**

The enterprise search system where the export file was created has a memory model larger than that of the enterprise search system where the file is to be imported. The behavior of importing this collection from a larger system might not work as expected and might have serious implications that affect resource usage on a smaller system.

Create the export file on an enterprise search system that uses the same memory model or a smaller memory model than the system where the file is to be imported.

# FFQC5415W

The crawler plug-in classpath ''classpath'' is associated with crawler ''crawler\_id'' in collection ''collection\_id'' but the JAR files are not exported. Ensure that the classpath and JAR files exist in the enterprise search system where the collection is to be imported.

#### **Explanation**

The enterprise search system where the export file was created has a crawler plug-in associated with a crawler. The crawler plug-in classpath and JAR files are not exported as part of the collection configuration.

#### User response

Add the crawler plug-in JAR files to the target enterprise search system and ensure that you use the same classpath and file names. This allows the crawler and the crawler plug-in to function properly when the collection is imported.

## FFQC5416W

The crawler plug-in classpath and JAR files in ''classpath'' are associated with crawler ''crawler\_id'' in collection ''collection\_id'' but do not exist on this enterprise search system. For the crawler and crawler plug-in to function properly, add the classpath and JAR files to this enterprise search system.

#### **Explanation**

The imported collection has a crawler plug-in associated with a crawler. The crawler plug-in JAR files do not exist on this system.

### User response

Add the crawler plug-in JAR files to this enterprise search system and ensure that you use the same classpath and file names. This allows the crawler and the crawler plug-in function properly for this imported collection.

## FFQC5650W

The stop wait time of *milliseconds* milliseconds was exceeded. The CAS processing thread *thread id* is being stopped.

## Explanation

The custom annotator thread could not be stopped in the required time. This usually occurs if the custom annotator thread is blocked or is taking a long time to finish processing the current document. In either case, if the timeout is exceeded, the custom annotator thread is shut down, regardless of whether the document is still being processed.

#### User response

Verify that your custom annotator engine is implemented correctly and that it does not have problems with certain types of documents or document sizes that can delay processing of the document during the stop sequence of the custom analysis session.

# FFQC5701E

No quick link entries could be retrieved from the XML file filename.

## Explanation

This internal error message indicates that the quicklink entries given in the XML file could not be parsed and extracted. This prevents the quicklink entries from being converted into indexable entries that can then be used by the search process.

# User response

Contact IBM Software Support.

# Crawler messages (FFQD)

Crawler messages describe problems about crawling, crawl spaces, scripts, and other crawler functions.

Crawler messages (FFQD) describe problems in the following components:

## Crawler common (including migration/archive/rds/utils)

Messages related to the non-Web crawler common framework that might occur with crawler operation, monitoring, and so on.

## Crawler plug-in

Messages for the crawler plug-in applications. The crawler plug-in provides APIs to change content or metadata in crawled documents.

#### Crawler scripts

Messages related to the setup script for the crawler server. The crawler server must be configured by the appropriate setup script for the following types of crawlers:

- Content Edition
- DB2
- DB2 Content Manager
- Domino Document Manager
- Notes
- QuickPlace

#### **Content Edition fetcher**

Messages related to the Content Edition crawler.

#### Data Source access service (viewing)

Messages for fetching the document of the search result that might occur with connecting and accessing the data sources.

## DB2 fetcher

Messages related to the DB2 crawler.

#### DB2 Content Manager fetcher

Messages related to the DB2 Content Manager crawler.

## Discovery

Messages for the discovery process that helps to configure a crawler and crawl spaces.

#### Domino Document Manager crawler

Messages related to the Domino Document Manager crawler.

## File system fetcher

Messages related to the Windows file system and UNIX file system crawlers.

## **Exchange Server fetcher**

Messages related to the Exchange Server crawler.

#### JDBC database crawler

Messages related to the JDBC database crawler.

#### NNTP crawler

Messages related to the NNTP crawler.

#### Notes fetcher

Messages related to the Notes crawler.

#### QuickPlace crawler

Messages related to the QuickPlace crawler.

## Seed list crawler

Messages related to the Seed list crawler.

#### Web crawler

Messages related to the Web crawler.

#### Web Content Management crawler

Messages related to the Web Content Management crawler.

## WebSphere Portal crawler

Messages related to the WebSphere Portal crawler.

# FFQD0004E

The Apache Derby Network Server does not appear to be running on server server name and port port number.

#### **Explanation**

The Apache Derby Network Server does not appear to be running in the given entrprise search server and port. The Apache Derby Network Server must be running for the data listener to operate properly.

#### User response

Use the ES\_INSTALL\_ROOT/cloudscape/frameworks/NetworkServer/bin/sysinfo.[ksh|bat] script with the -p <port> option to check the status of the Apache Derby Network Server. If the server is not running, you can either restart the CCL server or use the startNetworkServer.[ksh|bat] script to restart the Apache Derby Network Server.

# FFQD1003E

ERROR: User user\_id does not exist. Check file\_name.

#### **Explanation**

The user that was specified in the es.cfg file does not exist.

#### User response

Verify that OmniFind Enterprise Edition (enterprise search) was installed correctly.

# FFQD1011E

ERROR: file name was not found.

# **Explanation**

The specified file was not found.

## User response

Verify that OmniFind Enterprise Edition (enterprise search) was installed correctly.

# FFQD1031E

ERROR: This script is not running on the crawler server. Run this script on the crawler server.

# **Explanation**

This script is not running on the crawler server.

## User response

For a multiple server configuration, run this script on the crawler server. For a single server configuration, verify that the value of InstalledComponents in the configuration file contains "crawler."

# FFQD1034E

ERROR: The environment variable CMBROOT / IBMCMROOT is not defined. Verify that DB2 Information Integrator for Content was installed correctly.

### **Explanation**

The environment variable CMBROOT was not defined. DB2 Information Integrator for Content might not be installed.

Verify that DB2 Information Integrator for Content was installed correctly.

#### FFQD1035E

ERROR: The cmbicmsrvs.ini file was not found. Verify that DB2 Information Integrator for Content was installed correctly.

# **Explanation**

The environment variable CMCOMMON was not defined. DB2 Information Integrator for Content might not be installed.

# User response

Verify that DB2 Information Integrator for Content was installed correctly.

# FFQD1036E

ERROR: The environment variable ES NODE ROOT is not defined. Verify that OmniFind Enterprise Edition was installed correctly and that this script was run by the enterprise search administrator user.

# **Explanation**

The environment variable ES\_NODE\_ROOT was not defined.

Verify that OmniFind Enterprise Edition was installed correctly and that this script was run by the enterprise search administrator user.

## FFQD1037E

ERROR: The environment variable ES\_INSTALL\_ROOT is not defined. Verify that OmniFind Enterprise Edition was installed correctly and this script was run by the enterprise search administrator user.

## **Explanation**

The environment variable ES\_INSTALL\_ROOT was not defined.

#### User response

Verify that OmniFind Enterprise Edition was installed correctly and that this script was run by the enterprise search administrator user.

# FFQD1101E

ERROR: Undefined platform.

## **Explanation**

The setup script was executed on an unsupported platform.

## User response

Ensure that the setup script is run on a supported operating system.

# FFQD1106E

ERROR: Run this setup shell as the enterprise search administrator user, not as the root user.

# **Explanation**

The setup script must be run by the enterprise search administrator user.

#### User response

Change the current user to the enterprise search user and run the setup script again.

# FFQD1107E

ERROR: ES\_CFG environment variable is not defined. Verify that OmniFind Enterprise Edition is correctly installed on this computer.

#### **Explanation**

ES\_CFG environment variable was not found by the setup script.

#### User response

Verify that OmniFind Enterprise Edition is installed correctly and that the ES\_CFG environment variable is set properly.

# FFQD1108E

ERROR: The enterprise search configuration file does not exist.

#### **Explanation**

The enterprise search configuration file es.cfg does not exist in the server root (ES\_NODE\_ROOT) directory.

Verify that OmniFind Enterprise Edition is installed correctly and that the enterprise search configuration file es.cfg exists in the server root directory (ES\_NODE\_ROOT).

# FFQD1123E

ERROR: The Lotus Notes directory was not found.

## Explanation

The Lotus Notes directory that was specified was not found in the crawler server.

## User response

Check that Lotus Notes (for Windows) or Lotus Domino Server (for UNIX) was properly installed on the crawler server.

# FFQD1128E

ERROR: Lotus Notes data directory was not found.

## **Explanation**

The Lotus Notes data directory that was specified was not found on the crawler server.

## User response

Check that Lotus Notes directory was properly deployed on the crawler server.

# FFQD1138E

ERROR: file\_name could not be removed. Remove it and run this script again.

#### **Explanation**

This script cannot delete the file *file\_name*.

#### User response

Remove the file manually and run this script again.

# FFQD1139E

ERROR: file\_name could not be created.

#### **Explanation**

This script cannot create the file *file\_name*.

#### User response

Check the file and directory privileges so that the file can be created.

# FFQD1142E

ERROR: file\_name was not found.

# **Explanation**

This script cannot find the file *file\_name*.

#### User response

Check that the file exists.

# FFQD1407E

ERROR: WebSphere Information Integrator Content Edition directory was not found.

## **Explanation**

The WebSphere Information Integrator Content Edition directory that was specified was not found on the crawler server.

## User response

Check that WebSphere Information Integrator Content Edition was properly installed on the crawler server.

# FFQD1420E

ERROR: WebSphere Application Server directory was not found.

## **Explanation**

WebSphere Application Server directory specified was not found on the crawler server.

# User response

Check that WebSphere Application Server was properly installed on the crawler server.

# FFQD1431E

ERROR: file\_name was not found.

#### **Explanation**

This script cannot find the file *file\_name*.

# User response

Check that the file exists.

# FFQD1433E

ERROR: The environment variable MQ\_JAVA\_INSTALL\_PATH is not defined. Verify that WebSphere MQ modules for Java Messaging was installed correctly.

#### **Explanation**

The environment variable MQ\_JAVA\_INSTALL\_PATH was not defined. WebSphere MQ modules for Java Messaging might not be installed.

#### User response

Verify that WebSphere MQ modules for Java Messaging was installed correctly.

# FFQD1437E

ERROR: directory name was not found.

#### **Explanation**

This script cannot find the directory directory\_name.

# User response

Check that the directory exists.

# FFQD1443E

ERROR: directory name was not found.

# **Explanation**

This script cannot find the file or directory *directory\_name* in the specified DB2 instance home directory.

## User response

Comfirm that the DB2 instance is configured correctly.

# FFQD1447E

ERROR: directory name was not found.

## **Explanation**

This script cannot find the file or directory *directory\_name* in the specified Oracle installation directory.

## User response

Comfirm that the Oracle server or client is configured correctly.

# FFQD1451E

ERROR: WebSphere MQ Java Message Service modules installation directory was not found.

## **Explanation**

The WebSphere MQ Java Message Service modules installation directory that was specified was not found on the crawler server.

#### User response

Check that WebSphere MQ Java Message Service modules were properly installed on the crawler server.

# FFQD1456E

ERROR: DB2 Administration Client module file name was not found.

## **Explanation**

The DB2 Administration Client module was not found under the specified DB2 root directory on the crawler server.

# User response

Check that the DB2 Administration Client is properly installed on the crawler server. If only the DB2 Runtime Client is installed, install the DB2 Administration Client.

# FFQD2005E

The crawler server is not configured for the specified crawler type. Confirm that the crawler server is configured by the appropriate setup script.

## **Explanation**

The crawler server is not configured for the crawler type that you want to use. You must run scripts that are provided by enterprise search to crawl DB2, Content Edition, Domino sources (Domino Document Manager,

Notes, QuickPlace), and DB2 Content Manager. The scripts are available in the ES\_INSTALL\_ROOT/bin directory.

## User response

Run one or more of the following scripts on the crawler server to set up the specific data source to crawl. For Content Edition: escrvbr.vbs (Windows) or escrvbr.sh (Linux, AIX, and Solaris). For DB2: escrdb2.vbs (Windows) or escrdb2.sh (Linux, AIX, and Solaris). For Domino sources: escrnote.vbs (Windows) or escrnote.sh (Linux, AIX, and Solaris). For DB2 Content Manager: escrcm.vbs (Windows) or escrcm.sh (Linux, AIX, and Solaris).

# FFQD2007E

An error occurred while registering the api\_name API for operation operation\_class.

## **Explanation**

The api\_name discovery API could not be registered because of an internal error.

# User response

Check that enterprise search and prerequisite software are correctly installed on the crawler server.

# FFQD2009E

The received parameter is not valid.

## **Explanation**

The received parameter value is missing or not valid.

#### User response

Verify that parameter values are correct and try again.

# FFQD2010E

An error occurred while creating the operation instance for operation operation\_class. API: api\_name.

## **Explanation**

An error occurred while creating the discovery operation class *operation\_class* that associates with the requested discovery operation *api\_name*.

#### User response

Check that enterprise search and prerequisite software are correctly installed on the crawler server.

# **FFQD2011I**

Load configuration file config\_file successfully.

#### **Explanation**

User response

# FFQD2012E

The crawler server is not configured for the specified crawler type. Ensure that the crawler server is configured by the DB2 setup script: escrdb2.vbs (Windows) or escrdb2.sh (Linux, AIX, and Solaris).

## **Explanation**

The crawler server is not configured for the crawler type that you want to use. You must run scripts that are provided by enterprise search to crawl DB2, Content Edition, Domino sources (Domino Document Manager, Notes, QuickPlace), and DB2 Content Manager. The scripts are available in the ES\_INSTALL\_ROOT/bin directory.

#### User response

Run the following script on the crawler server to set up the DB2 crawler: escrdb2.vbs (Windows) or escrdb2.sh (Linux, AIX, and Solaris).

# FFQD2013E

The crawler server is not configured for the specified crawler type. Ensure that the crawler server is configured by the DB2 Content Manager setup script: escrcm.vbs (Windows) or escrcm.sh (Linux, AIX, and Solaris).

## **Explanation**

The crawler server is not configured for the crawler type that you want to use. You must run scripts that are provided by enterprise search to crawl DB2, Content Edition, Domino sources (Domino Document Manager, Notes, QuickPlace), and DB2 Content Manager. The scripts are available in the ES\_INSTALL\_ROOT/bin directory.

# User response

Run the following script on the crawler server to setup the DB2 Content Manager crawler: escrem.vbs (Windows) or escrem.sh (Linux, AIX, and Solaris).

# FFQD2014E

The crawler server is not configured for the specified crawler type. Ensure that the crawler server is configured by the Domino setup script: escrnote.vbs (Windows) or escrnote.sh (Linux, AIX, and Solaris).

#### **Explanation**

The crawler server is not configured for the crawler type that you want to use. You must run scripts that are provided by enterprise search to crawl DB2, Content Edition, Domino sources (Domino Document Manager, Notes, QuickPlace), and DB2 Content Manager. The scripts are available in the ES\_INSTALL\_ROOT/bin directory.

#### User response

Run the following script on the crawler server to set up the Domino crawler: escrnote.vbs (Windows) or escrnote.sh (Linux, AIX, and Solaris).

## FFQD2015E

The crawler server is not configured for the specified crawler type. Ensure that the crawler server is configured by the Content Edition setup script: escrvbr.vbs (Windows) or escrvbr.sh (Linux, AIX, and Solaris).

## **Explanation**

The crawler server is not configured for the crawler type that you want to use. You must run scripts that are provided by enterprise search to crawl DB2, Content Edition, Domino sources (Domino Document Manager, Notes, QuickPlace), and DB2 Content Manager. The scripts are available in the ES\_INSTALL\_ROOT/bin directory.

#### User response

Run the following script on the crawler server to set up Content Edition crawler: escrvbr.vbs (Windows) or escrvbr.sh (Linux, AIX, and Solaris).

# FFQD2100E

An SQL error occurred while accessing the database. Error code: error\_code Error message: error\_message

## **Explanation**

The error occurred while accessing the DB2 database server.

## User response

See the IBM DB2 Universal Database Message Reference for more information.

# FFQD2101W

The JDBC driver could not be loaded.

## **Explanation**

The ignored error occurred while loading the DB2 JDBC driver.

# User response

If you use the DB2 crawler, verify that the class path and the environment variable in ES\_INSTALL\_ROOT/configurations/interfaces/ crawler\_DB2\_interface.ini are correct. If they are not correct, run the following script on the crawler server: escrwdb2.vbs (Windows) or escrdb2.sh (Linux, AIX, and Solaris). If you use a JDBC database driver, verify that the specified class path of JDBC driver is correct.

# FFQD2102E

The user name or password is incorrect.

#### **Explanation**

The user name, password, or both that were used to establish a connection to the DB2 server were incorrect.

#### User response

Try the operation again with correct user name and password.

# FFQD2103E

The following error occurred while executing the DB2 discovery API. Return code: return\_code. Error message: error\_message.

#### **Explanation**

The error occurred while discovering the DB2 database server.

## User response

See IBM DB2 Universal Database Message Reference for more information.

# FFQD2104E

A connection cannot be established.

# Explanation

A connection to the specified DB2 database server failed.

## User response

Try the operation again. Verify that the DB2 UDB server is available.

## FFQD2105E

The table or view  $table\_or\_view\_name$  was not found for schema name schema name.

## **Explanation**

The discovery process could not discover the columns because the specified table or view does not exist on the DB2 database server.

## User response

Specify a table or view that exists in the DB2 database server.

# FFQD2106E

The DB2 instance server\_name:port\_number was not found.

## **Explanation**

The specified DB2 instance was not found.

## User response

Verify that the server name and port number that identify the DB2 instance are correct. Also, check the specified database manager configuration parameters (discover, discover\_inst, and discover\_db) are set appropriately to enable database discovery.

# FFQD2107E

The other operation for discovering remote databases is requested. The current operation is for the DB2 instance server name:port number.

#### **Explanation**

The other operation for discovering databases is running.

## User response

Wait for the other operation to complete and try again. If it is an unintentional operation, check that DB2 Administration Server (DAS) on the specified server is available.

# FFQD2108E

The other operation for discovering local databases is requested.

## **Explanation**

The other operation for discovering databases is running.

#### User response

Wait for the other operation to complete and try again.

# FFQD2109E

The discovery operation was interrupted.

# Explanation

The requested operation was interrupted.

#### User response

Try the operation again.

## FFQD2130E

A Notes error occurred while accessing the server. ID: error\_id. Error message: error message.

## **Explanation**

The error occurred while accessing the Domino server.

#### User response

See the error message for more information.

# FFQD2131E

The specified ID file does not exist or cannot be read.

## **Explanation**

The specified user ID file does not exist, or you do not have permission to read the file.

#### User response

Verify that the user ID file path that you entered is correct and that you can read the file.

# FFQD2132E

A Notes session cannot be created.

#### **Explanation**

The discovery process could not create a Notes session to the Domino server.

#### User response

See the log files for more information about where the problem occurred.

## FFQD2133E

Other Notes crawlers are running. They must be stopped because they are holding lock  $lock\_name$ . Path:  $directory\_name$ . Name:  $file\_name$ .

#### **Explanation**

The discovery process cannot coexist with other Notes crawler processes. One of them is holding lock *lock\_name*.

## User response

Stop the Notes crawler and try again.

# FFQD2134E

An I/O error occurred while getting the file lock.

## **Explanation**

The Notes discovery process could not obtain a lock against the lock file.

#### User response

See the log files for more information about where the problem occurred.

## FFQD2135E

The crawler server is not configured for NRPC. Check that the crawler server is configured correctly by running the escrnote.sh or escrnote.vbs script.

# **Explanation**

The correct Notes Java class for NRPC (Notes Remote Procedure Call) could not be loaded. A setup procedure was required for the Notes crawler.

## User response

Perform the setup procedure for the Notes crawler.

## FFQD2136E

The domain name from the Domino directory could not be obtained. ID: error\_id. Error message: error\_message

## **Explanation**

The domain name from the Domino directory could not be obtained.

## User response

See the error message for more information. Ensure that crawl user can read Domino Directory.

# FFQD2137E

The server name must be a fully qualified Internet host name. Server name: server\_name.

## **Explanation**

The specified server name *server\_name* was not a fully qualified Internet host name. For example, a canonical server name such as svename/org1/org2 is not valid.

#### User response

Specify the correct fully qualified Internet host name.

## FFQD2138E

A Lotus Notes error occurred when accessing the server to validate a Notes ID. ID: <code>error\_id</code>. Error message: <code>error\_message</code>. Server: <code>server\_name</code>. Username: <code>username</code>.

# **Explanation**

The error occurred when accessing the Domino server to validate an ID.

#### User response

If the error occurs after a long wait time, and the server is accessible, the Notes Address Book might need to be to be indexed. The problem might also be a network problem.

# FFQD2160E

Directory directory name is not valid.

## **Explanation**

The specified directory name was not found.

## User response

Enter an existing directory name.

## FFQD2161E

There are more than *subdirectory\_levels* available subdirector levels. To reduce this number, specify a main directory name or pattern or specify fewer levels of subdirectories to discover.

## **Explanation**

There are more than *subdirectory\_levels* available subdirectories.

# User response

To reduce this number, specify a main directory name or pattern or specify fewer levels of subdirectories to discover.

## FFQD2162E

The specified name directory\_name is not a directory name but a file name.

## **Explanation**

The specified name was a file name.

#### User response

Enter an existing directory name.

# FFQD2163E

The specified pattern for directory pattern is not valid.

#### **Explanation**

The specified pattern to search is not correct.

#### User response

Enter the correct pattern to search directories. To type a pattern, use an asterisk (\*) as a wildcard character to replace one or more characters in the name.

# FFQD2164E

An error occurred while discovering file directories.

#### **Explanation**

The specified directory on the crawler server was not found.

#### User response

Verify that enterprise search was successfully installed and try again.

## FFQD2190E

The network path for directory *directory\_name* was not found (directory=directory name). Error message: error message.

## **Explanation**

The specified network path was not found.

## User response

Enter the correct pattern to search directories. To type a pattern, use an asterisk (\*) as a wildcard character to replace one or more characters in the name.

# FFQD2191E

The specified drive letter is not valid.

## **Explanation**

The specified drive letter or the specified file separator is not valid.

## User response

Enter the correct drive letter to search directories.

## FFQD2192E

A timeout error occurred while searching directories. Specify a main directory name or pattern or specify fewer levels of subdirectories to discover.

## **Explanation**

There are too many directories and files under the specified subdirectories.

## User response

Specify a main directory name or pattern or specify fewer levels of subdirectories to discover.

## FFQD2193E

Only one user is allowed to the same network folder. The network folder was connected by a different user. Use the same user name to access the folder.

#### **Explanation**

The connection to the server or sharing folders by multiple users is not allowed.

## User response

Specify the same user name and password for the same server or the same network folder.

# FFQD2210E

The user ID, password, or both are incorrect. The specified user ID is  $user\_id$ .

## **Explanation**

The user ID, password, or both that were entered to connect to the Content Manager server were incorrect.

# User response

Try the operation again with the correct user ID and password.

# FFQD2211E

The connection to the DB2 Content Manager server server name failed.

## **Explanation**

A connection to the specified DB2 Content Manager server failed.

## User response

Try the operation again. Verify that the DB2 Content Manager server is available.

# FFQD2212I

The DB2 Content Manager server  $server\_name$  successfully connected to the crawler server.

## **Explanation**

The crawler server successfully connected to the DB2 Content Manager server.

## User response

This message is for your information only. No action is required.

# FFQD2213E

CMCOMMON keyword was not found in the discovery.properties file.

## **Explanation**

The discovery process could not discover the Content Manager servers because there was no CMCOMMON keyword in the discovery.properties file under the ES\_NODE\_ROOT/master\_config/discovery directory. The Content Manager crawler might not be configured by the appropriate setup script.

# User response

Configure the Content Manager crawler with the appropriate setup script and try the operation again.

## FFQD2214E

CM INI file file name was not found.

## **Explanation**

The discovery process could not discover the DB2 Content Manager servers because the CM INI file was not found. DB2 Information Integrator for Content might not be configured correctly.

## User response

Verify that the DB2 Information Integrator for Content is installed and configured correctly.

## FFQD2215E

The CM INI file cannot be read, or the CM INI file file\_name was not found.

# **Explanation**

The discovery process could not discover the DB2 Content Manager servers because the CM INI file was not found. DB2 Information Integrator for Content might not be configured correctly.

#### User response

Verify that the DB2 Information Integrator for Content is installed and configured correctly.

# FFQD2216E

The item type item type does not exist.

# **Explanation**

The discovery process could not discover the DB2 Content Manager attributes because the specified item type does not exist on the DB2 Content Manager server.

## User response

Specify an item type that exists on the DB2 Content Manager server.

## FFQD2217E

A CM DKException occurred.

# **Explanation**

An error occurred while discovering the DB2 Content Manager server.

# User response

See IBM DB2 Content Manager for Multiplatforms/IBM DB2 Information Integrator for Content for Multiplatforms, Messages and Codes for more information.

# FFQD2218E

A DB2 Content Manager error occurred.

## **Explanation**

An error occurred while discovering the Content Manager server.

#### User response

See IBM DB2 Content Manager for Multiplatforms/IBM DB2 Information Integrator for Content for Multiplatforms, Messages and Codes for more information.

## FFQD2240E

A truststore file must be specified to use SSL.

#### **Explanation**

You must specify a truststore file to use SSL.

## User response

Prepare a truststore file on the crawler server and enter its path.

# FFQD2241E

A truststore password must be specified to use SSL.

#### **Explanation**

You must specify a truststore password for the file to use SSL.

## User response

Enter a password for the truststore file.

# FFQD2242E

The truststore file file name does not exist.

## **Explanation**

The specified truststore file did not exist, or you did not have permission to read the file.

## User response

Verify that the truststore file path is correct and that you can read the file.

# FFQD2243E

An error occurred while validating the truststore file file\_name.

## **Explanation**

The specified truststore file did not exist, or you did not have permission to read the file.

## User response

Verify that the truststore file path is correct and that you can read the file.

## FFQD2244E

The truststore file format or password is incorrect. The specified truststore is  $file\_name$ .

## **Explanation**

The truststore file format is incorrect. The supported formats are JKS, JCEKS, and PKCS#12.

## User response

Verify that the truststore file format is correct and supported.

# FFQD2245E

An unknown host name host\_name was found.

#### **Explanation**

The host name in the specified public folder URL was not found.

#### User response

Verify that the host name is correct.

## FFQD2246E

The URL url is incorrect.

#### **Explanation**

The specified public folder URL was not found.

## User response

Verify that the public folder URL is correct.

# FFQD2247E

An I/O error occurred while connecting to url.

# **Explanation**

One or more errors occurred while connecting to the public folder server.

#### User response

Verify that network and the public folder server are working.

# FFQD2248E

A protocol error occurred while sending a request to url.

## **Explanation**

One or more errors occurred while sending a request to the public folder

#### User response

See the log files for more information about where the problem occurred.

# FFQD2249E

An I/O error occurred while sending a request to url.

## **Explanation**

One or more errors occurred while sending a request to the public folder

# User response

See the log files for more information about where the problem occurred.

# FFQD2250E

The number of folders (folder count) exceeds the limit folder count limit.

## **Explanation**

The number of discovered subfolders must not exceed the limit.

#### User response

Change the pattern for finding subfolders to reduce the number of folders.

# FFQD2251E

The user ID, password, or both are incorrect. The specified user ID is user id.

#### **Explanation**

An incorrect user ID, an incorrect password, or both were specified.

#### User response

Enter a valid user name and password and try again.

## FFQD2252E

The specified public folder url does not exist.

## **Explanation**

The specified public folder server exists, but the folder did not exist on the

#### User response

Verify that the public folder URL is correct and that the public folder server is working correctly.

# FFQD2253E

An unexpected HTTP response was received. HTTP State Code: state code. HTTP Response Message: response message

## **Explanation**

The public folder server returned an unexpected HTTP response.

## User response

Verify that the public folder server is working correctly. See the log files for more information about where the problem occurred.

# FFQD2254E

An I/O error occurred while receiving a response from public folder url.

## **Explanation**

One or more errors occurred while receiving a response from the public folder server.

# User response

See the log files for more information about where the problem occurred.

# FFQD2255E

The server response is incorrect XML.

## Explanation

The public folder server returned an XML document that might contain incorrect elements and characters.

## User response

Verify that the public folder does not contain invalid documents.

# FFQD2256E

An I/O error occurred while parsing the received XML.

#### **Explanation**

One or more errors occurred while receiving a response from the public folder server.

#### User response

See the log files for more information about where the problem occurred.

## FFQD2257E

An XML parser error occurred.

#### Explanation

An XML parser for parsing responses from the public folder server could not be created.

#### User response

Verify that OmniFind Enterprise Edition (enterprise search) was successfully installed and try again.

# FFQD2258E

The specified URL url is valid, but it is not a public folder.

#### **Explanation**

The specified URL can be accessed from the crawler, but it is not a public folder.

Verify that the public folder server is working correctly and that Outlook Web Access is also working on the server.

# FFQD2270E

The specified JNDI property is not valid.

## Explanation

The discovery process could not connect to the WebSphere Information Integrator Content Edition server with the specified JNDI properties.

#### User response

Verify that the specified JNDI properties are correct and the WebSphere Information Integrator Content Edition server is available.

# FFQD2271E

The specified repository name is not valid.

## **Explanation**

The discovery process could not discover the item classes because the specified repository did not exist on the WebSphere Information Integrator Content Edition server.

## User response

Specify a repository that exists on the WebSphere Information Integrator Content Edition server.

# FFQD2272E

The specified user name or password is not valid.

#### **Explanation**

The user name, password, or both that are required to log on to the repository were incorrect.

## User response

Enter the correct user name and password and try the operation again.

# FFQD2273E

The specified item class name is not valid.

## **Explanation**

The discovery process could not discover the properties because the specified item class did not exist on the WebSphere Information Integrator Content Edition server.

#### User response

Specify an item class that exists on the WebSphere Information Integrator Content Edition server.

# FFQD2274E

A WebSphere Information Integrator Content Edition API error occurred. Error message: error message

# Explanation

The error occurred while accessing the WebSphere Information Integrator Content Edition server.

## User response

See the error message from the WebSphere Information Integrator Content Edition server for more information.

# FFQD2275E

The WebSphere Information Integrator Content Edition server instance cannot be created. Error message: error message.

## **Explanation**

The error occurred while accessing the WebSphere Information Integrator Content Edition server.

## User response

See the error message from the WebSphere Information Integrator Content Edition server for more information.

# FFQD2276E

The WebSphere Information Integrator Content Edition server cannot be located. Error message: error\_message

## **Explanation**

The error occurred while accessing the WebSphere Information Integrator Content Edition server.

# User response

See the error message from the WebSphere Information Integrator Content Edition server for more information.

## FFQD2277E

A communication error occurred. Error message: error message

## **Explanation**

The error occurred while accessing the WebSphere Information Integrator Content Edition server.

#### User response

See the error message from the WebSphere Information Integrator Content Edition server for more information.

# FFQD2278E

The specified repository *repository\_name* was not found. Error message: *error\_message*.

## Explanation

The specified repository did not exist in the WebSphere Information Integrator Content Edition server.

#### User response

Specify a repository that exists in the WebSphere Information Integrator Content Edition server.

# FFQD2279E

The WebSphere Information Integrator Content Edition user instance was not initialized. Error message: error message

## **Explanation**

The error occurred while accessing the WebSphere Information Integrator Content Edition server.

## User response

See the error message from the WebSphere Information Integrator Content Edition server for more information.

# FFQD2280E

The logon to repository name repository failed. Error message: error message

## **Explanation**

The discovery process could not log on to the *repository\_name* repository.

#### User response

See the error message from the WebSphere Information Integrator Content Edition server for more information.

# FFQD2281E

repository name repository could not be logged off. Error message: error message

#### **Explanation**

The discovery process could not log off the *repository\_name* repository.

See the error message from the WebSphere Information Integrator Content Edition server for more information.

# FFQD2282E

The specified item class class name was not found. Repository: repository name.

## **Explanation**

The class\_name item class did not exist in repository\_name repository in the WebSphere Information Integrator Content Edition server.

Specify the item class which exists in the repository.

#### FFQD2283E

The specified domain domain name is not available. Return code: return\_code.

## **Explanation**

The specified domain is not available or could not be accessed.

#### User response

Verify that the domain name or network is correct.

# FFQD2284E

An unexpected error occurred. Return code: return\_code Error message: error\_message

## **Explanation**

One or more errors occurred while validating the domain name.

## User response

See the log files for more information about where the problem occurred.

# FFQD2285E

The LDAP server parameters are invalid. Server server\_string, Port port\_number, Credential credential\_id, Trustpath directory\_name.

## **Explanation**

The LDAP server definition parameters are invalid.

## User response

Configure the QuickPlace crawler setting from enterprise search administration console. See Administering Enterprise Search for more information.

# FFQD2286E

An error occurred while validating the truststore file file name.

# **Explanation**

The specified truststore file did not exist, or you did not have permission to read the file.

# User response

Verify that the truststore file path is correct and that you can read the file.

# FFQD2287W

User user id does not exist on the LDAP server server name.

#### **Explanation**

User ID *user\_id* was not found on the LDAP server *server\_name*.

## User response

Verify that the specified user exists on LDAP server and check the QuickPlace crawler setting from the enterprise search administration console. See Administering Enterprise Search for more information.

## **FFQD22881**

The specified custom group extraction filter  $group\_extraction\_filter$  was used.

#### Explanation

The custom group extraction filter *group\_extraction\_filter* is used for obtaining user information from the LDAP server.

#### User response

This message is for your information only. No action is required.

# FFQD22891

The specified custom user canonicalized filter user\_canonicalize\_filter was used.

## **Explanation**

The custom user canonicalized filter *user\_canonicalize\_filter* was used for obtaining user information from the LDAP server.

## User response

This message is for your information only. No action is required.

# FFQD2290E

The Q replication schema was not found.

# **Explanation**

The databases configured to use event publishing use a Q replication schema.

## User response

Ensure that the databases are configured to use event publishing.

## FFQD2291W

Table *table\_name* has more than one XML publication for the Q replication schema: *schema name* publishing queue map: *map name*.

## **Explanation**

A table that is associated with a publishing queue map can have only one XML publication.

# User response

Delete XML publications that are not used for crawling.

# FFQD2292W

Table: table\_name that is associated with Q replication schema: schema\_name publishing queue map: map\_name is configured to publish only changed columns.

# **Explanation**

A table that is associated with a publishing queue map should publish both changed and unchanged columns.

# User response

Configure the XML publications to publish both unchanged and changed columns.

#### FFQD2293W

Table: table\_name that is associated with Q replication schema: schema\_name publishing queue map: map\_name is configured to suppress publishing deleted rows.

#### **Explanation**

A table that is associated with a publishing queue map should publish deleted rows.

Configure the XML publications to publish deleted rows.

# FFQD2294W

The publishing queue map was not found.

## **Explanation**

The discovery process could not discover the publishing queue maps that support all of the selected tables.

## User response

Ensure that the all selected tables are configured to use event publishing. Also, try selecting fewer tables.

# FFQD2295E

Table: schema\_name.table\_name was not found for Q replication schema: replication\_schema\_name publishing queue map: map\_name.

# **Explanation**

The discovery process could not discover the columns because the selected table does not have columns to publish.

## User response

Select the table that has columns to publish.

# FFQD2296E

An error occurred while accessing WebSphere MQ. Error code: error\_code. Error message: error\_message

#### **Explanation**

The discovery process could not access WebSphere MQ with the specified configuration.

#### User response

Verify the specified configuration and ensure that MQ listener is running. See the IBM WebSphere MQ Message Reference.

# FFQD2300E

An SQL error occurred while accessing the database. Error code: error\_code. Error message: error message

## **Explanation**

The error occurred while accessing the database server.

#### User response

See the log files for more information about where the problem occurred.

# FFQD2301E

The JDBC driver jdbc\_driver\_class could not be loaded.

#### **Explanation**

The error occurred while loading the JDBC driver.

Verify that the environment variable and classpath for the specified JDBC driver are correct. Also, see the log files for more information about where the problem occurred.

# FFQD2302E

A connection cannot be established.

## **Explanation**

A connection to the specified database server failed.

## User response

Try the operation again. Verify that the database server is available.

# FFQD2303E

The table or view *table\_or\_view\_name* was not found for schema name *schema\_name*.

## **Explanation**

The discovery process could not discover the columns because the specified table or view does not exist on the database server.

## User response

Specify the table or view that exists on the database server.

# FFQD2320E

The specified server server name is unknown.

# **Explanation**

The discovery process could not discover the news server because the specified server name is unknown.

#### User response

Specify the correct server name.

## FFQD2321E

The specified pattern  $newsgroup\_pattern$  does not match any newsgroups on the server  $server\_name$ .

#### **Explanation**

The discovery process could not discover the newsgroups because there are no newsgroups that satisfy the specified pattern.

#### User response

Specify the correct newsgroup pattern.

## FFQD2322E

The specified user  $user\_id$  could not be retrieved from the Content Manager server.

#### **Explanation**

The discovery process could not retrieve the specified user from the Content Manager server.

Specify correct username to be validated.

# FFQD2323E

The invalid username is specified.

## **Explanation**

Invalid username (null or empty string) is specified for the discovery process.

#### User response

Specify correct username to be validated.

# FFQD2324E

TrustedCerts.class file does not exist in trusted\_certs\_directory or cannot be read.

## **Explanation**

The specified directory did not contain TrustedCerts.class file, or the file or directory was not readable.

## User response

Ensure that TrustedCerts.class exists in specified directory and it is readable.

# FFQD2325E

Could not get IOR from Domino server server\_name with ID user\_id. SSL Keyfile:ssl\_keyfile. Return code:return\_code. Error message:error\_message.

# **Explanation**

Could not get IOR from Domino server.

#### User response

Ensure that the HTTP task on the target Domino server is running. Ensure that you can obtain the IOR by accessing http://server\_name/diiop\_ior.txt or https://server\_name/diiop\_ior.txt. If you use HTTPS to obtain IOR, ensure that SSL keyfile exists and that it is valid for establishing SSL connections. Also verify that the user name and password to access the server are correct.

# FFQD2326E

Could not establish Notes session to Domino server server\_name with ID user\_id. SSL Keyfile:ssl\_keyfile. LTPA Tokens: ltpa\_token. Return code:return\_code. Error message:error\_message.

#### Explanation

Could not establish Notes session to Domino server.

## User response

Ensure that diiop task on the target Domino server is up and running. If you use SSO functionality, ensure that given LTPA token is valid and not exceed the expiration date. If you specify to use DIIOP over SSL to establish Notes session, ensure that given SSL keyfile exists and is valid to establish SSL.

# FFQD2327E

Could not extract user name from LTPA token. Domino server: server\_name. Crawl user ID: crawl\_user\_id. SSL Keyfile: ssl\_keyfile. LTPA Tokens: ltpa\_token. Return code: return\_code. Error message: error\_message.

## **Explanation**

Could not get user name from LTPA token.

# User response

Ensure that http task and diiop task on the target Domino server is up and running. If you use SSO functionality, ensure that given LTPA token is valid and not exceed the expiration date. If you specify to use DIIOP over SSL to establish Notes session, ensure that given SSL keyfile exists and is valid to establish SSL.

# FFQD2328W

Could not find the JDBC driver classpath. Specify the full-qualified classpath of the following JDBC driver modules:  $jdbc\_driver\_modules$ .

## Explanation

Could not find the JDBC driver classpath.

# User response

Specify the full-qualified classpath of the JDBC driver modules.

# FFQD2329E

The JDBC driver jdbc driver class could not be loaded.

## **Explanation**

The JDBC driver could not be loaded.

#### User response

Verify that the classpath for the specified JDBC driver is correct. Also, see the log files for more information about where the problem occurred.

## FFQD2330E

The repository\_name repository is not available.

## **Explanation**

The discovery process could not connect to the *repository\_name* repository. The specified repository is not available or could not be accessed.

#### User response

Verify that the specified repository and back-end server are available.

#### FFQD2331E

The test failed to validate the specified parameters because of an internal exception: cause

# **Explanation**

The test failed to validate the specified parameters because of an internal exception.

Verify that the OmniFind Enterprise Edition system is installed properly.

## FFQD2332E

The authentication parameters are not valid. AuthType: authtype, Login Page: loginpage\_url, Form name: loginform\_name

## **Explanation**

The specified authentication parameters are not valid.

## User response

Correct the authentication settings.

# FFQD2333W

The crawler successfully logged on to the server but could not obtain the seed list. The attempted URL is: url

## **Explanation**

The crawler was not able to fetch the seed list after logging on.

## User response

Verify that the specified parameters are correct. Check to see whether the attempted URL returns valid content.

# FFQD2800E

An error was generated from the crawler plug-in. Message: message text

#### **Explanation**

# User response

An error message *message\_text* was generated from the crawler plug-in. See the message from the crawler plug-in.

#### FFQD2801W

A warning was generated from the crawler plug-in. Message: message text

#### **Explanation**

## User response

A warning message *message\_text* was generated from the crawler plug-in. See the message from the crawler plug-in.

# **FFQD28021**

An information message was generated from the crawler plug-in. Message:  $\ensuremath{\textit{message}}$  text

#### **Explanation**

## User response

An information message *message\_text* was generated from the crawler plug-in. See the message from the crawler plug-in.

# FFQD2803I

The crawler plug-in process started successfully.

## Explanation

# User response

This message is for your information only. No action is required.

# **FFQD2804**I

The crawler plug-in process stopped successfully.

# **Explanation**

## User response

This message is for your information only. No action is required.

# FFQD28051

The crawler plug-in class *class\_name* loaded successfully.

# Explanation

## User response

This message is for your information only. No action is required.

# FFQD2806E

The crawler plug-in process failed to start.

#### **Explanation**

The crawler plug-in process failed to start.

## User response

See the log files for more information about where the problem occurred.

# FFQD2807E

The crawler plug-in process failed to stop successfully.

#### **Explanation**

The crawler process was not stopped successfully.

#### User response

See the log files for more information about where the problem occurred.

# FFQD2808E

The user-defined class of the crawler plug-in cannot be created.

## **Explanation**

The user-defined class derived from the CrawlerPlugin class cannot be created.

## User response

Verify that the class name and the classpath were set correctly.

# FFQD2809E

The crawler plug-in session session name is not available.

# Explanation

The crawler plug-in session is not available. The user-defined class could not be created correctly.

## User response

See the log files for more information about where the problem occurred.

# FFQD2810E

The error occurred in the init() method of CrawlerPlugin class class\_name.

## **Explanation**

The init() method of user-defined class did not work correctly.

#### User response

Verify that the user-defined class is setup correctly.

# FFQD2812E

An error occurred in the isMetadataUsed() method of CrawlerPlugin class class name.

## **Explanation**

The isMetadataUsed() method of user-defined class did not work correctly.

## User response

Verify that the user-defined class is setup correctly.

# FFQD2813E

An error occurred in the updateDocument() method of CrawlerPlugin class  ${\it class\_name}$ .

#### **Explanation**

The updateDocument() method of user-defined class did not work correctly.

#### User response

Verify that the user-defined class is setup correctly.

## FFQD2900E

The crawler plug-in server (server\_url) is not ready. The client could not connect to the server.

#### **Explanation**

The crawler plug-in server (*server\_url*) is not ready. The client cannot connect to it, or it cannot be terminated.

## User response

Confirm that the crawler plug-in server (server\_url) is ready.

# FFQD29011

The crawler plug-in client (*client\_url*) initialized. It connected to the server (*server url*).

# **Explanation**

## User response

This message is for your information only. No action is required.

## FFQD2902W

The crawler plug-in client (*client\_url*) received a warning during termination.

## **Explanation**

The crawler plug-in client encountered problems while terminating. The connection closed abnormally.

# User response

Ensure that the server is running properly.

# FFQD29031

The crawler plug-in client (client\_url) terminated.

# **Explanation**

## User response

This message is for your information only. No action is required.

# FFQD2904E

The crawler plug-in client is not initialized.

## **Explanation**

A crawler plug-in client must be initialized.

#### User response

Initialize the crawler plug-in client.

## FFQD2905E

The crawler plug-in client received unsupported data.

## **Explanation**

A crawler plug-in client can receive a SocketData object only.

#### User response

Confirm that the crawler plug-in server sends a SocketData object.

# FFQD2907E

The crawler plug-in server was not created.

## **Explanation**

The crawler plug-in server requires a crawler plug-in module.

Check that a crawler plug-in module was created before you create the crawler plug-in server.

## FFQD2908E

The crawler plug-in server could not be started. The listener port listener port was already in use.

## **Explanation**

The crawler plug-in server could not start. The listener port *listener\_port* is already in use.

#### User response

Specify another port number or specify 0 to use any free port.

# FFQD2909E

The crawler plug-in server could not be started.

## **Explanation**

An error occurred while starting the crawler plug-in server. Typically, an I/O error occurs when opening the socket.

## User response

Start the server again, or fix the I/O problem.

# **FFQD2910I**

The crawler plug-in server was started. The listener port is listener port.

# **Explanation**

#### User response

This message is for your information only. No action is required.

#### FFQD2911E

The crawler plug-in server ( $server\_url$ ) is not ready. The server could not be terminated.

# **Explanation**

The crawler plug-in server (*server\_url*) is not ready. The server could not be terminated.

## User response

Check the listener port number of the crawler plug-in server that you want to terminate.

#### **FFQD2912W**

The crawler plug-in server ( $server\_url$ ) encountered problems while terminating.

# **Explanation**

The crawler plug-in server encountered problems while terminating. The server terminated abnormally.

Ensure that the client is running properly.

# **FFQD2913I**

The crawler plug-in server (server url) terminated.

#### **Explanation**

# User response

This message is for your information only. No action is required.

# **FFQD2914I**

The crawler plug-in server is listening on port listener port.

## **Explanation**

## User response

This message is for your information only. No action is required.

# **FFQD2915I**

The crawler plug-in server accepted a connection request from the client (client url).

# **Explanation**

## User response

This message is for your information only. No action is required.

# FFQD2916I

The crawler plug-in server closed the connection to the client  $(client\_url)$ .

## **Explanation**

#### User response

This message is for your information only. No action is required.

# FFQD2917E

The crawler plug-in server received an unsupported class object.

# Explanation

The crawler plug-in server received an unsupported class object. This object could not be sent to the crawler plug-in module.

## User response

See the log files for more information about where the problem occurred.

# FFQD2998E

An error occurred for the crawler plug-in socket server.

# **Explanation**

An internal error occurred in the crawler plug-in socket server.

See the log files for more information about where the problem occurred.

# **FFQD3000I**

crawler name crawler started successfully.

## **Explanation**

## User response

This message is for your information only. No action is required.

# FFQD3001E

crawler\_name crawler failed to start.

## **Explanation**

The crawler process failed to be started.

# User response

See the log files for more information about where the problem occurred.

# **FFQD3002I**

crawler\_name crawler stopped successfully.

# **Explanation**

## User response

This message is for your information only. No action is required.

# FFQD3003E

crawler\_name crawler did not stop successfully.

# Explanation

The crawler process failed to stop successfully.

#### User response

See the log files for more information about where the problem occurred.

## **FFQD3004I**

crawler name crawler was paused successfully.

# **Explanation**

## User response

This message is for your information only. No action is required.

# FFQD3005E

crawler name crawler failed to pause.

#### **Explanation**

The crawler failed to pause.

# User response

See the log files for more information about where the problem occurred.

# FFQD3006I

crawler name crawler resumed successfully.

## Explanation

# User response

This message is for your information only. No action is required.

# FFQD3007E

crawler\_name crawler failed to resume.

## **Explanation**

The crawler failed to resume.

## User response

See the log files for more information about where the problem occurred.

# FFQD3008E

A factory error occurred. Verify that the modules are installed properly.

## **Explanation**

The installed JAR files were not found or were not set correctly.

# User response

Verify that enterprise search was successfully installed and try again.

# **FFQD3009I**

The crawl for crawler name on server name was started.

## **Explanation**

## User response

This message is for your information only. No action is required.

# **FFQD3010I**

The crawl for crawler\_name on server\_name finished.

## **Explanation**

## User response

This message is for your information only. No action is required.

# FFQD3011E

The crawl for target host name on target name failed.

#### **Explanation**

The crawler failed to crawl for the specified target.

#### User response

See the log files for more information about where the problem occurred.

# **FFQD3012I**

The crawler is already crawling on server server name.

## **Explanation**

# User response

This message is for your information only. No action is required.

# FFQD3013W

The crawled data was truncated. URI: uri. Server: server name. Target: crawler name.

## **Explanation**

The crawled data was truncated.

#### User response

Change the maximum page size for the crawler in the administration console if all the data needs to be crawled.

# FFQD3014E

An error occurred while handling crawled history.

## **Explanation**

The error occurred in the crawler.

## User response

See the log files for more information about where the problem occurred.

# FFQD3015E

An error occurred while handling crawled history. URI: uri. Server: server\_name. Target: crawler\_name.

#### **Explanation**

The error occurred in the crawler.

#### User response

See the log files for more information about where the problem occurred.

## FFQD3016E

An error occurred while accessing the database.

#### **Explanation**

The internal error occurred in the crawler.

## User response

See the log files for more information about where the problem occurred.

# FFQD3017E

An error occurred while publishing the data. URI: uri. Server: server name. Target: crawler\_name.

# **Explanation**

The error occurred in the crawler.

See the log files for more information about where the problem occurred.

# FFQD3018E

An error occurred while handling the crawler configuration.

#### **Explanation**

The error occurred in the crawler.

# User response

See the log files for more information about where the problem occurred.

# FFQD30191

The server schedule is set for server name server.

# **Explanation**

# User response

This message is for your information only. No action is required.

# **FFQD3020I**

The schedule is disabled for server\_name server.

# **Explanation**

## User response

This message is for your information only. No action is required.

# FFQD3021W

The schedule for the specified server server name is already set.

# **Explanation**

The specified scheduled crawl was already enabled.

#### User response

This message is for your information only. No action is required.

# FFQD3022W

The schedule for the specified server server name is already disabled.

# **Explanation**

The specified scheduled crawl was already disabled.

#### User response

This message is for your information only. No action is required.

# FFQD3023W

The server server name is not scheduled.

## **Explanation**

The specified crawl was not scheduled.

To enable or disable the crawler schedule, the crawl must be scheduled in advance.

# FFQD3024E

The return code of fetch is incorrect. Return code: return\_code. State: state

# **Explanation**

The error occurred in the crawler.

#### User response

See the log files for more information about where the problem occurred.

# FFQD3025E

An error occurred while fetching data.

## **Explanation**

The internal error occurred in the crawler.

#### User response

See the log files for more information about where the problem occurred.

# FFQD3026E

An error occurred while processing thread thread id.

#### **Explanation**

The error occurred in the crawler.

# User response

See the log files for more information about where the problem occurred.

# FFQD3027E

An error occurred for the crawler.

# **Explanation**

The error occurred in the crawler.

# User response

See the log files for more information about where the problem occurred.

# FFQD3028E

The specified server server name was not found.

#### **Explanation**

The error occurred in the crawler.

#### User response

See the log files for more information about where the problem occurred.

# FFQD3029E

An error occurred while initializing the connection manager.

The error occurred during initialization of the crawler.

# User response

See the log files for more information about where the problem occurred.

# FFQD3030E

An error occurred while initializing the state manager.

# Explanation

The error occurred during initialization of the crawler.

## User response

See the log files for more information about where the problem occurred.

# FFQD3031E

An error occurred while the crawler status was being requested.

## **Explanation**

The error occurred in the crawler. The monitor function did not work correctly.

## User response

See the log files for more information about where the problem occurred.

# FFQD3032E

An error occurred while the status of the crawl space was being requested.

## Explanation

The error occurred in the crawler. The monitor function did not work correctly.

#### User response

See the log files for more information about where the problem occurred.

# FFQD3033E

An error occurred while the crawl space status was being requested.

# **Explanation**

The error occurred in the crawler. The monitor function did not work correctly.

#### User response

See the log files for more information about where the problem occurred.

# **FFQD30341**

Obsolete documents are being deleted.

# **Explanation**

# User response

This message is for your information only. No action is required.

# FFQD3035W

Interrupted to delete obsolete documents. Will try again next time.

# **Explanation**

# User response

This message is for your information only. No action is required.

# **FFQD30361**

Obsolete documents for crawler name on server name have been deleted.

## **Explanation**

# User response

This message is for your information only. No action is required.

# FFQD3037E

An error occurred while updating internal status.

## **Explanation**

The error occurred in the crawler.

## User response

See the log files for more information about where the problem occurred.

# FFQD3038E

An error occurred because of inconsistency of status. Information:  $additional\ data$ 

## **Explanation**

The error occurred in the crawler.

#### User response

See the log files for more information about where the problem occurred.

# FFQD3039E

An error occurred while accessing internal status. Information:  $additional\_data$ 

## **Explanation**

The error occurred in the crawler.

## User response

See the log files for more information about where the problem occurred.

# FFQD3040E

An error occurred while deleting obsolete records.

#### **Explanation**

The error occurred in the crawler.

# User response

# FFQD30411

The schedule component started successfully.

# **Explanation**

# User response

This message is for your information only. No action is required.

# FFQD3042E

The schedule component failed to start.

## **Explanation**

The error occurred in the crawler.

# User response

See the log files for more information about where the problem occurred.

# **FFQD3043I**

The schedule component stopped successfully.

#### **Explanation**

## User response

This message is for your information only. No action is required.

# FFQD3044E

The schedule component failed to stop.

#### **Explanation**

The error occurred in the crawler.

# User response

See the log files for more information about where the problem occurred.

# FFQD3045I

The scheduled crawl for crawler name is starting.

# **Explanation**

# User response

This message is for your information only. No action is required.

# FFQD3046E

An error occurred in the schedule component.

#### **Explanation**

The error occurred in the crawler.

#### User response

See the log files for more information about where the problem occurred.

# **FFQD3047I**

The internal repository was initialized successfully.

A crawler initialized the crawler internal repository.

## User response

This message is for your information only. No action is required.

# FFQD3048E

An unknown internal repository type repository type was found.

# **Explanation**

One or more errors occurred while initializing the crawler internal repository.

## User response

Verify that enterprise search was successfully installed and try again.

# FFQD3049E

An internal repository initialization error.

## **Explanation**

One or more errors occurred while initializing the crawler internal repository.

# User response

Verify that enterprise search was successfully installed and try again.

# FFQD3050E

There was an access violation.

# **Explanation**

One or more errors occurred while initializing the crawler internal repository.

# User response

Verify that enterprise search was successfully installed and try again.

# FFQD3051E

Another repository is open.

## **Explanation**

An another crawler internal repository was already opened and initialized.

#### User response

Verify that enterprise search was successfully installed and try again.

# FFQD3052E

There is no database connection.

# **Explanation**

The crawler internal repository was opened, but a database connection for using the repository did not exist.

#### User response

Verify that the internal database for enterprise search is working correctly and try again.

# FFQD3053E

A database error occurred while opening the internal repository.

# Explanation

A database connection for using the crawler internal repository could not be established.

## User response

Verify that the internal database for enterprise search is working correctly and try again.

# FFQD3054E

A database error occurred while closing the internal repository.

## **Explanation**

One or more errors occurred while closing the crawler internal repository.

# User response

See the SQLException messages in the log files for more information.

# FFQD3055E

A database error occurred while writing a record to the internal repository. The record hash is *record\_hash*.

## **Explanation**

One or more errors occurred while writing information to the crawler internal repository.

## User response

See the SQLException messages in the log files for more information.

## FFQD3056E

A database error occurred while getting the last modified date. The record hash is  $record\ hash$ .

# **Explanation**

One or more errors occurred while accessing the crawler internal repository.

# User response

See the SQLException messages in the log files for more information.

# FFQD3057E

A database error occurred while updating the last modified date. The record hash is record hash.

#### **Explanation**

One or more errors occurred while writing information to the crawler internal repository.

#### User response

See the SQLException messages in the log files for more information.

# FFQD3058E

A database error occurred while detecting a record change. The record hash is record hash.

# **Explanation**

One or more errors occurred while accessing the crawler internal repository.

## User response

See the SQLException messages in the log files for more information.

## FFQD3059E

A database error occurred while getting checksum. The record hash is record hash.

# **Explanation**

One or more errors occurred while accessing the crawler internal repository.

## User response

See the SQLException messages in the log files for more information.

# FFQD3060E

An I/O error occurred while getting checksum. The record hash is  $record\ hash$ .

## **Explanation**

One or more errors occurred while accessing to the crawler internal repository.

#### User response

See the IOException messages in the log files for more information.

#### FFQD3061E

A database error occurred while checking a record. The record hash is record hash.

# **Explanation**

One or more errors occurred while accessing to the crawler internal repository.

# User response

See the SQLException messages in the log files for more information.

# FFQD3062E

A database error occurred while writing an excluded record. The record hash is  $record\_hash$ .

# **Explanation**

One or more errors occurred while accessing to the crawler internal repository.

#### User response

See the SQLException messages in the log files for more information.

# FFQD3063E

A database error occurred while deleting a record from the repository. The record hash is record hash.

#### **Explanation**

One or more errors occurred while accessing the crawler internal repository.

## User response

See the SQLException messages in the log files for more information.

# FFQD3064E

A database error occurred while getting obsolete records. The target ID is record hash, and the threshold time is threshold time.

# **Explanation**

One or more errors occurred while accessing the crawler internal repository.

#### User response

See the SQLException messages in the log files for more information.

# **FFQD3065**I

The internal repository was opened successfully.

## **Explanation**

A crawler opened the crawler internal repository.

#### User response

This message is for your information only. No action is required.

# **FFQD30661**

The internal repository was closed successfully.

#### **Explanation**

A crawler closed the crawler internal repository.

#### User response

This message is for your information only. No action is required.

# **FFQD3067I**

The crawler configuration files  $general\_file\_name$  and  $crawler\_file\_name$  are being loaded.

#### **Explanation**

A crawler started loading the crawler configuration files.

#### User response

This message is for your information only. No action is required.

# **FFQD3068**I

Loading of the configuration files completed successfully.

A crawler finished loading the crawler configuration files.

# User response

This message is for your information only. No action is required.

# FFQD3069E

An error occurred while creating the configuration factory.

## **Explanation**

A crawler was unable to create a factory instance of the crawler configuration file parser.

## User response

Verify that OmniFind Enterprise Edition was installed correctly.

# FFQD3070E

Loading of configuration file file name failed.

## **Explanation**

One or more errors occurred while loading the crawler configuration file.

## User response

See the error messages in the log files for more information. Typically, the error is an IOException.

# FFQD3071E

No configuration file was loaded.

# **Explanation**

A crawler did not load configuration files.

#### User response

Verify that the crawler that you want to start was configured correctly and try again.

# FFQD3072E

An unknown configuration object was found.

## **Explanation**

One or more errors occurred while loading the crawler configuration files.

#### User response

Verify that enterprise search was successfully installed and try again.

# FFQD3073E

Getting the document builder failed.

## Explanation

An XML parser for loading the crawler configuration files could not be created.

#### User response

Verify that enterprise search was successfully installed and try again.

# FFQD3074E

A configuration file format error was found.

## **Explanation**

A crawler configuration file is not a valid XML document.

## User response

See the log files for more information.

# FFQD3075E

An I/O error occurred while parsing the configuration.

# **Explanation**

One or more errors occurred while loading the crawler configuration files.

## User response

See the IOException messages in the log files for more information.

# FFQD3076E

The crawler configuration file file name was not found.

## **Explanation**

There was no crawler configuration file in the expected path.

## User response

Verify that the crawler that you want to start was configured correctly and try again.

# FFQD3077E

The expected root element name in the crawler configuration file is expected\_root\_element, but detected\_root\_element was found.

#### **Explanation**

The root element of the crawler configuration file had an unexpected

#### User response

Verify that the crawler that you want to run was configured correctly and try again.

# FFQD3078E

Attribute attribute name is required in element name element.

#### Explanation

A required attribute was not found in the crawler configuration file.

#### User response

Verify that the crawler that you want to run was configured correctly and try again.

# FFQD3079E

Duplicate name attribute value was found in element element name.

The same target name was contained in the crawler configuration file.

#### User response

Verify that the crawler that you want to run was configured correctly and try again.

# FFQD3080E

An incorrect date string format was found in <code>element\_name</code> element.

# **Explanation**

The crawler configuration file contained an incorrect date string.

## User response

Verify that the crawler that you want to run was configured correctly and try again.

# FFQD3081E

An incorrect interval string format was found in <code>element\_name</code> element.

## Explanation

The crawler configuration file contained an incorrect crawl interval time.

# User response

Verify that the crawler that you want to run was configured correctly and try again.

# FFQD3082E

element\_name element"s value actual\_value is out of bounds.

#### **Explanation**

The crawler configuration file contained one or more incorrect values.

#### User response

Verify that the crawler that you want to run was configured correctly and try again.

# FFQD3083W

The XML parser reported a warning.

#### **Explanation**

The crawler configuration file parser reported an XML warning.

# User response

No action is required.

# FFQD3084E

The XML parser reported an error.

# **Explanation**

The crawler configuration file parser reported an XML error.

#### User response

Verify that the crawler that you want to run was configured correctly and try again.

# FFQD3085E

The XML parser reported an unrecoverable error.

## **Explanation**

The crawler configuration file parser reported an unrecoverable XML error.

## User response

Verify that the crawler that you want to run was configured correctly and try again.

# FFQD3086E

The formatter is not initialized.

# **Explanation**

The formatter to generate XML metadata for the search engine was not

# User response

See the log files for more information about where the problem occurred.

# FFQD3087E

The formatter cannot convert to XML.

## **Explanation**

The formatter does not generate XML metadata for search engine.

## User response

See the log files for more information about where the problem occurred.

# FFQD3088W

Parametric search is enabled for a nonparametric field. The parametric search flag was disabled.

#### **Explanation**

The crawled field is not a number even though the crawler specified this field as enabled for parametric search. The parametric search will be disabled for this field.

## User response

Specify this field as a nonparametric field from the administration console. See the online help in the administration console for more information.

# FFQD3089W

The metadata was truncated.

#### **Explanation**

The metadata was truncated due to the limitation of the maximum document size setting. The document is not searchable by truncated metadata.

#### User response

Increase the Maximum Page Length size of the crawler from administration console to crawl more metadata in a document. See the online help in the administration console for more information.

# FFQD3090W

Temporary file file name was not deleted.

# **Explanation**

Temporary file *file\_name* was not deleted.

## User response

Check that temporary directory for the crawler has appropriate authority to delete files.

# FFQD3091W

The formatted data record is null. No action is required.

# **Explanation**

No metadata or binary content fetched by the crawler will write to the enterprise search repository.

# User response

No action is required.

# FFQD3092E

The temporary binary content file *file\_name* was not found in directory *directory\_name*.

## **Explanation**

The temporary binary content file for the crawled document was not found due to an unexpected error.

#### User response

See the log files for more information about where the problem occurred.

# FFQD3093E

Binary content cannot be written to temporary file *file\_name* in directory *directory name*.

# **Explanation**

The binary content file for the crawled document was not saved due to an unexpected error.

# User response

See the log files for more information about where the problem occurred.

# FFQD3094E

The temporary metadata file *file\_name* was not found in the directory *directory name*.

#### **Explanation**

The temporary metadata file for the crawled document was not found due to an unexpected error.

# User response

# FFQD3095E

Metadata cannot be written to temporary file *file name* in directory directory name.

# **Explanation**

The metadata file for the crawled document was not saved due to an unexpected error.

## User response

See the log files for more information about where the problem occurred.

# FFQD3096E

A configuration validation error occurred.

# **Explanation**

The configuration for publisher is not correct.

# User response

Set correct configuration. See the log files for more information about where the problem occurred.

# FFQD3097E

The binary content file file name was not found in directory directory name.

# **Explanation**

The temporary binary content file for the crawled document was not found due to an unexpected error.

# User response

See the log files for more information about where the problem occurred.

# FFQD3098E

Binary content could not be written to file file name in directory directory\_name.

#### **Explanation**

The binary content file for the crawled document was not saved due to an unexpected error.

## User response

See the log files for more information about where the problem occurred.

# FFQD3099E

The metadata file file name was not found in the directory directory name.

#### **Explanation**

The temporary metadata file for the crawled document was not found due to an unexpected error.

#### User response

# FFQD3100E

Metadata could not be written to file *file\_name* in directory *directory\_name*.

## **Explanation**

The metadata file for the crawled document was not saved due to an unexpected error.

# User response

See the log files for more information about where the problem occurred.

# FFQD3101E

A configuration validation error occurred.

## **Explanation**

The configuration for publisher is not correct.

# User response

Set the correct configuration. See the log files for more information about where the problem occurred.

# FFQD3102E

The internal data store cannot be opened. DBName: database\_name. DBSchema: schema name. DBUser: database user. TableName: table name.

# **Explanation**

Publisher cannot open internal database *database\_name* to store crawled data

## User response

See the log files for more information about where the problem occurred.

# FFQD3103E

The internal data store could not be closed. DBName: database\_name. DBSchema: schema name. DBUser: database user. TableName: table name.

#### Explanation

Publisher cannot close internal database *database\_name* to store crawled data.

#### User response

See the log files for more information about where the problem occurred.

# FFQD3104E

Metadata cannot be written to file *file\_name* because of a FileNotFoundException.

# **Explanation**

Publisher cannot open the temporary file that stores crawled data.

#### User response

# FFQD3106E

Publisher cannot write to the internal data store. DBName: database name. DBSchema: schema name. DBUser: database user. TableName: table name.

## **Explanation**

Publisher cannot write the information crawled by crawler into internal database database name.

# User response

See the log files for more information about where the problem occurred.

# FFQD3107E

A deletion flag cannot be specified to delete nonexistent documents in the internal data store. DBName: database name. DBSchema: schema name. DBUser: database user. TableName: table name.

## **Explanation**

Publisher cannot specify a deletion flag to the internal table to delete information from the index. Information about nonexistent documents in the target data source will remain in the index.

# User response

See the log files for more information about where the problem occurred.

# FFQD3108E

Publisher cannot update by deletion flag to internal data store. DBName: database name. DBSchema: schema name. DBUser: database user. TableName: table name.

# **Explanation**

Publisher cannot mark deletion flag to internal table to delete information from the index. Information about nonexistent documents in the target data source will remain in the index.

# User response

See the log files for more information about where the problem occurred.

# **FFQD3109W**

The crawled file file name is updated by other programs while the internal data store is updated.

#### **Explanation**

The crawled file *file\_name* was modified because the file is crawled by crawler.

#### User response

No action is required.

# FFQD3110E

The file stream cannot be closed.

#### **Explanation**

The file stream for crawled data stored in the temporary file was not closed due to an error.

See the log files for more information about where the problem occurred.

# FFQD3111E

Password decryption failed.

## **Explanation**

The password decryption module reported one or more errors.

## User response

See the log files for more information about where the problem occurred.

# FFQD3112E

The security token plug-in cannot be loaded. class: class name.

## **Explanation**

The specified class name for the security token plug-in cannot be loaded.

## User response

Ensure that the security token plugin module is installed properly and that the specified class name is correct. See the Programming Guide and API Reference for more information.

# FFQD3113E

A SecurityTokensGeneratorException was thrown by the security token plug-in.

## **Explanation**

A SecurityTokensGeneratorException was thrown by the security token plug-in. The crawler will be stopped.

#### User response

No action is required.

# FFQD3114E

An unexpected exception was thrown by the security token plug-in.

# **Explanation**

An unexpected exception was thrown by the security token plug-in. The crawler will be stopped.

# User response

The security token plug-in module should throw only a SecurityTokensGeneratorException to stop the crawler. Ensure that the security token plug-in does not throw an unexpected exception.

# FFQD3115E

Temporary file *file\_name* was not deleted.

# **Explanation**

Temporary file *file\_name* was not deleted.

Check that the temporary directory for the crawler has the appropriate authority to delete files. See the log files for more information about where the problem occurred.

# FFQD3116E

The file stream cannot be closed.

## **Explanation**

The file stream was not closed due to an error.

# User response

See the log files for more information about where the problem occurred.

# FFQD3117E

A MetadataGeneratorException was thrown by the metadata plug-in.

## **Explanation**

A MetadataGeneratorException was thrown by the metadata plug-in. The crawler will be stopped.

## User response

No action is required.

# FFQD3118E

An unexpected exception was thrown by the metadata plug-in.

## **Explanation**

An unexpected exception was thrown by the metadata plug-in. The crawler will be stopped.

## User response

The metadata plug-in module should throw only a MetadataGeneratorException to stop the crawler. Ensure that the metadata plug-in does not throw an unexpected exception.

# FFQD3119E

The metada plug-in configuration file file\_name was not valid.

#### **Explanation**

The configuration file for the metadata plug-in is not valid.

#### User response

Enter the correct properties in the configuration file for the metadata plug-in.

# FFQD3121W

The classpath is not valid.

# **Explanation**

The classpath property that is defined in configuration file is not valid.

#### User response

Enter the correct classpath.

# FFQD3122E

The user-defined class for the metadata plug-in function cannot be created.

# **Explanation**

The user-defined class that is derived from the MetadataGenerator class cannot be created.

## User response

Verify that the class name and the classpath were set correctly.

# FFQD3123E

The parameter name parameter is missing or is not valid.

# **Explanation**

The crawler configuration file is not valid due to *parameter\_name* parameter.

See the log files for more information.

# FFQD3124E

The class name class could not be loaded correctly.

# **Explanation**

The specified class *class\_name* could not be loaded correctly.

## User response

Verify that OmniFind Enterprise Edition (enterprise search) was installed correctly.

# FFQD3125E

The XML formatter of the crawler publisher could not be opened.

#### **Explanation**

The crawler cannot initialize the XML formatter.

#### User response

See the log files for more information.

# FFQD3126E

The XML formatter of the crawler publisher could not be closed.

#### **Explanation**

The crawler cannot terminate the XML formatter.

# User response

See the log files for more information.

# FFQD3128E

A CrawlerPluginSocketException was thrown by the crawler plug-in.

# **Explanation**

A CrawlerPluginSocketException was thrown by the crawler plug-in client. The crawler will be stopped.

Ensure that the crawler plug-in and its session work correctly.

# FFQD3129E

A CrawlerPluginException was thrown by the crawler plug-in.

#### **Explanation**

A CrawlerPluginException was thrown by the crawler plug-in. The crawler will be stopped.

## User response

No action is required.

# **FFQD3131W**

This document will not be indexed because the crawler plug-in returned a null metadata list.

## **Explanation**

This document will not be indexed because the crawler plug-in returned a null metadata list.

# User response

The crawler plug-in should return a null object, not a null metadata list, as a result of the function updateDocument() so that the current document is not indexed. Confirm the specification of crawler plug-in.

# FFQD3132W

This document will have empty security tokens because the crawler plug-in returned an empty string as new security tokens.

#### **Explanation**

This document will have empty security tokens because the crawler plug-in returned empty string as new security tokens.

# User response

The crawler plug-in should return a non-empty string for new security tokens. Confirm the specification of the crawler plug-in.

# FFQD3133E

A crawler plug-in error occurred: error message

#### **Explanation**

A crawler plug-in error occurred.

#### User response

See the attached message and see the log files for more information about where the problem occurred.

# FFQD3135E

The crawler has already started.

#### **Explanation**

The specified crawler has already started.

Refresh the information on Enterprise search crawler administration window in the administration console.

# FFQD3136E

The crawler has already stopped.

## **Explanation**

The specified crawler has already stopped.

# User response

Refresh the information on Enterprise search crawler administration window in the administration console.

# FFQD3138E

A timeout error occurred while sending a request to the crawler.

# **Explanation**

The crawler process might have stopped successfully.

#### User response

See the log files for more information about where the problem occurred.

# FFQD3139E

A database error occurred while issuing a commit function.

#### **Explanation**

One or more errors occurred while accessing to the crawler internal repository.

See the SQLException messages in the log files for more information.

#### FFQD3140E

A database error occurred while retrieving the number of crawled documents.

One or more errors occurred while accessing to the crawler internal repository.

#### User response

See the SQLException messages in the log files for more information.

# FFQD3141E

The file file name is not found.

#### **Explanation**

The file *file\_name* was not found in the classpath.

# User response

Verify that OmniFind Enterprise Edition was successfully installed and try again.

# FFQD3142E

An error occured while initializing SIAPI. additional info

# **Explanation**

An error occured while initializing SIAPI.

## User response

See additional\_info and following error message for more information about where the problem occurred.

# FFQD3143E

An error occured while operating SIAPI. additional info

# **Explanation**

An error occured while crawler publish data using SIAPI.

See additional\_info and following error message for more information about where the problem occurred.

# FFQD3144E

An error occured while operating SIAPI. The temporary storage size reached its limit. additional info

## **Explanation**

An error occured while the crawler was publishing data using SIAPI because of a lack of free temporary storage space.

## User response

Run the parser to process data stored in temporary storage. If the problem still occurs after starting the parser, confirm that enough disk space is available and then increase the maximum amount of data in temporary storage for data listener.

# FFQD3145W

An invalid character was found in the search field name field name. Crawler automatically changed the invalid character with replaced char.

## **Explanation**

An invalid character was found in the search field name *field\_name*. Crawler automatically changed the invalid character with *replaced\_char*.

#### User response

If you want to map other search field name, configure field mapping information in each crawler setting page.

# FFQD3146E

An unexpected error occurred.

# **Explanation**

The crawler received an unexpected exception.

#### User response

# FFQD3147E

The archive file plug-in class class name cannot be loaded.

# **Explanation**

The specified class name for the archive file plug-in cannot be loaded.

## User response

Ensure that the archive file plug-in module is installed properly and that the specified class name is correct.

# FFQD3400E

The JDBC driver jdbc driver class could not be loaded.

# **Explanation**

The error occurred while loading the JDBC driver.

Verify that the environment variable and classpath for the JDBC driver used by migration tool are correct.

# FFQD3401E

A connection cannot be established.

## **Explanation**

A connection to the database server failed.

#### User response

Verify that the database server is available.

# FFQD3402E

A table cannot be created.

#### **Explanation**

The migration tool could not create internal state tables in the target database.

#### User response

See the log files for more information about where the problem occurred.

# FFQD3403E

An error occurred during migrating internal state table.

## **Explanation**

The migration tool received an error during migrating the old state table into the new state table.

#### User response

See the log files for more information about where the problem occurred.

# FFQD3450W

An error occurred while extracting the archive uri.

The archive file crawler ignored the archive file *uri* because of the error while extracting the archive file.

# User response

Verify that the archive file specified by the URI is correct and supported archive file.

# FFQD3451W

An error occurred while extracting the archive entry  $entry\_name$  in the archive uri.

# **Explanation**

The archive file crawler ignored the archive file *uri* because of the error while extracting the archive entry *entry\_name*.

# User response

Verify that the archive file specified by the URI is correct and supported archive file.

# FFQD3452W

An error occurred while closing the archive uri.

# **Explanation**

The archive file crawler was unable to close the archive file *uri*.

# User response

Verify that the archive file specified by the URI has been crawled correctly.

# FFQD3453W

The generated URI is too long. This record will be ignored. URI: uri.

#### **Explanation**

The generated URI is too long to store in the internal table. The document that this URI designates was not stored in the internal table and will not be indexed for search.

# User response

No action is required.

# FFQD3500E

The JDBC class jdbc\_driver\_class is not found.

#### **Explanation**

The JDBC driver class *jdbc\_driver\_class* was not found in the classpath.

#### User response

Verify that OmniFind Enterprise Edition was successfully installed and try again.

# FFQD3501W

Exceptions occurred while altering table\_name table.

One or more exceptions occurred while trying to alter *table\_name* table.

#### User response

See the exceptions (typically SQLException from DB2 UDB) to determine the cause of this error.

# FFQD3502W

Exceptions occurred while creating table\_name table.

## **Explanation**

One or more exceptions occurred while trying to create *table\_name* table.

## User response

See the exceptions (typically SQLException from DB2 UDB) to determine the cause of this error.

# FFQD3503W

The transaction rollback failed.

#### **Explanation**

One or more exceptions occurred while trying to rollback the transaction.

## User response

See the exceptions (typically SQLException from DB2 UDB) to determine the cause of this error.

# FFQD3504W

The transaction commit failed.

#### **Explanation**

One or more exceptions occurred while trying to commit the transaction.

#### User response

See the exceptions (typically SQLException from DB2 UDB) to determine the cause of this error.

# FFQD3505W

Renaming table  $orig\_table\_name$  to table  $dest\_table\_name$  failed. The crawler will try to copy and drop original table instead.

# **Explanation**

One or more exceptions occurred which trying to rename *orig\_table\_name* table to *dest\_table\_name* table. The crawler will try to create a new table, copy all the data into it, and drop the original one instead.

#### User response

No action is required.

## FFQD3506W

Exceptions occurred while deleting all data from table name table.

One or more exceptions occurred while trying to delete all the data from *table\_name* table.

# User response

See the exceptions (typically SQLException from DB2 UDB) to determine the cause of this error.

# FFQD3507W

Exceptions occurred while inserting data into table name table.

## **Explanation**

One or more exceptions occurred while trying to insert data into *table\_name* table.

# User response

See the exceptions (typically SQLException from DB2 UDB) to determine the cause of this error.

# FFQD3508W

Exceptions occurred while dropping table\_name table.

# **Explanation**

One or more exceptions occurred while trying to drop table\_name table.

#### User response

See the exceptions (typically SQLException from DB2 UDB) to determine the cause of this error.

# FFQD3509W

This document was rejected because the URI uri for table\_name table (uri length byte) is too long. The maximum length is maximum length bytes.

#### **Explanation**

The crawled document was not stored into an internal table because the URI *uri* is too long.

## User response

No action is required.

# FFQD3510W

The document was rejected because it is too large for table\_name table (URI : uri, document\_size byte). The maximum length is maximum\_size bytes.

#### **Explanation**

The crawled document was not stored into an internal table because it is too large.

# User response

No action is required.

# FFQD3511W

The document was rejected because it has too much metadata for table\_name table (URI : uri, metadata\_size byte). The maximum length is maximum\_size bytes.

#### **Explanation**

The crawled document was not stored into an internal table because the metadata was too extensive.

## User response

No action is required.

# FFQD3512W

An unexpected row count was returned while data was being inserted into table\_name table. Expected count was expected\_count, but it was actual count instead.

## **Explanation**

Data could not be added to *table\_name* table because the expected count of inserted rows was not equal to the actual count.

#### User response

No action is required. If this message appears again, verify that OmniFind Enterprise Edition was successfully installed and try again.

# **FFQD3513W**

An unexpected row count was returned while updating table\_name table. Expected count was expected\_count, but it was actual\_count instead.

# **Explanation**

Data could not be added to *table\_name* table because the expected count of updated rows was not equal to the actual count.

#### User response

If this message appears again, verify that OmniFind Enterprise Edition was successfully installed and try again.

# FFQD3515W

An error occurred while table name table was being queried.

#### **Explanation**

One or more exceptions occurred while trying to issue a SELECT statement to *table\_name* table.

#### User response

See the exceptions (typically SQLException from DB2 UDB) to determine the cause of this error.

# FFQD3516W

An error occurred while inserting data into table name table.

#### **Explanation**

One or more exceptions occurred while trying to issue an INSERT statement to *table\_name* table.

See the exceptions (typically SQLException from DB2 UDB) to determine the cause of this error.

# FFQD3517W

An error occurred while updating table\_name table.

One or more exceptions occurred while trying to issue an UPDATE statement to table name table.

## User response

See the exceptions (typically SQLException from DB2 UDB) to determine the cause of this error.

# FFQD3519W

An error occurred while preparing a query for table name table. SQL is sql statement.

## **Explanation**

One or more exceptions occurred while preparing the SELECT statement for the table\_name table.

#### User response

See the exceptions (typically SQLException from DB2 UDB) to determine the cause of this error.

# FFQD3520W

An error occurred while preparing to insert data into table\_name table. SQL is sql\_statement.

#### **Explanation**

One or more exceptions occurred while preparing an INSERT statement for *table\_name* table.

#### User response

See the exceptions (typically SQLException from DB2 UDB) to determine the cause of this error.

# FFQD3521W

An error occurred while preparing to update table\_name table. SQL is sql\_statement.

#### **Explanation**

One or more exceptions occurred while preparing an UPDATE statement for table\_name table.

# User response

See the exceptions (typically SQLException from DB2 UDB) to determine the cause of this error.

# FFQD3523W

The connection manager was already initialized.

One of the internal managers that was managing database connections was already initialized.

# User response

No action is required.

# FFQD3524E

The JNDI look-up failed for jndi\_name.

# **Explanation**

The JNDI lookup failed for *jndi\_name*.

## User response

See the exceptions messages if any and ensure the JNDI name *jndi\_name* is correct and available.

# FFQD3534E

An error occurred while  $component\_name$  was changing states from  $from\_state$  to  $to\_state$ .

## **Explanation**

One or more exceptions occurred while changing the internal state form *from\_state* to *to\_state*.

#### User response

See other log messages and exceptions to determine the cause of this error.

# FFQD3537W

The property change is vetoed.

#### **Explanation**

Dynamic configuration change was vetoed because some parameters changed, but those changes cannot be applied without restarting the crawler.

# User response

Stop the crawler and then restart it.

# FFQD3540E

Obtaining file lock file\_name failed because of an IOException.

#### **Explanation**

The file lock for crawler that uses the file lock facility could not be obtained.

#### User response

See the log files for more information about where the problem occurred.

# FFQD3541E

Obtaining file lock file name failed because of a FileNotFoundException.

#### **Explanation**

The file lock for crawler that uses file lock facility could not be obtained.

See the log files for more information about where the problem occurred.

# FFQD3543E

The file lock file name was not released.

#### **Explanation**

The file lock for crawler that uses file lock facility could not be released.

## User response

See the log files for more information about where the problem occurred.

# FFQD3544E

The file lock file name could not be released because the file lock is null.

# **Explanation**

The file lock for crawler could not be released because no lock was obtained.

## User response

See the log files for more information about where the problem occurred.

# FFQD3545E

Algorithm algorithm name for loading the truststore file was not found.

#### **Explanation**

The algorithm for loading the truststore file was not contained in the JRE.

# User response

Verify that OmniFind Enterprise Edition (enterprise search) was successfully installed and try again.

# FFQD3546E

No certificate was loaded.

#### **Explanation**

The specified truststore file did not contain a suitable certificate.

# User response

Verify that the truststore file contains a valid certificate and try again.

# FFQD3547E

An unknown keystore type keystore type was found.

#### **Explanation**

An unexpected truststore file type was found.

# User response

Verify that OmniFind Enterprise Edition (enterprise search) was successfully installed and try again.

# FFQD3548E

The truststore file format or password is not valid. The specified truststore file is  $file\_name$ .

## **Explanation**

The truststore file format or the specified password for the truststore file or both might be incorrect. The supported formats are JKS, JCEKS, and PKCS#12.

## User response

Verify that the truststore file format and the password are correct and try again.

# FFQD3549E

An I/O error occurred while closing the truststore file file name.

## **Explanation**

One or more I/O errors occurred while closing the truststore file.

## User response

Verify that the truststore file can be accessed and try again.

# FFQD3550E

The javax.net.ssl.TrustManager object failed to initialize.

## **Explanation**

One or more errors occurred while initializing the javax.net.ssl.TrustManager object.

# User response

See the error messages in the log files for more information.

# FFQD3551E

The javax.net.ssl.SSLContext object failed to initialize.

# **Explanation**

One or more errors occurred while initializing the javax.net.ssl.SSLContext object.

# User response

See the error messages in the log files for more information.

# FFQD3552W

The warning message was caused by the following error: exception message

#### **Explanation**

One or more warnings occurred because of an exception *exception\_message*.

## User response

See the stack trace and warning messages in the log files for more information.

# FFQD3553E

An error occurred while creating a connection to the database database name.

## **Explanation**

One or more exceptions occurred while creating a connection to the database database name.

# User response

See the exceptions (typically SQLException from DB2 UDB) to determine the cause of this error.

# FFQD3554W

Failed to execute SQL statement on table name table because the file system is full.

## **Explanation**

There is no more available disk space to issue SQL statements to table name table. On some systems, this condition might occur because maximum file size limits were exceeded.

# User response

Free system space by deleting unwanted files. If the maximum file size limits are being exceeded, you can change the system configuration to allow larger file sizes.

# FFQD3555W

The SQL statement for table name table failed because the file system is read-only.

#### **Explanation**

A SQL statement could not be issued because the file system is read-only.

#### User response

Ensure that all database files are allowed both read and write access.

# FFQD4000E

The Notes class is not found. The setup for the Notes Crawler is required.

#### **Explanation**

The required Notes Java class cannot be loaded. A setup procedure is required for the Notes crawler.

#### User response

Perform the setup procedure for the Notes crawler.

# FFQD4001E

The Notes NRPC class (Notes.jar) was not found. The setup for the Notes NRPC crawler is required.

#### **Explanation**

The required Notes Java class for the NRPC (Notes Remote Procedure Call) crawl cannot be loaded. The setup procedure is required for the Notes crawler.

Perform the setup procedure for the Notes crawler.

# FFQD4002E

The Notes native library *library\_name* for NRPC access was not found. The setup for the Notes NRPC crawler is required.

## **Explanation**

The required Notes library for Notes Remote Procedure Call (NRPC) crawl cannot be loaded. The setup procedure is required for the Notes crawler.

## User response

Perform the setup procedure for the Notes crawler.

# FFQD4003E

The Notes DIIOP class (NCSO.jar file) was not found. The setup for the Notes DIIOP crawler is required.

# **Explanation**

The required Notes Java class for Domino Internet Inter-ORB Protocol (DIIOP) crawl cannot be loaded. The setup procedure is required for the Notes crawler.

## User response

Perform the setup procedure for the Notes crawler.

# FFQD4004E

The Notes library name cannot be determined from platform platform.

#### **Explanation**

The required Notes library name could not be determined for Notes Remote Procedure Call (NRPC) crawl.

#### User response

Ensure that the Notes crawler runs on a supported platform.

# FFQD4005E

Information for server, target, or both were not specified.

#### **Explanation**

The Domino server or target was not set properly.

#### User response

Configure the Notes crawler setting from administration console. See Administering Enterprise Search or the online help for more information.

# FFQD4006E

The server name *server\_string* in the configuration file does not represent the Lotus Notes server and database.

#### **Explanation**

The server string *server\_string* does not conform the to the following format: "server\_name!!database\_name."

Configure the Notes crawler setting from administration console. See Administering Enterprise Search or the online help for more information.

# FFQD4007E

The server name server string in the configuration file does not represent Lotus Notes database database name. The database name must be specified.

## **Explanation**

The server string server\_string does not contain a database name.

## User response

Configure the Notes crawler setting from administration console. See Administering Enterprise Search or the online help for more information.

# FFQD4008E

The connection to the database database name on the server server name is already active.

## **Explanation**

The connection to server server\_name is already established and the crawler tried to connect to the server without disconnecting.

## User response

See the log files for more information about where the problem occurred.

# FFQD4009E

The Notes crawler cannot connect to the Lotus Notes database database name on server server\_name.

#### **Explanation**

The Notes crawler cannot connect to the server because of an invalid crawler setting or server setting.

# User response

See the log files for more information about where the problem occurred. Check that the target Domino server and target database can be accessed by the crawler server. For example, check whether the Domino server is unavailable or whether the database access control list was changed and set not to crawl.

# FFQD4010E

The Notes crawler cannot change the ID to id file name.

## **Explanation**

The Notes crawler cannot change the ID to *id\_file\_name*.

## User response

See the log files for more information about where the problem occurred.

# FFQD4011E

Lotus Notes database database name on the server server name could not be disconnected.

The Domino server or the database could not be disconnected.

#### User response

See the log files for more information about where the problem occurred.

# FFQD4012E

The Notes crawler cannot change the ID to id file name.

## **Explanation**

The Notes crawler cannot change the ID to id\_file\_name.

#### User response

See the log files for more information about where the problem occurred.

# FFQD4013E

The Notes crawler cannot verify that the next record exists. Server: server\_name. Database: database\_name. View/Folder: view\_folder\_name.

## **Explanation**

The Notes crawler cannot verify whether the Notes document exists while the crawler fetches documents from the specified Notes database.

# User response

See the log files for more information about where the problem occurred.

# FFQD4014E

The Notes crawler cannot change the ID to id file name.

# **Explanation**

The Notes crawler cannot change the ID to *id\_file\_name*.

#### User response

See the log files for more information about where the problem occurred.

# FFQD4015E

The URI could not be created.

# **Explanation**

An error occurred while creating a uniform resource identifier (URI).

#### User response

See the log files for more information about where the problem occurred.

# FFQD4016E

The unchanged attachment names cannot be gathered since the last crawl.

#### **Explanation**

An error occurred while gathering file names from unchanged documents in the Notes database.

#### User response

# FFQD4017E

The target content could not be fetched. Server: server name. Database: database name. View/Folder: view folder name.

## **Explanation**

An error occurred while fetching the target content from database database\_name on the server server\_name.

## User response

See the log files for more information about where the problem occurred.

# FFQD4018E

The undefined record status status code was found in the internal repository.

# **Explanation**

An unexpected status code *status\_code* was returned from an enterprise search internal table.

## User response

See the log files for more information about where the problem occurred.

# FFQD4019E

The attachment file name could not be obtained.

## **Explanation**

An error occurred while obtaining the attachment file name.

See the log files for more information about where the problem occurred.

# FFQD4021E

The attachment file cannot be fetched.

#### **Explanation**

An error occurred while fetching the attachment file from the Notes document.

## User response

See the log files for more information about where the problem occurred. Check that the Domino server is available.

# FFQD4022E

An I/O error occurred while reading or writing binary content.

#### **Explanation**

An I/O error occurred while reading or writing binary content.

## User response

See the log files for more information about where the problem occurred. Check that there is enough disk space for the directory for the temporary file.

# FFQD4023E

The record status status code is undefined.

## **Explanation**

An unexpected status code *status\_code* was returned from enterprise search internal table.

## User response

See the log files for more information about where the problem occurred.

# FFQD4024E

The string length cannot be evaluated because of an I/O error.

## **Explanation**

The Notes crawler cannot evaluate the string length because of an I/O error.

# User response

See the log files for more information about where the problem occurred.

# FFQD4025W

The last modified date cannot be obtained from the Lotus Notes document.  $\theta$  will be used instead.

## **Explanation**

The fetched Date/Time field does not have a valid value. 0 is used as this field value.

## User response

No action is required.

# FFQD4026W

The creation date cannot be obtained from the Lotus Notes document. 0 will be used instead.

## **Explanation**

The fetched Date/Time field does not have a valid value. 0 is used as this field value.

# User response

No action is required.

# FFQD4027W

The security field value cannot be obtained.

#### **Explanation**

The field that is specified as a security value does not exist or does not have any value.

# User response

No action is required.

# FFQD4028W

The file name for the data source metadata cannot be obtained.

# **Explanation**

The field that is specified as a security value does not exist or does not have any value.

#### User response

No action is required.

# FFQD4029W

The last modified date cannot be obtained from the Lotus Notes document. 0 will be used instead.

## **Explanation**

The fetched Date/Time field does not have a valid value. 0 is used as this field value.

# User response

No action is required.

## FFQD4030W

The creation date cannot be obtained from the Lotus Notes document. 0 will be used instead.

## **Explanation**

The fetched Date/Time field does not have a valid value. 0 is used as this field value.

# User response

No action is required.

# FFQD4031E

The connection is already active for server server name using user user id.

## **Explanation**

The connection is already active for the crawler.

## User response

See the log files for more information about where the problem occurred.

# FFQD4032E

Access to the server server name is denied. Check the server setting that allows Java/CORBA access for user user\_id.

#### **Explanation**

The server denied access to the crawler user.

## User response

Configure the Domino server so that the crawler can access the specified target database. See Administering Enterprise Search or Lotus Domino Administrator Help for more information.

# FFQD4033E

User ID user id, password, or both are not valid for server server name.

## **Explanation**

The server denied access to the crawler due to an invalid user name or password.

## User response

Configure a valid user ID and password that is specified in Notes crawler setting from administration console.

# FFQD4034E

A Notes session for server server\_name by user user\_id could not be created.

# **Explanation**

The Notes crawler cannot access the Domino server and its database due to an invalid setting of the crawler or the Domino server is unavailable.

## User response

Check the Notes crawler setting (especially server name, user ID, and password) from the administration console. Check the target Domino server, the HTTP and DIIOP configuration, the target server and database privilege for the DIIOP crawler user, and so on. See Administering Enterprise Search for more information.

# FFQD4035E

An error occurred while connecting to database  $database\_name$  on  $server\_name$ . Check that you can access the database and that the crawl target is available to user  $user\_id$ .

#### **Explanation**

The Notes crawler cannot access the Domino server and its database due to the invalid setting of the crawler or Domino server.

# User response

Check the Notes crawler setting (especially the server name, user ID, and its password) from the administration console. Check the target Domino server, the HTTP and DIIOP configuration, the target server and database privilege for the DIIOP crawler user, so that the Notes crawler can access the target database. See Administering Enterprise Search, Lotus Domino Designer Help or Lotus Domino Administrator Help for more information.

## FFQD4036E

The Notes crawler could not connect to Notes database *database\_name* on *server\_name*. Check that you can access the database and that the crawl target is available to user *user\_id*.

# **Explanation**

#### User response

Check the Notes crawler setting (especially the server name, user ID, and password) from the administration console. Check the target Domino server, the HTTP and DIIOP configuration, the target server and database privilege to the DIIOP crawler user so that the Notes crawler can access

the target database. See Administering Enterprise Search, Lotus Domino Designer Help or Lotus Domino Administrator Help for more information.

# FFQD4041E

The Notes thread cannot be initialized.

#### **Explanation**

The Notes thread was not started due to an error.

## User response

See the log files for more information about where the problem occurred.

# FFQD4042E

The current Notes user ID  $id\_file\_name$  for server  $server\_name$  could not be obtained.

## **Explanation**

The Notes crawler could not extract the Notes user ID from the server session.

## User response

See the log files for more information about where the problem occurred.

# FFQD4043E

The connection for server server\_name is already active. ID file:
id file name.

#### **Explanation**

The connection is already active for the crawler.

#### User response

See the log files for more information about where the problem occurred.

#### FFQD4044E

An error occurred while connecting to database *database\_name* on server *server\_name*. Check that you can access the database and that the crawl target is available to user *id file name*.

## **Explanation**

The Notes crawler cannot access the Domino server and its database due to an invalid setting of the crawler or Domino server.

#### User response

Check Notes crawler setting (especially server name, user ID, and password) in the administration console. Check the target Domino server condition and the server and database privilege for the crawler user ID so that the Notes crawler can access the target database. See Administering Enterprise Search, Lotus Domino Designer Help, or Lotus Domino Administrator Help for more information.

# FFQD4045E

The Notes crawler cannot connect to database <code>database\_name</code> on server <code>server\_name</code>. Check that you can access the database and that the crawl target is available to user <code>id\_file\_name</code>.

#### **Explanation**

The Notes crawler cannot access the Domino server and its database due to an invalid setting of the crawler or Domino server.

#### User response

Check Notes crawler setting (especially server name, user ID, and password) from administration console. Check the target Domino server condition and the server and database privilege to the crawler user ID so that the Notes crawler can access the target database. See Administering Enterprise Search, Lotus Domino Designer Help, or Lotus Domino Administrator Help for more information.

# FFQD4046E

The formula-selected documents could not be selected. Check that you can access the documents and that the formula is based on a Notes formula. Server: server\_name. ID file:id\_file\_name. Database:database\_name. Formula:
formula.

## **Explanation**

The specified formula is not valid as Notes formula, or the Domino server or database has denied access to the crawler.

## User response

Check and modify specified Notes formula from administration console. Check the crawler, the Domino server, and the target database so that crawler can access the target database. See Administering Enterprise Search or Lotus Domino Designer Help for more information.

# FFQD4047E

An error occurred while getting the view or document collection from database <code>database\_name</code> on server <code>server\_name</code>. Check that you can access the database and that the crawl target is available to user <code>id\_file\_name</code>. View/Folder: <code>view\_or\_folder\_name</code>.

#### **Explanation**

The specified target (Notes view or folder) is not valid or the appropriate privilege is not given to the target to read document from crawler.

## User response

In the administration console, specify the appropriate view or folder as a crawling target to read documents. Change the privilege of the Notes view or folder so that the crawler can read it.

## FFQD4048E

The view or document collection could not be obtained from database database\_name on server\_server\_name. Check that you can access the database and that the crawl target is available to user id\_file\_name. View/Folder: view or folder name.

## **Explanation**

The specified target (Notes view or folder) is not valid or the appropriate privilege is not given to the target to read document from crawler.

## User response

Specify appropriate view or folder as a crawling target from administration console to read documents. Change the privilege of the Notes view or folder so that the crawler can read it.

# FFQD4050E

The view or document collection is null.

## **Explanation**

An error occurred while fetching the document from the specified target. The specified target is null.

# User response

See the log files for more information about where the problem occurred.

# FFQD4051E

The document could not be fetched from the view.

## **Explanation**

An error occurred while fetching the document from specified target.

## User response

See the log files for more information about where the problem occurred.

# FFQD4053E

The document could not be fetched from the document collection.

#### **Explanation**

An error occurred while fetching the document from the specified target.

#### User response

See the log files for more information about where the problem occurred.

## FFQD4055E

The current document is null.

# **Explanation**

An error occurred while getting created date of the Notes document.

#### User response

See the log files for more information about where the problem occurred.

# FFQD4056E

The creation date could not be obtained from current Document.

# **Explanation**

An error occurred while getting the creation date of the Notes document.

#### User response

# FFQD4057E

The current document is null.

## **Explanation**

An error occurred while getting last modified date of the Notes document.

## User response

See the log files for more information about where the problem occurred.

# FFQD4058E

The last modified date could not be obtained from current document.

#### **Explanation**

An error occurred while getting last modified date of the Notes document.

#### User response

See the log files for more information about where the problem occurred.

# FFQD4059E

The current document size could not be obtained.

#### **Explanation**

An error occurred while getting the size of the Notes document.

# User response

See the log files for more information about where the problem occurred.

## FFQD4060E

The field could not be fetched from the current document.

## **Explanation**

An error occurred while getting document field values of the Notes document.

# User response

See the log files for more information about where the problem occurred.

# FFQD4061E

The item could not be recycled.

## **Explanation**

An error occurred while releasing memory of the Notes object.

#### User response

See the log files for more information about where the problem occurred.

## FFQD4062E

The field could not be fetched from the current document.

## **Explanation**

An error occurred while getting the attachment attribute from the Notes document.

See the log files for more information about where the problem occurred.

# FFQD4063E

The item could not be recycled.

## **Explanation**

An error occurred while releasing memory of the Notes object.

#### User response

See the log files for more information about where the problem occurred.

# FFQD4064E

The current embedded object is null.

# **Explanation**

An error occurred while getting the input stream from the Notes document attachment file.

# User response

See the log files for more information about where the problem occurred.

# FFQD4065E

The input stream could not be obtained from current embedded object.

## **Explanation**

An error occurred while getting the input stream from the Notes document attachment file.

# User response

See the log files for more information about where the problem occurred.

# FFQD4066E

The current embedded object is null.

## **Explanation**

An error occurred while getting the attachment file name from the Notes document.

# User response

See the log files for more information about where the problem occurred.

# FFQD4067E

The file name could not be obtained from current EmbeddedObject.

#### **Explanation**

An error occurred while getting the attachment file name from the Notes document.

## User response

# FFQD4068E

The current embedded object is null.

## **Explanation**

An error occurred while getting attachment file size from Notes document.

## User response

See the log files for more information about where the problem occurred.

## FFQD4069E

The file size could not be obtained from current embedded object.

## Explanation

An error occurred while getting the attachment file size from the Notes document.

#### User response

See the log files for more information about where the problem occurred.

# FFQD4070E

The current document is null.

## **Explanation**

An error occurred while getting the form name that is defined in the Notes document.

## User response

See the log files for more information about where the problem occurred.

# FFQD4071E

The form name could not be obtained from current document.

#### **Explanation**

An error occurred while getting the form name that is defined in the Notes document.

#### User response

See the log files for more information about where the problem occurred.

# FFQD4072E

The current document is null.

# **Explanation**

An error occurred while getting the Universal Notes ID (UNID) that is defined in the Notes document.

## User response

See the log files for more information about where the problem occurred.

# FFQD4073E

The document universal Notes ID could not be obtained.

## **Explanation**

An error occurred while getting the Universal Notes ID (UNID) that is defined in the Notes document.

## User response

See the log files for more information about where the problem occurred.

# FFQD4074E

The current view or document collection is null.

## **Explanation**

An error occurred while getting the Universal Notes ID (UNID) that is defined in the Notes view or folder.

#### User response

See the log files for more information about where the problem occurred.

# FFQD4075E

The universal ID for the view could not be obtained.

#### **Explanation**

An error occurred while getting the Universal Notes ID (UNID) that is defined in the Notes view or folder.

#### User response

See the log files for more information about where the problem occurred.

# FFQD4076E

The current database is null.

## **Explanation**

An error occurred while getting the Notes replica ID that is defined in the Notes database.

#### User response

See the log files for more information about where the problem occurred.

## FFQD4077E

The database replica ID could not be obtained.

#### **Explanation**

An error occurred while getting the Notes replica ID that is defined in the Notes database.

#### User response

See the log files for more information about where the problem occurred.

# FFQD4078E

The items to be crawled could not be gathered.

## **Explanation**

An error occurred while getting field values that are stored in the Notes document.

See the log files for more information about where the problem occurred.

# FFQD4079E

The ID file id file name does not exist.

# Explanation

The specified ID file does not exist.

## User response

Specify a valid Notes ID file from the administration console.

# FFQD4080E

The ID authorization failed for the ID file id file name.

## **Explanation**

The specified password is not valid for the given Notes user ID file.

## User response

In the administration console, specify a valid password for given Notes ID file.

# FFQD4081E

The Notes session could not be created.

## **Explanation**

An error occurred while creating Notes session.

## User response

See the log files for more information about where the problem occurred.

# FFQD4082E

The registration could not be recycled.

#### **Explanation**

An error occurred while releasing memory of the Notes object.

#### User response

See the log files for more information about where the problem occurred.

## FFQD4083E

The ID could not be changed to id file name.

#### **Explanation**

The Notes crawler cannot switch to the specified ID.

#### User response

See the log files for more information about where the problem occurred.

## FFQD4084E

This session is on DIIOP.

## **Explanation**

The Notes crawler tried to change the ID even though the crawler is configured for DIIOP crawling.

## User response

See the log files for more information about where the problem occurred.

# FFQD4085E

The session could not be recycled.

## **Explanation**

An error occurred while releasing memory of the Notes object.

## User response

See the log files for more information about where the problem occurred.

# FFQD4086E

The current document could not be recycled.

## **Explanation**

An error occurred while releasing memory of the Notes object.

## User response

See the log files for more information about where the problem occurred.

# FFQD4087E

The View/DocumentCollection could not be recycled.

## **Explanation**

An error occurred while releasing memory of the Notes object.

## User response

See the log files for more information about where the problem occurred.

# FFQD4088E

The current document could not be recycled.

#### **Explanation**

An error occurred while releasing memory of the Notes object.

# User response

See the log files for more information about where the problem occurred.

# FFQD4089E

The current embedded object could not be recycled.

#### **Explanation**

An error occurred while releasing memory of the Notes object.

#### User response

# FFQD4090E

The current embedded object could not be recycled.

## **Explanation**

An error occurred while releasing memory of the Notes object.

## User response

See the log files for more information about where the problem occurred.

# FFQD4091W

A URI that was too long was generated. This row will be ignored. Generated URI: uri.

## **Explanation**

The generated URI is too long to store in the internal table. The document that this URI designates is not stored in the internal table and is not used by enterprise search.

## User response

No action is required. However, to reduce the URI length, reduce the database relative path from the Domino server data directory and reduce the attachment file name.

# FFQD4092E

Communication to the server failed.

#### **Explanation**

An error occurred while communicating to the server.

# User response

Check the network connection to the server. See the log files for more information about where the problem occurred.

## FFQD4093E

Cannot get Notes database ACL. Connection to the target database does not exist.

# **Explanation**

Cannot get Notes database ACL because connection to the target database does not exist.

# User response

See the log files for more information about where the problem occurred.

## FFQD4094E

An error occurred while getting the Notes database ACL.

## **Explanation**

An error occurred while getting the Notes database ACL.

#### User response

# FFQD4095E

The Notes database list could not be obtained from server. A connection to the target server does not exist.

### **Explanation**

The Notes Database list could not be obtained because connection to the target Domino server does not exist.

## User response

See the log files for more information about where the problem occurred.

# FFQD4096E

An error occurred while getting the Notes database list.

# **Explanation**

An error occurred while getting the Notes database list from the Domino server.

# User response

See the log files for more information about where the problem occurred.

## FFQD4097E

The Notes hierarchical name could not be converted. The Notes session does not exist.

## **Explanation**

The Notes hierarchical name could not be converted because the Notes session does not exist.

# User response

See the log files for more information about where the problem occurred.

# FFQD4098E

An error occurred while converting the Notes hierarchical name.

## **Explanation**

An error occurred while converting the Notes hierarchical name.

## User response

See the log files for more information about where the problem occurred.

# FFQD4099E

An error occurred while getting the server ACL.

#### **Explanation**

An error occurred while getting the server ACL from the server document on the domino directory.

## User response

# FFQD4100E

An error occurred while comparing a document collection selected by a formula. Server: server\_name. ID: id. Database: database\_name. Formula: formula.

## **Explanation**

An error occurred while comparing the document collection selected by a formula.

## User response

See the log files for more information about where the problem occurred.

# FFQD4101W

The target database returned no results for the specified formula. The crawler will not crawl any documents. Ensure that the formula clause for the target is valid. Server: <code>server\_name</code>. ID: <code>id</code>. Database: <code>database\_name</code>. Formula: <code>formula</code>.

# Explanation

The target database returned no results for the specified formula. The crawler will not crawl any documents.

## User response

See the log files for more information about where the problem occurred. Ensure that the formula clause for the target is valid.

# FFQD4102E

The server name must be registered to the Domino directory. Server name:  $server\_name$ 

#### **Explanation**

The specified server name *server\_name* was not registered to any server document in the Domino directory on the target Domino server.

## User response

Specify the correct, fully qualified Internet host name. See the server document in the Domino directory (names.nsf file) on the target Domino server and ensure that server name *server\_name* is the same as the field value of the fully qualified Internet host name.

# **FFQD4200I**

The DB2 crawler connected to database\_url using user user\_id.

#### **Explanation**

The DB2 crawler connected to the specified database.

## User response

This message is for your information only. No action is required.

## **FFQD4201I**

The DB2 crawler disconnected from database url.

#### **Explanation**

The DB2 crawler disconnected from the specified database.

This message is for your information only. No action is required.

# FFQD4202W

The metadata is truncated because it exceeds the size limit data size limit.

## **Explanation**

The DB2 crawler truncated metadata because its size was larger than the size limit.

# User response

No action is required.

# FFQD4203W

The content is ignored because it exceeds the size limit data size limit.

## **Explanation**

The DB2 crawler ignored content because the total record size was larger than the size limit.

## User response

No action is required.

# FFQD4204W

A row in table table name on database database url was ignored because a null key was found in the column column name.

# **Explanation**

The DB2 crawler ignored a row because null data was found in the column specified as a unique key column.

#### User response

No action is required.

## FFQD4205W

A row was ignored because the URI is too long. URI: uri.

# **Explanation**

The DB2 crawler ignored a row because its URI is too long.

## User response

No action is required.

# FFQD4207E

The fields specification is not valid.

## **Explanation**

The DB2 crawler configuration file contained an incorrect column definition.

## User response

Verify that the DB2 crawler configuration file corresponds to the current target table.

# FFQD4208E

User ID, password, or both are incorrect. The connection to <code>database\_url</code> cannot be established.

## **Explanation**

The DB2 crawler configuration file contained an incorrect user ID or password.

## User response

Verify that the user name and the password is up to date.

# FFQD4209E

Database database url was not found.

## **Explanation**

The DB2 crawler could not find the database.

# User response

Verify that the database exists.

# FFQD4210E

The table or view database\_url was not found.

## **Explanation**

The DB2 crawler could not find the table or view.

#### User response

Verify that the database exists.

# FFQD4211E

The column *column name* was not found on the table *table name*.

#### **Explanation**

The DB2 crawler configuration file contained an incorrect column definition.

#### User response

Verify that the DB2 crawler configuration file corresponds to the current target table.

## FFQD4212E

An SQL syntax error occurred. Database: database url. SQL: sql statement.

## **Explanation**

The SQL statement for selecting rows was incorrect. The DB2 crawler configuration file might contain an incorrect WHERE clause.

#### User response

Verify that the condition for selecting rows is correct.

## FFQD4213E

User user\_id does not have CONNECT or SELECT privilege. Database: database url. Table: table name.

## **Explanation**

The user did not have privileges to access the table.

#### User response

Grant CONNECT and SELECT privileges to the user.

# FFQD4214E

The database connection to database url is full.

## Explanation

The DB2 crawler could not establish the connection because the number of connections to the database reached the maximum.

#### User response

Increase the maximum number of connections or wait and try again later.

# FFQD4215E

The connection was terminated from the database database url.

## **Explanation**

The database connection was unexpectedly terminated from the database.

## User response

Verify that the database is working correctly and try again.

# FFQD4216E

The connection to database url failed.

## Explanation

One or more errors occurred while connecting to the database.

#### User response

See the log files for more information about where the problem occurred.

## FFQD4217E

database url could not be disconnected.

#### **Explanation**

One or more errors occurred while disconnecting from the database.

# User response

See the log files for more information about where the problem occurred.

## FFQD4218E

An I/O error occurred. Database: database url. Table: table name.

#### **Explanation**

One or more errors occurred while transferring data from the database.

# User response

# FFQD4219E

A database error occurred. Database:  $database\_url$ . SQLCODE: sqlcode. SQLSTATE: sqlstate.

## **Explanation**

One or more errors occurred while the database was being accessed.

## User response

See the log files for more information about where the problem occurred. See the IBM DB2 Universal Database Message Reference for more information.

# FFQD4222E

The security field must be a string column. Database: database\_url. Table: table\_name. Column: column\_name. Type: security\_type.

## **Explanation**

The security field was not a string column.

## User response

Verify that the DB2 crawler configuration file corresponds with the current target table.

# FFQD4223E

The date field must be a DATE or TIMESTAMP column. Database: database\_url. Table: table name. Column: column name. Type: date type.

#### **Explanation**

The date field was not a string column.

#### User response

Verify that the DB2 crawler configuration file corresponds with the current target table.

# FFQD4224E

An unsupported data type was found. Database: database\_url. Table: table\_name. Column: column\_name. Type: data\_type.

## Explanation

The DB2 crawler found that the configuration file contained an unsupported data type column.

#### User response

Verify that the DB2 crawler configuration file corresponds with the current target table.

# FFQD4226E

A nonnumeric column (including BIGINT) is specified as a parametric searchable field. Database: database\_url. Table: table\_name. Column: column\_name. Type: data\_type.

#### **Explanation**

The DB2 crawler found that a nonnumeric column was specified as a parametric searchable field. Numeric columns are as follows:

- DATE
- DECIMAL
- DOUBLE
- INTEGER
- REAL
- SMALLINT
- TIME
- TIMESTAMP

Verify that the DB2 crawler configuration file corresponds to the current target table.

# FFQD4228E

Multiple content is not supported. Database: database\_url. Table:  $table\_name$  .

# **Explanation**

The DB2 crawler found multiple content.

## User response

Verify that the DB2 crawler configuration file corresponds to the current target table.

# FFQD4229E

Property file file name was not found.

#### **Explanation**

The specified property file was not found.

## User response

Verify the file name and the location of the property file in the configuration file.

# FFQD4230E

The value of unique identifiers must be unique in the table. Database: database\_url. Table: table\_name. (key\_value)

#### **Explanation**

DB2 crawler found that the value of unique identifiers is not unique. Unique identifiers are used to generate the URI of the document, and they must be unique.

## User response

Verify that unique identifiers are unique.

# FFQD4231E

LONG VARCHAR and LONG VARGRAPHIC data types are not supported for unique identifiers of this table. Database: database\_url. Table: table\_name.

#### **Explanation**

LONG VARCHAR and LONG VARGRAPHIC data types cannot be used

for unique identifiers if the binary column is specified as content and if target data source does not support the CURSOR WITH HOLD option.

#### User response

Specify other columns for unique identifiers.

## FFQD4232E

The column type of the specified field for update detection is not supported. Database: database\_url. Table: table\_name. Column\_name. Type: date type.

## **Explanation**

The column type of the field that indicates an update of a row is not supported. The supported types are TIMESTAMP, CHARACTER(8) FOR BIT DATA, and VARCHAR(8) FOR BIT DATA.

#### User response

Specify the correct column.

# FFQD4233E

The error occurred while accessing WebSphere MQ. Error code: error\_code. Error message: error\_message.

## **Explanation**

The error occurred while accessing WebSphere MQ.

#### User response

See the IBM WebSphere MQ Message Reference.

## FFQD4234E

WebSphere MQ queue *queue\_name* did not receive the required LOB message from database: database url. Table: table name. Column: column name.

#### **Explanation**

WebSphere MQ queue did not receive the required LOB message

#### User response

Verify that the WebSphere MQ queue received LOB messages from the WebSphere Information Integrator Q Capture program.

# FFQD4235E

The following error occurred while parsing an XML message. Error message: error\_message.

#### **Explanation**

The error occurred while parsing an XML message.

## User response

See the log files for more information about where the problem occurred.

# FFQD4236E

The following error occurred while retrieving the data value. Error message: error\_message.

## **Explanation**

The error occurred while retrieving the data value from the XML message.

#### User response

See the log files for more information about where the problem occurred.

# FFQD4237E

The JDBC driver class jdbc driver class could not be loaded.

## Explanation

The JDBC driver could not be loaded.

## User response

If you use the DB2 crawler, verify that the class path and the environment variable in ES\_INSTALL\_ROOT/configurations/interfaces/ crawler\_DB2\_interface.ini are correct. If they are not correct, run the following script on the crawler server: escrdb2.vbs (Windows) or escrdb2.sh (Linux, AIX, and Solaris). If you use a JDBC database driver, verify that the specified class path of JDBC driver is correct. To check the specified class path, select the Crawl tab > Edit > Crawl space > Edit password.

# FFQD4300E

An internal error occurred: another connection exists.

## **Explanation**

An unexpected error occurred.

# User response

Try the operation again. If the same problem occurs again, contact IBM Software Support.

## FFQD4301E

The item type *item\_type* does not exist or the item type is a part of an item type.

# **Explanation**

The item type that was specified in the configuration file did not exist on the DB2 Content Manager server, or it was a part of an item type.

## User response

Log on to the administration console and edit the crawl space to remove the item type.

## FFQD4302E

The connection failed. Database: database\_name. User: user\_id.

# **Explanation**

A connection to the specified DB2 Content Manager server failed.

#### User response

Try the operation again. Make sure that the server is running, and the password is valid.

# FFQD4303E

Disconnecting from the server failed.

# Explanation

Disconnecting from the DB2 Content Manager server failed.

## User response

See the IBM DB2 Content Manager for Multiplatforms/IBM DB2 Information Integrator for Content for Multiplatforms, Messages and Codes for more information.

## FFQD4304E

An error occurred while fetching content. PID: pid.

## **Explanation**

An error occurred while fetching content from the DB2 Content Manager server.

# User response

See IBM DB2 Content Manager for Multiplatforms/IBM DB2 Information Integrator for Content for Multiplatforms, Messages and Codes for more information. Ensure that the specified document is correct.

# FFQD4305E

An error occurred while creating a temporary file.

# **Explanation**

The error occurred when the crawler tried to store large content as a temporary file.

#### User response

See the crawler log for more information.

#### FFQD4306E

The database connection does not exist.

#### **Explanation**

A connection was not established for the DB2 Content Manager server. The connection might be terminated.

#### User response

Try the operation again. Ensure that the server is running.

## FFQD4307E

An error occurred while executing a query command command.

#### **Explanation**

An error occurred while executing a query command to DB2 Content Manager.

## User response

See IBM DB2 Content Manager for Multiplatforms/IBM DB2 Information Integrator for Content for Multiplatforms, Messages and Codes for more information.

# FFQD4308E

An error occurred while fetching a record. PID: pid.

# **Explanation**

An error occurred while fetching a record from the DB2 Content Manager

## User response

See IBM DB2 Content Manager for Multiplatforms/IBM DB2 Information Integrator for Content for Multiplatforms, Messages and Codes for more information. Ensure that the specified document is correct.

# FFQD4309E

An error occurred while fetching a part. PID: pid.

## **Explanation**

An error occurred while fetching a part from the DB2 Content Manager

## User response

See IBM DB2 Content Manager for Multiplatforms/IBM DB2 Information Integrator for Content for Multiplatforms, Messages and Codes for more information. Ensure that the specified document is correct.

# FFQD4310E

The attribute attribute name does not exist.

#### **Explanation**

The attribute that was specified in the configuration file did not exist in the DB2 Content Manager server.

#### User response

Log on to the administration console and edit the crawler space. Remove the item type. Then, add the item type again.

# FFQD4311E

Attribute attribute name does not exist, or the attribute is a BLOB type.

## **Explanation**

The attribute that was specified in the configuration file did not exist, or the attribute was a BLOB type.

#### User response

Log on to the administration console and edit the crawler space. Remove the item type. Then, add the item type again.

## FFQD4312E

The component component\_name does not exist.

# **Explanation**

The component that was specified in the configuration file did not exist in the DB2 Content Manager server.

Log on to the administration console and edit the crawler space. Remove the item type. Then, add the item type again.

# FFQD4313E

An error occurred while fetching attributes.

## Explanation

An error occurred while fetching a value of an attribute from the DB2 Content Manager server.

## User response

See IBM DB2 Content Manager for Multiplatforms/IBM DB2 Information Integrator for Content for Multiplatforms, Messages and Codes for more information.

# FFQD4314E

An error occurred while retrieving the last modified date.

#### Explanation

An error occurred while retrieving the last modified date from the DB2 Content Manager server.

## User response

See IBM DB2 Content Manager for Multiplatforms/IBM DB2 Information Integrator for Content for Multiplatforms, Messages and Codes for more information.

# FFQD4315E

An error occurred while retrieving a creation date.

#### **Explanation**

An error occurred while retrieving a creation date from the DB2 Content Manager server.

## User response

See IBM DB2 Content Manager for Multiplatforms/IBM DB2 Information Integrator for Content for Multiplatforms, Messages and Codes for more information.

# FFQD4316E

An error occurred while parsing the date date\_text.

#### **Explanation**

An error occurred while parsing a date. This is an unexpected error.

## User response

See the crawler log for more information.

# FFQD4317E

An error occurred while retrieving an item type item type.

## **Explanation**

An error occurred while retrieving an item type from the DB2 Content Manager server.

## User response

See IBM DB2 Content Manager for Multiplatforms/IBM DB2 Information Integrator for Content for Multiplatforms, Messages and Codes for more information.

# FFQD4318E

An error occurred while retrieving an original file name.

## **Explanation**

An error occurred while retrieving an original file name from the DB2 Content Manager server.

## User response

See IBM DB2 Content Manager for Multiplatforms/IBM DB2 Information Integrator for Content for Multiplatforms, Messages and Codes for more information. Ensure that the Resource Manager is running.

# FFQD4319E

Attribute attribute\_name that is specified as the field to control access does not exist.

## **Explanation**

The attribute that was specified as the field to control access in the configuration file did not exist in the DB2 Content Manager server.

#### User response

Log on to the administration console and edit the crawl space. Remove the item type. Then, add the item type again.

# FFQD4320E

Attribute attribute\_name that is specified as the document date is incorrect.

## **Explanation**

The attribute that was specified as the document date in the configuration file was neither a TIMESTAMP type nor a DATE type.

#### User response

Log on to the administration console and edit the crawl space. Remove the item type. Then, add the item type again.

## FFQD4321E

Attribute attribute\_name that is specified as the document date does not exist.

#### **Explanation**

The attribute that was specified as the document date in the configuration file did not exist in the DB2 Content Manager server.

Log on to the administration console and edit the crawler space. Remove the item type. Then, add the item type again.

# FFQD4322E

An error occurred while retrieving a document date. Attribute: attribute name.

## **Explanation**

An error occurred while retrieving a document date from the DB2 Content Manager server.

## User response

See IBM DB2 Content Manager for Multiplatforms/IBM DB2 Information Integrator for Content for Multiplatforms, Messages and Codes for more information.

# FFQD4323W

A URI that was too long was generated. This row will be ignored. Generated URI: uri.

## **Explanation**

The generated URI was too long. This row will be ignored.

# User response

To crawl the data, shorten the URI. URI will be shorter if the server name or item type name is shortened.

# **FFQD4324I**

The server connection was successful. Database: database\_name. User: user\_id.

## **Explanation**

The crawler server successfully connected to the DB2 Content Manager server.

# User response

This message is for your information only. No action is required.

# **FFQD4325I**

The server was disconnected.

## **Explanation**

The crawler server successfully disconnected from the DB2 Content Manager server.

## User response

This message is for your information only. No action is required.

# FFQD4326E

The Resource Manager is not online or available.

#### **Explanation**

The Resource Manager was not online or available.

Start the Resource Manager and try the operation again.

## FFQD4327W

An error occurred while fetching content. This document will be skipped. PID: pid.

## **Explanation**

An error occurred while fetching a document from the DB2 Content Manager server. The document might not be stored in DB2 Content Manager correctly. This document was not crawled.

## User response

See IBM DB2 Content Manager for Multiplatforms/IBM DB2 Information Integrator for Content for Multiplatforms, Messages and Codes for more information. Ensure that the specified document is correct.

# FFQD4328E

An error occurred while checking the connection to the DB2 Content Manager server.

## **Explanation**

An error occurred while checking connection to DB2 Content Manager server. The connection might be terminated.

## User response

See IBM DB2 Content Manager for Multiplatforms/IBM DB2 Information Integrator for Content for Multiplatforms, Messages and Codes for more information.

# FFQD4329W

The specified ACL acl name is not found in the DB2 Content Manager server. DB2 Content Manager Cralwer ignored the ACL.

## **Explanation**

The retrieved ACL from Library or ItemType or Item does not exist in the DB2 Content Manager server.

## User response

See IBM DB2 Content Manager for Multiplatforms/IBM DB2 Information Integrator for Content for Multiplatforms, Messages and Codes for more information.

# FFQD4330E

An error occurred while fetching a record. Itemtype: pid.

## **Explanation**

An error occurred while fetching a record from the DB2 Content Manager server.

#### User response

See IBM DB2 Content Manager for Multiplatforms/IBM DB2 Information Integrator for Content for Multiplatforms, Messages and Codes for more information. Ensure that the specified document is correct.

# **FFQD4401I**

The property property name will be changed from old value to new value

## **Explanation**

The property\_name will be changed dynamically from *old\_value* to *new\_value*. The change will be effective immediately.

#### User response

No action is required.

# FFQD4427E

The newsgroup list could not be retrieved because of an unknown host  $host\_name$ .

# **Explanation**

The NNTP crawler cannot access the specified server *host\_name* when it tries to retrieve the list of newsgroups on the server because it is unknown host

#### User response

Verify that the host name is correct.

# FFQD4428E

The newsgroup list could not be retrieved because of a network error or a server error on the server *host name*.

#### **Explanation**

The NNTP crawler could not retrieve the list of newsgroups on the server because a network error occurred.

#### User response

See the messages in the log, verify the network availability, and confirm the news server is active.

# FFQD4436W

An unexpected date format date text was found.

## **Explanation**

The NNTP crawler found an unexpected date format in an article.

#### User response

No action is required.

## FFQD4437E

An I/O error occurred while parsing the article.

#### **Explanation**

A network I/O error occurred while parsing an article that was retrieved from a news server.

#### User response

See the messages in the log, verify the network availability, and confirm the news server is active.

# FFQD4451E

A network I/O error occurred.

## **Explanation**

A network I/O error occurred while accessing the server.

#### User response

See the messages in the log, verify the network availability, and confirm the news server is active.

# FFQD4452E

An unexpected response server response was returned for the command nntp command.

# **Explanation**

The NNTP crawler received an unexpected response server\_response from server for the NNTP command *nntp\_command*.

Check that the news server is serving accordingly.

## FFQD4453W

The status of an article pointer could not be retrieved. Return code: return code.

# **Explanation**

The NNTP crawler received a return code of return code, but not a successful return code. This might happen when some of the articles in a newsgroup are deleted from a server.

No action is required if the server is active. If not, remove the server from crawl space.

# FFQD4454W

The article could not retrieved. Return code: return code.

## **Explanation**

The NNTP crawler received a return code of return code, but not a successful return code. In most cases, this is because the server is about to stop or is unavailable.

No action is required if the server is active. If not, remove the server from crawl space.

# FFQD4455W

The crawler could not move to the next article. Return code: return\_code.

## **Explanation**

The NNTP crawler received a return code of return\_code, but not a successful return code. In most cases, this is because server is about to stop or is unavailable.

No action is required if the server is active. If not, remove the server from crawl space.

# FFQD4456W

The crawler could not switch to the newsgroup <code>newsgroup\_name</code> on the server <code>server name</code>. Return code: <code>return code</code>.

## **Explanation**

The NNTP crawler received a return code of *return\_code*, but not a successful return code. In most cases, this is because server is about to stop or is unavailable.

# User response

No action is required if the server is active. If not, remove the server from crawl space.

# FFQD4457W

The newsgroup list could not be retrieved. Return code: return code.

## Explanation

The NNTP crawler received a return code of *return\_code*, but not a successful return code. In most cases, this is because server is about to stop or is unavailable.

## User response

No action is required if the server is active. If not, remove the server from crawl space.

# FFQD4458E

The server name server name could not be resolved.

#### **Explanation**

The NNTP crawler could not resolve the server address for the server *server\_name*.

# User response

Remove the server from the crawl space if the server does not exist. If it exists, check the network environment on the crawler server.

# FFQD4461E

The crawler received a service disconnected message from the server.

#### **Explanation**

The NNTP crawler received a service disconnected message from the server. The connection to the server will be stopped.

## User response

Verify the availability of the server.

# FFQD4463E

Authentication failed for the server server name. Return code: return code.

## **Explanation**

The NNTP crawler was not authenticated by the server server\_name.

#### User response

Verify the user name and password.

## FFQD4464W

The newsgroup overview could not be retrieved. Return code: return code.

## Explanation

The NNTP crawler received a return code of *return\_code*, but not a successful return code. In most cases, this is because server is about to stop or is unavailable.

## User response

No action is required if the server is active. If not, remove the server from crawl space.

# FFQD4465E

An I/O error occurred.

# **Explanation**

One or more errors occurred while reading or writing data.

## User response

See the log files for more information about where the problem occurred.

# FFQD4500E

The directory\_name directory was not found.

#### **Explanation**

The specified directory was not found.

## User response

Verify the directory on the crawler server and configure the crawl space page in the administration console.

## FFQD4501E

The directory\_name directory was not found. Error message : error\_message

#### **Explanation**

The specified directory was not found.

## User response

Verify the directory on the crawler server and configure the crawl space page in administration console.

# FFQD4502E

file\_name file could not be opened. The file might be used by another
program.

#### **Explanation**

The file might be used by other programs. The file was not crawled.

Stop the other program that is using the crawled file and restart the crawler.

# FFQD4503E

An error occurred while reading file\_name file.

## Explanation

The file might be used by other programs. The file was not crawled.

## User response

See the log files for more information about where the problem occurred.

# FFQD4504E

The subdirectory level level count is incorrect.

## **Explanation**

The specified levels of subdirectories were not valid.

#### User response

See the log files for more information about where the problem occurred.

# FFQD4505W

The length of the directory name is too long to be stored. Directory: directory name.

#### **Explanation**

The specified directory name was too long to be stored.

# User response

Move the directory to be crawled and configure the crawl space page in the administration console.

## FFQD4506W

The length of the URI name is too long to be stored. URI: directory name.

#### **Explanation**

The specified URI was too long to be stored. The length of the URI name is calculated as a UTF-8 byte string.

#### User response

Move the directory or rename the file name to be crawled and configure the crawl space page in administration console.

# FFQD4507E

The network drive cannot be used. Error message : error message

## **Explanation**

The network drive was not available.

#### User response

Verify the network and the directory on the crawler server.

# FFQD4508E

The user ID user id or the password is incorrect. Network folder: directory name.

## **Explanation**

An incorrect user ID, an incorrect password, or both were specified.

## User response

Verify the user name and the password and configure crawl space page in administration console.

# FFQD4509E

The temporary file file name was not created.

## **Explanation**

The file system crawler could not create the temporary file.

# User response

Check or increase the free disk space on the crawler server and restart the

# FFQD4510E

The temporary file file name could not be loaded.

## **Explanation**

The file system crawler could not read the temporary file.

#### User response

Check or increase the free disk space on the crawler server and restart the

# FFQD4511E

The temporary file file name could not be stored.

#### **Explanation**

The file system crawler could not write to the temporary file.

#### User response

Check or increase the free disk space on the crawler server and restart the

# FFQD4513E

The crawler failed to obtain the access control list. Return Code: return code Error message: error message.

#### **Explanation**

The file system crawler could not retrieve information about the access control list.

## User response

See the error message for more information.

# FFQD4515W

Failed to retrieve the access control list for *directory\_name* directory retry\_count times. URI: uri

## **Explanation**

The file system crawler ignores *uri* because of the error while retrieving the access control list for *directory\_name* directory.

## User response

Check your environment and restart the file system crawler. The file system crawler will re-try to retrieve the access control list against ignored files.

# FFQD4516W

Failed to retrieve the access control list for  $file\_name$  file  $retry\_count$  times. URI: uri

## **Explanation**

The file system crawler ignores *uri* because of the error while retrieving the access control list for *file\_name* file.

## User response

Check your environment and restart the file system crawler. The file system crawler will re-try to retrieve the access control list against ignored files.

# FFQD4600E

An I/O error occurred while receiving a response from the public folder URL url.

#### **Explanation**

One or more errors occurred while receiving a response from the public folder server.

## User response

See the log files for more information about where the problem occurred.

# FFQD4601E

An XML parser configuration error occurred.

#### **Explanation**

An XML parser could not be created for parsing responses from the public folder server.

#### User response

Verify that OmniFind Enterprise Edition was successfully installed and try again.

# FFQD4602E

The WebDAV response from public folder URL url is an incorrect XML document.

The public folder server returned an XML document that might contain incorrect elements and characters.

# User response

Verify the public folder does not contain broken documents.

# **FFQD4603I**

Public folder URL url was connected to by using user user\_id.

### **Explanation**

The Exchange Server crawler connected to the specified URL.

### User response

This message is for your information only. No action is required.

# FFQD4604I

Public folder URL url was connected to by using user  $user\_id$  and truststore file  $file\_name$ .

### **Explanation**

The Exchange Server crawler connected to the specified URL.

# User response

This message is for your information only. No action is required.

# **FFQD4605I**

Public folder URL url was disconnected.

# **Explanation**

The Exchange Server crawler disconnected from the specified URL.

#### User response

This message is for your information only. No action is required.

# FFQD4607E

The connection to public folder URL url failed.

# **Explanation**

One or more errors occurred while connecting to the specified URL.

# User response

See the log files for more information about where the problem occurred.

# FFQD4608E

Checking the next record failed.

### Explanation

One or more errors occurred while getting a document from the specified URL.

#### User response

See the log files for more information about where the problem occurred.

# FFQD4609E

Error occurred while getting content from URL uri.

### **Explanation**

One or more errors occurred while transferring data from the specified URL.

#### User response

See the log files for more information about where the problem occurred.

# FFQD4610E

An I/O error occurred while getting content from the public folder URL url.

# **Explanation**

One or more errors occurred while transferring data from the specified URL.

# User response

See the log files for more information about where the problem occurred.

# FFQD4611E

The public folder URL url could not be crawled. The HTTP Status is  $status\_code$ .

### **Explanation**

One or more errors occurred while transferring data from the specified URL.

### User response

See the log files for more information about where the problem occurred.

# FFQD4612E

The WebDAV request to public folder URL url failed. The returned status code and message is  $status\ code$ ,  $message\ text$ .

### **Explanation**

The public folder server returned an unexpected HTTP response.

### User response

Verify that the public folder server is working correctly and see the log files for more information about where the problem occurred.

# FFQD4613W

A time format error was found while parsing the value string.

#### **Explanation**

The public folder server returned a response that contained an incorrect date string.

# User response

Verify that the crawler that you want to run was configured correctly and try again.

# FFQD4614W

The specified URL document url already exists.

### **Explanation**

The Exchange Server crawler found a duplicate URL.

### User response

No action is required.

# FFQD4615E

The class name class name could not be resolved.

# **Explanation**

The class *class\_name* was not found and could not be loaded.

### User response

Verify that enterprise search was successfully installed and try again.

# FFQD4616E

Temporary file file name does not exist.

### **Explanation**

The Exchange Server crawler could not find the temporary file.

# User response

Verify that the crawler server has enough free disk space and try again.

# FFQD4617E

An I/O error occurred while writing objects into the temporary file file\_name.

# **Explanation**

The Exchange Server crawler could not write data to the temporary file.

#### User response

Verify that the crawler server has free disk space and try again.

# FFQD4618E

An I/O error occurred while closing the object output stream to the file file\_name.

### **Explanation**

One or more I/O errors occurred while closing the temporary file.

# User response

Verify that the crawler server has free disk space and try again.

# FFQD4619E

An I/O error occurred while closing the file file name.

# **Explanation**

One or more I/O errors occurred while closing the temporary file.

### User response

Verify that the crawler server has free disk space and try again.

# FFQD4620E

An I/O error occurred while reading objects from the temporary file  $file\_name$ .

### **Explanation**

One or more I/O errors occurred while closing the temporary file.

# User response

Verify that the crawler server is working correctly and try again.

# FFQD4621E

An I/O error occurred while closing the object input stream from the file  $file\_name$ .

### **Explanation**

One or more I/O errors occurred while closing the temporary file.

# User response

Verify that the crawler server is working correctly and try again.

# FFQD4622E

An unknown host name host name was found.

#### **Explanation**

The host name in the specified public folder URL was not found.

# User response

Verify that the host name is correct.

# FFQD4623E

The public folder URL url is incorrect.

# **Explanation**

The specified public folder URL was not found.

### User response

Verify that the public folder URL is correct.

# FFQD4625E

An I/O error occurred while sending a request to public folder URL url.

### **Explanation**

One or more errors occurred while sending a request to the public folder server.

# User response

See the log files for more information about where the problem occurred.

# FFQD4626E

The connection to public folder URL url failed.

One or more errors occurred while connecting to the specified URL.

### User response

See the log files for more information about where the problem occurred.

# FFQD4627E

A truststore file must be specified to use SSL.

# Explanation

A truststore file is required for use SSL.

#### User response

Verify that the crawler that you want to run was configured correctly and try again.

# FFQD4628E

A truststore password must be specified to use SSL.

### **Explanation**

A password for the truststore file is required to use SSL.

### User response

Verify that the crawler that you want to run was configured correctly and try again.

# FFQD4629E

The truststore file file name does not exist.

# **Explanation**

The specified truststore file did not exist, or you did not have permission to read the file.

### User response

Verify that the truststore file path is correct and that you can read the file.

# FFQD4630E

An error occurred while validating the truststore file file\_name.

### **Explanation**

An error occurred while validating the truststore file.

#### User response

See the log file for more information.

# FFQD4631E

The truststore file format or password is incorrect. The specified truststore is  $file\_name$ .

# **Explanation**

The truststore file format or the specified password for the truststore file might be incorrect. The supported formats are JKS, JCEKS and PKCS#12.

# User response

Verify that the truststore file format and the password are correct and try again.

# FFQD4632W

A document was ignored because the URI is too long. URI: uri.

### Explanation

The Exchange Server crawler ignored a document because the document URI is too long.

# User response

No action is required.

# FFQD4633W

A folder was ignored because the URI is too long. URI: uri.

### **Explanation**

The Exchange Server crawler ignored a folder because its URI is too long.

### User response

No action is required.

# FFQD4634E

The WebDAV request to public folder URL url failed because of an invalid user name, password, or both, or because the user is not authorized to access the URL.

# **Explanation**

The public folder server returned a 401 HTTP code (unauthorized).

### User response

Verify that the specified user name and password are correct and that the user has the appropriate privileges to access the URL.

# **FFQD4704I**

Use the block cursor mode. Order key: order key Block size: block size.

#### **Explanation**

The Content Edition crawler will use the block cursor mode automatically.

# User response

No action is required.

# **FFQD4705I**

Move to the next block. Criteria: criteria.

### **Explanation**

The Content Edition crawler will process the next block that is partitioned by the criteria *criteria*.

### User response

No action is required.

# FFQD4707E

Server name server string in configuration file does not represent the WebSphere Information Integrator Content Edition server and repository name.

#### **Explanation**

The server string server\_string did not use the correct format.

### User response

Configure the Content Edition crawler setting from the administration console.

# FFQD4708E

A WebSphere Information Integrator Content Edition API error occurred.

# **Explanation**

The error occurred while accessing the WebSphere Information Integrator Content Edition server.

#### User response

See the log files for more information about where the problem occurred.

# FFQD4710E

The WebSphere Information Integrator Content Edition server instance cannot be created.

### **Explanation**

The Content Edition crawler could not access the WebSphere Information Integrator Content Edition server because the specified JNDI properties were incorrect.

### User response

See the log files for more information about where the problem occurred.

# FFQD4711E

A WebSphere Information Integrator Content Edition API configuration error occurred.

### **Explanation**

The error occurred while accessing the WebSphere Information Integrator Content Edition server.

See the log files for more information about where the problem occurred.

### **FFQD4712E**

The WebSphere Information Integrator Content Edition server cannot be located.

# **Explanation**

The error occurred while accessing the WebSphere Information Integrator Content Edition server.

### User response

See the log files for more information about where the problem occurred.

# FFQD4713E

A communication error occurred.

### **Explanation**

The error occurred while accessing the WebSphere Information Integrator Content Edition server.

### User response

See the log files for more information about where the problem occurred.

# FFQD4714E

Repository repository name was not found.

# **Explanation**

The *repository\_name* repository did not exist on the WebSphere Information Integrator Content Edition server.

### User response

Verify that the Content Edition crawler configuration corresponds to the current target repository.

# FFQD4715E

The WebSphere Information Integrator Content Edition user instance was not initialized.

# **Explanation**

The error occurred while accessing the WebSphere Information Integrator Content Edition server.

#### User response

See the log files for more information about where the problem occurred.

# FFQD4716E

The Content Edition crawler could not log on to repository name repository.

### **Explanation**

The Content Edition crawler could not log on to the *repository\_name* repository.

#### User response

Ensure that the correct user name and password are specified and try again.

# FFQD4717E

The Content Edition crawler is not logged on to the repository.

# **Explanation**

The Content Edition crawler could not log on to the repository.

#### User response

Verify that the target repository is available and try again.

# FFQD4718E

The item class class name was not found for repository repository name.

# **Explanation**

The item class that was specified in the configuration file did not exist in the WebSphere Information Integrator Content Edition server.

#### User response

Log on to the administration console and edit the crawl space to remove the item class.

# FFQD4719E

Property property name was not found. Repository: repository name. Item class: class name.

# **Explanation**

The property that was specified in configuration file did not exist on the WebSphere Information Integrator Content Edition server.

### User response

Verify that the Content Edition crawler configuration corresponds to the current target item class.

# FFQD4720E

The property property name for ranking date was not found. Repository: repository name. Item class: class name.

### **Explanation**

The property that was specified as the document data in configuration file did not exist on the WebSphere Information Integrator Content Edition server.

#### User response

Verify that the Content Edition crawler configuration corresponds to the current target item class.

# FFQD4721E

The property property name for security field is not found. Repository: repository name. Item class: class name.

#### **Explanation**

The property that was specified as the security field in the configuration file did not exist in the WebSphere Information Integrator Content Edition server.

#### User response

Verify that the Content Edition crawler configuration corresponds to the current target item class.

# FFQD4722E

The specified selection criteria condition statement has a problem.

The condition statement that was specified in the configuration file has incorrect syntax.

### User response

Verify that the syntax of the condition statement is correct.

# FFQD4723E

The ranking date field must be a DATE or a DATETIME data type. Repository: repository\_name. Item class: class\_name. Property: property\_name. Type: data\_type.

# **Explanation**

The property that was specified as the document data in the configuration file was neither a DATE type nor a DATETIME type.

# User response

Verify that the Content Edition crawler configuration corresponds to the current target item class.

# FFQD4724E

An unsupported data type data\_type was found. Repository: repository\_name. Item class: class\_name. Property: property\_name.

### **Explanation**

The property that was specified in the configuration file is an unsupported data type.

# User response

Verify that the Content Edition crawler configuration corresponds to the current target item class.

# FFQD4725E

The executed query has a problem.

#### **Explanation**

An error occurred while executing a query command to the WebSphere Information Integrator Content Edition server.

#### User response

See the log files for more information about where the problem occurred.

# FFQD4726E

No order key was found. Key: order key property.

#### **Explanation**

The property that was specified as the order key in the configuration file does not exist in the WebSphere Information Integrator Content Edition server.

#### User response

Verify that the Content Edition crawler configuration corresponds to the current target item class.

# FFQD4727W

No ranking information was found. Set to 0. URI: uri.

# **Explanation**

The value of the property that is specified as the document date was not found for document uri.

### User response

Verify the property value of the document.

# FFQD4728W

The generated URI was too long was. This record will be ignored. URI: uri.

# **Explanation**

The generated URI is too long to store in the internal table. The document that this URI designates was not stored in the internal table and will not be used for search.

### User response

No action is required.

# FFQD4729W

Property property name was not found.

### **Explanation**

The property that was specified in the configuration file was not found.

### User response

Verify that the Content Edition crawler configuration corresponds to the current target item class.

# FFQD4730E

An I/O error occurred while writing content.

#### **Explanation**

The error occurred while transferring data from the WebSphere Information Integrator Content Edition server.

### User response

See the log files for more information about where the problem occurred.

# FFQD4731E

The ranking date field must be suitable as a selection property within a query. Repository: repository name. Item class: class name. Property: property name.

#### **Explanation**

The property that was specified as the document data in the configuration file was not suitable as a selection property within the query.

#### User response

Verify that the Content Edition crawler configuration corresponds to the current target item class.

# FFQD4732E

The security field must be suitable as a selection property within a query. Repository: repository\_name. Item class: class\_name. Property: property name.

### **Explanation**

The property that was specified as the security field in configuration file was not suitable as a selection property within the query.

### User response

Verify that the Content Edition crawler configuration corresponds with the current target item class.

# FFQD4733E

Revision date property must be suitable as a selection property within a query. Repository: repository\_name. Item class: class\_name. Property: property name.

### **Explanation**

The property that was specified as the revision date in configuration file was not suitable as a selection property within the query.

# User response

Verify that the Content Edition crawler configuration corresponds with the current target item class.

# FFQD4734E

Creation date property must be suitable as a selection property within a query. Repository: repository\_name. Item class: class\_name. Property: property\_name.

#### **Explanation**

The property that was specified as the creation date in the configuration file was not suitable as a selection property within the query.

#### User response

Verify that the Content Edition crawler configuration corresponds with the current target item class.

# FFQD4735E

The content size property must be suitable as a selection property within a query. Repository: repository\_name. Item class: class\_name. Property: property\_name.

### **Explanation**

The property that was specified as the content size in the configuration file was not suitable as a selection property within the query.

# User response

Verify that the Content Edition crawler configuration corresponds to the current target item class.

# FFQD4736E

The sort key property must be suitable as a selection property within a query. Repository: repository name. Item class: class name. Property: property name.

### **Explanation**

The property that was specified as the sort key in the configuration file was not suitable as a selection property within the query.

### User response

Verify that the Content Edition crawler configuration corresponds to the current target item class.

# FFQD4737W

The native content that was specified was not found. This record will be ignored. URI: uri.

# **Explanation**

The native content that was specified by the URI was not found.

### User response

Verify that the backend content management system is working correctly.

# FFQD4738W

The content that was specified was not found. This record will be ignored. URI: uri.

### **Explanation**

The content that was specified by the URI was not found.

Verify that the backend content management system is working correctly.

### FFQD4739E

The number of ignored documents exceeds the limit warning limit.

### **Explanation**

The number of ignored documents exceeds the limit.

# User response

Verify that the backend content management system is working correctly.

# **FFQD4740**I

Use property name property or element as the date that the document was last modified.

#### **Explanation**

The Content Edition crawler will use the value of the *property\_name* property or element as the date that the document was last modified.

### User response

No action is required.

# FFQD4741W

The error occurred while retrieving folders in which the specified document is filed. URI: uri.

### **Explanation**

The error occurred while retrieving folders in which the specified content is filed. The metadata for the containing folder of one or more documents are missing.

### User response

Verify that the backend content management system is working correctly.

# FFQD4742I

The Content Edition crawler uses the quick crawl mode. The last time the crawler checked for new or updated documents was *last modified*.

### **Explanation**

The Content Edition crawler will use the quick crawl mode.

### User response

No action is required.

# FFQD4743E

The repository name repository is not available.

# **Explanation**

The Content Edition crawler could not connect to the *repository\_name* repository. The specified repository is not available or could not be accessed.

#### User response

Verify that the target repository and back-end server are available.

### FFQD4917E

Robots download failed for bucket name with reason code: reason code.

#### Explanation

Bucket *bucket\_name* cannot be crawled because robots rules are unavailable. Reason code: *reason\_code*.

#### User response

Check the reason code and correct again at the origin server. See Administering Enterprise Search (iiysa.pdf) for more information.

# FFQD4918E

The database name database migration failed during phase phase name.

# **Explanation**

The *database\_name* database was not migrated to the current product version because an error occurred during *phase\_name*.

### User response

Review the information in the error message, which might include SQL

diagnostics. After you resolve the problem, restore the database to its pre-migration form and try the migration again.

# FFQD4919E

An error occurred when accessing the internal database for revisited URLs.

#### **Explanation**

An error occurred when checking the internal database for revisited URLs.

### User response

Check that the data listener server is running. If the data listener server is not running, start the data listener server.

# FFQD4920E

An unexpected error occurred when storing a crawled document.

### **Explanation**

An unexpected exception occurred when storing a crawled document.

#### User response

See the log files for more information about where the problem occurred.

# **FFQD4921W**

The number of crawled documents stored in temporary storage exceeds the limit.

### **Explanation**

The number of crawled documents stored in temporary storage exceeds the limit. The crawler will try again later to store the documents.

Check that the parser driver is processing. If it is running, wait until the crawled documents are parsed.

# FFQD4922W

An error occurred when storing crawled documents. Temporary storage is unavailable.

### **Explanation**

An error occurred when storing crawled documents. The data listener could not store the documents. Some of the most common problems include: the parsed data store (RDS) limit was reached, the disk is full, the system file size limit was reached, the parsed data store directory does not have the necessary write permissions, or the crawled document size is greater than the parsed data store file size.

### User response

See the system log files for more information about the data listener errors and why the crawled documents could not be written to the parsed data store. If the size of the parsed data store exceeds the set limit, start the collection parser to consume the parsed data store. You can also increase the parsed data store limits. To do this, select System > Parse in the administration console and configure data listener options, increase the value specified for the maximum amount of data in the parsed data store,

and restart the data listener. The Data Listener uses TCP/IP port 6668 by default. Ensure that a firewall product is not blocking the port on the crawler server or index server.

# FFQD4923E

An error occurred when connecting to the proxy server *proxy\_server* to crawl the secure site *secure site*.

### **Explanation**

An error occurred when accessing the secure site *secure\_site* through the proxy server *proxy\_server*.

### User response

Check the configuration of the proxy server. See the log files for more information about where the problem occurred.

# FFQD4924E

An error occurred when calling Web crawler plug-in class plugin\_class\_name.

### **Explanation**

An error occurred when calling the method of the web crawler plug-in class.

### User response

Check the API method of the crawler plug-in class.

# **FFQD4925I**

The init method of the Web crawler plug-in class <code>plugin\_class\_name</code> was called successfully. The return value is <code>return\_value</code>.

### **Explanation**

User response

# **FFQD4926I**

The release method of the Web crawler plug-in class <code>plugin\_class\_name</code> was called successfully. The return value is <code>return\_value</code>.

### Explanation

User response

# FFQD4927E

A database error occurred when accessing the internal repository. Table Name: table name. SQLCODE: sqlcode. SQLSTATE: sqlstate.

#### **Explanation**

One or more errors occurred when accessing the crawler internal repository.

# User response

See the log files for more information about where the problem occurred.

# FFQD4928E

The Web crawler failed to access Web sites that are protected by HTTP basic authentication. Root URL: root url. User name: user name.

### Explanation

The Web crawler failed to access Web sites that are password-protected by HTTP basic authentication.

### User response

Verify that the root URL, user name, and the password is correct and current.

# FFQD4929E

The Web crawler failed to send an e-mail. E-mail address: e\_mail. Path to create the report: file\_path. Verify the permission of file to create the report and whether the file exists. The crawler will not overwrite or append to an existing file.

# Explanation

The Web crawler failed to send an e-mail when the site report or HTTP return code report was requested.

# User response

Verify the permission of file to create the report and whether the file exists. The crawler will not overwrite or append to an existing file.

# **FFQD4930W**

The robots.txt file is not valid. The user agent field cannot be found in the robots.txt file. The crawler will not crawl any documents. URL:url.

### **Explanation**

The robots.txt file is not valid. The crawler will not crawl any documents. The web crawler checks if the keyword "user-agent" is included in the robots.txt file.

# User response

Ensure that the robots.txt file has a valid user agent field.

# FFQD4931W

The robots.txt file is too large. The crawler will not crawl any documents.  ${\tt URL:} url$ 

# **Explanation**

The size of the robots.txt *url* exceeds the maximum page length. The crawler will not crawl any documents.

### User response

Increase the maximum page length size of the crawler from administration console to crawl more metadata in a document. See the online help in the administration console for more information.

# FFQD4932E

The number of discovered URLs reached the value configured for the maximum number of URLs: max url.

### **Explanation**

The number of discovered URLs reached the maximum number of URLs configured for the Web crawler. The Web crawler will not crawl any more documents.

#### User response

In the enterprise search administration console, edit the crawler properties for the Web crawler. On the Advanced Web Crawler Properties page, increase the Maximum number of URLs value and the Maximum number of unique documents value. You can specify up to 2,000,000,000 for both of these values.

# **FFQD4933W**

The form name  $form\_name$  is not found in URL url, which is protected by form-based authentication.

### Explanation

The specified form name *form\_name* was not found in URL *url*. The Web crawler was not able to request the form with the POST or GET method.

# User response

When you configure form-based authentication options for the Web crawler in the enterprise search administration console, ensure the the URL pattern, form name, and start URL are correct.

# FFQD4934E

The Web crawler failed to access the site protected by form-based authentication. URL: url

#### **Explanation**

The Web crawler failed to access URL *url*. The Web crawler was not able to crawl the site protected by form-based authentication.

#### User response

See the log files for more information about where the problem occurred.

# FFQD4935E

Too many URL redirections were performed when downloading (times times). The last redirected URL is url.

### **Explanation**

The crawler repeats redirections *times* times. The site that is being accessed might have too many redirected URLs.

# User response

Ensure that the crawler is working correctly.

# FFQD5310E

An error occurred while downloading portal seed list url.

The crawler could not download the seed list by using the specified URL.

### User response

Ensure that you can access the top-level portal page with your browser on the crawler server.

# FFQD5311E

An error occurred while parsing portal seed list url.

# **Explanation**

The crawler could not recognize the seed list. The specified URL might contain data other than the seed list.

### User response

Ensure that you can obtain the seed list by opening a Web browser on the crawler server and accessing the URL that is specified in the error message.

# FFQD5316E

The crawler could not log on to the server. The specified URL, UserDN, or password might be incorrect. URL: url, UserDN: user\_dn

# **Explanation**

The crawler could not download the seedlist by using specified parameters.

# User response

Ensure that all parameters are correct.

# FFQD5317E

Basic authentication failed. URL: url, UserDN: user dn

### Explanation

The crawler could not download the seedlist because its basic authentication failed.

### User response

Ensure that basic authentication parameters are correct.

# FFQD5318E

The proxy authentication failed. Proxy server: server\_name, Proxy port: port\_number, Proxy user: user\_id

### **Explanation**

The crawler could not download the seedlist because proxy authorization failed.

# User response

Ensure that the proxy server, port, and authentication parameters are correct.

# FFQD5319E

The HTTP response from url does not contain the required header or value. The expected header is header.

The crawler could not download *url* because the response does not contain the required header or value.

# User response

Ensure that the WebSphere Portal server is working correctly.

# FFQD5320E

Too many URL redirections were performed when downloading (times times). The last redirected URL is url.

### **Explanation**

The crawler repeats redirections *times* times. The site that is being accessed might have too many redirected URLs.

# User response

Ensure that the WebSphere Portal server is working correctly.

# FFQD5321W

The form element that was provided by the login page indicates that the crawler should send the form data to another server. The action URL is url.

# **Explanation**

The crawler will post the form data to url.

### User response

Ensure that the action URL is correct and that the login page information is correct.

# FFQD5322E

The crawler could not find the expected form element from the login page. The login page URL is url.

#### **Explanation**

The crawler could not find the form element from the login page.

### User response

Ensure that specified seedlist URL and SSO configurations are correct.

# FFQD5323E

The crawler could not reach the login page. The login page URL is url.

#### **Explanation**

The crawler could not reach the login page.

### User response

Ensure that specified seedlist URL and SSO configurations are correct.

# FFQD5324W

The crawler could not reach the next page of the seedlist. The crawler will ignore the rest of seed URLs. The next page URL is url.

#### **Explanation**

The crawler could not reach the next page of the seedlist.

### User response

Ensure that the WebSphere Portal server works correctly.

# FFQD5325W

The specified user DN (user dn) might not be a canonical DN. If an abbreviated DN is specified, the crawler cannot collect ACL information from the WebSphere Portal server.

# **Explanation**

The crawler needs the canonical style of the DN (such as uid=JSmith,o=My Organization). If an abbreviated DN ( such as JSmith ) is specified, the crawler cannot collect appropriate ACL information from the WebSphere Portal server. As a result, secure search does not work correctly.

# User response

To support secure search, specify the canonical DN of the WebSphere Portal administrator.

# FFQD5600E

An error occurred while setting up the data source configuration.

### **Explanation**

An error occurred while setting up the data source configuration.

# User response

Configure the QuickPlace crawler setting from the administration console. See Administering Enterprise Search.

# FFQD5601E

Information for server, target, or both were not specified.

#### **Explanation**

The Domino server or target was not set properly.

# User response

Configure the QuickPlace crawler setting from the administration console. See Administering Enterprise Search.

# FFQD5602E

Server name server string in the configuration file does not represent the Lotus QuickPlace server and database.

# **Explanation**

Server string server\_string does not conform the a format such as "server\_name!!database\_name."

### User response

Configure the QuickPlace crawler setting from the administration console. See Administering Enterprise Search.

# FFQD5603E

Server name server string in the configuration file does not represent Lotus Notes database database\_name. The database name must be specified.

Server string server\_string does not contain the database name.

#### User response

Configure the QuickPlace crawler setting from the administration console. See Administering Enterprise Search.

# FFQD5604W

Target name target\_string in the configuration file does not represent Lotus Notes database file name. The database name must be specified.

### **Explanation**

Target string target\_string does not contain a database name.

### User response

Configure the QuickPlace crawler setting from the administration console. See Administering Enterprise Search.

# FFQD5800E

An error occurred while retrieving the document database information from the binder database. Binder database: database\_name. View: view\_name. Formula: formula.

#### **Explanation**

An error occurred while retrieving the document database information from the binder database.

### User response

Check the target library and the binder and document database access rights for the crawler user. See the log files for more information.

# FFQD5801E

An error occurred while retrieving the cabinet database information from the library database. Library database: database name. View: view name.

#### **Explanation**

An error occurred while retrieving the cabinet database information from the library database.

#### User response

Check the target library and the document access rights for the crawler user. See the log files for more information.

# FFQD5802E

An error occurred while setting the information for the Domino.Doc crawler. Library database: library\_database\_name, Binder database: binder\_database\_name, Document database: document\_database\_name.

# **Explanation**

An error occurred while setting the information for the Domino.Doc crawler.

#### User response

Check the Domino Document Manager server. See the log files for more information.

# FFQD5900E

An internal error occurred because of cause.

### **Explanation**

An internal error occurred in the crawler because of *cause*.

See the log files for more information about where the problem occurred.

# FFQD5901E

Network communication was abnormally terminated when processing the content

# Explanation

The crawler could not completely download the content of *url*.

# User response

Check the network environment on the crawler server.

# FFQD5902E

A socket timeout occurred when processing the content of url.

# **Explanation**

The crawler could not completely download the content because of a socket timeout.

### User response

Check the network environment on the crawler server.

# FFQD5903E

The crawler could not reach the specified host. The attempted host name is hostname.

#### **Explanation**

The crawler could not reach the specified host. The attempted host name is hostname.

# User response

Verify that the host name is correct and check the network environment on the crawler server.

# FFQD5904E

The crawler could not handle the URL: url.

### **Explanation**

The crawler could not handle the URL: url.

### User response

Verify that the specified URL is correctly formed.

# FFQD5905E

An error occurred when parsing the seed list. The source URL is url.

The crawler could not parse the downloaded seed list because the format is not valid.

### User response

Verify that the server replies with correct format of the seed list.

# FFQD5906E

The crawler received an unexpected HTTP status code, code, when accessing url.

# **Explanation**

The crawler received an unexpected HTTP status code, *code*, when accessing *url*.

# User response

Verify that the server is working correctly.

# FFQD5907E

The SSL handshake between the crawler and the server url failed.

### **Explanation**

The crawler could not establish an SSL connection because the SSL handshake failed.

### User response

Verify that the specified truststore contains suitable certification for the server.

# FFQD5908E

The seed list contains an invalid URL for the content: url

### **Explanation**

The crawler detected an incorrect URL in the seed list.

# User response

Verify that the server returns a correct seed list.

# FFQD5909E

The crawler could not  $\log$  on to the server with form-based authentication. The URL is url.

# **Explanation**

The crawler could not log on to the server with form-based authentication. The URL is *url*.

### User response

Verify that the form-based authentication settings are correct.

# FFQD5910E

The crawler could not  $\log$  on to the server with basic authentication. The URL is url.

The crawler could not log on to the server with basic authentication. The URL is *url*.

# User response

Verify that the basic authentication settings are correct.

# FFQD5911E

The crawler could not establish a socket connection to the server: server port: port.

# **Explanation**

The crawler could not establish a socket connection to the server: *server* port: *port*.

# User response

Verify that the target server and port are woking and that the specified parameters are correct.

# **FFQD8000I**

The file system repository was loaded.

# **Explanation**

The repository for the file system was loaded, and it is now available.

### User response

This message is for your information only. No action is required.

# **FFQD8001I**

The DB2 repository  $db\_url$  was loaded.

### **Explanation**

The repository for the DB2 database *db\_url* was loaded, and it is now available.

# User response

This message is for your information only. No action is required.

# **FFQD8002I**

The Content Manager repository server\_name was loaded.

# **Explanation**

The repository for the Content Manager server *server\_name* was loaded, and it is now available.

# User response

This message is for your information only. No action is required.

# **FFQD8003I**

The WebSphere Information Integrator Content Edition repository server\_name: repository name was loaded.

The repository for the WebSphere Information Integrator Content Edition repository *server\_name* : *repository\_name* was loaded, and it is now available.

# User response

This message is for your information only. No action is required.

# FFQD8020E

The type of the property property\_name cannot be not modified.

### **Explanation**

The type of the property property\_name cannot be not modified.

#### User response

See the log files for more information about where the problem occurred.

# FFQD8021E

The parameter parameter name is required.

### **Explanation**

The required parameter was not found to specify the repository.

### User response

See the log files for more information about where the problem occurred.

# FFQD8022E

No suitable repository was found for document uri.

#### Explanation

There is no suitable repository instance to handle the specified document *uri*.

#### User response

Verify that the specified URI is correct.

# FFQD8023E

One or more sessions are still active.

# **Explanation**

The initialization of the session factory failed because there are one or more active sessions.

#### User response

See the log files for more information about where the problem occurred.

# FFQD8024E

The document uri was not found.

### Explanation

The specified document uri was not found.

#### User response

Verify that the specified URI is correct.

# FFQD8025E

The I/O error occurred while retrieving the specified document uri.

### **Explanation**

The I/O error occurred while retrieving the specified document *uri*.

### User response

See the log files for more information about where the problem occurred.

# FFQD8026E

An error occurred while retrieving the specified document uri.

# **Explanation**

The error occurred while retrieving the specified document *uri*.

### User response

See the log files for more information about where the problem occurred.

# FFQD8027E

A communication error occurred. Message: error message

### **Explanation**

The error occurred in the common communication layer (CCL).

# User response

Start the common communication layer (CCL) process.

# FFQD8028E

The specified URI *uri* is incorrect.

# **Explanation**

The URI parser could not recognize the specified URI uri.

Verify that the specified URI is correct.

# FFQD8029E

The specified document uri is too large.

### **Explanation**

The size of the specified document *uri* exceeds the internal size limit.

### User response

No action is required.

# FFQD8030E

The specified URI uri is incorrect.

### Explanation

The specified URI does not represent the document in the archive file.

# User response

Verify that the specified URI is correct.

# FFQD8031E

The specified archive file uri cannot be extracted. Entry name: entry\_name Archive charset: archive charset

### **Explanation**

An error occurred while extracting the archive entry entry name in the archive uri.

### User response

Verify that the archive file specified by the URI is correct.

### FFQD8050E

An error occurred while connecting to the Content Manager server server\_name. Error message: error message

### **Explanation**

The Content Manager connector could not connect to the server server name.

### User response

See the log files for more information about where the problem occurred. Also, see IBM DB2 Content Manager for Multiplatforms/IBM DB2 Information Integrator for Content for Multiplatforms, Messages and Codes for more information.

# FFQD8051E

An error occurred while retrieving the document uri: Error message: error\_message

# Explanation

The Content Manager connector could not retrieve the document uri.

#### User response

See the log files for more information about where the problem occurred. Also, see IBM DB2 Content Manager for Multiplatforms/IBM DB2 Information Integrator for Content for Multiplatforms, Messages and Codes for more information.

# FFQD8060E

An SQL error occurred while connecting to the database db url. Error code: error\_code. Error message: error\_message

# **Explanation**

The DB2 connector could not connect to the database *db\_url*.

#### User response

See the log files for more information about where the problem occurred. Also, see the IBM DB2 Universal Database Message Reference.

# FFQD8062E

The table or view table or view name on the database db url that is specified by URI uri does not have a large binary or text content column.

The DB2 connector could not find a large binary or text content column in the table or view *table\_or\_view\_name* on the database *db\_url* specified by URI *uri*.

### User response

Verify that the specified URI is correct.

# FFQD8063E

An SQL error occurred while retrieving the *uri* document. Error code: *error code*. Message: *error message* 

### **Explanation**

The DB2 connector could not retrieve the *uri* document.

# User response

See the log files for more information about where the problem occurred. Also, see the IBM DB2 Universal Database Message Reference.

# FFQD8070E

The *file\_name* file that is specified by *uri* URI was not found.

# **Explanation**

The file system connector could not find the *file\_name* document that is specified by *uri* URI.

### User response

Verify that the specified URI is correct.

# FFQD8080E

An error occurred while connecting to the WebSphere Information Integrator Content Edition server <u>server\_name</u>. Error message: <u>error\_message</u>

#### **Explanation**

The Content Edition connector could not connect to the server server\_name.

### User response

See the log files for more information about where the problem occurred.

# FFQD8081E

An error occurred while logging on to the WebSphere Information Integrator Content Edition repository *repository\_name*. Error message: *error\_message* 

### **Explanation**

The Content Edition connector could not log on to the repository *repository\_name*.

# User response

See the log files for more information about where the problem occurred.

# FFQD8082E

An error occurred while retrieving the document *uri*. Error message: *error\_message* 

The Content Edition connector could not retrieve the document uri.

# User response

Verify that the specified URI is correct. See the log files for more information about where the problem occurred.

# FFQD8083E

An error occurred while retrieving the document uri. Error message:  $error\_message$ 

### **Explanation**

The Content Edition connector could not retrieve the document uri.

### User response

See the log files for more information about where the problem occurred.

# FFQD9000E

A password is not encrypted in the proper format.

### **Explanation**

A password is not encrypted in the proper format.

# User response

Check the password in the configuration XML file.

# FFQD9001E

A required XML tag, XMLtag, is missing in a configuration XML file.

# **Explanation**

A required XML tag, XMLtag, is missing in a configuration XML file.

#### User response

Check the tag in the configuration XML file.

# FFQD9002E

A configuration XML file, file name, is not found.

# **Explanation**

A crawler plug-in configuration XML file is not found.

### User response

Ensure that the configuration file is in the correct location.

# FFQD9003E

A configuration XML file, file\_name, could not be loaded.

### Explanation

One or more errors occurred when loading the crawler plug-in configuration XML file.

#### User response

See the error messages in the log files for more information. Typically, the error is an IOException.

# FFQD9004E

Unexpected error.

# **Explanation**

An unexpected error was encountered.

### User response

See the error messages in the log files for more information.

# FFQD9005E

Errors occurred when running an SQL statement.

# **Explanation**

One or more errors occurred when running an SQL statement.

### User response

See the error messages in the log files for more information.

# FFQD9006E

No rule is defined in a configuration XML file for table uri.

### **Explanation**

No definition of a relation applicable for *uri* was found.

### User response

Check the configuration file to ensure that it defines relations between tables exactly.

# FFQD9007E

No table definition for the table alias uri.

# **Explanation**

The table should be defined in a configuration XML file for an alias *uri*.

### User response

Check the configuration file and ensure that it defines a table for an alias.

# FFQD9008E

A Java class file cannot be loaded.

# **Explanation**

A Java class file cannot be loaded.

Check the class path definitions in a plug-in setting.

# FFQD9009E

URL url is an invalid URL encoding.

### **Explanation**

URL url is an invalid URL encoding.

# User response

See the error messages in the log files for more information.

# FFQD9010E

The database failed to close.

### **Explanation**

The database failed to close.

### User response

See the error messages in the log files for more information.

# Script messages (FFQF)

Script messages are issued from the command line script (AIX, Linux, or Solaris Operating Environment) or batch (Windows) files.

# FFQF0002E

command: This option was not recognized "invalid option". Terminating.

### **Explanation**

The specified command command encountered an invalid option invalid\_option.

### User response

Check the documentation to ensure that a valid option is specified for the specified command. See Administering Enterprise Search.

# FFQF0003E

command: This command must be run with the root user ID. Terminating.

### **Explanation**

The specified command *command* was invoked while the user was logged on as a user other than as the root user ID.

# User response

Log in as the root user ID before you run the specified command.

# FFQF0004E

command: The -u option was not specified for the user ID. Terminating.

#### **Explanation**

The specified command command was invoked without a valid user ID.

# User response

Specify a valid user ID with the -u option.

# **FFQF0013I**

Determining if node exists ...

### **Explanation**

Before cataloging the DB2 remote database, check whether the DB2 node already exists.

# User response

# **FFQF0014**I

Determining if database was cataloged ...

# **Explanation**

Before cataloging the DB2 remote database, check whether the DB2 remote database is already cataloged.

User response

# **FFQF0015I**

Dropping database catalog ...

# **Explanation**

The DB2 remote database is cataloged. Before re-cataloging the DB2 remote database, drop the DB2 database catalog.

User response

# **FFQF0016I**

Cataloging the node ...

#### **Explanation**

The DB2 node is being catalogued.

User response

# FFQF0023E

command: Directory "directory name" was not found. Terminating.

### **Explanation**

The specified command command requires directory directory\_name, but the directory was not found. The specified command was terminated.

Ensure that the specified directory exist before you invoke the command.

# FFQF0024E

command: File "file\_name" was not found. Terminating.

# **Explanation**

The specified command command requires file file\_name, but the file was not found. The specified command was terminated.

Enure that the specified file exists before you invoke the command.

# FFQF0026E

command: An invalid backup directory "directory name" was found. Terminating.

# **Explanation**

The specified command command encountered an invalid backup directory

*directory\_name*. For example, the directory that was specified is a file, or there was no permission to use the specified directory. The specified command was terminated.

### User response

Ensure that the specified directory is a valid directory with the proper read, write, and execute permission for the enterprise search administrator user ID before you invoke the command.

# **FFQF0027I**

 $\it command:$  Starting to restore the configuration information from  $\it "directory\_name" \dots$ 

### **Explanation**

Restoration of the configuration information is starting.

User response

# FFQF0028E

command: The configuration information cannot be restored, Return code:
return\_code.

# **Explanation**

The specified command *command* encountered an error while executing a copy command to restore the configuration information. The error return code from the copy command is *return\_code*.

#### User response

Most likely the system copy command encountered a full disk error or a permissions error. See the administration console for the original system error message.

# **FFQF0029I**

command: Restoring of configuration information was completed.

#### **Explanation**

The configuration information was restored.

User response

# FFQF0030E

*command*: The backup configuration information directory "directory\_name" is missing.

#### **Explanation**

The specified command *command* encountered a request to restore the configuration information, but the configuration information was not backed up or was not found.

# User response

Ensure that your backup procedure includes the backup of the configuration information.

# FFQF00311

command: Starting database information restore from "directory name" ...

### **Explanation**

Restoring the database information from *directory\_name*.

User response

# FFQF0032E

command: The database information could not be restored, rc=return code.

### **Explanation**

The specified command command encountered an error while restoring the database information. The error return code is return code.

### User response

Most likely the restore command encountered full disk error or a permissions error. See the administration console for the original system error message.

# **FFQF00331**

command: Restoring of the database was completed.

# **Explanation**

The database information was restored.

User response

# FFQF0034E

command: The backup database information directory "directory name" was not found.

### **Explanation**

The specified command command encountered a request to restore the database information, but the database information was not backed up or was not found.

### User response

Ensure that your backup procedure includes the backup of the database information.

# **FFQF0035I**

command: Starting index data restore from "directory name" ...

### **Explanation**

Restoring the index data from directory\_name.

User response

# FFQF0036E

command: The index data cannot be restored, rc=return code.

The specified command *command* encountered an error while executing a copy command to restore the index data. The error return code from the copy command is *return\_code*.

# User response

Most likely the system copy command encountered a full disk error or a permissions error. See the administration console for the original system error message.

# **FFQF0037I**

command: Restoring of index data was completed.

### **Explanation**

The index data was restored.

User response

# FFQF0038E

command: The backed up index information directory "directory\_name" was not found.

# **Explanation**

The specified command *command* encountered a request to restore the index data, but the index data was not backed up or is missing.

# User response

Ensure that your backup procedure includes the backup of the index data.

# FFQF0046E

command: An invalid option "invalid option" was found.

#### **Explanation**

The specified command command encountered an option *invalid\_option* that is not supported.

### User response

Specify a valid option. For a list of valid options, invoke the command with the -h option.

# FFQF0047E

command: The command "command" as "user\_id" cannot be run. The user is not the root user. Terminating.

#### **Explanation**

The specified command *command* that attempts to run the command string *command* must be run as the root user ID. Because the user ID that logged on is *user\_id*, the command is terminated.

# User response

Log in as the root user ID before you invoke the command.

# FFQF0058E

command: The CCL parent process was not found. Terminating.

The specified command *command* cannot stop the CCL because its parent process cannot be found. This means that CCL is not started.

#### User response

No action is required because CCL is not started.

### FFQF0061E

command: The CCL process was not found. Terminating.

#### **Explanation**

The specified command cannot stop CCL because its process cannot be found. This means that CCL is not started.

#### User response

No action is required because CCL is not started.

### FFQF0065E

command: The CCL process could not be stopped. rc=[return code].

#### Explanation

The specified command *command* cannot stop CCL because its process cannot be killed. The error return code is *return\_code*.

#### User response

CCL entered a state where it cannot be shut down. Contact IBM Software Support to resolve this problem.

### FFQF0067E

command: CCL cannot be started because the user is not the root user  $uid=[user\_id\_number]$ . Terminating.

#### **Explanation**

The specified command cannot stop CCL because the user ID that is logged on is not the root user.

#### User response

Log in as the root user ID before you invoke the command.

### FFQF0069E

*command*: The inittab for CCL cannot be set because the user is not logged on as the root user  $uid=[user\_id\_number]$ . Terminating.

#### **Explanation**

The specified command command cannot configure initials for CCL because the user ID is not logged on as the root user.

### User response

Log in as the root user ID before you invoke the command.

### FFQF0070W

command: The inittab for CCL is already set.

The specified command cannot configure inittab for CCL because it is already configured.

#### User response

No action is required. The inittab configuration is unchanged.

### FFQF0076E

 ${\it command:}$  The -c option specified a file that cannot be not found. Terminating.

#### **Explanation**

The specified command *command* was invoked with the -c option and the file cannot be found.

### User response

Specify a valid file for the -c option.

### FFQF0077E

command: The -u option was not specified for the user ID. Terminating.

#### **Explanation**

The specified command command was invoked without specifying the -u option. The -u option specifies the enterprise search administrator user ID.

#### User response

Specify the -u option when you invoke this command command.

### FFQF0098E

command: The environment variable ES\_NODE\_ROOT could not be found.
Terminating.

#### **Explanation**

The specified command command is being run in an environment where the environment variable ES\_NODE\_ROOT is not set.

### User response

Ensure that ES\_NODE\_ROOT variable is set before you invoke this command.

### FFQF0099E

*command*: The file that is pointed to by the environment variable ES\_CFG could not be found. Terminating.

#### **Explanation**

The specified command command could not find the configuration file that is pointed to by the environment variable ES\_CFG.

### User response

Ensure that the ES\_CFG variable is set to the ES\_NODE\_ROOT/nodeinfo/es.cfg file before you invoke this command.

### FFQF0100E

command: The current user ID "user\_id" does not match the enterprise search administrator user ID "admin user id". Terminating.

#### **Explanation**

The specified command command was invoked with the wrong user ID.

#### User response

Log in as user ID admin\_user\_id before you invoke this command.

### FFQF0101E

command: The current server is not the controller server. Terminating.

### **Explanation**

The specified command command must be invoked on the controller server.

#### User response

Log on to the controller server before you invoke this command.

### FFQF0102E

command: A required argument was not found. Terminating.

#### Explanation

The specified command *command* encountered one or more incorrect or missing arguments.

#### User response

See the command usage to specify the proper arguments by invoking the -h option.

### FFQF0103E

command: The directory "directory name" could not be created. Terminating.

#### **Explanation**

The specified command *command* could not create the specified directory *directory\_name*. This problem can be caused by insufficient permission to create a directory.

#### User response

Ensure that the specified directory *directory\_name* can be created manually.

### FFQF0105W

command: Directory "directory\_name" already exists. The directory is being
deleted ...

#### **Explanation**

The specified command *command* encountered the specified backup directory *directory\_name* with the same previous information. This directory will be deleted prior to backup.

### User response

No action is required.

### FFQF0106E

command: The directory "directory\_name" could not be deleted,
rc=return code.

#### **Explanation**

The specified command *command* could not delete the specified backup directory *directory\_name* with the same previous information. This problem can be caused by insufficient permission to delete a directory. The error return code is *return\_code*.

#### User response

Ensure that the specified backup directory can be deleted manually.

### FFQF0107E

command: The directory "directory\_name" could not be created,
rc=return code.

#### **Explanation**

The specified command *command* could not create the specified backup directory *directory\_name*. The error return code is *return\_code*. This problem can be caused by insufficient permission to create a directory.

### User response

Ensure that the specified backup directory can be created manually.

### FFQF0108E

command: The configuration information could not be backed up, rc=return\_code.

### **Explanation**

The specified command *command* encountered an error while running a copy command to back up the configuration information. The error return code from the copy command is *return\_code*.

#### User response

Most likely the system copy command encountered a full disk error or a permissions error. See the administration console for the original system error message.

#### FFQF0111E

command: The database information could not be backed up, rc=return\_code. Plase make sure that CCL is running on the crawler node, that the file system disk is not full and that the backup directory has the right permissions.

#### **Explanation**

The specified command *command* encountered an error when backing up the database information. The error return code is *return\_code*.

#### User response

Possible causes for the database backup failure include a full disk error, a permissions error, or CCL is not running on the crawler server. See the enterprise search administration console for the original system error message.

### FFQF0114E

command: The index data could not be backed up, rc=return code.

### Explanation

The specified command *command* encountered an error while running a copy command to back up the index data. The error return code from the copy command is *return\_code*.

#### User response

Most likely the system copy command encountered full disk error or a permissions error. See the administration console for the original system error message.

### FFQF0119E

command: The system could not be shut down except for the search server for backup, rc=return code.

### Explanation

The specified command *command* could not shut down the system for maintenance. The error return code is *return\_code*.

### User response

Shut down the system completely before you invoke this command.

### FFQF0121E

command: The system could not be restarted after backup, rc=return\_code.

#### **Explanation**

The specified command *command* could not restart the system after the backup procedure was completed. The error return code is *return\_code*.

#### User response

Restart the system with esadmin start command.

### FFQF0124E

 $\it command$ : The system could not be restarted after the restore procedure,  $\it rc=return\ code$ .

#### **Explanation**

The specified command *command* could not restart the system after the restore procedure was completed. The error return code is *return\_code*.

#### User response

Restart the system with esadmin start.

#### FFQF0127E

command: A password was not found.

#### **Explanation**

The specified command command requires that you enter a password.

#### User response

Specify the password when you invoke this command.

### FFQF0128E

command: The environment variable variable\_name could not be found.
Terminating.

#### **Explanation**

The specified command *command* requires that you set the environment variable *variable name*.

#### User response

Set the specified environment variable before you invoke this command.

### FFQF0133E

command: The user table in database database\_name could not be created,
rc=[return\_code], error=[error\_message]. Terminating.

### **Explanation**

The specified command *command* could not create the user table in the specified database *database\_name*. The error return code is *return\_code*. The error text is *error\_message*.

#### User response

Manually stop DB2 UDB and re-start DB2 UDB before you invoke the command. The command to stop DB2 UDB is db2stop. The command to start DB2 UDB is db2start.

### FFQF0137E

command: The custom collection data directory directory\_name for collection
collection\_id could not be created.

#### **Explanation**

This collection is using a nondefault data directory path, the directory for the collection does not exist, or you do not have permission to access the directory.

#### User response

Either create the specified directory or modify the permissions of the parent directory to allow the restore operation to create it.

### FFQF0139E

 $\it command:$  The options "-i", "-d", "-c" are not supported individually in the current version.

#### **Explanation**

For command *command*, you cannot use any options in this version of enterprise search. Selective backup and restore operations of configuration, data files, or relevant databases are no longer supported.

### User response

See the topic called "Backing up and restoring an enterprise search system" in Administering Enterprise Search to see how to run the backup or restore commands. Run the command again with the correct syntax.

### FFQF0140E

The Apache Derby Network Server could not be started. Message: message\_text

#### **Explanation**

This Apache Derby database is used to store crawler information.

#### User response

To correct the problem, see the message: message\_text

### FFQF0142E

command: The enterprise search product version of the backup configuration
"backup\_product\_version" does not match the product version
"system product version" of the installed enterprise search system.

#### **Explanation**

The specified command *command* encountered a request to restore the configuration information, but the enterprise search product version of the backed up configuration does not match the product version of the installed enterprise search system.

#### User response

Ensure that the backup configuration was created on an enterprise search system with the same product version as the enterprise search system it is restored to.

### FFQF0145E

An error was detected when running the command.

#### **Explanation**

The specified command {0} could not be run.

#### User response

Check for the environment variables that specify the installation directory (install root), data directory (node root), and ES\_CFG file. Also review the errors registered at {1}.

### FFQF0151E

An error was detected when running the command.

#### **Explanation**

The specified command {0} could not be run.

#### User response

Review the errors registered at {1} and verfiy that CCL server is running.

# General system messages (FFQG)

General system messages describe problems that can occur in any enterprise search component.

### FFQG0024E

An internal error occurred. Exception message: exception\_message

An internal error occurred in a component of the OmniFind Enterprise Edition system.

#### User response

Contact IBM Software Support.

### FFQG0026E

The input and output files must be different files. Correct the appropriate file setting and resubmit the request. Input File: <code>input\_file</code>. Output File: <code>output\_file</code>.

#### **Explanation**

The same file was used for both input and output. The input and output files must be different.

#### User response

Resubmit the request with the correct input or output file.

#### FFQG0028E

An enterprise search JVM component ran out of memory during execution.

#### **Explanation**

This error message indicates that a JVM component reached its heap size limit while executing. This situation indicates an unexpected heap size limit violation and an internal error.

#### User response

Contact IBM Software Support.

# Index messages (FFQI)

Index messages describe problems that are specific to index documents and building indexes.

### **FFQI0316W**

The length of url URL could be not stored in the index. The maximum size is  $maximum\_size$ .

### **Explanation**

The URL of the document was too long to store in the index.

#### User response

This problem should not affect most search operations. The URL is stored only for specific applications to use. It is not for general use.

#### **FFQI0317W**

The length of file\_name file could not be obtained.

#### **Explanation**

A request to get the length of *file\_name* file failed, possibly due to permission problems, or the file does not exist.

#### User response

See any related messages or the log files for information about how to resolve the problem. Check the access permission of file.

### **FFQI0318W**

An attempt to set the current position of *file\_name* file to *file\_offset* failed.

### **Explanation**

A request to set the file offset value to *file\_offset* failed. The file might be shorter than this offset value.

#### User response

See any related messages or the log files for information about how to resolve the problem. Check that the file system has enough disk space.

### **FFQI0319W**

The position of file name file could not be determined.

#### **Explanation**

A request to determine the current position within the *file\_name* file failed.

#### User response

See any related messages or the log files for information about how to resolve the problem.

### **FFQI0320W**

The *file\_name* file could not be closed. It might already be closed.

### **Explanation**

A request to close the *file\_name* file named failed.

#### User response

See any related messages or the log files for information about how to resolve the problem. If the file was already closed, you can ignore this error.

### **FFQI0321W**

The file\_name file could not be closed.

#### **Explanation**

A request to close the *file\_name* file named failed.

#### User response

See any related messages or the log files for information about how to resolve the problem. If the file was already closed, you can ignore this error.

### **FFQI0323I**

The file\_name file is being closed.

#### **Explanation**

This is an informational message only.

#### User response

No action is required.

#### **FFQI0324W**

The file\_name file could not be opened. The file is in mode\_option mode.

#### **Explanation**

A request to open the *file\_name* file failed for *mode\_option* mode.

#### User response

See any related messages or the log files for information about how to resolve the problem. If the mode is write (w), the file might already exist but not have the appropriate permissions. If the mode is read (r), the file might not exist.

### **FFQI0932E**

The path to the category hash table is full during the adding of facet path file name. The number of slots is slots allocated.

#### **Explanation**

This is an issue to be resolved during performance measurement. This should never happen in production.

#### User response

Call IBM Software Support.

### **FFQI0933E**

file\_name file was not found. The disk might be full.

### **Explanation**

#### User response

Call IBM Software Support.

### FFQI0936E

file\_name file has an invalid parameter\_name=parameter\_value. It should be expected value.

#### **Explanation**

A file format error occurred when checking for *parameter\_name*. The index copy might be corrupt.

#### User response

Call IBM Software Support.

# Text analysis messages (FFQJ)

Text analysis messages describe problems that can occur when you add text analysis engines to an enterprise search system or configure text processing options for a collection.

### FFQJ0003E

The installation of pear name failed. The main component of the analysis engine could not be installed.

#### **Explanation**

The installation of Processing Engine Archive failed. The main component could not be installed.

#### User response

Check the log files for more information.

### FFQJ0004E

The installation failed: The analysis engine (PEAR file) installation descriptor was not found.

#### **Explanation**

The PEAR file is not valid. It does not contain an install.xml descriptor file.

Ensure that the uploaded PEAR file is valid.

### FFQJ0006W

The installation verification of pear\_name failed due to error\_message.

#### **Explanation**

The installation verification of Processing Engine Archive failed.

#### User response

Check the log files for more information.

### FFQJ0007W

The installation verification failed.

#### **Explanation**

The installation of the Processing Engine Archive could not be verified.

#### User response

Check the audit log for more information.

### FFQJ0015E

An error occurred while reading the analysis engine (PEAR file) package settings.

#### **Explanation**

The PEAR package settings could not be read.

#### User response

Check the log files for more information.

### FFQJ0016E

The installation of pear name failed. An error occurred when saving the component installation descriptor file.

The installation of the Processing Engine Archive (PEAR) failed. The installation descriptor file was updated with the installation path information, but the file could not be saved.

#### User response

Check the log files for more information.

### FFQJ0100E

The JDBC driver library "file name" does not exist or is not accessible.

#### **Explanation**

The specified file that contains the JDBC driver could not be found in the file system, is not a typical file, or is not readable.

#### User response

Check whether the file exists and make sure that the file permissions are correctly set.

### FFQJ0101E

The JDBC "class\_name" driver class could not be found in the specified JDBC driver libraries.

### **Explanation**

The JDBC driver class could not be found in any of the listed JDBC driver libraries.

#### User response

Make sure that all necessary JDBC driver libraries are specified.

### FFQJ0102E

The JDBC driver class "class name" could not be instantiated.

#### **Explanation**

An error occurred while trying to instantiate the JDBC driver class.

#### User response

Make sure that the correct JDBC driver class is specified and that it is not an interface or an abstract class.

### FFQJ0103E

The directory that was specified for load files "directory\_name" does not exist or cannot be accessed.

#### **Explanation**

The specified directory does not exist, is not a valid directory, or is not readable or writ able.

### User response

Make sure that the directory exists and that file permissions are correctly set.

### FFQJ0104E

The parent directory that was specified for the load script "script\_name" does not exist or cannot be accessed.

#### **Explanation**

The parent directory of the load script does not exist, is not a valid directory, or does not have read or write permissions.

#### User response

Make sure that the directory exists and that file permissions are correctly set.

### FFQJ0105E

The database connection could not be made. Check the connection URL, user name, and password.

#### **Explanation**

An error occurred while connecting to the specified database by using the specified user name and password.

#### User response

Make sure that the database is accessible. Check the connection URL, user name, and password. Check whether the database server can be reached. Check whether there are firewall restrictions and whether the database instance is running.

### FFQJ0106E

Table "table\_name" could not be found.

#### **Explanation**

The specified table could not be found or is not accessible for the specified user.

#### User response

Make sure that the table exists and is accessible for the specified user.

### FFQJ0107E

Column "column\_name" could not be found in table "table\_name".

#### **Explanation**

The specified table could be accessed, but no column with the specified name was found.

#### User response

Make sure that the column exists in the specified table.

#### FFQJ0108E

An unexpected error occurred while trying to validate the Cas2Jdbc mapping file. Check the log files for more information.

#### **Explanation**

An error occurred while trying to validate the file.

#### User response

Make sure that the file is well formed and that it is valid for the XML schema. Check the log files to determine the cause of the problem.

### FFQJ0109E

An error occurred while trying to decrypt the Cas2Jdbc mapping file.

#### **Explanation**

An error occurred while trying to decrypt the file.

#### User response

Ensure that the XML file does not have special characters. Check the log files to determine the cause of the problem.

## SIAPI administration messages (FFQM)

SIAPI administration messages are returned from the Search and Index API implementation of the enterprise search administration console.

### FFQM5035E

The requested operation was not successful. The document could not be stored because of storage limits.

### Explanation

The amount of space configured as temporary storage space for data listener applications was reached.

#### User response

To increase the storage limits, open the enterprise search administration console, select System, change to edit mode, and select the option to configure data listener applications. Increase the value that is specified for the maximum amount of data in temporary storage and click OK. Change to monitoring mode, and then click the Restart button to restart the data listener.

#### FFQM5040E

The requested operation was not successful. The document could not be stored because the temporary space required to process the document is not available.

#### **Explanation**

An error occurred when storing the pushed document. The data listener could not store the document. Some of the most common problems include: the temporary storage limit was reached, the disk is full, the system file size limit was reached, the temporary storage directory does not have the necessary write permissions or the pushed document size is greater than the temporary storage file size.

#### User response

To increase the storage limits, open the enterprise search administration console, select System, change to edit mode, and select the option to configure data listener applications. Increase the value that is specified for the maximum amount of data in temporary storage and click OK. Change to monitoring mode, and then click the Restart button to restart the data listener.

### FFQM5041E

The data listener server reported the following native error: error message.

#### Explanation

The data listener server reported errors while processing your request.

#### User response

Please contact your system administrator to resolve the reported issue.

# Operating system subsystem (OSS) messages (FFQO)

OSS messages describe problems with input and output processes, directory permissions, memory, trace sessions, socket errors, and so on.

### FFQO0001E

An OSSe error occurred - OSSe Error Code: OSSe\_error\_code OSSe Error Name: OSSe\_error\_name OSSe Message: OSSe\_error\_message Thread: OSSe thread number.

#### **Explanation**

An internal error occurred in the OSSe layer of this enterprise search process.

### User response

Contact IBM Software Support.

#### FFQO0024E

The operation for file *file\_name* failed: the maximum number of opened files per process was reached.

#### Explanation

The previous file operation on *file\_name* failed because the maximum number of opened files per process was reached.

#### User response

On AIX, Linux, and Solaris, to check the limits on the number of opened files, run this command: "ulimit -a". To find out the handles that are currently opened for the process, run this command: "ls -l /proc/{pid}/fd" or "lsof|grep {pid}".

### FFQO0034E

The directory directory name does not exist.

#### **Explanation**

The directory path that is specified by *directory\_name* does not exist. The operation requires a directory path, but no path was found.

#### User response

Ensure that the path exists. If the path exists, ensure that the directory has the appropriate permissions. Often, this is an expected error, and the error can be safely ignored.

### FFQO0050E

An OSSe error occurred while processing file OSSe\_filename - OSSe Error Code: OSSe\_error\_code OSSe Error Name: OSSe\_error\_name OSSe Message: OSSe\_error\_message Thread: OSSe\_thread\_number.

#### **Explanation**

An internal error occurred in the OSSe layer of this enterprise search process.

#### User response

Contact IBM Software Support.

### FFQO0055E

An internal error occurred with code OSSe\_error\_code while thread OSSe thread number operated on a mutex.

#### **Explanation**

An internal error occurred in the OSSe thread layer of this enterprise search process.

#### User response

Contact IBM Software Support.

### FFQO0057E

The action attempted by thread <code>OSSe\_thread\_number</code> on the mutex object resulted in a deadlock.

#### **Explanation**

An internal error occurred in the OSSe thread layer of this enterprise search process.

#### User response

Contact IBM Software Support.

### FFQO0083E

An internal error occurred with code *OSSe\_error\_code* while thread *OSSe\_thread\_number* operated on a conditional.

#### **Explanation**

An internal error occurred in the OSSe thread layer of this enterprise search process.

#### User response

Contact IBM Software Support.

#### FFQO0086E

The trace dump file *file\_name* failed to validate with OSSe Error Code: error\_code OSSe Error Name: error\_name OSSe Message: error\_message.

### **Explanation**

The validation of a specified trace dump file failed. The problem might be due to an incomplete trace dump file.

#### User response

Ensure that the trace session ended and completed the trace dump file. To ensure that the session has ended, run the stopccl command or stop the running trace session.

### FFQO0087E

The message list is empty.

### **Explanation**

At least one message was expected, but none were encountered in the message list.

#### User response

If this message repeats, contact IBM Software Support.

### FFQO0141E

A socket error occurred with error code  $error\_code$  with address  $host\_name$  and port  $port\_number$ .

#### **Explanation**

A socket operation resulted in the specified *error\_code*.

#### User response

If *error\_code* is **22** (AIX, Linux, or Solaris) or **10022** (Windows), in the case of run-time shutdown, you can safely ignore this error. If **10093** (Windows), you can also ignore this error.

### FFQO0164E

The properties file *file\_name* could not be loaded.

#### **Explanation**

The configuration file *file\_name* could not be loaded.

#### User response

Check the log for additional messages. Verify that the file exists and is readable. Check the access permissions of the file and for all files that are included by this configuration file.

### FFQO0165E

The configuration file *file\_name* that was included in another configuration file could not be loaded.

#### **Explanation**

The configuration file *file\_name* that was included by another configuration file could not be loaded.

#### User response

Check the log for additional messages. Verify that the file exists and is readable. Check the access permissions of the file and for all files that are included by this configuration file.

### **FFQO0168E**

The properties could not be saved to file *file\_name*.

A configuration property could not be saved to the file *file\_name*.

#### User response

Verify that the directory or file system into which the configuration file was to be saved exists and has write permission. Check whether a write-protected file with the same name already exists.

### **FFQO0193W**

Temporary pool *memory\_pool\_name* was deinitialized while *number* of its chunks are still in use.

#### **Explanation**

A portion of the temporary memory pool named *memory\_pool\_name* was still in use at the time that pool was deinitialized.

### User response

Check the logs for additional messages. No further action is required.

### FFQO0204E

The property property\_name in file file\_name has an invalid value of value.

#### **Explanation**

The property mentioned in the given file has an incorrect value.

#### User response

Modify the value for the property and run the command which gave this error again.

### FFQO0223E

Single character passwords are not allowed.

#### **Explanation**

You cannot specify a password that is only one character in length.

#### User response

Specify a password longer than one character.

### FFQO0258E

Session session\_name is in an unserviceable state.

#### **Explanation**

The session *session\_name* is in an unserviceable state.

#### User response

The session <code>session\_name</code> might have terminated abnormally. You must stop the session before you attempt to start the session again. To stop the session, log in as the enterprise search administrator and enter: esadmin <code>session\_name</code> stop. If you have any core files in the logs directory, contact IBM Software Support for assistance. The log file related to session <code>session\_name</code> is required to diagnose the problem.

### FFQO0259E

The requested operation timed out.

The requested operation timed out.

### User response

Try the operation again.

### **FFQO0273W**

An internal warning occurred. Exception Message: exception message

#### **Explanation**

Unexpected exceptions occurred.

#### User response

If this message repeats, contact IBM Software Support.

#### FFQO0283E

The requested [api\_name] call for session [session\_name] timed out. The time out value is maximum\_timeout\_limit milliseconds. Increase the time out value.

#### **Explanation**

The call for the specified session timed out.

#### User response

To increase the time out value, contact IBM Support for assistance.

### FFQO0290E

The property\_name long integer property has value property\_value that is outside the acceptable range low\_value - high\_value.

#### **Explanation**

The *property\_name* property with value *property\_value* is outside the acceptable range of *low\_value* to *high\_value*.

#### User response

Edit the property file that contains the property of name *property\_name* and set the value so that this value is in the acceptable range.

# Search API messages (FFQQ)

Search API messages are returned when you submit requests by using the enterprise search SIAPI implementation. Some examples of operations that use the API include starting and stopping search for a collection, submitting search requests, and retrieving documents.

### FFQQ0001E

The search servlet returned HTTP code status code.

### **Explanation**

The HTTP error code *status\_code* was returned when issuing a request to the enterprise search ESSearchServer enterprise application.

#### User response

If the *status\_code* error code returned is 500, then verify that the ESSearchServer enterprise application was properly installed and started in

the WebSphere administration console. See the ESSearchServer.0.log file in the enterprise search logs subdirectory for a full error trace. If the <code>status\_code</code> error code returned is 404, verify that ESSearchServer application was installed and that the WebSphere Web server plug-in file was properly generated. See the WebSphere documentation for instructions about how to regenerate the Web server plug-in. Otherwise, use the exception text <code>status\_code</code> error code to determine the cause of the failure. HTTP error codes can be found on the World Wide Web Consortium Web site at the following address: http://www.w3.org/Protocols/rfc2616/rfc2616-sec10.html#sec10.

### FFQQ0002E

The search servlet returned an error with message: error message.

#### Explanation

The request to the ESSearchServer enterprise application returned an error with message text of *error\_message*.

#### User response

Use the error text *error\_message* to determine the cause of the failure. See the ESSearchServer.0.log file in the enterprise search logs subdirectory for a full error trace.

#### FFQQ0004E

The search servlet encountered an exception when processing a stop search request for collection *collection\_id*. Exception text: *exception\_message* 

#### **Explanation**

The search process for collection *collection\_id* could not be stopped due to error *exception\_message*.

#### User response

Use the error text *exception\_message* to determine the cause of the failure. See the ESSearchServer.0.log file in the enterprise search logs subdirectory for a full error trace. Resubmit the stop search request for collection *collection id* by using the enterprise search administration console.

### FFQQ0005E

The search servlet encountered an exception when processing a start search request for collection *collection\_id*. Exception text: *exception\_message* 

#### **Explanation**

The search process for collection *collection\_id* could not be started due to error *exception\_message*.

### User response

Use the error text *exception\_message* to determine the cause of the failure. See the ESSearchServer.0.log file in the enterprise search logs subdirectory for a full error trace. Resubmit the start search request for collection *collection\_id* by using the enterprise search administration console.

### FFQQ0006E

The search servlet encountered an exception when processing the *command* command for collection *collection\_id*. Exception text: *exception\_message* 

The search process for collection *collection\_id* could not be refreshed due to error *exception\_message*.

### User response

Use the error text *exception\_message* to determine the cause of the failure. See the ESSearchServer.0.log file in the enterprise search logs subdirectory for a full error trace. Stop and restart the search process for collection *collection\_id* by using the enterprise search administration console.

### FFQQ0007E

The search servlet was unable to determine the status of collection collection id due to the following error: error message

### **Explanation**

The status for the search process for collection *collection\_id* could not be determined.

#### User response

Use the error text *error\_message* to determine the cause of the failure. See the ESSearchServer.0.log file in the enterprise search logs subdirectory for a full error trace.

### FFQQ0008E

The search servlet was unable to retrieve a list of searchable collections by using application <code>application\_id</code>. Verify that application <code>application\_id</code> is a valid search application and that the collection administrator started the search process for the collections that are assigned to this server. Exception text: <code>exception\_message</code>

#### **Explanation**

The list of searchable collections for application *application\_id* could not be determined.

### User response

Use the error text *exception\_message* to determine the cause of the failure. See the ESSearchServer.0.log file in the enterprise search logs subdirectory for a full error trace.

### FFQQ0109E

The search request could not be completed against collection *collection\_id* using search application *application id*.

#### Explanation

The search process for collection *collection\_id* is no longer active or the search application *application\_id* no longer has access to the collection.

#### User response

The administrator should restart the search process for collection *collection\_id* and verify that search application *application\_id* has access to the collection.

### FFQQ0110E

The search request against collection *collection\_id* using search application *application\_id* could not be completed due to an exception. Exception text: *exception text* 

#### **Explanation**

A *exception\_text* exception was encountered while processing the search request against collection *collection\_id* using search application *application\_id*.

#### User response

The administrator should analyze the ESSearchServer log files and the log files for collection *collection\_id* to determine the cause of the issue. If the administrator is unable to correct the issue, they should contact IBM Software support.

### FFQQ0111E

The count request could not be completed against collection *collection\_id* using search application *application id*.

#### Explanation

The search process for collection *collection\_id* is no longer active or the search application *application\_id* no longer has access to the collection.

### User response

The administrator should restart the search process for collection *collection\_id* and verify that search application *application\_id* has access to the collection.

### FFQQ0112E

The count request against collection *collection\_id* using search application *application\_id* could not be completed due to an exception. Exception text: <code>exception\_text</code>

#### **Explanation**

A *exception\_text* exception was encountered while processing the count request against collection *collection\_id* using search application *application\_id*.

#### User response

The administrator should analyze the ESSearchServer log files and the log files for collection *collection\_id* to determine the cause of the issue. If the administrator is unable to correct the issue, they should contact IBM Software support.

### FFQQ0113E

The search request could not be completed because either federator federator\_id or search application application\_id are no longer valid.

#### **Explanation**

All search processes for all collections assigned to search application *application\_id* are no longer active.

#### User response

The administrator should restart the search processes for all collections that

are assigned to the search application *application\_id*. Additionally, the user should click the refresh button on the advanced search page to refresh any cached information.

### FFQQ0114E

The search request against federator *federator\_id* using search application *application\_id* could not be completed due to an exception. Exception text: <code>exception\_text</code>

#### **Explanation**

A *exception\_text* exception was encountered while processing the search request against federator *federator\_id* using search application *application\_id*.

#### User response

The administrator should analyze the ESSearchServer log files and the log files for the search collections assigned to search application *application\_id* to determine the cause of the issue. If the administrator is unable to correct the issue, they should contact IBM Software support.

### FFQQ0115E

The count request could not be completed because either federator federator\_id or search application application\_id are no longer valid.

#### Explanation

All search processes for all collections assigned to search application *application\_id* are no longer active.

#### User response

The administrator should restart the search processes for all collections that are assigned to the search application *application\_id*. Additionally, the user should click the refresh button on the advanced search page to refresh any cached information.

#### FFQQ0116E

The count request against federator  $federator\_id$  using search application  $application\_id$  could not be completed due to an unknown exception. Exception text:  $exception\_text$ 

#### **Explanation**

A *exception\_text* exception was encountered while processing the count request against federator *federator\_id* using search application *application\_id*.

#### User response

The administrator should analyze the ESSearchServer log files and the log files for the search collections assigned to search application *application\_id* to determine the cause of the issue. If the administrator is unable to correct the issue, they should contact IBM Software support.

#### FFQQ0117E

The search request against collection *collection\_id* using search application *application\_id* could not be completed due to an unknown exception. Exception text: *exception text* 

A *exception\_text* exception was encountered while processing the search request against collection *collection\_id* using search application *application\_id*.

#### User response

The administrator should analyze the ESSearchServer log files and the log files for collection *collection\_id* to determine the cause of the issue. If the administrator is unable to correct the issue, they should contact IBM Software support.

### FFQQ0118E

The search request against federator *federator\_id* using search application *application\_id* could not be completed due to an unknown exception. Exception text: *exception\_text* 

#### **Explanation**

A *exception\_text* exception was encountered while processing the search request against federator *federator\_id* using search application *application\_id*.

### User response

The administrator should analyze the ESSearchServer log files and the log files for the search collections assigned to search application *application\_id* to determine the cause of the issue. If the administrator is unable to correct the issue, they should contact IBM Software support.

### FFQQ0132E

The search servlet at host <code>server\_name</code> and port <code>port\_number</code> is either not available or invalid. Exception text: <code>exception message</code>

#### **Explanation**

The specified *server\_name* is unknown or invalid.

#### User response

Verify that the *server\_name* parameter provided to the enterprise search API is a valid hostname for the DNS domain.

### FFQQ0133E

An error occurred while opening a connection to the servlet at host server\_name and port port\_number. Exception text: exception\_message

#### Explanation

An unexpected exception was encountered when connecting to the enterprise search ESSearchServer enterprise application.

#### User response

Verify that the ESSearchServer enterprise application was properly installed and started in the WebSphere Application Server administration console. Contact IBM Support for additional assistance.

#### FFQQ0136E

A communication error occurred when attempting to POST to the servlet at host <code>server\_name</code> and port <code>port\_number</code>. HTTP error code: <code>status\_code</code>. HTTP error message: <code>message\_text</code>

An HTTP error code value of *status\_code* was returned when issuing a request to the enterprise search ESSearchServer enterprise application.

### User response

Verify that the ESSearchServer enterprise application was properly installed and started in the WebSphere Application Server administration console. See the ESSearchServer log file in the enterprise search logs subdirectory on the search server for a full error trace. Otherwise, use the exception text <code>message\_text</code> to determine the cause of the failure. HTTP error codes can be found on the World Wide Web Consortium Web site at the following address: http://www.w3.org/Protocols/rfc2616/rfc2616-sec10.html#sec10.

### FFQQ0138E

An exception occurred in the search servlet when executing method  $method\_name$ . Exception text  $status\_code$ 

#### **Explanation**

An unexpected exception occurred while processing the request in the enterprise search ESSearchServer enterprise application.

### User response

Verify that the ESSearchServer enterprise application was properly installed and started in the WebSphere Application Server administration console. See the ESSearchServer log file in the enterprise search logs subdirectory on the search server for a full error trace. Otherwise, use the exception text {3} to determine the cause of the failure. Contact IBM Support for additional assistance.

### FFQQ0139E

The request to the search server at host <code>server\_name</code> and port <code>port\_number</code> timed out.

#### **Explanation**

The request to the enterprise search ESSearchServer enterprise application could not be completed in the time allotted.

#### User response

Increase the timeout value specified to the system. If the request was issued from the enterprise search portlet, the timeout value can be updated by using the WebSphere Portal administration console to update the portlet parameters. If the request was issued from the enterprise search ESSearchApplication, the timeout value is located in the application's config.properties file. If the request was issued from a Java application, then the timeout value is specified in the Java Properties object that is passed when calling the getSearchService or getBrowseService methods. See the ESSearchServer log file in the enterprise search logs subdirectory on the search server for a full error trace.

### FFQQ0140E

The search server at host *server\_name* and port *port\_number* could not process the request because the request failed authentication.

An HTTP error code value of 401 was returned when issuing a request to the enterprise search ESSearchServer enterprise application.

#### User response

This error usually occurs because the application specified an empty user name and password or an incorrect user name and password. If the request was issued from the enterprise search portlet, the user name and password values can be updated by using the WebSphere Portal administration console to update the portlet parameters. If the request was issued from the enterprise search ESSearchApplication, the user name and password values are located in the application's config.properties file. If the request was issued from a Java application, then the user name and password values are specified in the Java Properties object that is passed when calling the getSearchService or getBrowseService methods. If this error message was received when issuing a request to start or stop the search servers from the enterprise search administration console, then the following steps must be performed:

- 1. Update the WASUser property in the enterprise search es.cfg file to contain a valid WebSphere Application Server user name.
- 2. Update the WASPassword property in the enterprise search es.cfg file to contain the encrypted password that corresponds to the user name specified in the WASUser value. To set the WASPassword property, you must run the eschangewaspw.bat/.sh utility program.
- 3. Stop the entire enterprise search system by entering these commands: esadmin stop and stopccl. Restart the system by entering these commands: startccl and esadmin start.

### FFQQ0141E

The search server at host *server\_name* and port *port\_number* could not process the request because the requested resource could not be found.

#### **Explanation**

An HTTP error code value of 404 was returned when issuing a request to the enterprise search ESSearchServer enterprise application.

### User response

Verify that ESSearchServer application installation was successful and that the WebSphere Application Server Web server plug-in file was properly generated. See the WebSphere Application Server documentation for instructions about how to regenerate the Web server plug-in.

### FFQQ0142E

The search server at host <u>server\_name</u> and port <u>port\_number</u> could not process the request because the ESSearchServer enterprise application failed to start properly.

#### **Explanation**

An HTTP error code value of 500 was returned when issuing a request to the enterprise search ESSearchServer enterprise application.

#### User response

Verify that the enterprise search ESSearchServer enterprise application was properly installed on the search server. Check the WebSphere Application Server SystemOut and SystemErr log files on the search server to verify

that the ESSearchServer application started properly. See the ESSearchServer log file in the enterprise search logs subdirectory on the search server for a full error trace.

### FFQQ0143E

Secured Sockets Layer (SSL) communication with the search server at host server\_name and port port\_number failed during initialization. Exception text exception\_message.

### Explanation

The SSL Context failed to initialize. This failure prevents communication over SSL with the search server.

### User response

Verify that the trustStore and trustPassword properties provided to the enterprise search API are valid. If those values are valid, then verify that the appropriate public certificates have been imported in to the trust store. See the enterprise search API documentation for more information.

### FFQQ0144E

Secured Sockets Layer (SSL) communication with the search server at host server\_name and port port\_number failed during trust manager initialization. Exception text exception message.

### **Explanation**

The SSL KeyManager failed to initialize. This failure prevents communication over SSL with the search server.

### User response

Verify that the trustStore and trustPassword properties provided to the enterprise search API are valid. If those values are valid, then verify that the appropriate public certificates have been imported in to the trust store. This error can also occur if the subject or host name are missing or invalid in the SSL communication certificate chain. See the enterprise search API documentation for more information.

### FFQQ0145E

The  $ssl\_parameter$  property is required for Secured Sockets Layer (SSL) communication with the search server.

#### **Explanation**

The ssl\_parameter property was missing from the request.

#### User response

Verify that the trustStore and trustPassword properties provided to the enterprise search API are valid. Refer to the enterprise search API documentation for more information.

#### FFQQ0146W

The search server returned an empty response.

#### **Explanation**

The servlet on the search server did not return any content in the response.

#### User response

Verify that the servlet successfully completed initialization. See the ESSearchServer.x.log files in the search server's logs directory for any possible initialization errors. Also, see the WebSphere Application Server SystemErr and SystemOut log files for the ESSearchServer for any other possible errors. If there are no errors, then the response is most likely a valid response that simply has no content.

### FFQQ0147E

The search server failed to extract credential information for user user\_name. Error Code: sqlcode; SQLState: sqlstate; Message: error\_message

#### **Explanation**

The servlet on the search server failed to extract credential information from the database for the specified user.

#### User response

Verify that the crawler server is started. Verify that the Apache Derby server started successfully by reviewing the derby.log file in the logs directory on the crawler server. Refer to the ESSearchServer.x.log files in the logs directory on the search server for any additional SQL errors. If all servers are started, then the user might not have any credential information defined and the error can most likely be ignored.

### FFQQ0148E

The search server failed to store credential information for user user\_name. Error Code: sqlcode; SQLState: sqlstate; Message: error\_message

#### **Explanation**

The servlet on the search server failed to store credential information to the database for the specified user.

#### User response

Verify that the crawler server is started. Verify that the Apache Derby server started successfully by reviewing the derby.log file in the logs directory on the crawler server. Refer to the ESSearchServer.x.log files in the logs directory on the search server for any additional SQL errors.

# Search process messages (FFQR)

Search process messages are returned from the lower level search processing. Some examples of the types of operations that might return these errors include real-time document verification (security), query parsing, and configuration handling.

### FFQR0110E

An invalid user name *user\_name* or password was provided while connecting to the Domino server *server\_name*. Notes error code: *error\_code*. Notes error text: *error\_message* 

#### **Explanation**

The specified user name and password or single sign-on token could not be validated by the Domino server.

#### User response

Verify that the user name and password were specified correctly.

Additionally, verify that the user contains a valid person document on the target Domino server. For additional information, see the Lotus Domino documentation for the returned error code.

### FFQR0111E

User *user\_name* is not allowed access to the Domino server *server\_name*. Notes error code: *error\_code*. Notes error text: *error\_message* 

#### Explanation

The specified user is not allowed access to the Domino server.

#### User response

The user is denied access to the Domino server because the Domino administrator has not granted access. To allow the user to access the Domino server, the administrator should update the Access Server field on the Security tab in the specified server's server document. For additional information, see the Lotus Domino documentation for the returned error code.

### FFQR0112E

User user\_name failed to open database database\_name on the Domino server server\_name. Either the user does not have the appropriate access authority or the database cannot be opened at this time. Notes error code: error code. Notes error text: error message

#### **Explanation**

The specified user is not allowed access to the database on the target Domino server.

#### User response

The user is denied access to the database because either the database is unavailable or the user does not have the appropriate authority to access the database. For additional information, see the Lotus Domino documentation for the returned error code.

### FFQR0113E

The Domino server server\_name is currently inaccessible. Notes error code:
error code. Notes error text: error message

#### **Explanation**

The connection to the Domino server failed.

#### User response

The Domino administrator should verify that the Domino server is running. If the Domino server is running, then verify that the DIIOP server is started and accepting requests by entering the following command from the Domino server console: show tasks. For additional information, see the Lotus Domino documentation for the returned error code.

#### FFQR0114E

The database *database\_name* was not found on the Domino server *server\_name*. Notes error code: *error code*. Notes error text: *error message* 

The database does not exist on the Domino server.

### User response

The database might have been moved to a different path or removed from the Domino server. If the database was moved, the enterprise search administrator should update the crawler definition to contain the new database path, schedule a full recrawl, and re-build the main index. If the database was removed from the Domino server, then the documents that were indexed from the database will be removed from the index during the next scheduled recrawl and main index build. For additional information, see the Lotus Domino documentation for the returned error code.

### FFQR0115E

The document ID document\_url did not contain a valid Notes universal ID for database database\_name on the Domino server server\_name. Notes error code: error code. Notes error text: error message

#### **Explanation**

The specified universal identifier does not exist in the database on the Domino server.

#### User response

The document was deleted by the author or the database administrator. The document will be removed from the index during the next scheduled recrawl and main index build. For additional information, see the Lotus Domino documentation for the returned error code.

#### FFQR0116E

An unexpected Notes exception occurred while verifying document-level security. Notes error code: error\_code. Notes error text: error\_message

#### **Explanation**

The Domino server threw an unexpected exception while processing the request.

#### User response

For additional information, see the Lotus Domino documentation for the returned error code. If the administrator cannot determine the cause of the error, contact IBM Support for assistance.

### FFQR0117E

An unexpected exception occurred while verifying document-level security. Exception text: exception\_message

#### **Explanation**

An unexpected exception was encountered while processing the request.

#### User response

Contact IBM Support for assistance.

### FFQR0121E

An unknown exception was encountered in method method\_name for collection collection id. Exception text exception message

#### **Explanation**

An unknown exception was encountered while processing the request.

#### User response

Analyze the ESSearchServer log files and the log files for the collection to determine the cause of the issue. If the issue persists, contact IBM Support for additional assistance.

### FFQR0122E

The search engine for collection *collection\_id* is currently busy. Status code: *status code*.

#### **Explanation**

The search engine for the collection is currently busy.

### User response

Try the request again.

### FFQR0123E

The search engine for collection *collection\_id* encountered an unknown error while processing the request. Status code: *status code* 

#### **Explanation**

The search engine encountered an error while processing the request.

### User response

Analyze the ESSearchServer log files and the log files for the collection to determine the cause of the issue. If the issue persists, contact IBM Support for additional assistance.

### FFQR0125E

The method name request for collection collection id timed out.

### **Explanation**

The request timed out while being processed.

#### User response

Try the request again. If the issue persists, contact IBM Support for additional assistance.

### FFQR0151E

The federator could not complete the search request because the collection with an id of *collection\_id* is no longer active.

#### **Explanation**

The federator could not load a searchable for the collection id *collection\_id*. This means that either the collection's search process is no longer running or was stopped by the Administrator.

#### User response

The end user should close their active web browser sessions for the ESSearchApplication or ESSearchPortlet and start a new web browser session. This will force the search application to refresh the list of active collections from the server. An alternative solution is for the end user to navigate to the search application's advanced tab and click the refresh button to force the application to refresh the list of active search collections.

#### FFQR0153E

The Web service search request could not be processed because the search processes are not running.

#### **Explanation**

Every collection is associated with a search process. Search processes that service the search requests must be running. Your Web service request might fail because the search processes are not running.

#### User response

Open the enterprise search administration console and start the search processes for each collection that the Web service search request needs to access. If the search processes are already running, restart the search processes for those collections.

#### FFQR0154E

The search engine cannot retrieve the store for collection *collection\_id*.

#### **Explanation**

The store might be missing, the directory where the store is located might have changed, or files in the store might be locked or missing.

#### User response

To resolve the problem, try the following actions:

- Replace the store in the trevistore or deltastore directory of the collection. If the files were renamed or moved to another location, rename them or return them to their original location in the store directory.
- 2. If replacing the store or renaming it not possible, you can continue to search. However, the query results will not include summaries or URLs.

To continue to search, stop and restart the search processes:

- 1. Stop the search processes for the collection.
- 2. Change the search property to allow the search process to produce results without summaries and URLs by editing the runtime-generic.properties file for the collection and setting UseStore=0.
- 3. Restart the search processes for the collection. The query results will not include summaries or URLs.

To recreate the lost store files so that the search processes return summaries and URLs in query results, you might need to recrawl the URLs for the collection.

### FFQR0155E

An unexpected exception occurred while verifying document-level security against the Content Manager server server\_name. Error state: state. Error code: error\_code. Error id: error\_id. Error text: error\_message

#### **Explanation**

The DB2 Content Manager server returned an error that prevented the search server from verifying the user's access to one or more documents.

#### User response

Verify that the DB2 Content Manager server *server\_name* is running and accepting requests. For more information, see the DB2 Content Manager error message documentation for the given error state, error code, and error ID. Contact IBM Support if additional assistance is required.

### FFQR0156E

Document-level security could not be verified for source type source\_type because a connection could not be established to the crawler server server name. Exception text: error message

### **Explanation**

The connection to the crawler server could not be established because the server is unavailable or the customcommunication session is unavailable.

#### User response

Verify that the crawler server *source\_type* is available and running. Verify that the customcommunication session is available by entering the following command on the crawler server: esadmin check. Contact IBM Support if additional assistance is required.

#### FFQR0157E

An unexpected exception occurred while executing the search request against collection *collection\_id*. Error Code: *sqlcode*; SQLState: *sqlstate*; Message: *error\_message* 

#### Explanation

An unexpected exception was encountered while processing the search request against the JDBC external source.

### User response

For additional information, see the target database server's documentation for the returned error code and SQL state. Contact IBM Support if additional assistance is required.

### FFQR0158E

An unexpected exception occurred while executing the search request against collection *collection\_id*. Exception text: *exception\_message* 

#### **Explanation**

An unexpected exception was encountered while processing the search request against the LDAP server.

#### User response

Contact IBM Support for additional assistance.

### FFQR0159E

An error occurred while processing the search results from collection collection id. Exception text exception message

#### **Explanation**

An unexpected exception was encountered while receiving the search results from the collection.

### User response

Analyze the ESSearchServer log files and the log files for the collection to determine the cause of the issue. Contact IBM Support for additional assistance.

### FFQR0160E

The request timed out while processing search results from collection collection id.

#### **Explanation**

The request timed out while search results from the collection were being processed.

#### User response

Try the request again. If the issue persists, contact IBM Support for additional assistance.

### FFQR0161E

The search engine for collection *collection\_id* is currently busy. Evaluation for previous queries are in progress. Status code: *status\_code*.

#### **Explanation**

The search engine for the collection is currently busy. Evaluation for previous queries are in progress and the search engine cannot allocate system resources at this time.

#### User response

Try the request again. If the issue persists, contact IBM Software Support for additional assistance.

### FFQR0648E

A general exception was caught while processing document level security. Exception text:  $exception\_message$ 

#### **Explanation**

An exception occurred that prevented the verification of current access controls for all results in the results set.

#### User response

Use the exception text *exception\_message* to determine the cause of the failure. Re-issue the query request to determine if the problem persists.

#### FFQR0649E

An InterruptedException was caught while processing document level security. Exception text: exception\_message

An exception occurred when the search process attempted to interrupt the process of verifying current access controls for all results in the results set.

### User response

Use the exception text *exception\_message* to determine the cause of the failure. Re-issue the guery request to determine if the problem persists.

### FFQR0650E

A WorkException was caught when processing document level security. Exception text: exception message

#### **Explanation**

An exception occurred when the search process attempted to process the verification of current access controls for all results in the results set.

### User response

Use the provided exception text *exception\_message* to determine the cause of the failure. Re-issue the query request to determine if the problem persists.

### FFQR0653E

The search engine encountered a fatal exception when loading a required properties file. File name: file\_name. Exception text: exception\_message

### **Explanation**

The properties file *file\_name* is missing or inaccessible.

#### User response

Verify that the *file\_name* file exists in the file system. Additionally, verify that the access permissions on the file *file\_name* allow at least read access.

#### FFQR0654E

The search engine encountered an exception when loading required system information. Exception text: exception message

#### **Explanation**

The search engine could not be loaded because the enterprise search configuration file is missing or inaccessible.

#### User response

Verify that the es.cfg file exists in the file system. Additionally, verify that the access permissions on the es.cfg file allow at least read access.

### FFQR0655E

The search engine encountered an exception when calling the Global Collection List process. Exception text: exception\_message

#### Explanation

The search engine could not load the list of available collections for the enterprise search system due to the exception *exception\_message*.

#### User response

Verify that the enterprise search system was properly started.

### FFQR0656E

The method name method is currently unsupported.

### **Explanation**

The IBM search and indexing application programming interface (SIAPI) method *method\_name* is currently not supported.

#### User response

Remove all calls to the *method\_name* method from any custom SIAPI applications that are being developed.

### FFQR0657E

The *method\_name* method could not process the request because the collection *collection id* does not have an active search process.

### **Explanation**

The *method\_name* method attempted to communicate with an inactive search process for collection *collection\_id*.

#### User response

Start the search process for collection *collection\_id* by using the enterprise search administration console.

### FFQR0658E

An unknown exception was encountered when loading the language processing libraries in method method\_name. Exception text: exception\_message

#### **Explanation**

The *method\_name* method attempted to load the language processing libraries and encountered exception *exception\_message*.

#### User response

Use the exception text *exception\_message* to determine the cause of the failure.

### FFQR0659E

An exception was encountered when loading the query parsing libraries in method method\_name. Exception text: exception\_message

#### **Explanation**

The exception *exception\_message* prevented the enterprise search query parser from successful initialization in method *method\_name*.

#### User response

Use the exception text *exception\_message* to determine the cause of the failure.

### FFQR0660E

An unknown exception was encountered in method  ${\it method\_name}$ . Exception text:  ${\it exception\_message}$ 

#### **Explanation**

The *method\_name* method could not successfully complete the request because an exception was encountered: *exception\_message*.

#### User response

Use the exception text *exception\_message* to determine the cause of the failure.

## FFQR0663E

An exception was encountered when loading the JDBC driver class <code>class\_name</code> when an attempt was made to start the search servers for collection ID <code>collection\_id</code>. Error Code: <code>sqlcode</code>; SQLState: <code>sqlstate</code>; Message: <code>error\_message</code>

#### **Explanation**

The search servers could not be started because the JDBC driver class could not be loaded.

## User response

Verify that the enterprise search administrator completed the steps specified in the "Adding external sources to the system" topic under "Administering enterprise search". For additional information, see the target database server's documentation for the returned error code and SQL state.

## **FFQR0664I**

The query Parsing logged in method *class\_name* in class *method\_name* the following message: *exception message* 

#### **Explanation**

This message provides informative logging information to assist with debugging.

#### User response

No action is required.

## Store messages (FFQS)

Store messages describe problems that occur when writing, reading, or reorganizing the parsed document store. General system messages are messages that are common to all components.

## **FFQS0136I**

Document "url" could not be parsed because of internal errors.  $message\_list$ 

#### **Explanation**

The document with URL *url* could not be parsed because the contents were not understood. The contents of this document will not be indexed. The specific reason why the content was not understood is given as part of this message.

#### User response

Verify that the document at *url* is a valid document. Try to read it with the appropriate viewer for its file type. If it is not valid, replace it with a valid version, and recrawl the URL.

## **FFQS0138I**

Document "url" was dropped because the user requested the deletion.

## **Explanation**

The user requested that the document with URL *url* be deleted and that its content not be indexed.

#### User response

No action is required.

## **FFQS0139I**

Document ``url" was deleted because it matched a URL pattern that was specified to be dropped.

#### **Explanation**

The document with URL *url* was deleted by a request from the user. The document URL matched a pattern that was specified for deletion. The content of the document will not be indexed.

#### User response

No action is required.

## **FFQS0140I**

Document "url" was dropped because its crawler was deleted.

#### **Explanation**

The document with URL *url* was removed because the crawler that retrieved this document was removed. Its content will not be indexed.

## User response

Add the crawler for this content type back to the system.

## **FFQS0141I**

Document "url" was dropped because of errors in the document"s content. HTTP return code:  $status\ code$ .

#### **Explanation**

The document with URL *url* could not be parsed. The parser returned an HTTP code of *status\_code*. The content of this document will not be indexed.

## User response

Verify that the document at *url* is a valid document. Try to read it with the appropriate viewer for its file type. If it is not valid, replace it with a valid version and recrawl the URL.

## **FFQS0142I**

Document "url" was dropped due to cyclic or missing document references.

## **Explanation**

The document with URL *url* was deleted during indexing because it either resulted in a cyclic reference loop or referenced a document outside of the crawled space.

#### User response

Verify that the document at *url* references valid documents. Verify that the documents referenced by this document can be crawled by the supported crawlers then recrawl the URL.

## **FFQS0143I**

Document "url" was deleted in the source data from which it was previously retrieved by a data source crawler.

#### **Explanation**

A non-Web crawler (such as DB2, Exchange Server, or Notes) reported that the document with URL *url* was deleted.

## User response

This document was most likely deleted by the enterprise search administrator and no action is required.

## Parser messages (FFQT)

Parser messages describe problems that might occur during the parsing and tokenization of documents.

## FFQT0059E

The Stellent parser failed to open a document handle with code *stellent error code*. The URL of the document is *url*.

#### **Explanation**

The document with URL *url* could not be parsed by the Stellent parser, and its content will not be indexed.

## User response

Verify that the document at *url* is a valid document. Try to read it with the appropriate viewer for its file type. If it is not valid, replace it with a valid version and recrawl the URL.

## FFQT0060E

The Stellent parser failed to open a content handle with code *stellent\_error\_code*. The URL of the document is *url*.

## **Explanation**

The document with URL *url* could not be parsed by the Stellent parser, and its content will not be indexed.

#### User response

Verify that the document at *url* is a valid document. Try to read it with an appropriate viewer for its file type. If it is invalid, replace it with a valid version and recrawl the URL.

## FFQT0061E

The Stellent parser failed to retrieve the first content segment with code  $stellent\_error\_code$ . The URL of the document is url.

The document with URL *url* could not be parsed by the Stellent parser, and its content will not be indexed.

#### User response

Verify that the document at *url* is a valid document. Try to read it with the appropriate viewer for its file type. If it is not valid, replace it with a valid version and recrawl the URL.

## FFQT0062E

The Stellent parser failed to retrieve the next content segment with code stellent error code. The URL of the document is url.

#### **Explanation**

The document with URL *url* could not be parsed completely by the Stellent parser, and only an initial part of its content will be indexed. This was probably caused by truncation of the document.

#### User response

Verify that the document at *url* is a valid document. Try to read it with the appropriate viewer for its file type. If it is not valid, replace it with a valid version and recrawl the URL.

## FFQT0065I

The Stellent parser received a document of supported file type stellent\_file\_type (document\_type). The URL of the document is url.

#### **Explanation**

The document with URL *url* was recognized as type *stellent\_file\_type*. It will be searchable with a document type of *document\_type*.

#### User response

No action is required.

## FFQT0066I

The Stellent parser received a document of unsupported file type  $stellent\_file\_type$ . The URL of the document is url.

#### **Explanation**

The document with URL *url* was recognized as type *stellent\_file\_type*, which is not mapped to a searchable document type. Its content will not be indexed.

#### User response

No action is required.

## FFQT0067I

The Stellent parser received a document of file type <code>stellent\_file\_type</code> (<code>document\_type</code>) that is supported by a native parser. The URL of the document is <code>url</code>.

#### **Explanation**

The document with URL url was recognized as type stellent\_file\_type. This

type is supported by one of the built-in parsers, and Stellent will not be used to parse its content. It will be searchable with a document type of <code>document\_type</code>.

### User response

No action is required.

## FFQT0068E

The Stellent parser encountered an end tag without a corresponding start tag while parsing the document with URL url.

#### **Explanation**

The document at URL *url* has an end tag that is not preceded by a valid start tag. The parser dropped the document because the content cannot be parsed.

## User response

If you want to include the document in the enterprise search index, ensure that the document is properly tagged and schedule it to be crawled again.

## **FFQT0072I**

The Stellent parser could not recognize the file type of the document with URL url.

## **Explanation**

The Stellent parser was not able to recognize the type of the document with URL *url*. Its content will not be indexed.

## User response

No action is required.

#### FFQT0078W

The Stellent parser failed to parse a document of size  $document\_size$ . The URL of the document is url.

#### **Explanation**

The document with URL *url* could not be parsed successfully. All or parts of its content will not be indexed.

#### User response

No action is required.

#### FFQT0084E

A timeout occurred while waiting for a response from the Stellent parser server. The server is probably looping and needs to be restarted.

#### Explanation

The Stellent parser is not responding. It is probably in an undefined state and needs to be restarted.

#### User response

Check the log whether the Stellent parser was automatically restarted. If not, stop and restart the parser.

## FFQT0085E

The connection was lost to the Stellent parser server while processing a document. The Stellent server will be restarted.

#### **Explanation**

The connection to the Stellent parser was interrupted. It probably stopped or was terminated abnormally and will be restarted.

#### User response

Check the log whether the Stellent parser was automatically restarted. If not, stop and restart the parser.

## FFQT0086W

The Stellent parser has processed *document\_count* documents. The Stellent server will be recycled.

#### **Explanation**

The Stellent parser might become unstable over time after it processes large numbers of documents. Therefore, it will be restarted after it processes the specified number of documents.

## User response

Check the log whether the Stellent parser was automatically restarted. If not, stop and restart the parser.

## FFQT0138E

An error occurred while parsing mapping file file name.

## **Explanation**

The document with name *file\_name* could not be parsed successfully.

#### User response

Ensure that the structure and elements of the XML file are correct. Ensure that the indexBuildSpecification tag has the proper namespace information: xmlns="http://www.ibm.com/of/822/consumer/index/xml", and not xmlns:namespace="http://www.ibm.com/of/822/consumer/index/xml".

## **FFQT0166W**

The automatic code page detection failed, or the results are below the confidence threshold for document url. The fallback code page codepage will be used.

#### **Explanation**

The code page of document *url* could not be recognized. The document will be processed as if it is encoded in the fallback code page *codepage* as specified for this document set and crawl space.

#### User response

Check that the fallback code page is appropriate for this document.

#### FFQT0167W

The field name  $field\_name$  is invalid. The field cannot be written to the index.

The field name *field\_name* contains characters that are not valid.

#### User response

Check where the field name is specified and rename the field. Avoid using special characters such as blanks or tabs and any characters that have a predefined meaning in the enterprise search query language.

## FFQT0168E

The XML mapping file is invalid. The breaking style mapping for type *type name* is not valid. It contains sub-elements that are not allowed.

#### **Explanation**

A mapping style of type breaking is not allowed to have any content or sub-elements.

## User response

Remove the content or the invalid sub-elements for the breaking style mapping of type *type\_name*.

## FFQT0169E

The XML mapping file is invalid. The annotation style mapping for type  $type\_name$  is not valid. It contains an invalid attribute element with the name  $attribute\_name$ . Only the following attribute types are allowed: fixedName, nameFeature.

#### **Explanation**

An annotation style can have either no attribute elements defined or attributes with the name fixedName or nameFeature.

#### User response

Remove the invalid attribute or replace it with one of the following attribute elements: fixedName, nameFeature.

#### FFQT0170E

The XML mapping file is invalid. The annotation style mapping for type  $type\_name$  is not valid. A combination or multiple occurrences of the attributes fixedName and nameFeature were found.

#### **Explanation**

An annotation style element can contain either one attribute element or no attribute elements. The contained attribute element must be of type fixedName or nameFeature. Multiple occurrences of the same attribute element or a combination of both element types is not allowed.

#### User response

Remove the invalid attribute.

#### FFQT0171E

The XML mapping file is invalid. The annotation style mapping for type  $type\_name$  is not valid. It will produce spans with the invalid name  $span\_name$ .

A span name can be specified either by the fixedName attribute or by the short name of a UIMA type. In case no fixedName attribute is used, the short name will be used.

#### User response

Avoid special characters in the fixedName attribute and the UIMA type name. For example, invalid characters are white spaces, tabs, and any character that has a predefined meaning in the enterprise search query syntax.

## FFQT0172E

The XML mapping file is invalid. The field style mapping for type *type\_name* is not valid. It contains multiple attributes of type *attribute name*.

#### **Explanation**

The attribute *attribute\_name* appears more than once in the field mapping style for type *type\_name*.

#### User response

Delete the incorrect attribute of type *attribute\_name* from the field mapping of type *type\_name*.

## FFQT0173E

The XML mapping file is invalid. The field mapping style for type *type\_name* is not valid. A combination or multiple occurrences of the attributes fixedName and nameFeature were found.

#### **Explanation**

A field style element can contain only one attribute element of type fixedName or nameFeature. A combination of both types or multiple uses of one and the same element are not allowed.

#### User response

Remove the invalid attribute.

## FFQT0174E

The XML mapping file is invalid. The field style mapping for type type\_name is not valid. It will produce field names with the invalid name field\_name

#### **Explanation**

A field name can be specified either by the fixedName attribute or by the short name of a UIMA type. In case no fixedName attribute is used, the short name will be used.

#### User response

Avoid special characters in the fixedName attribute and the UIMA type name. For example, invalid characters are white spaces, tabs, and any character that has a predefined meaning in the enterprise search query syntax.

## FFQT0175E

The XML mapping file is invalid. The attribute attribute\_name in the field mapping style for type type\_name has no Boolean value specified. Valid values for attributes of type type\_name are true or false. The specified value is actual value.

#### **Explanation**

An attribute of type *type\_name* can have only a Boolean value specified. Valid values are true and false. The value that you specified is *actual\_value*.

#### User response

Specify a valid Boolean value of true or false for this attribute.

## FFQT0176E

The XML mapping file is invalid. The field mapping style for type *type\_name* has attribute mappings. This is not allowed for field style mappings.

#### **Explanation**

Mapping styles of type field cannot specify sub-elements of type attribute mappings.

## User response

Remove the attribute mappings for this field mapping.

## FFQT0177E

The XML mapping file  $file\_name$  could not be found or is not accessible to the enterprise search system.

## **Explanation**

The file *file\_name* is not a regular file or is not readable for the enterprise search system.

#### User response

Ensure that the specified file is a valid file and that the enterprise search administrator user has read permission for this file.

## FFQT0178E

An error occurred while validating the mapping file.

#### **Explanation**

#### User response

Ensure that the specified file is a valid file and that the enterprise search administrator user has read permission on this file. Use an XML editor to validate the file. Check the log file for more information.

## FFQT0200E

An error occurred while validating the html field mapping file.

## **Explanation**

#### User response

The mapping file is corrupt. Use the administration console to edit the HTML field mapping. Check the log file for more information.

## FFQT0201E

An error occurred while validating the xml field mapping file.

## **Explanation**

#### User response

The mapping file is corrupt. Use the administration console to edit the XML field mapping. Check the log file for more information.

#### FFQT0301E

An error occurred when validating the HTML tag mapping file.

#### Explanation

The mapping configuration file is not correct.

#### User response

Ensure that the specified HTML tag mapping file is valid. Check the log file for more information.

## **Utility messages (FFQU)**

Utility messages describe problems that can occur when enterprise search utilities are run.

## FFQU0206E

The field named ''field\_name'' contains an invalid character ''character\_value'' in position\_offset of the field name. The hex value for this invalid character is character\_hex\_value

#### Explanation

The field name is invalid due to an invalid character in the field name. Position 1 is the first character of the field name.

#### User response

Replace or remove the invalid character from the field name and try again. The following list shows the possible invalid characters:

- 1. ASCII white spaces:
  - '\u0009', HORIZONTAL TABULATION
  - '\u000A', LINE FEED
  - '\u000B', VERTICAL TABULATION
  - '\u000C', FORM FEED
  - '\u000D', CARRIAGE RETURN
  - '\u001C', FILE SEPARATOR
  - '\u001D', GROUP SEPARATOR
  - '\u001E', RECORD SEPARATOR
  - '\u001F', UNIT SEPARATOR
- 2. Enterprise search query syntax characters:
  - + ^ ( ) " : = ~ <space> \* \$ < > | @ # ' ?

## FFQU0248E

An internal error occurred while performing a file transfer. Return code: return code Response data: file transfer response.

#### **Explanation**

This is an internal error.

#### User response

If this message continues, contact IBM Software Support.

## FFQU0269E

The calculator encountered a syntax error for the variable "variable\_name" that contains the expression "variable\_expression" at character position position offset.

## **Explanation**

The calculator cannot continue its evaluation of the variable <code>name</code> because it contains an expression <code>variable\_expression</code> with a syntax error at location <code>position\_offset</code>.

#### User response

If this message repeats, contact IBM Software Support.

## FFQU0270E

The calculator encountered the invalid operand "invalid\_operand" for the variable "variable\_name" that contains the expression "variable\_expression" at character position position\_offset.

## **Explanation**

The calculator cannot continue its evaluation of the variable <code>variable\_name</code> because it contains the expression <code>variable\_expression</code> with an invalid operand at location <code>position\_offset</code>. A valid operand is either a variable name or a constant, but the calculator encountered <code>invalid\_operand</code>, which is not recognized as a variable or a constant.

#### User response

If this message repeats, contact IBM Software Support.

#### FFQU0271E

The calculator encountered the invalid constant "invalid\_constant" for the variable "variable\_name" that contains the expression "variable\_expression" at character position position offset.

#### **Explanation**

The calculator cannot continue its evaluation of the variable <code>variable\_name</code> because it contains an expression <code>variable\_expression</code> with an invalid constant at location <code>position\_offset</code>. A valid constant is a literal floating point in decimal format, but the calculator encountered <code>invalid\_constant</code>, which is not a valid constant.

#### User response

If this message repeats, contact IBM Software Support.

## FFQU0272E

The calculator encountered the undefined variable "variable name".

## **Explanation**

The calculator cannot continue its evaluation of the variable *variable\_name* because its expression is missing.

#### User response

If this message repeats, contact IBM Software Support.

## FFQU0273E

The calculator encountered an infinite loop because of the circular dependency of variable "variable\_name".

#### **Explanation**

The calculator cannot continue its evaluation of the variable *variable\_name* because it contains an expression that eventually references itself, which is an infinite loop.

#### User response

If this message repeats, contact IBM Software Support.

## FFQU0318E

The source or destination machine was not specified.

#### **Explanation**

This is an internal error and should never happen when the GUI performs an index copy.

## User response

If this message repeats, contact IBM Software Support.

## FFQU0319E

An index copy request received an incorrectly formatted message.

#### **Explanation**

A communication error may have occurred.

#### User response

Please retry the index copy.

## FFQU0320E

An attempt to obtain the name of the local host failed.

#### **Explanation**

Verify that the system is correctly configured. On UNIX, run the 'hostname' command to verify a name has been specified for this host.

#### User response

If this message repeats, contact IBM Software Support.

## FFQU0321E

An attempt to lookup the fully qualified name of the local host failed.

Verify that the system is correctly configured and a DNS server has been specified in the network configuration.

#### User response

If this message repeats, contact IBM Software Support.

## FFQU0322E

The execution of a remote command to transfer a file to or from a remote machine failed. This is an internal error.

#### **Explanation**

This error message is not expected to be encountered.

#### User response

If this message continues, contact IBM Software Support.

## FFQU0323E

The transferring a file to or from a remote machine failed. This is an internal error.

## **Explanation**

This error message is not expected to be encountered.

#### User response

If on a multi-server system, make sure that the same user and password has been created on all of the servers. If this message continues, contact IBM Software Support.

## FFQU0324E

The specified option option value is not a valid file transfer option.

#### **Explanation**

Internally, an option *option\_value* was used which is not recognized. This error message is not expected to be encountered.

#### User response

If this message continues, contact IBM Software Support.

## FFQU0325E

The direction option *direction\_value* to transfer a file did not indicate either get or put mode.

#### **Explanation**

Internally, an option *direction\_value* was used which is not recognized. This error message is not expected to be encountered.

## User response

If this message continues, contact IBM Software Support.

## FFQU0326E

An attempt to connect to host *host\_name* on port *port\_number* using user account *user\_name* failed.

During an attempt to transfer a file to or from a remote machine, the connection request timed out. This could be due to network problems or *host\_name* may not be running.

#### User response

Verify that the *host\_name* host is available and that OmniFind Enterprise Edition has been started on it.

## **Dictionary messages (FFQV)**

Synonym, stop word, and boost word dictionaries are created with command line tools from input XML files. Dictionary messages describe the build process of the dictionary. Possible problems are an invalid input XML file or a missing or incorrect parameter for the dictionary building tool.

## FFQV0001E

Frost initialization failed.

#### **Explanation**

An exception occurred during the initialization of Frost. The Frost library (dlt.jar file) might be missing.

#### User response

Verify that the dlt.jar file exists.

## FFQV0002E

Dictionary XML file file name could not be found.

#### **Explanation**

The specified dictionary XML file could not be found.

#### User response

Specify an existing dictionary XML file and check that its file permissions are set correctly.

#### FFQV0003E

Dictionary XML file file name could not be accessed.

#### **Explanation**

The specified dictionary XML file could not be accessed. The file might not have the appropriate permissions set.

#### User response

Check file permissions of the specified dictionary XML file and validate that the file is not corrupted.

## FFQV0004E

Synonym XML file *file\_name* is not a valid XML file.

#### **Explanation**

The specified synonym file is either not well-formed or does not comply with the XML schema synonyms.xsd.

#### User response

Use an XML editor to validate your XML file.

## FFQV0005E

Boost term XML file *file\_name* is not a valid XML file.

#### **Explanation**

The specified boost term file is either not well-formed or does not comply with the XML schema boostTerms.xsd.

#### User response

Use an XML editor to validate your XML file.

## FFQV0006E

The stop word XML file file name is not a valid XML file.

#### **Explanation**

The specified stop word file is either not well-formed or does not comply with the XML schema stopWords.xsd.

#### User response

Use an XML editor to validate your XML file.

## FFQV0007E

An error occurred while storing the next synonym set to the dictionary file  $file\ name$ .

## **Explanation**

The specified synonym file is either corrupt, or there is no disk space available to store the dictionary file.

#### User response

Use an XML editor to validate your XML file. Check that the file has the appropriate permissions and that there is enough disk space.

#### FFQV0008E

An error occurred while trying to initialize the dictionary file file name.

#### **Explanation**

The specified dictionary file either already exists or could not be created due to incorrect permissions.

#### User response

Check whether the specified path is correct and has write permission.

#### FFQV0009E

An error occurred while trying to close the dictionary file file\_name.

## **Explanation**

The specified dictionary could not be closed.

#### User response

Check whether there is enough disk space.

## FFQV0010E

The dictionary file file name already exists.

## **Explanation**

Existing dictionary files will not be overwritten.

#### User response

Specify a different dictionary file name or delete or rename the existing one.

## FFQV0011E

The log file *file\_name* could not be created.

### **Explanation**

An exception occurred, but it could not be logged because the log file could not be accessed.

## User response

Check that the log file has the appropriate permissions and that there is enough disk space.

## FFQV0012E

file\_name seems to be an invalid XML dictionary file. The dictionary XML
files must have the extension "\*.xml".

## **Explanation**

Dictionary XML files must have the extension "\*.xml".

#### User response

Specify a valid dictionary XML file that has the extension "\*.xml" or rename the existing file.

## FFQV0013E

file\_name is not a valid extension for a dictionary file. Dictionary files
must have the extension "\*.dic".

#### **Explanation**

Dictionary files must have the extension "\*.dic".

#### User response

Use a file name that has the extension "\*.dic".

## FFQV0014E

An error occurred while trying to log on to the system console.

#### **Explanation**

An error occurred while trying to generate a message and write it to the system console.

## User response

Check the log file for more information.

## FFQV0015E

The XSD schema file (synonyms.xsd) could not be found in the current classpath.

#### Explanation

To validate the synonyms file, a file named synonyms.xsd is needed, which could not be found in the current classpath.

## User response

Add the synonyms.xsd file to the classpath or use the script essyndictbuilder to set up the classpath.

## FFQV0016E

The XSD schema file (boostTerms.xsd) could not be found in the current classpath.

#### **Explanation**

To validate the boost terms file, a file named boostTerms.xsd is needed, which could not be found in the current classpath.

#### User response

Add the boostTerms.xsd file to the classpath or use the script essyndictbuilder to set up the classpath.

## FFQV0021E

The XSD schema file (stopWords.xsd) could not be found in the current classpath.

## **Explanation**

To validate the stop words file, a file named stopWords.xsd is needed, which could not be found in the current classpath.

#### User response

Add the stopWords.xsd file to the classpath or use the script essyndictbuilder to set up the classpath.

## FFQV0022E

The synonym dictionary  $file\_name$  could not be found. Synonym expansion is not possible.

#### **Explanation**

The specified synonym dictionary could not be found or accessed.

#### User response

Use the correct path to the synonym dictionary and check the permissions or do not specify a synonym dictionary.

## FFQV0023E

An incorrect boost factor  $boost\_value$  is specified in the XML boost term dictionary. The allowed range is [-10,10].

## **Explanation**

The boost factor must be between -10 and 10.

#### User response

Change the incorrect boost factor to a valid value and try dictionary build again.

## FFQV0024E

An incorrect attribute value attribute\_value for attribute "useVariante" is specified in the XML dictionary input file.

#### **Explanation**

For the attribute "useVariante," only the values "true" or "false" are allowed.

#### User response

Change the incorrect attribute to a valid value (true or false) and try dictionary build again.

## FFQV0026E

The incorrect number of parameters parameter\_count were found.

#### Explanation

The incorrect number of parameters were passed to the esboostermdictbuilder tool.

#### User response

Check the usage and adjust your parameters.

## FFQV0090W

For the term *term\_value*, there is no entry in the synonym dictionary.

#### **Explanation**

When the attribute "useVariante" is specified for a term, there will be synonym expansion. The specific term does not have a synonym.

#### User response

Set the attribute "useVariante" to false. Check the synonym dictionary for the specified word. If you do not expect a synonym for the term, ignore this message.

## Migration wizard messages (FFQW)

Migration wizard messages describe problems that might occur when you migrate WebSphere Portal collections and rule-based taxonomies to enterprise search.

## FFQW0001E

No message was found for the <code>message\_key</code> key. Contact the enterprise search administrator.

## **Explanation**

The message file that is used by the wizard was not found.

#### User response

Verify that the enterprise search components of OmniFind Enterprise Edition were installed correctly.

## FFQW0002E

File file name cannot be read. Change your selection.

## Explanation

The selected file or directory cannot be read by the user that started the wizard.

#### User response

If the file is correct, contact the search administrator to change the access rights of the file.

## FFQW0003E

No collection name is set for file *file\_name*.

#### **Explanation**

Each collection that you want to migrate must have a collection name that does not already exist in enterprise search.

#### User response

Specify a collection name that does not exist in enterprise search.

## FFQW0008E

The user ID or password is invalid.

#### **Explanation**

To log in to the migration wizard, you must enter the user ID and password of the enterprise search administrator that was entered during installation.

## User response

Enter the user ID and password of the enterprise search administrator and try again.

#### **FFQW0011E**

An error occurred while importing the WebSpherePortal Search Engine collection in file *file\_name*. At line *line\_number* and column *column\_number*, the following error occurred: *error\_message*. The file could not be imported.

#### **Explanation**

The document contains unexpected content. It might not be a valid collection configuration file, or the file was corrupted.

#### User response

Check whether the file is the one that you exported from WebSphere Portal. If it is the correct file, export the configuration settings again from the Portal Search engine collection into a new file and run the wizard again.

## **FFQW0013E**

An error occurred while creating a Web crawler for collection collection name. The following error occurred: error code.

An error occurred while creating the Web crawler.

### User response

Correct the problem and try again.

## FFQW0014E

An error occurred while creating collection *collection\_name*. No session could be found for the user ID *user id*.

#### **Explanation**

The wizard could not connect to enterprise search.

#### User response

Ensure that the enterprise search system is running.

## FFQW0016E

An error occurred while creating collection collection name: error message.

#### **Explanation**

An error occurred while creating the enterprise search collection.

#### User response

Check the wizard log file for more information. Correct the problem and try again.

## FFQW0019E

An error occurred while creating a crawler configuration file. Exception message: <code>error\_message</code>

#### **Explanation**

An error occurred while creating a Web crawler configuration file.

#### User response

See the wizard log file for more information. Correct the problem and try again.

## **FFQW0120I**

The migration completed successfully. See the log file for more information.

#### **Explanation**

#### User response

This message is for your information only. No action is required.

#### **FFQW0140I**

The collection was imported from the WebSphere Portal configuration file  $file\_name$ .

#### **Explanation**

#### User response

This message is for your information only. No action is required.

## **FFQW0141I**

Collection collection name was created successfully.

#### **Explanation**

### User response

This message is for your information only. No action is required.

## **FFQW0142I**

The Web crawler for collection collection name was created successfully.

## **Explanation**

### User response

This message is for your information only. No action is required.

## **FFQW0154I**

The crawler data for collection collection name is being created.

## **Explanation**

#### User response

This message is for your information only. No action is required.

## **FFQW0155I**

The following settings for the maximum number of crawl threads were found: list thread numbers. The imported value is maximum threads.

#### **Explanation**

#### User response

This message is for your information only. No action is required.

## **FFQW0156I**

The following settings for the maximum crawl path depths were found: list path depths. The imported value is maximum path depth.

#### **Explanation**

#### User response

This message is for your information only. No action is required.

## **FFQW0157I**

The following settings for the crawl document timeout were found:  $list\_timeout\_limits$ . The imported value is  $maximum\_timeout\_limit$ .

#### **Explanation**

#### User response

This message is for your information only. No action is required.

## FFQW0158I

The following settings for default character sets were found: list charsets. The imported value is charset.

#### **Explanation**

#### User response

This message is for your information only. No action is required.

#### FFQW0159I

The configuration file *file\_name* was created. Return code: return\_code.

#### **Explanation**

#### User response

This message is for your information only. No action is required.

## Categorizer messages (FFQZ)

Categorizer messages describe problems that might occur during the creation of category trees and during the categorization step in the parser.

## FFQZ0007E

The query of content rule rule name could not be parsed.

## **Explanation**

A content rule query for categorization is syntactically not well-formed. The rule is ignored during categorization.

#### User response

Check the log files for details.

## FFQZ0008W

The query of content rule  $rule\_name$  uses unsupported features. This rule will be ignored.

#### **Explanation**

A content rule query for categorization uses query constructs that are not supported for categorization.

#### User response

Reformulate the query by using the query syntax for rule-based categorization.

## **Enterprise search documentation**

You can read the OmniFind Enterprise Edition documentation in PDF or HTML format.

The OmniFind Enterprise Edition installation program automatically installs the information center, which includes HTML versions of the documentation for enterprise search. For a multiple server installation, the information center is installed on both search servers. If you do not install the information center, when you click help, the information center opens on an IBM Web site.

To see installed versions of the PDF documents, go to ES\_INSTALL\_ROOT/docs/locale/pdf. For example, to find documents in English, go to ES\_INSTALL\_ROOT/docs/en US/pdf.

To access the PDF versions of the documentation in all available languages, see the OmniFind Enterprise Edition, Version 8.5 documentation site.

You can also access product downloads, fix packs, technotes, and the information center from the OmniFind Enterprise Edition Support site.

The following table shows the available documentation, file names, and locations.

Table 1. Documentation for enterprise search

| Title                                                                                              | File name | Location                                                    |
|----------------------------------------------------------------------------------------------------|-----------|-------------------------------------------------------------|
| Information center                                                                                 |           | http://publib.boulder.ibm.com/<br>infocenter/discover/v8r5/ |
| Installation Guide for<br>Enterprise Search                                                        | iiysi.pdf | ES_INSTALL_ROOT/docs/locale/pdf/                            |
| Quick Start Guide (This document is also available in hardcopy for English, French, and Japanese.) |           | ES_INSTALL_ROOT/docs/locale/pdf/                            |
| Administering Enterprise<br>Search                                                                 | iiysa.pdf | ES_INSTALL_ROOT/docs/locale/pdf/                            |
| Programming Guide and API<br>Reference for Enterprise Search                                       | iiysp.pdf | ES_INSTALL_ROOT/docs/en_US/pdf/                             |
| Troubleshooting Guide and<br>Messages Reference                                                    | iiysm.pdf | ES_INSTALL_ROOT/docs/locale/pdf/                            |
| Text Analysis Integration                                                                          | iiyst.pdf | ES_INSTALL_ROOT/docs/locale/pdf/                            |

## **Accessibility features**

Accessibility features help users who have a disability, such as restricted mobility or limited vision, to use information technology products successfully.

IBM strives to provide products with usable access for everyone, regardless of age or ability.

## **Accessibility features**

The following list includes the major accessibility features in OmniFind Enterprise Edition:

- · Keyboard-only operation
- Interfaces that are commonly used by screen readers

The OmniFind Enterprise Edition Information Center, and its related publications, are accessibility-enabled. The accessibility features of the information center are described at http://publib.boulder.ibm.com/infocenter/discover/v8r5m0/topic/com.ibm.classify.nav.doc/dochome/accessibility\_info.htm.

## Keyboard navigation

This product uses standard Microsoft Windows navigation keys.

You can also use the following keyboard shortcuts to navigate and advance through the OmniFind Enterprise Edition installation program.

Table 2. Keyboard shortcuts for the installation program

| Action                                      | Shortcut                                                        |  |
|---------------------------------------------|-----------------------------------------------------------------|--|
| Highlight a radio button                    | Arrow key                                                       |  |
| Select a radio button                       | Tab key                                                         |  |
| Highlight a push button                     | Tab key                                                         |  |
| Select a push button                        | Enter key                                                       |  |
| Go to the next or previous window or cancel | Highlight a push button by pressing the Tab key and press Enter |  |
| Make the active window inactive             | Ctrl + Alt + Esc                                                |  |

#### Interface information

The user interfaces for the administration console, sample search application, and search application customizer are browser-based interfaces that you can view in Microsoft Internet Explorer or Mozilla FireFox. See the online help for Internet Explorer or FireFox for a list of keyboard shortcuts and other accessibility features for your browser.

## Related accessibility information

You can view the publications for OmniFind Enterprise Edition in Adobe Portable Document Format (PDF) using the Adobe Acrobat Reader. The PDFs are provided on a CD that is packaged with the product, or you can access them at

http://www.ibm.com/support/docview.wss?rs=63&uid=swg27010938.

## IBM and accessibility

See the IBM Human Ability and Accessibility Center for more information about the commitment that IBM has to accessibility.

## Notices and trademarks

## **Notices**

This information was developed for products and services offered in the U.S.A.

IBM may not offer the products, services, or features discussed in this document in other countries. Consult your local IBM representative for information on the products and services currently available in your area. Any reference to an IBM product, program, or service is not intended to state or imply that only that IBM product, program, or service may be used. Any functionally equivalent product, program, or service that does not infringe any IBM intellectual property right may be used instead. However, it is the user's responsibility to evaluate and verify the operation of any non-IBM product, program, or service.

IBM may have patents or pending patent applications covering subject matter described in this document. The furnishing of this document does not grant you any license to these patents. You can send license inquiries, in writing, to:

IBM Director of Licensing IBM Corporation North Castle Drive Armonk, NY 10504-1785 U.S.A.

For license inquiries regarding double-byte (DBCS) information, contact the IBM Intellectual Property Department in your country or send inquiries, in writing, to:

IBM World Trade Asia Corporation Licensing 2-31 Roppongi 3-chome, Minato-ku Tokyo 106-0032, Japan

The following paragraph does not apply to the United Kingdom or any other country where such provisions are inconsistent with local law: INTERNATIONAL BUSINESS MACHINES CORPORATION PROVIDES THIS PUBLICATION "AS IS" WITHOUT WARRANTY OF ANY KIND, EITHER EXPRESS OR IMPLIED, INCLUDING, BUT NOT LIMITED TO, THE IMPLIED WARRANTIES OF NON-INFRINGEMENT, MERCHANTABILITY OR FITNESS FOR A PARTICULAR PURPOSE. Some states do not allow disclaimer of express or implied warranties in certain transactions, therefore, this statement may not apply to you.

This information could include technical inaccuracies or typographical errors. Changes are periodically made to the information herein; these changes will be incorporated in new editions of the publication. IBM may make improvements and/or changes in the product(s) and/or the program(s) described in this publication at any time without notice.

Any references in this information to non-IBM Web sites are provided for convenience only and do not in any manner serve as an endorsement of those Web sites. The materials at those Web sites are not part of the materials for this IBM product and use of those Web sites is at your own risk.

IBM may use or distribute any of the information you supply in any way it believes appropriate without incurring any obligation to you.

Licensees of this program who wish to have information about it for the purpose of enabling: (i) the exchange of information between independently created programs and other programs (including this one) and (ii) the mutual use of the information which has been exchanged, should contact:

IBM Corporation J46A/G4 555 Bailey Avenue San Jose, CA 95141-1003 U.S.A.

Such information may be available, subject to appropriate terms and conditions, including in some cases, payment of a fee.

The licensed program described in this document and all licensed material available for it are provided by IBM under terms of the IBM Customer Agreement, IBM International Program License Agreement or any equivalent agreement between us.

Any performance data contained herein was determined in a controlled environment. Therefore, the results obtained in other operating environments may vary significantly. Some measurements may have been made on development-level systems and there is no guarantee that these measurements will be the same on generally available systems. Furthermore, some measurements may have been estimated through extrapolation. Actual results may vary. Users of this document should verify the applicable data for their specific environment.

Information concerning non-IBM products was obtained from the suppliers of those products, their published announcements or other publicly available sources. IBM has not tested those products and cannot confirm the accuracy of performance, compatibility or any other claims related to non-IBM products. Questions on the capabilities of non-IBM products should be addressed to the suppliers of those products.

All statements regarding IBM's future direction or intent are subject to change or withdrawal without notice, and represent goals and objectives only.

All IBM prices shown are IBM's suggested retail prices, are current and are subject to change without notice. Dealer prices may vary.

This information is for planning purposes only. The information herein is subject to change before the products described become available.

This information contains examples of data and reports used in daily business operations. To illustrate them as completely as possible, the examples include the names of individuals, companies, brands, and products. All of these names are fictitious and any similarity to the names and addresses used by an actual business enterprise is entirely coincidental.

#### COPYRIGHT LICENSE:

This information contains sample application programs in source language, which illustrate programming techniques on various operating platforms. You may copy,

modify, and distribute these sample programs in any form without payment to IBM, for the purposes of developing, using, marketing or distributing application programs conforming to the application programming interface for the operating platform for which the sample programs are written. These examples have not been thoroughly tested under all conditions. IBM, therefore, cannot guarantee or imply reliability, serviceability, or function of these programs.

Each copy or any portion of these sample programs or any derivative work, must include a copyright notice as follows:

© (your company name) (year). Portions of this code are derived from IBM Corp. Sample Programs. © Copyright IBM Corp. \_enter the year or years\_. All rights reserved.

Portions of this product are:

- Oracle<sup>®</sup> Outside In Content Access, Copyright © 1992, 2008, Oracle. All rights reserved.
- IBM XSLT Processor Licensed Materials Property of IBM © Copyright IBM Corp., 1999-2008. All Rights Reserved.

## **Trademarks**

See http://www.ibm.com/legal/copytrade.shtml for information about IBM trademarks.

The following terms are trademarks or registered trademarks of other companies:

Adobe, Acrobat, Portable Document Format (PDF), PostScript, and all Adobe-based trademarks are either registered trademarks or trademarks of Adobe Systems Incorporated in the United States, other countries, or both.

Intel, Intel logo, Intel Inside, Intel Inside logo, Intel Centrino, Intel Centrino logo, Celeron, Intel Xeon, Intel SpeedStep, Itanium, and Pentium are trademarks or registered trademarks of Intel Corporation or its subsidiaries in the United States and other countries.

Java and all Java-based trademarks are trademarks of Sun Microsystems, Inc. in the United States, other countries, or both.

Linux is a registered trademark of Linus Torvalds in the United States, other countries, or both.

Microsoft, Windows, Windows NT, and the Windows logo are trademarks of Microsoft Corporation in the United States, other countries, or both.

UNIX is a registered trademark of The Open Group in the United States and other countries.

Other company, product, or service names may be trademarks or service marks of others.

# Index

| A accessibility features for this product 261                                                                                                    | FFQW 254<br>FFQZ 258                                                                                                    | search API errors 219<br>search API messages (FFQQ) 219<br>search process errors 29<br>search process messages (FFQR) 228             |
|----------------------------------------------------------------------------------------------------|----------------------------------------------------------------------------------------------------|----------------------------------------------------------------------------------------------------|
| B batch command errors 196                                                                                                    | general system messages (FFQG) 207 global analysis messages (FFQA) 23                                                                                                    | search quality errors 23 SIAPI administration messages (FFQM) 214 SIAPI errors 219                                                    |
| C categorization errors 258 categorizer messages (FFQZ) 258                                                                                                    | HTML documentation for enterprise search 259                                                                                                    | socket errors 215<br>store messages (FFQS) 237                                                                                        |
| category tree errors 258 command line errors 196 controller messages (FFQC) 29, 196 crawler errors 29 crawler messages (FFQD) 55 crawler plug-in errors 55 crawler script errors 55                                                | I/O errors 215<br>index build errors 208<br>index errors 23, 29, 208<br>index messages (FFQI) 208                                                                                | text analysis messages (FFQJ) 211<br>tokenization errors 239<br>trace session errors 215<br>troubleshooting<br>encrypted passwords 20 |
| D dictionary errors 250                                                                                                    | M<br>message identifiers                                                                                                    | <b>U</b> utility messages (FFQU) 246                                                                                                  |
| dictionary messages (FFQV) 250 dictionary tool errors 250 discovery errors 55 documentation finding 259 HTML 259 PDF 259 driver errors 29  E enterprise search error messages overview 23 enterprise search administrator password | FFQA 23 FFQC 29 FFQD 55 FFQF 196 FFQG 207 FFQI 208 FFQJ 211 FFQM 214 FFQO 215 FFQQ 219 FFQR 228 FFQR 228 FFQS 237 FFQT 239 FFQU 246 FFQV 250                                     | WebSphere Portal migration messages 254  X  XML file errors 250                                                                       |
| encrypted passwords 20<br>error messages overview<br>enterprise search 23                                                                                                    | FFQW 254<br>FFQZ 258<br>messages for enterprise search 23<br>migration wizard messages (FFQW) 254<br>monitoring errors 29                                                        |                                                                                                    |
| FFQA 23 FFQC 29 FFQD 55 FFQF 196 FFQG 207 FFQI 208 FFQJ 211 FFQM 214 FFQO 215 FFQQ 219 FFQR 228 FFQS 237 FFQT 239 FFQU 246 FFQV 250                                                                                                | O operating system messages (FFQO) 215  P parsed document errors 237 parser errors 258 parser messages (FFQT) 239 parsing errors 239 PDF documentation for enterprise search 259 |                                                                                                    |

# IBM

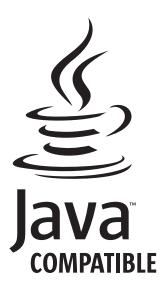

GC18-9673-03

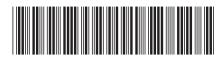